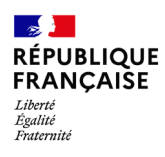

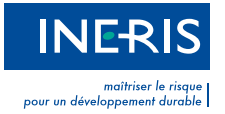

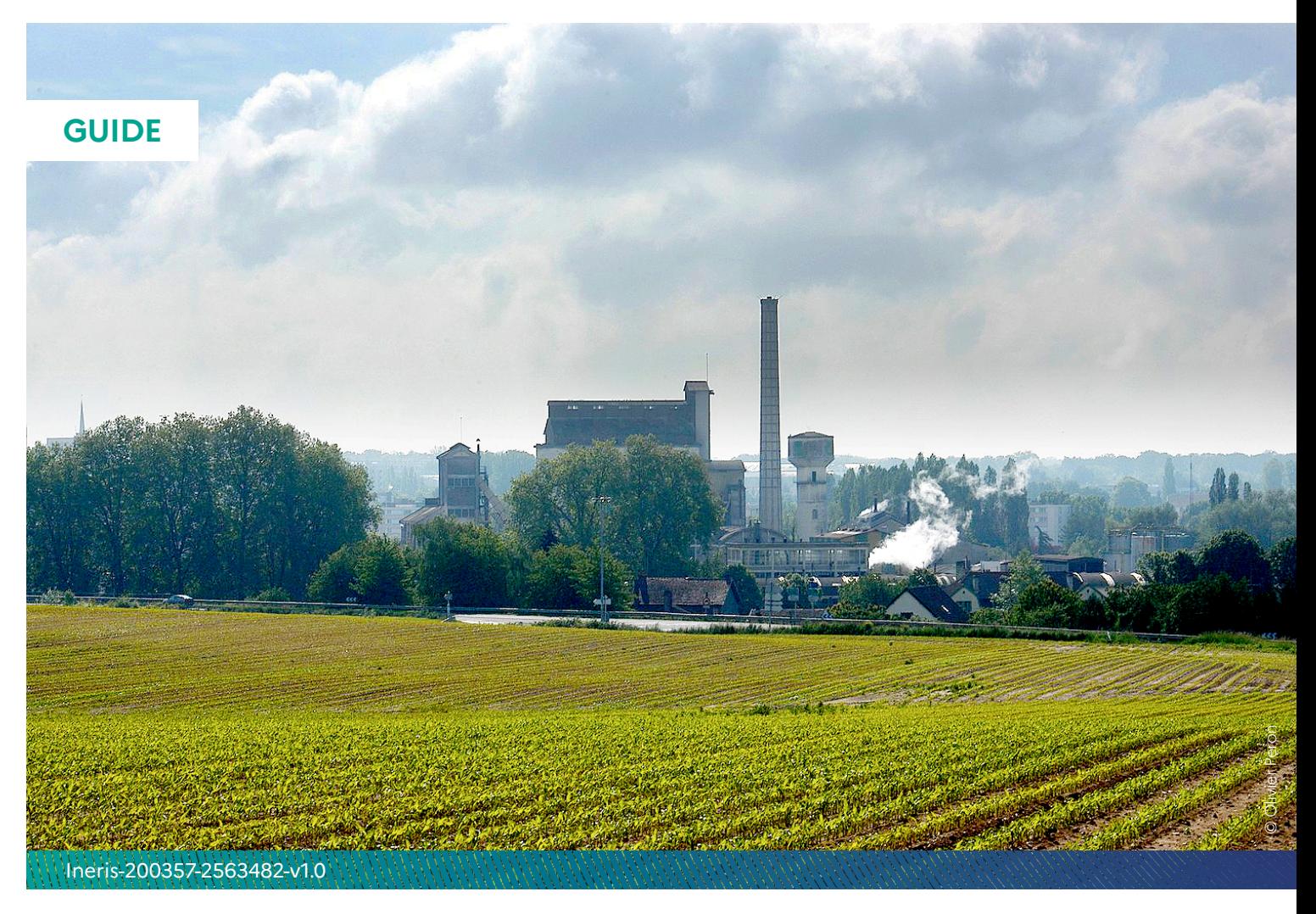

# **Évaluation de l'état des milieux et des risques sanitaires**

Démarche intégrée pour la gestion des émissions de substances chimiques par les installations classées

Deuxième édition – Septembre 2021

# **Préambule**

Le présent document a été réalisé au titre de la mission d'appui aux pouvoirs publics confiée à l'Ineris, en vertu des dispositions de l'article R. 131-36 du Code de l'environnement.

La responsabilité de l'Ineris ne peut pas être engagée, directement ou indirectement, du fait d'inexactitudes, d'omissions ou d'erreurs ou tous faits équivalents relatifs aux informations utilisées.

L'exactitude de ce document doit être appréciée en fonction des connaissances disponibles et objectives et, le cas échéant, de la réglementation en vigueur à la date d'établissement du document. Par conséquent, l'Ineris ne peut pas être tenu responsable en raison de l'évolution de ces éléments postérieurement à cette date. La mission ne comporte aucune obligation pour l'Ineris d'actualiser ce document après cette date.

Au vu des missions qui lui incombent, l'Ineris n'est pas décideur. Les avis, recommandations, préconisations ou équivalents qui seraient proposés par l'Ineris dans le cadre des missions qui lui sont confiées ont uniquement pour objectif de conseiller le décideur dans sa prise de décision. Par conséquent, la responsabilité de l'Ineris ne peut pas se substituer à celle du décideur, qui est donc notamment seul responsable des interprétations qu'il pourrait réaliser sur la base de ce document. Tout destinataire du document utilisera les résultats qui y sont inclus intégralement, ou sinon de manière objective. L'utilisation du document sous forme d'extraits ou de notes de synthèse s'effectuera également sous la seule et entière responsabilité de ce destinataire. Il en est de même pour toute autre modification qui y serait apportée. L'Ineris dégage également toute responsabilité pour chaque utilisation du document en dehors de l'objet de la mission.

Le présent guide a pour objectif de présenter et de restituer les méthodologies existantes d'évaluation des risques sanitaires et d'interprétation de l'état des milieux, dans une démarche intégrée adaptée au contexte réglementaire de l'étude de l'impact des installations classées.

Une première version de ce guide a été publiée en 2013, en s'appuyant sur les travaux de l'Ineris, et sur ceux du groupe de travail « Analyse des effets sur la santé des installations classées » mis en place en 2008 par le ministère en charge de l'Environnement et dont l'Ineris avait assuré la coordination scientifique. Cette deuxième version l'actualise, tout en conservant la même démarche et les mêmes outils méthodologiques. La mise à jour porte en particulier sur les références réglementaires, méthodologiques et les sources de données. De nombreux passages ont été complétés ou modifiés pour améliorer la compréhension et aider à la mise en œuvre de la démarche, suite au retour d'expérience depuis la publication de 2013.

Le guide et ses annexes ont fait l'objet d'une consultation auprès du Bureau Santé-Environnement du ministère en charge de l'Environnement et de représentants de plusieurs DREAL.

Nom de la Direction en charge du rapport : Direction Sites et Territoires

Rédaction : Vincent Grammont

Vérification : Nathalie Velly

Approbation : Martine Ramel

L'Ineris remercie toutes les personnes ayant contribué à la rédaction de ce guide.

# **Sommaire**

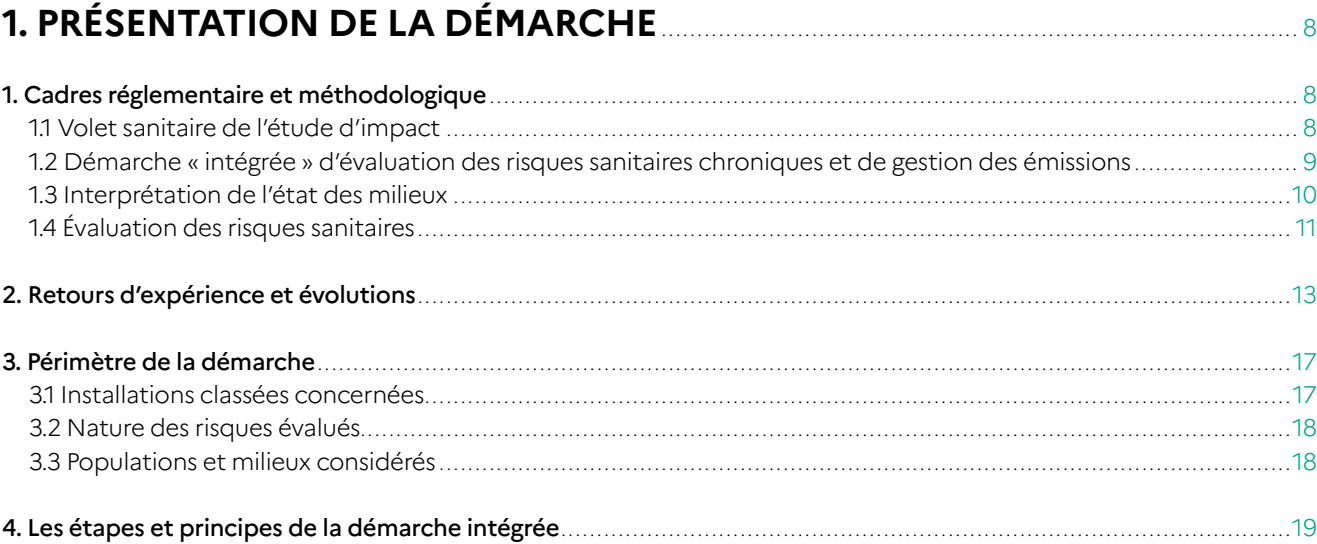

# 2. DÉROULEMENT DE LA DÉMARCHE

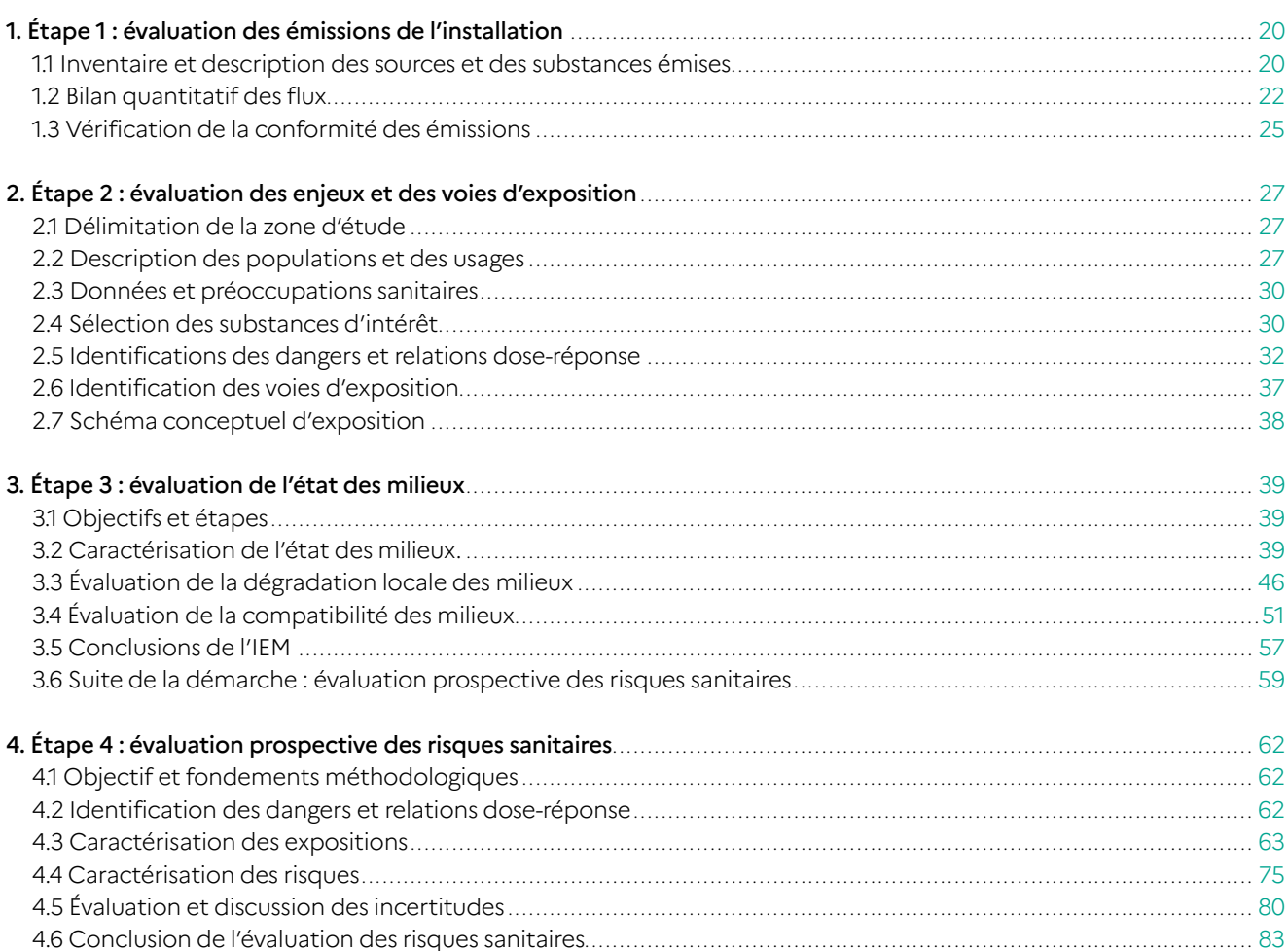

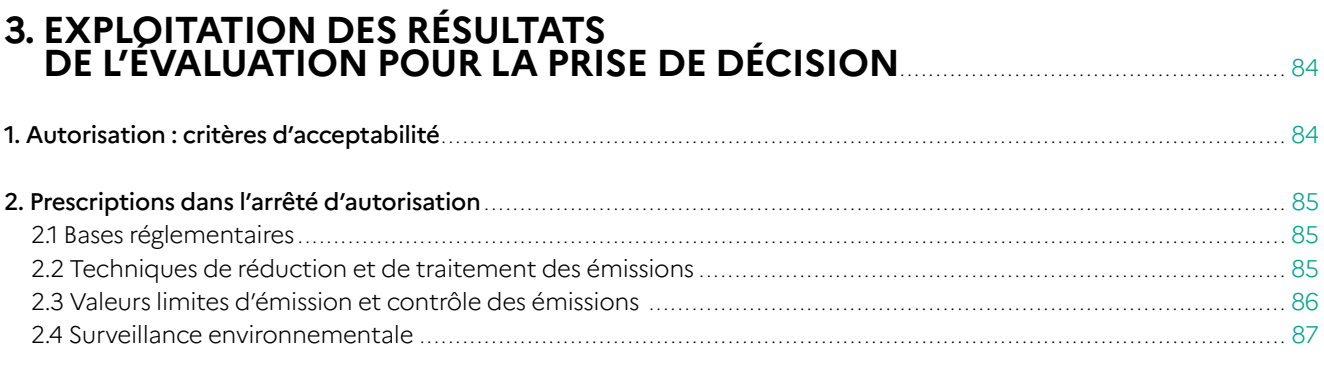

**4. ANNEXE 1 :** GLOSSAIRE ....................................................................................................................... <sup>90</sup>

### **5. ANNEXE 2 :** MODÉLISATION DE LA DISPERSION ATMOSPHÉRIQUE DANS LES ÉTUDES D'IMPACT SANITAIRE D'ICPE : GRILLE DE LECTURE......................................... 98

### **6. ANNEXE 3 :** ÉVALUATION QUALITATIVE DES RISQUES SANITAIRES DES ICPE SOUMISES À AUTORISATION : PRINCIPES ET MISE EN PRATIQUE.....................................104

### **7. ANNEXE 4 :** ÉVALUATION DE L'ÉTAT INITIAL DES MILIEUX POUR LES ÉTUDES D'IMPACT ICPE : IDENTIFICATION ET PRIORISATION DES MESURES À RÉALISER...... 110

### **8. ANNEXE 5 :** PRISE EN COMPTE DU CONTEXTE LOCAL ET ÉVALUATION DE L'IMPACT CUMULÉ DE PLUSIEURS ACTIVITÉS POLLUANTES................................................120

### **9. ANNEXE 6 :** PRÉSENTATION DE L'OUTIL MODUL'ERS..........................................................126

## **Liste des questions-réponses**

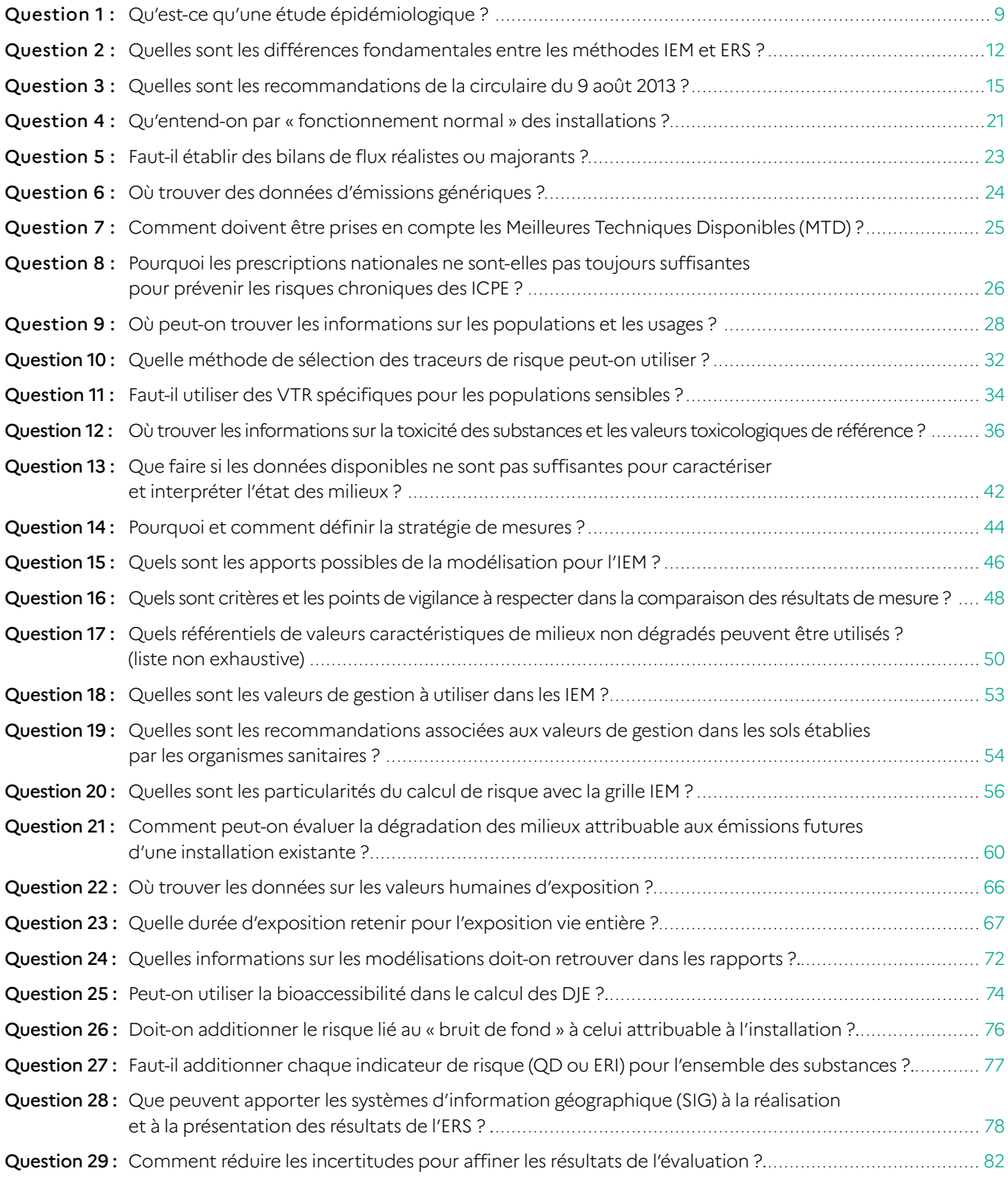

# **1 PRÉSENTATION DE LA DÉMARCHE**

### **1 Cadres réglementaire et méthodologique**

### 1.1 Volet sanitaire de l'étude d'impact

Un volet sanitaire est requis dans l'étude d'impact depuis le [décret n° 2000-258 du 20 mars 2000](https://www.legifrance.gouv.fr/loda/id/JORFTEXT000000205193/), modifiant le décret n° 77-1133 du 21 septembre 1977, et pris en application de l'article 19 de la loi sur l'air et l'utilisation rationnelle de l'énergie n° 96-1236 du 30 décembre 1996.

Le contenu de l'étude d'impact, modifié notamment par la réforme de l'évaluation environnementale (en 2016), est décrit par l'article R. 122-5, complété par l'article D. 181-15-2 pour les ICPE et l'article R. 515-59 pour les ICPE soumises à la directive IED<sup>1</sup>.

L['article R. 122-5](https://aida.ineris.fr/consultation_document/1773#Article_R_122_5) (alinéa II-5°d) du Code de l'environnement précise que **l'étude d'impact** doit notamment comprendre « une description des incidences notables que le projet est susceptible d'avoir sur l'environnement résultant, entre autres, […] **des risques pour la santé humaine** »2.

Le tableau annexé à l'article [R. 122-2](https://aida.ineris.fr/consultation_document/1773#Article_R_122_2) énumère les projets qui doivent faire l'objet d'une évaluation environnementale, de façon systématique ou après un examen au cas par cas.

Dans le cas des installations classées pour la protection de l'environnement (ICPE), l'étude d'impact peut être requise, de façon systématique ou après un examen au cas par cas, dans le cadre d'une demande d'autorisation environnementale, d'une demande de modification substantielle ou d'une demande de dérogation (voir § 3.1 « Installations classées concernées »).

Le volet sanitaire de l'étude d'impact vise à apprécier les effets potentiellement induits par un projet (en l'occurrence par les émissions d'une ICPE) sur la santé des populations voisines.

Il est un outil d'aide à la décision, utile à l'exploitant et à l'autorité, pour définir les conditions nécessaires pour s'assurer que les émissions futures de l'installation n'auront pas d'impact sanitaire préoccupant (au regard de critères définis) dans son environnement.

Ces conditions seront traduites en prescriptions dans l'arrêté d'autorisation (voir la partie 3 §2 « Prescriptions dans l'arrêté d'autorisation »).

Ce n'est pas une étude descriptive ou prédictive de la santé des populations et de ses déterminants (voir Question 1 : « Qu'est-ce qu'une étude épidémiologique ? »).

<sup>1</sup> Installations mentionnées à l'Annexe I de la directive n° 2010/75/UE du 24 novembre 2010 relative aux émissions industrielles.

<sup>2</sup> Avant le 15 août 2016, l'article R. 122-5 requérait une « analyse des effets sur la santé ». La modification des termes n'entraîne pas de modification du contenu du volet sanitaire de l'étude d'impact.

### **QUESTION 1**

### **Qu'est-ce qu'une étude épidémiologique ?**

Une étude épidémiologique a pour objet d'évaluer la distribution des maladies au sein d'une population humaine et les facteurs qui y contribuent. Son objectif est de tenter d'établir une association entre divers facteurs (lieu de résidence, mode de vie, exposition à certaines substances, etc.) et la survenue de maladies. Ses résultats visent à guider les actions de santé publique.

« De manière générale, il s'agit d'une étude qui s'applique à des populations soumises à une exposition dont on étudie les effets sanitaires. L'épidémiologie ne dit pas quelle est la cause des maladies mais identifie les facteurs qui agissent sur la probabilité de leur survenue. À la différence de l'évaluation quantitative des risques sanitaires, l'épidémiologie n'est pas conçue comme un outil de prédiction des risques, elle ne peut être utilisée que dans le cas d'effets déjà existants pour les relier avec des facteurs de risque. D'autre part, dans le domaine de la pollution environnementale, l'outil épidémiologique peut rapidement atteindre ses limites : faibles doses d'exposition, effets peu spécifiques car pathologies multifactorielles (exemple du cancer), effets différés par rapport à la période d'exposition d'où la difficulté de relier un effet à une source particulière. De plus, les populations touchées sont parfois assez réduites, et leur exposition est difficile à déterminer, ce qui limite la puissance des études, c'est-à-dire leur aptitude à détecter un risque qui existe. »

« Une étude épidémiologique ne répond pas aux objectifs de l'évaluation des risques sanitaires, et n'est généralement pas compatible avec les délais de prise de décision. Elle doit en outre être décidée et menée avec une vision globale dans une aire géographique, et non centrées sur une installation en particulier, car elle ne permet pas (sauf cas exceptionnels) de mettre en évidence un lien de causalité entre une source d'émission et les effets observés. »

Pour en savoir plus, consulter les publications de **Santé Publique France**, en particulier :

- la démarche générale de l'InVS face à une sollicitation locale en santé environnement (2013) ;
- la surveillance épidémiologique à une échelle locale en santé environnement : retours d'expérience, éléments pour sa mise en œuvre (2012).

### 1.2 Démarche « intégrée » d'évaluation des risques sanitaires chroniques et de gestion des émissions

Pour réaliser le volet sanitaire d'une étude d'impact, en ce qui concerne les effets liés à la toxicité des polluants émis<sup>3</sup>, la <u>circulaire du 9 août </u> [2013](https://aida.ineris.fr/consultation_document/26926) relative à la démarche de prévention et de gestion des risques sanitaires des installations classées soumises à autorisation préconise pour les installations classées soumises à la directive IED4 de « **coupler l'évaluation des risques sanitaires (ERS) et l'interprétation de l'état des milieux (IEM)** ».

Le présent guide décrit les objectifs et le contenu attendu des différentes étapes de cette démarche dite « intégrée » couplant l'interprétation de l'état des milieux (IEM) et l'évaluation des risques sanitaires (ERS).

Pour les ICPE non soumises à la directive IED, la circulaire du 9 août 2013 préconise d'analyser les risques sur la santé sous une forme qualitative. La démarche qualitative est décrite dans l'Annexe 3 de ce guide.

<sup>3</sup> Voir § 3.2 « Nature des risques évalués ».

<sup>4</sup> Installations mentionnées à l'Annexe I de la directive n° [2010/75/UE du 24 novembre 2010](https://aida.ineris.fr/consultation_document/639) relative aux émissions industrielles (Industrial Emissions Directive), relevant des rubriques 3 000 à 3 999 dans la nomenclature des ICPE (les articles [R. 515-58](https://aida.ineris.fr/consultation_document/1783#Article_R_515_58) et l'Annexe à l'article [R. 511-9](https://aida.ineris.fr/consultation_document/1783#Annexe) du Code de l'environnement).

**Note :** pour les installations classées d'élevage, la méthodologie préconisée reste celle décrite dans la [circulaire](https://aida.ineris.fr/consultation_document/7367) [du](https://aida.ineris.fr/consultation_document/7367) [19](https://aida.ineris.fr/consultation_document/7367) [octobre](https://aida.ineris.fr/consultation_document/7367) [2006](https://aida.ineris.fr/consultation_document/7367)<sup>5</sup>.

**Note :** la circulaire du 9 août 2013 préconise une évaluation quantitative pour les centrales d'enrobage au bitume de matériaux routiers soumises à autorisation. Toutefois, ces installations ne sont plus soumises à autorisation, mais à enregistrement (décret n° 2019- 292 du 9 avril 2019). Cette démarche n'est donc plus exigée systématiquement pour ces installations.

La démarche intégrée a pour but d'apporter des éléments d'appréciation pour la gestion des émissions d'une installation classée dans l'objectif de prévenir les risques sanitaires préoccupants pour les populations environnantes, dans un contexte populationnel et environnemental donné.

Les résultats de la démarche permettent d'éclairer la prise de décisions et la mise en place de mesures pour le contrôle des émissions et la surveillance de leur impact, dans un contexte d'incertitude scientifique et d'attentes des populations locales.

La circulaire du 9 août 2013 (voir Question 3 : « Quelles sont les recommandations de la circulaire du 9 août 2013 ? ») précise à ce titre que « l'analyse et la gestion environnementale des risques sanitaires chroniques consistent à :

- identifier les principales substances émises par l'installation, qu'elles soient réglementées ou non par des arrêtés ministériels ; et vérifier que les techniques de traitement sont adaptées (pertinence et efficacité) ;
- hiérarchiser les substances qui sont susceptibles de contribuer au risque chronique, à réglementer en priorité ;
- identifier les principales voies de transfert de ces substances dans l'environnement et les éventuels mécanismes d'exposition des populations ;
- identifier les zones susceptibles d'être particulièrement impactées et les zones à enjeux particuliers (les écoles, les zones de culture et d'élevage, les zones de baignade…) ;
- dimensionner réglementairement les conditions et les niveaux d'émission de chacune des substances ainsi que leur suivi ;
- mettre en œuvre une stratégie de surveillance dans l'environnement de l'installation lorsque cela est jugé nécessaire et pertinent ».

Ainsi, la démarche prend toute son utilité dans le processus d'autorisation et de suivi de l'installation (voir § 3.1 « Installations classées concernées »). Elle peut être mise en œuvre lors de procédures réglementaires, ou à tout moment, sur demande de l'autorité environnementale ou de l'inspection des installations classées ou à l'initiative de l'exploitant, pour répondre à des interrogations relatives à un éventuel impact sanitaire des émissions (dans le cas de plaintes notamment).

### 1.3 Interprétation de l'état des milieux

L'interprétation de l'état des milieux (IEM) est une évaluation de la **situation actuelle** des milieux d'exposition impactés par un ensemble d'activités, sur la base d'observations **des milieux et de leurs usages constatés.**

Il s'agit d'une démarche progressive visant à distinguer les situations qui ne nécessitent aucune action particulière de celles qui doivent faire l'objet de mesures de gestion appropriées, en fonction de la compatibilité de l'état des milieux avec leurs usages.

La démarche d'interprétation de l'état des milieux (IEM) a été introduite par la circulaire du ministère en charge de l'Environnement du 8 février 2007 et est décrite dans un [guide associé](http://ssp-infoterre.brgm.fr/iem) (2007). Elle a d'abord été utilisée dans le cadre de la gestion des sites et sols pollués. [La méthodologie nationale de gestion des](http://ssp-infoterre.brgm.fr/sites/default/files/upload/documents/methodo_ssp_2017.pdf#page=39) [sites et sols pollués](http://ssp-infoterre.brgm.fr/sites/default/files/upload/documents/methodo_ssp_2017.pdf#page=39), intégrant notamment une étape d'IEM, a été mise à jour en 20176 .

L'IEM a été intégrée dans la démarche de prévention et de gestion des risques sanitaires des installations classées soumises à autorisation par la [circulaire du](https://www.legifrance.gouv.fr/download/pdf/circ?id=37380) [9 août 2013](https://www.legifrance.gouv.fr/download/pdf/circ?id=37380).

<sup>5</sup> Circulaire du 19 octobre 2006 concernant l'analyse des études d'impact pour les installations classées d'élevage.

<sup>6</sup> Disponible sur le site [http://ssp-infoterre.brgm.fr/methodologie-nationale-gestion-sites-sols-pollues.](http://ssp-infoterre.brgm.fr/methodologie-nationale-gestion-sites-sols-pollues)

### 1.4 Évaluation des risques sanitaires

L'évaluation [quantitative] des risques sanitaires (E[Q]RS) est une méthode visant à **décrire et quantifier les risques sanitaires** consécutifs à l'exposition de personnes à des substances toxiques. L'ERS est une évaluation **prospective** qui apporte des éléments de prédiction des risques sur la base d'**hypothèses d'émissions et d'exposition.**

L'évaluation des risques sanitaires a été initialement développée par l'Académie nationale des Sciences américaine<sup>7</sup> dans les années 1980. Elle est appliquée pour l'évaluation des risques sanitaires liés aux pollutions de l'environnement (émissions industrielles, sites pollués, etc.), mais aussi dans d'autres contextes tels que la réglementation sur les produits chimiques (règlement REACH<sup>8</sup> par exemple).

L'utilisation de la méthode d'évaluation des risques sanitaires dans la gestion des installations classées<sup>9</sup> a été introduite par le biais des circulaires [DPPR/](https://aida.ineris.fr/consultation_document/7881) SEI/EN/CD/10 n° [00-317 du 19 juin 2000](https://aida.ineris.fr/consultation_document/7881) et [DGS](https://aida.ineris.fr/consultation_document/7833) n° [2001/185 du 11 avril 2001](https://aida.ineris.fr/consultation_document/7833), et 2 guides ont été publiés pour expliciter l'application de la méthode dans ce contexte réglementaire :

- Ineris : évaluation des risques sanitaires dans les études d'impact des ICPE – substances chimiques, 2003 ;
- [InVS : Analyse du volet sanitaire des études](https://www.santepubliquefrance.fr/docs/guide-pour-l-analyse-du-volet-sanitaire-des-etudes-d-impact) [d'impact, 2000.](https://www.santepubliquefrance.fr/docs/guide-pour-l-analyse-du-volet-sanitaire-des-etudes-d-impact)

Cette méthode est également utilisée dans la [méthodologie](http://ssp-infoterre.brgm.fr/sites/default/files/upload/documents/methodo_ssp_2017.pdf) de gestion des sites et sols pollués dans l'évaluation nommée « analyse des risques résiduels » (ARR) afin de vérifier l'acceptabilité sanitaire des expositions aux pollutions résiduelles estimées dans le plan de gestion.

### **A** IMPORTANT

Les méthodes IEM et ERS peuvent être déroulées à chaque étape de la vie d'une installation classée, depuis sa demande d'autorisation et après sa cessation d'activité.

Le présent guide décrit leur application dans le cadre des études d'impact des ICPE (en projet ou en fonctionnement). Le guide relatif à la méthodologie nationale de gestion des sites et sols pollués<sup>6</sup> décrit l'application de l'IEM et de l'ERS au droit et autour de sites pollués, le plus souvent des sites industriels après cessation d'activité. Si plusieurs installations, ainsi que des sources non industrielles, sont à l'origine de la pollution ou du signal sanitaire, ces méthodes peuvent également être mises en œuvre dans le cadre d'une étude de zone (voir l'Annexe 5).

Les méthodes restent les mêmes, bien que certaines différences puissent exister dans leur application, pour s'adapter au mieux au contexte et aux objectifs respectifs.

<sup>7</sup> Risk Assessment in the Federal Government: Managing the Process (NRC, 1983 – communément appelé Red Book). Voir la partie 2 §4.1 « Objectif et fondements méthodologiques ».

<sup>8</sup> Voir le site de l'ECHA : https://echa.europa.eu./

<sup>9</sup> En parallèle, la circulaire du 10 décembre 1999 relative aux sites et sols pollués se basait sur cette démarche pour fixer les objectifs de réhabilitation.

### **QUESTION 2**

**Quelles sont les différences fondamentales entre les méthodes IEM et ERS?**

L'interprétation de l'état des milieux et l'évaluation des risques sanitaires sont **deux méthodes complémentaires** pour évaluer l'impact potentiel de sources de polluants chimiques sur la santé des populations. Pour éviter toute confusion, il est important de rappeler quelques différences fondamentales en termes d'utilité et d'exigence :

- l'IEM évalue une **situation présente** (état actuel des milieux) liée à des **émissions passées** ou **présentes** ; tandis que l'ERS prospective est un outil prédictif pour évaluer une **situation future**, liée à des **émissions présentes** ou **futures** ;
- l'IEM se base uniquement sur des **mesures** de concentrations dans les milieux d'exposition ; tandis que l'ERS prospective repose principalement sur une **modélisation** des concentrations d'après les hypothèses d'émissions futures ;
- par conséquent, l'IEM exige une connaissance fine des milieux environnementaux et reste faisable même si les sources sont inconnues ou anciennes. En revanche, l'ERS prospective exige une caractérisation complète des sources (basées sur des hypothèses si besoin) et peut s'affranchir (selon les situations et les objectifs) de mesures dans l'environnement ;
- l'IEM évalue l'impact des polluants présents dans un milieu donné sans distinguer **l'origine de ces polluants** ; tandis que l'ERS prospective évalue l'impact attribuable à une ou plusieurs sources identifiées.

Ces deux méthodes se distinguent donc en termes de données d'entrée et de résultats. La méthode à mettre en œuvre dépend du contexte et des objectifs de l'étude. Dans certains cas, la situation peut justifier de dérouler les deux méthodes successivement de façon complémentaire.

**La circulaire du 9 août 2013 présente différents cas de figure liés aux ICPE pour lesquels la réalisation d'une IEM et/ou d'une ERS est pertinente.**

### **2 Retours d'expérience et évolutions**

Après plusieurs années d'application, le retour d'expérience organisé par la Direction générale de la Prévention des risques (DGPR, ministère en charge de l'Environnement) et la Direction générale de la Santé (DGS, ministère de la Santé) a mis en évidence la nécessité de faire évoluer les instructions sur les outils de gestion des risques chroniques dans le cadre réglementaire des installations classées.

À la lecture du retour d'expérience, formalisé dans les circulaires BPSPR/2007-128/VD du 15 mai 2007 et DGS/EA1 n° 44 du 17 mars 2008 (voir Question 3 : « Quelles sont les recommandations de la circulaire du 9 août 2013 ? »), il ressort que le volet sanitaire des études d'impact doit :

- être **proportionné** aux incidences prévisibles sur la santé humaine ;
- mieux décrire et prendre en compte **le contexte environnemental et populationnel** autour des sources de pollution pour mieux évaluer et gérer leurs impacts potentiels ;
- être mené, après vérification de la **maîtrise des émissions**, sur la base d'un bilan prévisionnel des futures émissions liées au **fonctionnement normal** des installations ;
- combiner :
	- une **évaluation de l'état actuel des milieux** s'appuyant sur des mesures dans l'environnement du site ;
	- et une **évaluation prospective des risques sanitaires** s'appuyant sur la modélisation de la dispersion des émissions ;
	- être utile pour définir et hiérarchiser les **mesures de gestion** des émissions et de leurs potentiels impacts.

Par la suite, le groupe de travail « Analyse des effets sur la santé des installations classées » a été créé en 2008 par la DGPR afin de « définir des perspectives et modalités de mise en œuvre de la démarche d'évaluation des risques sanitaires et notamment de déterminer :

- les situations qui requièrent une ERS ;
- les rôles et les responsabilités de chacun des acteurs ;
- la méthodologie à suivre compte tenu des situations et des acteurs concernés ».

Parallèlement, le Haut Conseil de la Santé publique (HCSP) a été saisi par la Direction générale de la Santé en mai 2008 d'une demande relative à « l'aide à l'interprétation des résultats des évaluations du risque conduites dans le cadre des études d'impact ». La réflexion de la commission spécialisée « Risques liés à l'environnement » a donné lieu à un rapport intitulé [« Évaluation des risques sanitaires dans les](https://www.hcsp.fr/Explore.cgi/avisrapportsdomaine?clefr=190) [analyses de zone ; utilité, lignes méthodologiques et](https://www.hcsp.fr/Explore.cgi/avisrapportsdomaine?clefr=190) [interprétation »](https://www.hcsp.fr/Explore.cgi/avisrapportsdomaine?clefr=190) (HCSP, 2010).

Les travaux du groupe de travail « Analyse des effets sur la santé des installations classées » ont abouti à la publication par les ministères en charge de l'Environnement et de la Santé de la [circulaire du 9](https://www.legifrance.gouv.fr/download/pdf/circ?id=37380) [août 2013](https://www.legifrance.gouv.fr/download/pdf/circ?id=37380) relative à la démarche de prévention et de gestion des risques sanitaires des installations classées soumises à autorisation.

La circulaire du 9 août 2013 relative à la démarche de prévention et de gestion des risques sanitaires des installations classées soumises à autorisation préconise (voir §1.2 « Démarche "intégrée" d'évaluation des risques sanitaires chroniques et de gestion des émissions » et la Question 3 : « Quelles sont les recommandations de la circulaire du 9 août 2013 ? ») :

- de **coupler les méthodes d'évaluation des risques sanitaires (ERS) et d'interprétation de l'état des milieux (IEM)** pour les installations soumises à la directive IED ;
- et d'analyser les effets sur la santé de façon qualitative pour les autres installations soumises à autorisation.

Elle en précise l'application dans différents cas de figure (installations en projet ou existantes), et définit les **critères d'acceptabilité des résultats et les suites à donner** en termes d'autorisation et de définition des conditions de rejets et de surveillance.

Ces orientations assurent une logique et une cohérence à l'utilisation des différents outils « environnement-santé », et rappellent la priorité donnée à la maîtrise des émissions pour la prévention de leurs impacts potentiels.

En parallèle, l'Ineris a rédigé la première version du présent guide « Évaluation de l'état des milieux et des risques sanitaires », publié en août 2013, pour développer les méthodes, outils et données à mettre en œuvre selon les recommandations de la circulaire. Ce guide vise à articuler les démarches d'évaluation des émissions, des enjeux, de l'état des milieux et des risques sanitaires. Il place, en outre, le schéma conceptuel comme point de repère de l'évaluation, nécessaire pour que celle-ci soit adaptée au contexte local.

Les principes et les étapes méthodologiques de l'évaluation des risques sanitaires et de l'interprétation de l'état des milieux décrits dans le présent guide restent inchangés par rapport à la version précédente. Le guide vise à optimiser leur application dans le cas des installations classées en fonctionnement ou en projet :

- en précisant l'utilité de l'évaluation de l'état des milieux et des risques sanitaires pour la prévention des risques chroniques liés aux émissions des installations classées ;
- en améliorant notamment la prise en compte du contexte environnemental et populationnel.

### **A** IMPORTANT

Voir l'Annexe 3 concernant l'évaluation qualitative des risques sanitaires.

La **version actuelle du guide** (2021) constitue la mise à jour du guide publié en 2013, tout en conservant la même démarche et les mêmes outils méthodologiques. Les références réglementaires, méthodologiques et les sources de données ont été actualisées. Cette version prend en considération notamment la réforme de l'évaluation environnementale (depuis 2016), la méthodologie nationale de gestion des sites et sols pollués mise à jour en 2017, et la note interministérielle relative au choix des valeurs toxicologiques de référence (2014).

Cette nouvelle version tient également compte du retour d'expérience à la suite du premier guide. De nombreuses parties ont été complétées ou modifiées pour améliorer la compréhension et l'application de la démarche. Des références techniques, spécifiques à des difficultés identifiées et rencontrées par les DREAL lors de l'instruction des études, sont jointes en Annexes 3 à 5.

### **QUESTION 3**

**Quelles sont les recommandations de la circulaire du 9 août 2013 ?**

**La circulaire du 9 août 2013 décrit la démarche de prévention et de gestion des risques sanitaires des installations classées soumises à autorisation,** et précise certains points relatifs à la mise en œuvre des méthodes d'interprétation de l'état des milieux (IEM) et d'évaluation des risques sanitaires (ERS) :

**« La démarche d'ERS ne doit être menée que sur des émissions maîtrisées et quantifiées ».** Avant de commencer l'évaluation des risques sanitaires, il convient de vérifier que les émissions actuelles (pour les installations en fonctionnement) ou prévues (pour les projets) respectent la réglementation en vigueur. Ceci concerne la conformité aux prescriptions des arrêtés ministériels et préfectoraux et aux niveaux d'émission associés aux meilleures techniques disponibles (NEA-MTD10) applicables. De plus, les dispositifs de traitement retenus doivent être justifiés techniquement (pertinence technique, dimensionnement, maintenance, etc.).

 Dans le cas contraire, l'exploitant devra déposer une demande de dérogation conforme, pour les dérogations à la directive IED, au « [Guide de demande de dérogation](https://aida.ineris.fr/sites/default/files/gesdoc/95612/Guide_demande_derogation_v1.pdf) » publié par le ministère en charge de l'Environnement (2017).

 Les cas de situations temporaires de rejets non autorisés, supérieurs aux valeurs limites d'émission (VLE) ou de rejets non contrôlés (incidents), après mise en œuvre des actions pour le retour aux normes, ne rentrent pas dans le champ de la démarche intégrée. L'impact sanitaire à court, voire long terme de cette situation transitoire pourra être évalué, si nécessaire, grâce à l'interprétation de mesures faites pendant ou après la période de dysfonctionnement. Dans ces situations, les modélisations sont difficilement exploitables, car les émissions sont généralement insuffisamment caractérisées. La démarche met alors plutôt en œuvre une IEM et se rapproche de la gestion « post-accident », qui a fait l'objet d'une [circulaire datée du 20 février 2012 et d'un guide méthodologique.](https://www.ecologie.gouv.fr/gestion-limpact-environnemental-et-sanitaire-suite-accident-industriel)

**« ERS et IEM sont réalisées de façon complémentaire dans le cas d'une installation classée mentionnée à l'Annexe I de la directive n° 2010/75/UE (IED), faisant l'objet d'une demande d'autorisation environnementale ou d'une modification substantielle des conditions d'exploiter. »** Dans un premier temps, l'IEM permet d'apprécier l'état de dégradation des milieux susceptibles d'être affectés par le projet ainsi que leur compatibilité avec les usages présents. Le cas échéant, elle permet d'identifier certaines substances préoccupantes dans les milieux, pour lesquelles un contrôle plus strict des émissions de l'installation et/ou une surveillance dans l'environnement autour de l'installation se justifieraient.

 Ensuite, l'ERS permet d'évaluer si l'installation peut être autorisée dans les conditions décrites dans la demande d'autorisation environnementale au vu de l'impact projeté des émissions futures sur la santé des populations riveraines. Sur la base des hypothèses de l'étude, elle permet en outre d'identifier les substances sur lesquelles des prescriptions de contrôle des rejets, telles que des valeurs limites d'émissions (VLE), et des prescriptions de surveillance dans l'environnement autour de l'installation peuvent être justifiées au-delà des exigences réglementaires, si nécessaire.

Voir la partie 3 §2 « Prescriptions dans l'arrêté d'autorisation ».

Suite de la question page suivante...

**« Pour les autres installations soumises à autorisation, l'analyse des effets sur la santé sera réalisée sous une forme qualitative. »**

 L'étude d'impact doit être proportionnée à la dangerosité des substances émises et à leurs incidences prévisibles sur la santé des populations exposées autour du site.

 À ce titre, pour les installations non soumises à la directive IED, l'évaluation sera réalisée de façon qualitative. Conformément à la circulaire du 9 août 2013, elle « comprendra une identification des substances émises pouvant avoir des effets sur la santé et l'identification des enjeux sanitaires et environnementaux à protéger ainsi que des voies de transfert des polluants ». L'exploitant devra aussi décrire les mesures prévues pour limiter et réduire les émissions et leur incidence sur l'exposition des populations.

 Voir l'Annexe 3 : « Évaluation qualitative des risques sanitaires des ICPE soumises à autorisation : principes et mise en pratique ».

**« Il convient, pour évaluer l'impact d'une installation en fonctionnement depuis plusieurs années, de disposer de mesures réelles de contamination des différents milieux pertinents. »** Dans le cas d'une installation en fonctionnement, la réalisation de mesures dans les différents milieux de rejets et d'exposition autour du site permet de caractériser la dégradation éventuelle des milieux générée par l'ensemble des émissions. L'IEM est réalisée prioritairement, et permet d'évaluer s'il est nécessaire de réviser les conditions et le contrôle des rejets de l'installation. Elle peut être complétée par une ERS, pour évaluer les risques attribuables aux émissions actuelles et futures de l'installation.

 En outre, dans le cadre des demandes d'autorisation ou de dérogation, de telles études peuvent être prescrites par l'autorité, si la situation le justifie (si l'installation n'a jamais fait l'objet d'une ERS par exemple), ou dans le cas d'un impact avéré des émissions sur l'environnement.

### **« L'ERS est un outil d'aide à la décision, parmi d'autres, permettant la gestion des émissions pour la prévention des risques sanitaires. »**

 Au-delà des résultats de calculs, les résultats de l'ERS complétés par ceux de l'IEM permettent de hiérarchiser les différentes substances émises, leurs sources et les voies d'exposition, en vue de définir des stratégies de prévention et de gestion spécifiques à chaque installation.

 En aucun cas, les résultats d'une ERS ou d'une IEM ne peuvent justifier de ne pas respecter les prescriptions imposées par la réglementation (en particulier la directive IED) relatives en particulier à la maîtrise et à la réduction des émissions ainsi qu'à la surveillance environnementale. Le retour à la conformité doit être recherché en priorité. Dans le cas d'une demande de dérogation ou de révision des prescriptions, une ERS et éventuellement une IEM peuvent être réalisées en complément de l'étude technico-économique pour « fournir une démonstration que le risque sanitaire lié aux émissions résultant de la situation dérogatoire est acceptable » (voir le [guide de demande de dérogation](https://aida.ineris.fr/sites/default/files/gesdoc/95612/Guide_demande_derogation_v1.pdf#page=11)).

 Il convient de rappeler, en particulier lors de communications au public, que l'ERS contribue à la prévention des risques sanitaires dans une démarche de gestion des émissions de l'installation, mais ne peut déterminer ni l'état de santé des populations, ni les causes et déterminants des pathologies observées. En outre, l'ERS évalue uniquement le risque attribuable aux émissions de l'installation, et ne porte que sur les effets liés à la toxicité des substances (voir §3.2 « Nature des risques évalués »).

### **3 Périmètre de la démarche**

Avant de mettre en œuvre une évaluation, il est essentiel d'en définir clairement les objectifs (questions posées, réponses attendues), le périmètre, et les outils pour les atteindre.

### 3.1 Installations classées concernées

La démarche intégrée peut être appliquée dans les cas suivants, mentionnés dans la [circulaire du 9 août 2013](https://aida.ineris.fr/consultation_document/26926) :

- Un projet d'une nouvelle installation classée : L'évaluation de l'état des milieux et des risques sanitaires est alors intégrée à l'étude d'impact de la demande d'autorisation environnementale (qui comprend également notamment une description du projet, une caractérisation de ses émissions, et une analyse de l'état initial de l'environnement).
- ▶ Un projet de modification substantielle<sup>11</sup> de l'installation :

 Une nouvelle évaluation peut être nécessaire si la modification est « de nature à entraîner des dangers ou des inconvénients significatifs » (par exemple un projet d'extension, une augmentation des volumes de production, etc.). L'analyse portera non seulement sur l'impact de la modification, mais aussi sur l'impact de l'ensemble des émissions de l'établissement, c'està-dire l'ensemble des installations relevant d'un même exploitant, situées sur un même site (voir le glossaire), en tenant compte de l'état actuel des milieux et de l'évolution prévue des émissions.

Une demande de dérogation à l'application des niveaux d'émission associés aux meilleures techniques disponibles<sup>12</sup>:

 L'exploitant doit fournir dans son dossier une démonstration formelle que le risque sanitaire lié à ses émissions est acceptable, pour les polluants faisant l'objet de la demande, ainsi que pour les polluants associés à la source d'émission pour laquelle la dérogation est demandée. La circulaire du 9 août 2013 demande à ce que

soit jointe à la demande de dérogation, une évaluation des risques sanitaires (ERS) actualisée, et éventuellement une interprétation de l'état des milieux (IEM), pour les polluants concernés. Toutefois, une révision de l'ERS peut ne pas être nécessaire si l'objet de la demande de dérogation est une situation qui a déjà fait l'objet d'une ERS récente, dans les mêmes conditions de fonctionnement, et sans changement des usages ni des populations à proximité de l'installation. L'IEM est quant à elle particulièrement indiquée dans le cadre d'une installation en fonctionnement pour apprécier l'impact des émissions du site sur son environnement, et vérifier ainsi que les VLE sont suffisamment protectrices.

- Une installation classée en fonctionnement, sans modification ni demande de dérogation : Une étude comprenant une IEM et/ou une ERS peut être prescrite par arrêté préfectoral complémentaire, si elle est jugée nécessaire pour la prévention des risques, conformément à l'article [R. 181-45](https://aida.ineris.fr/consultation_document/1773#Article_R_181_45) du Code de l'environnement. Elle peut également être réalisée à l'initiative de l'exploitant. La nécessité d'une évaluation de l'état des milieux et des risques sanitaires (ou de sa mise à jour) est alors estimée sur la base du contexte et des éléments qu'elle va pouvoir fournir in fine pour aider à gérer la situation, notamment :
	- dans le cas d'un impact avéré sur l'environnement ou de préoccupations relatives à l'impact sanitaire des émissions (plaintes de riverains par exemple). Après vérification de la maîtrise des émissions<sup>13</sup>. une IEM suivie éventuellement d'une ERS peut être enclenchée ;
	- s'il n'y a jamais eu d'IEM ou d'ERS, ou si une évolution significative des données utilisées pour la précédente IEM/ERS est susceptible de modifier ses conclusions (émissions réelles différentes des hypothèses initiales, nouvelles populations ou nouveaux usages à proximité du site, nouvelles valeurs toxicologiques, etc.).

<sup>11</sup> Telle que définie par l'article [R.181-46](https://aida.ineris.fr/consultation_document/1773#Article_R_181-46) du Code de l'environnement et la [circulaire du MEDDTL du 14 mai 2012 sur l'appréciation des](https://aida.ineris.fr/consultation_document/6855) [modifications substantielles.](https://aida.ineris.fr/consultation_document/6855)

<sup>&</sup>lt;sup>12</sup> Voir §1.3 « Vérification de la conformité des émissions » et le [guide de demande de dérogation](https://aida.ineris.fr/sites/default/files/gesdoc/95612/Guide_demande_derogation_v1.pdf#page=7) (ministère en charge de l'Environnement 2017).

<sup>&</sup>lt;sup>13</sup> S'il s'avère que les émissions ne sont pas maîtrisées : supérieures aux limites prescrites ou non autorisées (fuites, dysfonctionnement...), des actions correctives ou de réduction des émissions doivent être prises sans attendre les résultats d'une éventuelle étude IEM ou ERS.

Dans le cas d'une prescription, il appartient aux DREAL (ou aux DDPP selon les installations) et/ou aux ARS de préciser, si besoin, les attendus spécifiques des études, ainsi que les éléments spécifiques à prendre en compte le cas échéant. Ces services peuvent également demander tout complément ou modification des études fournies par l'exploitant, ainsi qu'une tierce expertise, si nécessaire à la prise de décision.

**Note 1 :** l'actualisation de l'étude d'impact (y compris du volet sanitaire) du réexamen <sup>n</sup>'est pas requise dans le dossier de réexamen des prescriptions prévu par la directive IED<sup>14</sup> (art. [R. 515-72](https://aida.ineris.fr/consultation_document/1783#Article_R_515_72) modifié le 9 mai 2017). Toutefois, une ERS et/ou une IEM peuvent être demandées si elles sont jugées nécessaires selon les critères précédents.

**Note 2 :** pour les installations en cessation d'activité, la méthodologie nationale de gestion des sites pollués est définie par la note du 19 avril 2017 et les guides associés, consultables sur le portail [http://ssp-infoterre.brgm.fr/methodologie-nationale](http://ssp-infoterre.brgm.fr/methodologie-nationale-gestion-sites-sols-pollues)[gestion-sites-sols-pollues](http://ssp-infoterre.brgm.fr/methodologie-nationale-gestion-sites-sols-pollues).

### 3.2 Nature des risques évalués

L'évaluation des risques sanitaires présentée dans ce guide s'applique aux effets potentiels sur la santé humaine liés à la toxicité des composés chimiques émis pendant le fonctionnement normal des installations (voir Question 4 : « Qu'entend-on par "fonctionnement normal" des installations ? »).

Les risques sont évalués en premier lieu pour des expositions chroniques / long terme (supérieures à un an) liées aux émissions moyennes sur une année. En cas d'émissions discontinues ou fluctuantes pouvant induire des pics d'exposition, les risques d'effets aigus / court terme (quelques heures à quelques jours) ou subchroniques / moyen terme (quelques jours à quelques mois) doivent également être considérés, si les substances émises peuvent provoquer des effets aigus ou subchroniques (voir le glossaire).

**Note :** pour les autres types de risques ou nuisances qui doivent être évalués dans l'étude d'impact (ondes, effets biologiques, radiologiques, odeurs, bruits, réchauffement climatique…), d'autres méthodologies sont à mettre en œuvre.

Le risque consécutif à un événement accidentel est traité quant à lui dans l'étude de danger.

La gestion des déchets et des ressources en eau doit également être décrite dans l'étude d'impact. Les impacts liés au traitement des déchets et des effluents aqueux sont évalués et gérés par l'exploitant des installations de traitement.

### 3.3 Populations et milieux considérés

L'interprétation de l'état des milieux et l'évaluation des risques sanitaires concernent l'impact des rejets atmosphériques et aqueux de l'installation classée sur les **milieux environnementaux** autour du site, et sur les **personnes exposées** du fait des usages de ces milieux.

Les impacts sur les écosystèmes sont traités dans un autre volet de l'étude d'impact.

L'ensemble des personnes potentiellement exposées aux substances émises par l'installation doit être considéré, à l'exclusion des travailleurs de l'établissement, protégés en application du droit du travail. Les travailleurs des entreprises voisines sont considérés dans l'évaluation comme une population environnante.

Il est donc nécessaire de connaître les populations et les milieux d'exposition autour du site, ainsi que les voies de transfert et d'exposition. Ces voies dépendent des caractéristiques des émissions, des substances et de l'environnement, ainsi que des usages des milieux (voir §2.2 « Description des populations et des usages »).

Le schéma conceptuel permet de représenter les liens (voies de transferts et d'exposition) entre les sources d'émission, les milieux, les usages et les populations (voir partie 2 §2.7 « Schéma conceptuel d'exposition »).

<sup>14</sup> Voir le guide de mise en œuvre de la directive IED (ministère en charge de l'Environnement 2017) sur le portail [aida.ineris.fr/](https://aida.ineris.fr/). Voir le site : [https://www.georisques.gouv.fr/articles-risques/les-installations-classees-pour-la-protection-de-lenvironnement#directive-sur-les](https://www.georisques.gouv.fr/articles-risques/les-installations-classees-pour-la-protection-de-lenvironnement#directive-sur-les-emissions-industrielles-ied)[emissions-industrielles-ied](https://www.georisques.gouv.fr/articles-risques/les-installations-classees-pour-la-protection-de-lenvironnement#directive-sur-les-emissions-industrielles-ied).

### **4 Les étapes et principes de la démarche intégrée**

Afin d'atteindre les objectifs fixés, plusieurs outils méthodologiques sont appliqués en suivant 4 étapes successives présentées dans la suite de ce guide :

- **1 -** Évaluation des émissions de l'installation ;
- **2 -** Évaluation des enjeux et des voies d'exposition ;
- **3 -** Évaluation de l'état des milieux ;
- **4 -** Évaluation prospective des risques sanitaires.

### L'évaluation doit s'appuyer sur les connaissances scientifiques et les données disponibles propres au site et à son environnement.

À chaque étape, l'évaluation doit être comprise comme un cheminement visant à structurer ces éléments de connaissance dans l'objectif d'aider à la prise de décision en situation d'incertitude.

La démarche s'accommode du déficit de connaissance et de l'existence d'inévitables incertitudes scientifiques. Ainsi, dans cette démarche, l'évaluateur est amené à faire des hypothèses et à prendre des options pour mener à bien son analyse.

Quatre principes sont, ainsi, à respecter au cours de la démarche d'évaluation (voir le Tableau 1).

Tableau 1 : les 4 principes de l'évaluation (d'après « Évaluation des risques sanitaires dans les études d'impact des ICPE - substances chimiques - Ineris 2003 »).

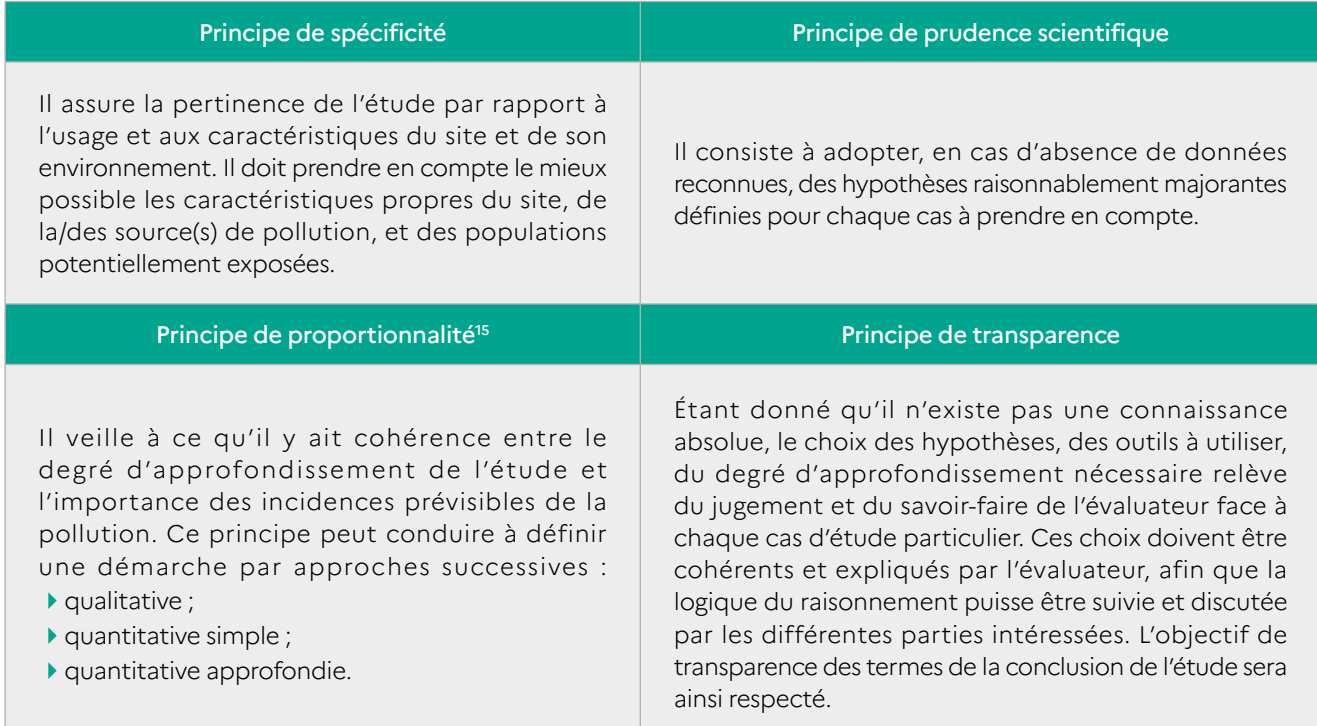

© Ineris

# **2 DÉROULEMENT DE LA DÉMARCHE**

### **1 Étape 1 : évaluation des émissions de l'installation**

L'évaluation des émissions actuelles ou futures est une étape préalable indispensable à l'étude d'impact de l'établissement. Elle consiste à décrire toutes les sources de polluants présentes sur le site et à caractériser leurs émissions, à la fois pour les émissions atmosphériques (canalisées et diffuses) et aqueuses.

L'évaluation comprend une étape qualitative (inventaire et description des sources et des substances) et une étape quantitative (bilan chiffré des flux prévisibles). Les flux estimés seront des données d'entrée pour la modélisation de la dispersion et la caractérisation des expositions et des risques. L'évaluation et la surveillance des émissions sont indispensables pour démontrer la maîtrise des émissions, qui est la première étape de gestion des impacts des émissions des installations.

### 1.1 Inventaire et description des sources et des substances émises

L'inventaire doit décrire l'ensemble des sources d'émission vers les milieux naturels à l'extérieur du site :

- émissions atmosphériques canalisées et diffuses ;
- émissions aqueuses directes.

**Note :** les émissions vers une installation collective de traitement des effluents ne sont pas considérées. Les rejets vers les eaux souterraines sont en principe interdits et donc exclus (sauf cas exceptionnels).

Pour chaque source d'émissions, doivent être indiqués :

- l'origine des émissions : process, manipulation, stockage… ;
- le milieu récepteur : atmosphère, milieux aquatiques ;
- le type de source : canalisé ou diffus ;
- les caractéristiques des sources : emplacement, dimensions, débits, températures... ;
- les différentes phases de rejets : cycles de production, périodes d'arrêts, de maintenance... ;
- les substances émises.

L'inventaire des sources et des substances doit être exhaustif dans la mesure du possible avec les connaissances disponibles. Il nécessite une bonne compréhension des activités et des procédés mis en œuvre, ainsi que des substances utilisées et produites (intentionnellement ou non).

L'inventaire des émissions doit couvrir au minimum les sources et les substances identifiées dans les arrêtés préfectoraux (pour les installations déjà autorisées) et ministériels applicables<sup>17</sup>, ainsi que dans les documents de référence (BREF) et les conclusions sur les MTD (voir Question 7 : « Comment doivent être prises en compte les meilleures techniques disponibles (MTD) ? »). Il doit aussi concerner les autres sources de l'installation et substances identifiées comme susceptibles d'avoir une influence sur l'environnement et des effets sur la santé (voir §2.4 « Sélection des substances d'intérêt »).

L'inventaire doit couvrir l'ensemble des opérations et phases liées au fonctionnement normal de l'ensemble des installations (voir Question 4 : « Qu'entend-on par "fonctionnement normal" des installations ? »). Les accidents et incidents, par définition non prévus et exceptionnels, ne sont pas à considérer dans le cadre de la démarche.

Si les émissions liées à certaines installations ou opérations sont jugées négligeables du point de vue de l'influence sur l'environnement, cela doit être justifié<sup>16</sup>.

<sup>16</sup> À titre de repère indicatif, il pourra être utile de comparer les émissions à celles d'habitations ou d'activités commerciales pour lesquelles il est admis que les impacts individuels sont négligeables. Il pourra aussi généralement être argumenté que les émissions d'activités soumises à déclaration au sein d'un établissement sont négligeables par rapport aux activités soumises à autorisation. Par exemple : rejets d'eaux sanitaires ou pluviales vers une station d'épuration collective, émissions d'une chaudière d'une puissance inférieure à 20 MW. La durée et la fréquence des opérations peuvent aussi être des éléments de l'argumentation.

### **QUESTION 4 Qu'entend-on par « fonctionnement normal » des installations ?**

Dans le cadre de la présente démarche, toutes les phases et opérations prévues dans le cadre du fonctionnement normal des installations doivent être considérées.

Le fonctionnement normal comprend certaines phases ou opérations en fonctionnement dégradé si celles-ci sont prévues, car inévitables ou indispensables au bon fonctionnement des installations. Ainsi, les opérations périodiques de maintenance, les arrêts/redémarrages programmés (fonctionnement discontinu), les phases transitoires liées aux cycles de production (fonctionnement cyclique) font partie du fonctionnement normal.

Les émissions diffuses ou fugitives (voir le glossaire) inhérentes au fonctionnement normal des installations doivent également être considérées.

Par contre, les accidents et les incidents, tels que les pannes et les dysfonctionnements exceptionnels, par définition non prévus et non répétés, ne sont pas à considérer.

Ainsi, les ouvertures de soupape, les by-pass de système de traitement et les torchages font partie du fonctionnement normal s'ils sont associés à une opération prévue, mais pas s'ils font suite, pour des raisons de sécurité, à des événements imprévus et exceptionnels.

Néanmoins, si les incidents perdurent ou se répètent et s'ils peuvent avoir un impact sur l'environnement, une évaluation spécifique (hors demande d'autorisation environnementale) de l'impact des émissions associées doit être réalisée et peut être prescrite, en indiquant les fréquences et les durées observées. Dans tous les cas, des actions doivent être engagées pour les éviter autant que possible.

À la suite d'un accident, une gestion de l'impact environnemental et sanitaire doit être mise en place conformément à la [circulaire du 20 février 2012](https://www.legifrance.gouv.fr/download/pdf/circ?id=34905) relative à la gestion des impacts environnementaux et sanitaires d'événements d'origine technologique en situation postaccidentelle et aux guides associés (voir les pages « La gestion de l'impact environnemental et [sanitaire suite à un accident industriel](https://www.ecologie.gouv.fr/gestion-limpact-environnemental-et-sanitaire-suite-accident-industriel) » du ministère en charge de l'Environnement et « L'expertise [post-accidentelle à l'Ineris](https://www.ineris.fr/fr/risques/dossiers-thematiques/intervention-ineris-incendie-lubrizol-rouen-decryptage/expertise-post) »).

### 1.2 Bilan quantitatif des flux

Après l'inventaire des sources et des substances émises, les bilans quantitatifs des flux doivent être établis de façon **exhaustive** et **représentative** (autant que possible).

Pour chaque source et chaque substance identifiées, un bilan des flux est établi à partir des données disponibles (voir Question 6 : « Où trouver des données d'émissions génériques ? ») :

- mesures sur l'installation (si elle existe) ;
- mesures sur des installations similaires ;
- expérience de l'exploitant, du fournisseur ou autre ;
- guides sectoriels et données de la littérature ;
- chapitre « Current emission levels » des BREF applicables à l'installation étudiée ;
- valeurs limites d'émission imposées par des arrêtés préfectoraux ou ministériels<sup>17</sup>;
- niveaux d'émission associés aux meilleures techniques disponibles (voir Question 7 : « Comment doivent être prises en compte les meilleures techniques disponibles (MTD) ? ») ;
- facteurs d'émission et modèles ;
- ▶ calculs théoriques (bilan de masse...) ;
- hypothèses...

Si besoin, des mesures à l'émission complémentaires ou des recherches bibliographiques seront menées.

Les flux indiqués doivent refléter, en premier lieu, le fonctionnement normal prévisible de l'installation sur une année, car l'évaluation porte avant tout sur les risques chroniques, en intégrant toutes les situations de fonctionnement recensées (voir Question 4 : « Qu'entend-on par "fonctionnement normal" des installations ? »). Ils peuvent être représentatifs des émissions moyennes et/ou maximales observées ou prévisibles (voir Question 5 : « Faut-il établir des bilans de flux réalistes ou majorants ? »).

En cas de fonctionnement discontinu ou cyclique, la quantification des flux doit couvrir l'ensemble des phases de fonctionnement prévues, y compris les phases transitoires (démarrage, chauffe/ refroidissement, arrêt…). Les émissions pendant les phases de fonctionnement dégradé prévisible (redémarrage, essais, maintenance…) doivent aussi être évaluées, sauf s'il est justifié que les flux sont négligeables par rapport aux flux annuels (voir Question 4 : « Qu'entend-on par "fonctionnement normal" des installations ? »).

Si des pics d'émission peuvent induire des expositions plus fortes à court terme, susceptibles de provoquer des effets sanitaires spécifiques, l'évaluation des émissions et des risques associés devra également porter sur ces périodes d'exposition qui peuvent induire des risques aigus ou subchroniques.

Lorsque les flux estimés concernent des mélanges de substances (par exemple : COV totaux, groupes de métaux, dioxines-furannes…), les données disponibles (produits utilisés, process, mesures analogues…) seront analysées pour décrire au mieux la répartition des substances dans ces groupes. En cas d'incertitudes, des hypothèses raisonnablement prudentes et vérifiables seront formulées par l'exploitant.

### **QUESTION 5 Faut-il établir des bilans de flux réalistes ou majorants ?**

Afin d'atteindre les objectifs finaux de l'évaluation, il est recommandé d'établir deux bilans des émissions :

un **bilan majorant**, basé sur les valeurs limites à l'émission en vigueur ou envisagées, ou sur les prévisions d'émissions maximales ;

Le bilan majorant, décrivant la « pire » situation envisagée en fonctionnement normal (hors accident), sera exploité pour aider à définir ou valider les valeurs limites à l'émission garantissant un niveau de risque sanitaire non préoccupant pour les populations environnantes.

un **bilan réaliste**, basé sur les concentrations moyennes mesurées (installation en fonctionnement) ou les prévisions les plus réalistes (les facteurs d'émission moyens…).

 Le bilan réaliste, qui se veut proche de la réalité, sera exploité pour hiérarchiser les substances émises en vue d'orienter les modalités du contrôle des émissions, éventuellement de la **surveillance environnementale,** et si besoin les efforts de r**éduction des émissions.**

 S'il est prévu de comparer les concentrations modélisées aux mesures, le modèle devra impérativement s'appuyer sur un bilan réaliste.

Afin de s'assurer de la fiabilité du bilan des émissions, exploitants, bureaux d'étude, et inspection seront particulièrement vigilants sur les points suivants :

- la représentativité des mesures : estimations à partir d'un nombre suffisant de mesures, sur des périodes suffisamment longues et représentatives du fonctionnement moyen des installations (rythme de production pendant les mesures, mesures pendant l'ensemble du cycle de production…) ;
- la prise en compte des cycles des procédés (production par batch…), des fonctionnements dégradés (démarrage, maintenance…), de la durée annuelle de fonctionnement… ;
- l'exhaustivité de l'inventaire des sources, notamment les émissions diffuses, et des substances prises en compte ;
- la cohérence avec les autres volets de l'étude d'impact, en particulier les volets relatifs à la description des installations et aux mesures de prévention et de réduction des émissions et à leurs performances (volet MTD pour les installations IED – voir Question 7 : « Comment doivent être prises en compte les meilleures techniques disponibles (MTD) ? » ) ;
- la cohérence avec les bilans réalisés pour des installations du même secteur d'activité ou des procédés analogues (en particulier sur l'inventaire des polluants) ;
- la justification des hypothèses et l'évaluation des incertitudes.

## **QUESTION 6**

### **Où trouver des données d'émissions génériques ?**

Lorsqu'il n'existe pas de données spécifiques à l'installation et à défaut de prescriptions existantes, des informations génériques, qualitatives (notamment pour l'inventaire des substances) ou quantitatives, peuvent être trouvées dans les références suivantes (liste non exhaustive) :

- le document de référence (BREF) sur les meilleures techniques disponibles (MTD), en particulier les sections « Current emission levels » et les niveaux d'émission associés aux MTD [aida.ineris.fr/guides/directive-ied/documents-bref](https://aida.ineris.fr/guides/directive-ied/documents-bref);
- Registres et inventaires d'émissions polluantes :
	- nationaux : inventaire national spatialisé (INS)<emissions-air.developpement-durable.gouv.fr>;
	- régionaux : inventaires et cadastres construits et diffusés notamment par les associations agréées pour la surveillance de la qualité de l'air (AASQA) ;
	- les sites français : IREP [www.georisques.gouv.fr/dossiers/irep-registre-des-emissions-polluantes e](https://www.georisques.gouv.fr/risques/registre-des-emissions-polluantes)t SECTEN [www.citepa.org/fr/activites/inventaires-des-emissions/secten](https://www.citepa.org/fr/secten/) ;
	- les sites européens : E-PRTR [prtr.eea.europa.eu](https://industry.eea.europa.eu/#/home) ;
	- les sites internationaux: OCDE [www.oecd.org/chemicalsafety/pollutant-release-transfer-register](https://www.oecd.org/chemicalsafety/pollutant-release-transfer-register/) ;
- Bilans de l'action nationale de recherche et de réduction des rejets de substances dangereuses dans les eaux (RSDE) [rsde.ineris.fr/historique.php](https://rsde.ineris.fr/historique.php) ;
- BD ActiviPoll : base de données qui permet d'identifier des typologies de substances potentiellement liées à des sites industriels et la matrice activités-polluants mise à jour en 2018 par le BRGM [ssp-infoterre.brgm.fr/matrice-activites-polluants](http://ssp-infoterre.brgm.fr/matrice-activites-polluants) ;
- Guides sectoriels et documents d'organismes professionnels ou publics nationaux :
	- ASTEE (eau et déchets) [www.astee.org](https://www.astee.org/) ;
	- RECORD (traitement des déchets) [www.record-net.org](https://www.record-net.org/) ;
	- CITEPA (pollution atmosphérique) [www.citepa.org](https://www.citepa.org/fr/) ;
- Bases de données de facteurs d'émission :
	- OMINEA (méthodologie CITEPA) [www.citepa.org/fr/ominea](https://www.citepa.org/fr/ominea/) ;
	- US-EPA : AP 42, Web FIRE, etc. [www.epa.gov/chief](https://www.epa.gov/chief) ;
	- OCDE : [www.oecd.org/chemicalsafety/risk-assessment/emissionscenariodocuments.htm](https://www.oecd.org/chemicalsafety/risk-assessment/emissionscenariodocuments.htm) et [www.oecd.org/chemicalsafety/pollutant-release-transfer-register/](www.oecd.org/chemicalsafety/pollutant-release-transfer-register/publicationsintheseriesonpollutantreleaseandtransferregisters.htm) [publicationsintheseriesonpollutantreleaseandtransferregisters.htm](www.oecd.org/chemicalsafety/pollutant-release-transfer-register/publicationsintheseriesonpollutantreleaseandtransferregisters.htm) ;
- Rapports de l'Ineris [www.ineris.fr](https://www.ineris.fr/fr), par exemple :
	- Guide pour l'inventaire des émissions, rejets et pertes de micropolluants vers les eaux de surface (2017) ;
	- Facteurs d'émission de polluants de feux simulés de déchets et de produits issus de la biomasse (2012);
	- Étude de la composition du biogaz de méthanisation agricole et des émissions en sortie de moteur de valorisation (2009) ;
	- Estimation des émissions de COV par modélisation dans l'industrie chimique (2009) ;
	- Guide d'application de la méthode d'estimation des émissions fugitives de COV aux équipements et canalisations (2004) ;
	- Facteurs d'émission : émissions de dioxines, de furanes et d'autres polluants liés à la combustion de bois naturels et adjuvantés (2000) ;
	- Fiches de données technico-économiques [substances.ineris.fr/fr/page/14.](https://substances.ineris.fr/fr/page/14)

### 1.3 Vérification de la conformité des émissions

Les émissions décrites doivent être conformes aux réglementations en vigueur. Pour le vérifier, les concentrations et les flux à l'émission sont comparés aux limites applicables issues :

- des arrêtés préfectoraux d'autorisation ;
- ▶ des arrêtés ministériels (AM) sur les émissions des ICPE<sup>18</sup> ;
- de la directive IED : niveaux d'émission associés aux MTD et valeurs limites d'émission (voir Question 7).

Si les émissions ne sont pas conformes, un plan d'action doit être établi avant de poursuivre l'étude. L'évaluation prospective doit se baser sur des hypothèses d'émission conformes à la réglementation.

Dans le cas d'une demande de dérogation, conformément aux articles 27 et 74 de l'arrêté du 2 février 1998 ou à l'article R. 515-68 du Code de l'environnement (dérogation aux BATAEL), de nouvelles limites seront proposées dans l'étude, qui pourront être retenues dans l'arrêté préfectoral.

### **QUESTION 7 Comment doivent être prises en compte les meilleures techniques disponibles (MTD) ?**

La [directive 2010/75/UE](https://aida.ineris.fr/consultation_document/639) relative aux émissions industrielles (IED) qui remplace la directive 2008/1/CE relative à la prévention et à la réduction intégrées de la pollution (IPPC) renforce le rôle des meilleures techniques disponibles (MTD<sup>19</sup>). Ces dispositions sont transposées<sup>20</sup> aux articles R. 515-65 à 69 du Code de l'environnement.

Les valeurs limites d'émissions prescrites aux installations visées à l'Annexe I de la directive ne peuvent pas excéder, dans des conditions normales d'exploitation, les niveaux d'émission associés aux meilleures techniques disponibles (NEA-MTD ou en anglais : Best Available Technique Associated Emission Level - BATAEL) applicables, sauf dérogation<sup>21</sup> justifiée. Les MTD sont décrites dans les documents de référence, appelés BREF<sup>22</sup>, et les NEA-MTD sont définis au sein des conclusions sur les meilleures techniques disponibles, qui font l'objet d'une décision d'exécution publiée au Journal officiel de l'Union européenne. Les techniques de réduction des émissions mises en place ou prévues doivent être comparées aux MTD dans les études d'impact et dans les dossiers de réexamen (anciennement bilans de fonctionnement). Ces derniers sont à réaliser dans un délai d'un an à compter de la publication des conclusions sur les MTD correspondant à l'activité principale de l'établissement. Les conditions d'autorisation devront être réexaminées et, si besoin, actualisées sur la base du contenu de ce dossier. Des arrêtés ministériels de prescriptions générales (AMPG<sup>23</sup>) sectoriels reprenant les conclusions sur les MTD sont rédigés au niveau national afin de faciliter cette comparaison et limiter les besoins d'actualisation des arrêtés préfectoraux. In fine, l'installation devra être en conformité dans un délai de 4 ans à compter de la publication de ces mêmes conclusions ( articles R. 515-70 à 73 du Code de l'environnement). La directive IED impose également des dispositions, y compris des valeurs limites d'émission, spécifiques aux installations de combustion, d'incinération ou co-incinération de déchets, aux installations et activités utilisant des solvants organiques et celles produisant du dioxyde de titane.

<sup>&</sup>lt;sup>18</sup> Le portail [aida.ineris.fr](https://aida.ineris.fr/liste_documents/1/18317/1) permet de consulter les arrêtés ministériels spécifiques à certaines rubriques ICPE.

<sup>19</sup> Voir les pages « [Directive relative aux émissions industrielles \(IED\)](https://aida.ineris.fr/taxonomy/term/93) » et « [Guides IED](https://aida.ineris.fr/liste_documents/1/81879/0) » sur le portail [aida.ineris.fr,](https://aida.ineris.fr/) ainsi que la page [https://www.](https://www.georisques.gouv.fr/articles-risques/les-installations-classees-pour-la-protection-de-lenvironnement#directive-sur-les-emissions-industrielles-ied) [georisques.gouv.fr/articles-risques/les-installations-classees-pour-la-protection-de-lenvironnement#directive-sur-les-emissions-industrielles-ied](https://www.georisques.gouv.fr/articles-risques/les-installations-classees-pour-la-protection-de-lenvironnement#directive-sur-les-emissions-industrielles-ied)

<sup>&</sup>lt;sup>20</sup> La directive IED a été transposée en droit français, notamment par l'ordonnance n° 2012-7 du 5 janvier 2012 et les décrets n° 2013-374 et 375 du 2 mai 2013, qui modifient les dispositions applicables aux installations visées (articles L. 515-28 à L. 515-31 et R. 515-58 à R. 515-84) et la nomenclature des installations classées (nouvelles rubriques « 3000 »).

<sup>21</sup> Voir le [guide de demande de dérogation](https://aida.ineris.fr/sites/default/files/gesdoc/95612/Guide_demande_derogation_v1.pdf).

<sup>&</sup>lt;sup>22</sup> Les documents de référence (BREF) et les conclusions sur les MTD sont consultables sur : [aida.ineris.fr/guides/directive-ied/documents](https://aida.ineris.fr/guides/directive-ied/documents-bref)[bref](https://aida.ineris.fr/guides/directive-ied/documents-bref). Ces documents sont régulièrement révisés pour tenir compte de l'évolution des techniques et des pratiques des branches professionnelles. Pour suivre ces révisions : [eippcb.jrc.ec.europa.eu/reference/.](https://eippcb.jrc.ec.europa.eu/reference/
)

<sup>&</sup>lt;sup>23</sup> Liste des AMPG disponible sur le portail [aida.ineris.fr/consultation\\_document/32226](https://aida.ineris.fr/consultation_document/32226).

Le respect des limites réglementaires ne garantit pas l'absence d'impact sur les milieux et la santé, et ne peut en aucun cas justifier la non-réalisation de l'étude d'impact (voir Question 8 : « Pourquoi les prescriptions nationales ne sont-elles pas toujours suffisantes pour prévenir les risques chroniques des ICPE ? »). Inversement, ces limites sont applicables et exigibles même si l'étude montre l'absence d'impact préoccupant avec des flux ou des concentrations supérieurs (sauf dérogations justifiées).

En effet, ces limites ne sont pas construites uniquement sur la base de données sanitaires, et peuvent notamment tenir compte de la protection des écosystèmes, des capacités techniques et des contraintes économiques, sans prendre en compte les spécificités des installations et des contextes locaux.

### **QUESTION 8**

**Pourquoi les prescriptions nationales ne sont-elles pas toujours suffisantes pour prévenir les risques chroniques des ICPE ?**

La réglementation nationale (arrêté ministériel du 2 février 1998 et arrêtés ministériels sectoriels18) fixe des valeurs limites pour les principaux polluants et les conditions de leur rejet, dans le but de protéger la population et l'environnement. Cependant :

- certains **volumes d'activité** (et donc d'émission) et/ou certains **contextes d'implantation** (topographie, conditions météorologiques, proximité de la population, usages, etc.) peuvent rendre les prescriptions nationales insuffisamment protectrices ;
- la réglementation nationale **ne fixe pas** de valeurs limites **pour l'ensemble** des polluants émis par les installations ;
- de même, les arrêtés ministériels encadrent les **émissions courantes** et bien déterminées des installations, et beaucoup moins les émissions plus spécifiques dépendantes de chaque installation : émissions diffuses ou fugitives, émissions en fonctionnement dégradé, etc. ;
- les arrêtés sectoriels encadrent les émissions communes aux installations des secteurs concernés, mais chaque installation peut avoir des émissions non couvertes par ces arrêtés (émissions spécifiques, émissions diffuses…).

### **2 Étape 2 : évaluation des enjeux et des voies d'exposition**

### 2.1 Délimitation de la zone d'étude

La délimitation de la zone d'étude dépend de la dispersion des substances émises par l'installation, et de l'emplacement des milieux potentiellement impactés et des populations et des usages à protéger.

En première approche, la zone d'étude peut correspondre au périmètre d'affichage de l'enquête publique. Les zones de retombées dépendent des caractéristiques des sources, du comportement des substances et des conditions relatives à l'environnement (en particulier, la direction des vents dominants et de l'écoulement des eaux). Délimitées approximativement dans un premier temps, ces zones peuvent ensuite être délimitées plus précisément sur la base de résultats d'une modélisation de la dispersion et/ou de mesures dans les milieux.

On veillera à inclure dans la zone d'étude les principaux centres de populations, usages et autres enjeux d'importance locale susceptibles d'être affectés par les émissions.

### 2.2 Description des populations et des usages

Les bâtiments et espaces fréquentés par la population autour du site et dans la zone d'influence des émissions sont localisés, notamment, dans :

- les habitations (isolées ou regroupées) ;
- les établissements recevant du public (hébergements collectifs, etc.), en particulier ceux recevant des populations sensibles (crèches, établissements scolaires, centres de soin avec hébergement, etc.) ;
- **Eles bâtiments et espaces publics ;**
- les entreprises et les commerces ;
- les projets immobiliers ou d'aménagement connus.

Une attention particulière est accordée aux personnes :

- les plus exposées, du fait de leur localisation (les plus proches et/ou sous les vents dominants) ou de leur comportement (consommateurs de produits locaux par exemple) ;
- les plus sensibles, du fait notamment de leur âge (enfants, personnes âgées), ou de leur état de santé (établissements de soin).

En parallèle sont décrits les usages des milieux pouvant mener à une exposition des personnes, tels que :

- les zones de culture (terres agricoles, jardins potagers) et d'élevages (professionnels ou familiaux) ;
- les jardins, parcs et aires de jeux pouvant être fréquentés notamment par des enfants (en particulier dans l'enceinte des écoles, crèches…) ;
- les captages d'eau pour l'alimentation en eau potable, l'abreuvage des animaux ou l'irrigation (captages en nappe, puits privés, prélèvements dans un cours d'eau…) ;
- les zones de pêche et/ou de baignade ;
- les autres activités de loisirs ou professionnelles selon le contexte.

Enfin, les autres activités polluantes<sup>24</sup> (installations industrielles, axes routiers…) sont aussi recensées, en particulier celles susceptibles de rejeter les mêmes polluants que l'installation étudiée.

Pour la lisibilité du rapport, il est recommandé de localiser les populations, les usages et les autres activités polluantes sur une carte (un exemple est indiqué sur la Figure 1).

<sup>&</sup>lt;sup>24</sup> Le cas échéant, les projets devant faire l'objet d'une évaluation du cumul des incidences, au titre de l'article R. 122-5 alinéa 5°e) du Code l'environnement, sont identifiés.

### **QUESTION 9**

**Où peut-on trouver les informations sur les populations et les usages ?**

Parmi les sources de données sur Internet, on peut citer :

- le portail cartographique [www.geoportail.gouv.fr](https://www.geoportail.gouv.fr/) : cartes et photographies aériennes, occupation du sol (Corine Land Cover), usages agricoles (Registre Parcellaire Graphique), établissements scolaires, établissements de santé, terrains de sport et de loisir, transports, etc. ;
- les cartes interactives du portail [www.georisques.gouv.fr](https://www.georisques.gouv.fr/) : installations industrielles, sites pollués… ;
- le visualiseur cartographique [infoterre.brgm.fr](http://infoterre.brgm.fr/) : données sols et eaux, notamment les points d'eau répertoriés dans la Banque du sous-sol-eaux souterraines (BSSEAU) ;
- le fichier des établissements sanitaires et sociaux [http://finess.sante.gouv.fr](http://finess.sante.gouv.fr/fininter/jsp/index.jsp) ;
- l'annuaire de l'Éducation nationale [www.education.gouv.fr/annuaire](https://www.education.gouv.fr/annuaire) ;
- le site [agreste.agriculture.gouv.fr](https://agreste.agriculture.gouv.fr/agreste-web/) : données du recensement agricole.

Certaines informations peuvent être extraites de la description de l'état initial de l'environnement, pièce obligatoire de l'étude d'impact. D'autres rapports d'études locales peuvent apporter des informations pertinentes : études d'impact d'autres projets, plans locaux d'urbanisme (PLU), études de zone, etc.

Une **visite de terrain** dans la zone d'étude reste recommandée pour compléter, mettre à jour et approfondir les données obtenues par ces sources documentaires. Les acteurs locaux, à commencer par les mairies, peuvent également apporter des informations, notamment sur les écoles, les crèches, les jardins familiaux, les équipements sportifs, les services publics, etc.

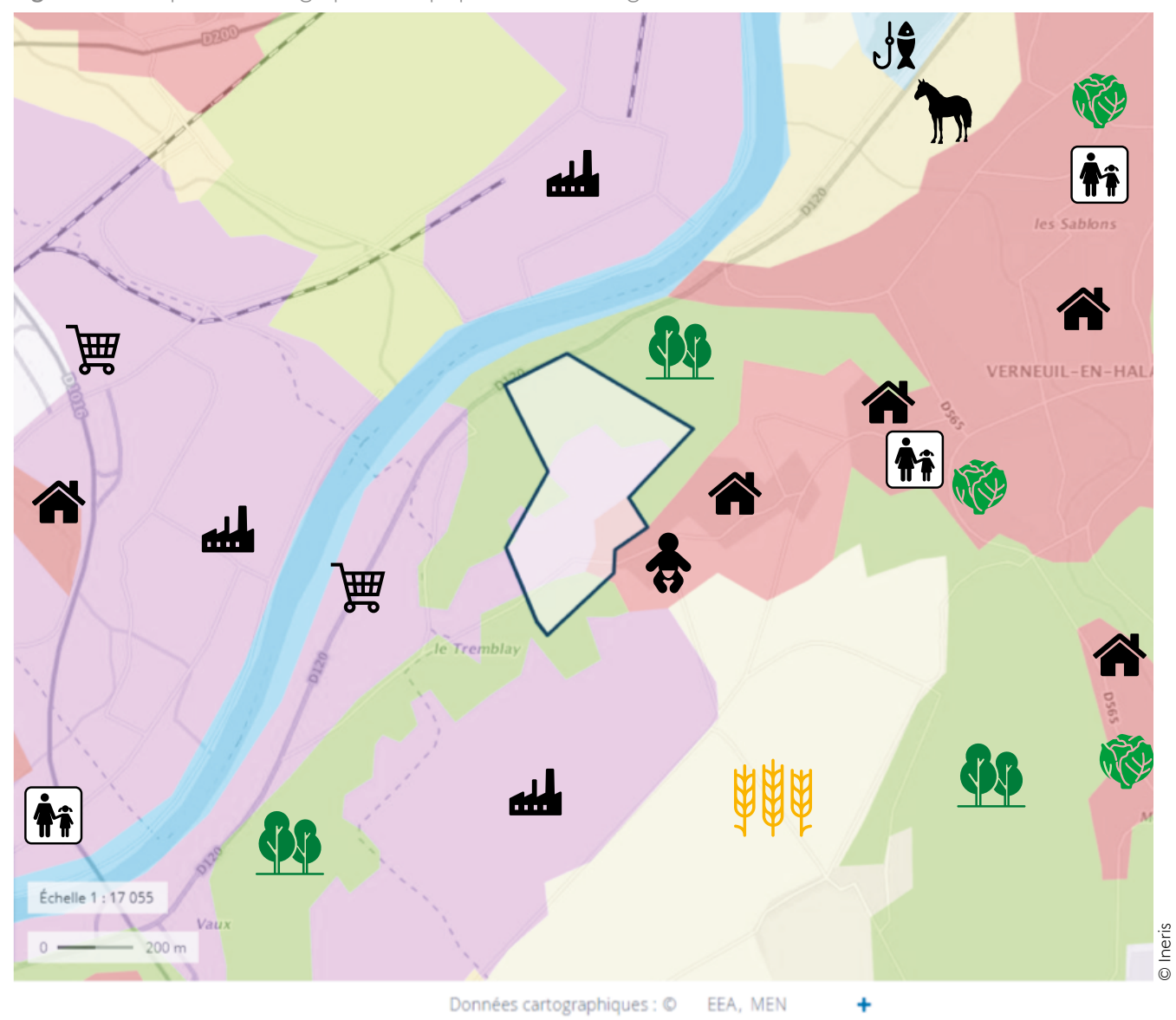

Figure 1 : exemple de cartographie des populations et usages.

#### Légende :

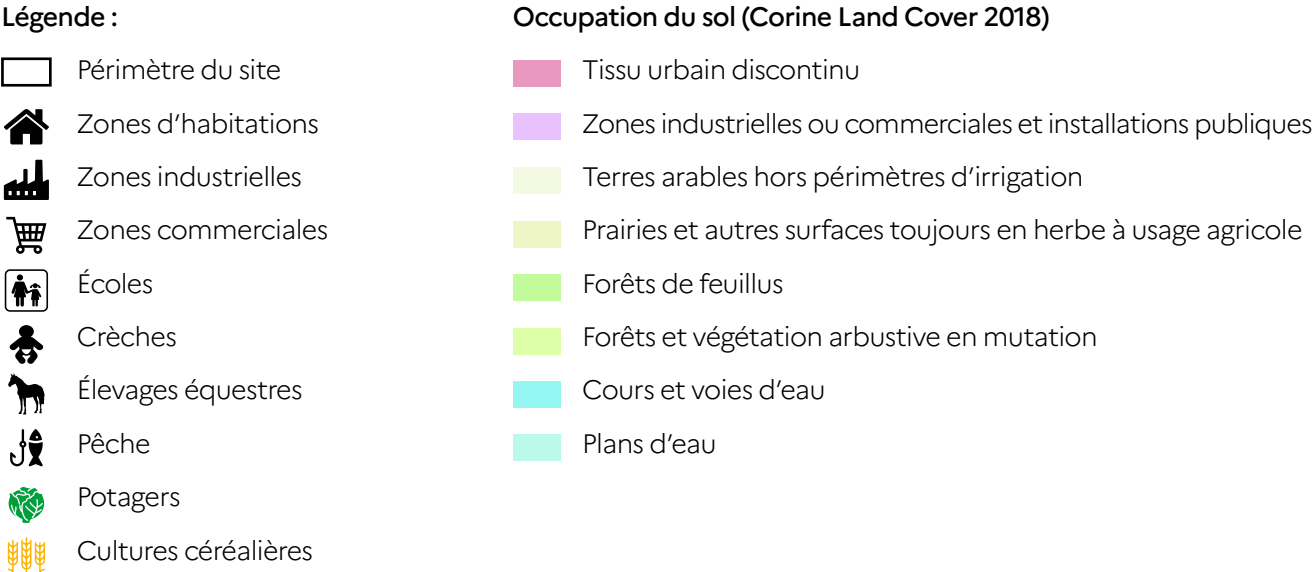

Forêts 44

### 2.3 Données et préoccupations sanitaires

Certaines données et études menées dans l'environnement du site sont susceptibles de fournir des informations pertinentes pour comprendre les enjeux sanitaires dans la zone d'étude, notamment :

- études locales d'imprégnation, épidémiologiques ou d'impact sanitaire menées en particulier par Santé Publique France<sup>25</sup> ;
- indicateurs de santé diffusés notamment par les observatoires régionaux de santé<sup>26</sup> ;
- plaintes exprimant des préoccupations sanitaires ou des nuisances ;
- études de zone (voir l'Annexe 5) ;
- actions d'associations locales ;
- études d'impact d'autres projets.

Ces informations peuvent montrer l'existence d'un signal sanitaire avec la découverte d'un groupement de cas pour une pathologie donnée, ou bien des inquiétudes spécifiques des populations en lien avec l'environnement et les émissions de l'installation.

La démarche ne cherchera pas à montrer un lien entre l'état de l'environnement et l'état de santé des populations. Toutefois, l'étude prendra en compte ces informations, notamment dans le choix des substances d'intérêt.

Par exemple, il sera préférable pour le bon déroulement de l'enquête publique sur un projet d'incinérateur de retenir les dioxines comme traceurs de risque, sujet d'inquiétudes encore exprimées par les populations. La connaissance de la situation sanitaire locale peut ainsi être utile dans le processus de décision et la priorisation des mesures de gestion.

### 2.4 Sélection des substances d'intérêt

On distinguera parmi les substances émises celles qui sont pertinentes pour l'évaluation en tant que :

- traceurs d'émission ;
- ▶ et/ou traceurs de risque.

Les **traceurs d'émission** sont les substances susceptibles de montrer une contribution de l'installation aux concentrations mesurées dans l'environnement, et éventuellement une dégradation des milieux attribuable à ses émissions. Ils sont considérés en particulier pour l'interprétation de l'état des milieux et la surveillance environnementale.

Les **traceurs de risque** sont les substances émises susceptibles de générer des effets sanitaires chez les personnes qui y sont exposées. Elles sont considérées en particulier pour l'évaluation quantitative des risques sanitaires.

Les critères suivants<sup>27</sup> doivent être pris en compte pour sélectionner et hiérarchiser des substances d'intérêt :

- les flux émis de la substance vers les milieux environnementaux ;
- la toxicité de la substance ;

La toxicité d'une substance peut être caractérisée, d'une part par son classement<sup>28</sup>, d'autre part par les valeurs toxicologiques de référence (VTR) (voir §2.5 « Identifications des dangers et relations doseréponse »). Les substances classées cancérogènes peuvent être retenues prioritairement comme traceurs de risque, du fait de la gravité de leurs effets. Même si les substances sans VTR ne peuvent pas faire l'objet d'une quantification des risques sanitaires, elles peuvent être retenues comme substances d'intérêt en tant que traceurs d'émission.

l'incidence avérée ou prévisible des émissions sur les milieux ;

<sup>28</sup> Voir notamment le<https://substances.ineris.fr/fr/>de l'Ineris et l'inventaire des classifications et des étiquetages par l'Agence européenne des produits chimiques (ECHA) :<https://echa.europa.eu/fr/regulations/clp/cl-inventory>.

<sup>&</sup>lt;sup>25</sup> Consulter le site de Santé Publique France, en particulier la page [www.santepubliquefrance.fr/determinants-de-sante/pollution-et-sante](https://www.santepubliquefrance.fr/determinants-de-sante/pollution-et-sante).

<sup>&</sup>lt;sup>26</sup> Voir notamment les portails et publications des ORS et le site [www.score-sante.org](https://www.scoresante.org/index.html) de la Fédération nationale des observatoires régionaux de santé.

<sup>&</sup>lt;sup>27</sup> Voir les recommandations ministérielles dans la [note d'information n° DGS/EA1/DGPR/2014/307](https://aida.ineris.fr/consultation_document/33320) du 31 octobre 2014 relative aux modalités de sélection des substances chimiques et de choix des valeurs toxicologiques de référence pour mener les évaluations des risques sanitaires dans le cadre des études d'impact et de la gestion des sites et sols pollués.

Si les mesures disponibles dans les milieux montrent une influence des émissions de l'installation pour certaines substances, celles-ci seront retenues en priorité comme traceurs d'émission (voir §3.5 « Conclusions de l'IEM »).

Une estimation des concentrations attribuables aux émissions (qui peut être approximative ou basée sur une modélisation de la dispersion et des transferts) peut être utilisée pour retenir ou écarter une substance comme traceur d'émission en fonction de l'incidence prévisible sur les milieux. Par exemple, une concentration attribuable à un rejet dans un cours d'eau peut être estimée (approximativement par un calcul de dilution) et comparée à une concentration de fond.

le devenir dans l'environnement (mobilité, accumulation, dégradation) et le potentiel de transfert vers les matrices d'exposition (voir §2.6 « Identification des voies d'exposition ») ;

Les substances émises connues pour s'accumuler dans les milieux et/ou se transférer vers les aliments produits localement (par exemple, les métaux dans les sols et les végétaux, le mercure et les PCB dans les poissons, les dioxines dans le lait et les œufs) seront considérées en priorité pour l'ingestion.

En cas de dégradation, les substances issues de celleci devront être prises en compte.

- la sensibilité des populations et les ressources à protéger, par exemple :
	- des plaintes et inquiétudes exprimées par les populations voisines (voir §2.3 « Données et préoccupations sanitaires ») ;
	- la présence d'un captage d'eau dont certains paramètres sont proches des normes de potabilité ;
	- la présence de personnes sensibles à des substances particulières (ex. : hébergement de personnes asthmatiques…) ou surexposées (ex. : récurrence de plombémies excessives…);
	- d'autres arguments spécifiques à l'installation ou à son contexte.

Les substances spécifiques de l'activité de l'installation seront privilégiées comme traceurs d'émissions, car la mesure dans les milieux peut constituer une « signature » de l'influence de ses émissions.

Le choix doit être justifié de façon claire et cohérente. Il est réalisé, dans la limite des informations disponibles, de manière à :

- sélectionner les substances à la fois parmi les plus toxiques, les plus émises et les plus accumulatrices (voir Question 10 : « Quelle méthode de sélection des traceurs de risque peut-on utiliser ? ») ;
- sélectionner, si c'est pertinent, au moins un élément de chaque grande famille de substances (métaux, COV…) identifiées au cours de la caractérisation des émissions ;
- retenir prioritairement les substances spécifiques des activités de l'établissement ou pour lesquelles les inquiétudes sont plus fortes localement.

### **QUESTION 10 Quelle méthode de sélection des traceurs de risque peut-on utiliser ?**

Dans le cas où le nombre de substances à prendre en compte est important et pourrait mener à des écarts de risque importants (entre les plus ou moins toxiques, les plus ou moins émises, etc.), les substances peuvent être hiérarchisées en couplant les informations sur les émissions et les VTR.

La hiérarchisation peut être réalisée (inhalation d'une part et ingestion d'autre part) en fonction des ratios calculés ainsi :

- somme des flux d'émissions / VTR à seuil ;
- somme des flux d'émissions x VTR sans seuil.

Les indices résultants ne sont en aucun cas des indicateurs sanitaires, mais permettent d'appréhender conjointement les quantités émises et la toxicité, et de hiérarchiser les traceurs de risque de façon indicative.

Les substances conduisant aux ratios les plus importants ainsi calculés peuvent être retenues. Le nombre de substances à retenir dépend des indices obtenus (si certains sont nettement plus élevés que les autres par exemple) ou du principe de proportionnalité. Dans tous les cas, la méthode de calcul et de sélection doit être justifiée et appliquée de façon homogène à toutes les substances préalablement identifiées.

Cette méthode permet de considérer les premiers critères de la liste ci-avant (flux émis, toxicité). Les autres critères doivent aussi être pris en compte pour ajouter ou écarter certaines substances.

### 2.5 Identifications des dangers et relations dose-réponse

### 2.5.1 Toxicité des substances émises

Les substances émises susceptibles d'avoir des effets sur la santé doivent être identifiées pour sélectionner les substances d'intérêt. Pour cela, il convient au minimum d'identifier les substances qui sont classées pour leurs propriétés toxicologiques et celles pour lesquelles des VTR ont été construites.

Les classements conformes à la réglementation européenne (règlement n° 1272/2008 relatif à la classification, à l'étiquetage et à l'emballage des substances et des mélanges, dit « CLP ») sont consultables sur la base : [https://echa.europa.eu/fr/](https://echa.europa.eu/fr/information-on-chemicals/cl-inventory-database) [information-on-chemicals/cl-inventory-database](https://echa.europa.eu/fr/information-on-chemicals/cl-inventory-database).

En complément, doivent être également consultés les classements pour les effets cancérogènes et mutagènes par le Centre international de recherche sur le cancer (CIRC, IARC en anglais : [monographs.](https://monographs.iarc.who.int/fr/agents-classes-par-les-monographies-du-circ-2/) [iarc.fr/fr/agents-classes-par-les-monographies-du](https://monographs.iarc.who.int/fr/agents-classes-par-les-monographies-du-circ-2/)[circ-2/](https://monographs.iarc.who.int/fr/agents-classes-par-les-monographies-du-circ-2/)) et par l'US-EPA [\(www.epa.gov/iris\)](http://www.epa.gov/iris).

Une valeur toxicologique de référence (VTR) est un repère toxicologique qui permet de quantifier un risque pour la santé humaine. Elle exprime la relation dose-réponse, c'est-à-dire la relation quantitative entre un niveau d'exposition (« dose ») à un agent dangereux et l'incidence observée (« réponse ») de l'effet critique, c'est-à-dire le premier effet adverse qui survient lorsqu'on accroît la dose, et jugé pertinent chez l'homme pour l'élaboration de la VTR.

Une brève description des propriétés toxicologiques peut parfois être utile dans l'évaluation des risques sanitaires, notamment pour mettre en évidence les substances pouvant avoir des effets sur les mêmes organes. Les propriétés toxicologiques des substances peuvent être recherchées dans les bases d'organismes de référence (voir Question 12). Le [portail Substances Chimiques](https://substances.ineris.fr/fr/page/21) de l'Ineris fournit des profils toxicologiques pour un certain nombre de substances rencontrées dans les études d'impact.

### 2.5.2 Définition des valeurs toxicologiques de référence

L'appellation VTR regroupe toutes les relations quantitatives entre une dose d'exposition et la possibilité d'apparition d'un effet (effet à seuil) ou d'une probabilité d'effet (effet sans seuil).

Pour les **effets à seuil**, une VTR désigne la dose ou la concentration en deçà de laquelle la survenue d'un effet n'est pas attendue. Elle s'exprime dans la même unité que l'exposition. Par exemple mg/m3 pour l'inhalation, mg/(kg.j) pour l'ingestion.

Pour les **effets sans seuil**, une VTR désigne la probabilité supplémentaire de survenue d'un effet (le plus souvent cancérogène génotoxique) pour une unité d'exposition. Elle est aussi appelée excès de risque unitaire (ERU) et s'exprime dans l'unité inverse de l'exposition. Par exemple  $(mg/m<sup>3</sup>)<sup>-1</sup>$  pour l'inhalation,  $(mg/(kg.ij))<sup>-1</sup>$ pour l'ingestion.

Ces valeurs s'appuient sur les résultats d'études menées sur des animaux de laboratoire (toxicologie expérimentale) ou d'études épidémiologiques mettant en évidence un lien de cause à effet entre l'exposition à une substance et des effets observés.

### **A** IMPORTANT

Dans la démarche intégrée, les VTR sont utilisées à la fois pour la sélection des traceurs de risque, et pour le calcul d'indicateurs de risque dans l'IEM (voir §3.4.3 « Quantification des risques ») et dans l'ERS (voir §4.4.1 « Calcul d'indicateurs de risque »).

**Note :** pour en savoir [plus sur l](https://www.anses.fr/fr/system/files/SUBSTANCES2017SA0016Ra.pdf)'[élaboration des](https://www.anses.fr/fr/system/files/SUBSTANCES2017SA0016Ra.pdf) [VTR, consulter le guide «](https://www.anses.fr/fr/system/files/SUBSTANCES2017SA0016Ra.pdf) Valeurs toxicologiques de référence : Guide d'élaboration de l'Anses » (Anses, 2017).

Pour chaque substance, il peut exister plusieurs VTR selon :

- l'existence, ou non, d'un seuil pour l'effet considéré ;
- la voie d'exposition : inhalation, ingestion ou contact cutané (à ce jour, il existe très peu de VTR pour la voie cutanée) ;
- la durée d'exposition : aiguë (quelques heures à quelques jours), subchronique (quelques jours à quelques mois) ou chronique (supérieure ou égale à 1 an).

### **QUESTION 11 Faut-il utiliser des VTR spécifiques pour les populations sensibles ?**

Les VTR sont construites pour couvrir l'ensemble de la population, y compris les personnes sensibles (les enfants par exemple).

Pour les effets à seuil, un facteur inter-individuel ou intra-espèce est utilisé dans l'élaboration des VTR pour prendre en compte la variabilité au sein d'une même espèce. Sauf dans de rares cas particuliers, il n'y a pas de VTR spécifiques à une population sensible.

Pour les effets sans seuil, certains organismes (dont l'US-EPA et l'Anses) recommandent d'appliquer un facteur d'incertitude additionnel pour protéger les enfants, au cas par cas, en présence de données montrant que les enfants sont plus sensibles que les adultes, mais non exploitables quantitativement pour la construction d'une VTR intégrant cette sensibilité. Le cas échéant, ces facteurs ne s'appliquent pas lors de la construction de la VTR, mais lors du calcul de risque si une population d'enfants est exposée.

L'utilisation de ces facteurs ne fait pas consensus pour la caractérisation des risques sanitaires en France et au niveau international. Suite à l'avis de l'Anses sur ce sujet dans son [guide d'élaboration](https://www.anses.fr/fr/system/files/SUBSTANCES2017SA0016Ra.pdf)  [des valeurs toxicologiques de référence](https://www.anses.fr/fr/system/files/SUBSTANCES2017SA0016Ra.pdf) (2017), l'Ineris a initié une réflexion sur son utilisation dans le cadre des ERS menées pour la gestion des SSP et des ICPE, qui fera l'objet d'un rapport ultérieur et d'une question dans la FAQ associée au guide.

#### 2.5.3 Recherche des valeurs toxicologiques de référence

Les VTR sont recherchées, selon les recommandations de la [note ministérielle du 31 octobre 2014](https://aida.ineris.fr/consultation_document/33320)29, dans les bases de données toxicologiques de huit organismes de référence [\(Anses,](https://www.anses.fr/fr) [US-EPA,](https://www.epa.gov/iris) [ATSDR](https://www.atsdr.cdc.gov/minimalrisklevels/index.html), [OMS/IPCS,](http://www.inchem.org/) [Santé](https://www.canada.ca/en/health-canada/services/environmental-workplace-health/reports-publications/environmental-contaminants.html#existsub) [Canada,](https://www.canada.ca/en/health-canada/services/environmental-workplace-health/reports-publications/environmental-contaminants.html#existsub) [RIVM,](https://www.rivm.nl/bibliotheek/rapporten/711701025.pdf) [OEHHA](https://oehha.ca.gov/chemicals) et [EFSA\)](https://www.efsa.europa.eu/fr/topics/topic/chemical-contaminants) (voir Question 12 : « Où trouver les informations sur la toxicité des substances et les valeurs toxicologiques de référence ? »).

Pour chaque substance, le rapport devra présenter au minimum son nom et son numéro CAS, son classement relatif à la toxicité humaine, les VTR sélectionnées pour les voies et les durées d'exposition pertinentes pour l'évaluation, l'effet critique (système ou organe cible) considéré par les VTR (éventuellement les effets secondaires identifiés), les organismes qui les ont produites, leur date de construction/révision, et les raisons des choix de VTR selon les règles de la note ministérielle.

Lorsque plusieurs VTR existent pour la même substance, la même voie d'exposition et le même type d'effet, la valeur retenue est choisie selon l'ordre de priorité fixé par la note ministérielle du 31 octobre 2014, c'est-à-dire :

- **1 -** la VTR construite par l'Anses (voir la page [www.](https://www.anses.fr/fr) [anses.fr/fr/content/valeurs-toxicologiques-de](https://www.anses.fr/fr)[référence-vtr\)](https://www.anses.fr/fr) ;
- **2 -** à défaut, la VTR sélectionnée par une expertise nationale30, sous réserve que cette expertise ait été réalisée postérieurement à la date de parution de la VTR la plus récente ;
- **3 -** à défaut, la VTR la plus récente parmi les trois bases de données suivantes : US-EPA, ATSDR ou OMS ;
- **4 -** à défaut, la VTR la plus récente proposée par Santé Canada, RIVM, l'OEHHA ou l'EFSA.

<sup>29</sup> Note d'information n° DGS/EA1/DGPR/2014/307 du 31 octobre 2014 relative aux modalités de sélection des substances chimiques et de choix des valeurs toxicologiques de référence pour mener les évaluations des risques sanitaires dans le cadre des études d'impact et de la gestion des sites et sols pollués.

<sup>30</sup> L'Anses et l'Ineris effectuent des évaluations scientifiques des VTR existantes pour les substances inscrites à leurs programmes de travail afin de sélectionner les plus pertinentes (ou en définir de nouvelles, si besoin, pour l'Anses) pour le calcul de risques. Les listes des VTR sélectionnées par l'Anses et l'Ineris sont disponibles sur les sites internet respectifs de ces organismes : [www.anses.fr/fr/](https://www.anses.fr/fr/content/valeurs-toxicologiques-de-r%C3%A9f%C3%A9rence-vtr) [content/valeurs-toxicologiques-de-référence-vtr](https://www.anses.fr/fr/content/valeurs-toxicologiques-de-r%C3%A9f%C3%A9rence-vtr) et [https://substances.ineris.fr/fr/page/21.](https://substances.ineris.fr/fr/page/21)

Si, dans des cas exceptionnels, il semble discutable de choisir la VTR selon cette règle, l'évaluateur devra justifier le choix d'une autre valeur de façon clairement explicitée en référence à une méthode faisant consensus [voir les guides [Anses](https://www.anses.fr/fr/system/files/CHIM2011sa0355Ra.pdf) (2012) ou [Ineris](https://www.ineris.fr/sites/ineris.fr/files/contribution/Documents/drc-16-156196-11306a-1494926651.pdf) (2016)].

En l'absence de VTR pour une substance, un type d'effet et une voie d'exposition donnés, si les informations disponibles indiquent un effet sanitaire possible (par exemple, une substance classée toxique ou cancérigène, mais sans VTR pour l'effet associé), une quantification des risques n'est pas envisageable. Toutefois, les données d'exposition peuvent être comparées à d'autres valeurs renseignant la toxicité identifiée ou un niveau d'exposition moyen, telles que :

les valeurs guides construites selon des critères sanitaires et déterminées par des organismes internationaux comme l'OMS (lignes directrices relatives à la qualité de l'air, directives de qualité pour l'eau de boisson) ou nationaux ;

 En particulier, concernant les matières particulaires (PM<sub>25</sub> et PM<sub>10</sub>), le dioxyde d'azote  $(NO<sub>2</sub>)$  et le dioxyde de soufre  $(SO<sub>2</sub>)$ , l'Ineris recommande de comparer les concentrations moyennes annuelles estimées dans le cadre des ERS (pas dans les IEM) aux valeurs guides fixées dans l'air par l['OMS](https://www.who.int/health-topics/air-pollution#tab=tab_2) (valeurs révisées en 2021). Dans le cas particulier du SO<sub>2</sub>, l'Ineris recommande de comparer les concentrations moyennes annuelles estimées à la valeur fixée par l'OMS pour une exposition aiguë (40  $\mu$ g/m<sup>3</sup> sur 24 h) également pour des expositions chroniques, à défaut de VTR et de valeur guide correspondante, plutôt que la valeur réglementaire (50 µg/m<sup>3</sup> en moyenne annuelle) ; cette dernière étant moins protectrice.

des valeurs de gestion réglementaires ou indicatives (par exemple les valeurs repères d'aide à la gestion du Haut Conseil en santé publique) ; Les valeurs guides sont à privilégier dans l'ERS par rapport aux valeurs réglementaires, qui intègrent des critères non sanitaires dans leur détermination. En présence de valeurs

guides, les valeurs réglementaires représentent néanmoins des éléments d'aide à la décision complémentaires pour la gestion d'un site. Dans l'IEM, à l'inverse, les VTR et les valeurs guides ne sont utilisées qu'en l'absence de valeurs réglementaires applicables.

des niveaux moyens d'exposition au niveau national ou régional ;

 Par exemple, les doses journalières d'exposition moyennes calculées dans les études de l'alimentation totale [\(EAT](https://www.anses.fr/fr)) de l'Anses.

- des doses dérivées (DNEL/DMEL31) déterminées dans le cadre de la réglementation REACH ; Ces valeurs sont élaborées dans le cadre de la réglementation REACH selon une méthodologie proche de celle pour les VTR, et sont consultables sur le site [echa.europa.eu/fr/information-on](https://echa.europa.eu/fr/information-on-chemicals)[chemicals.](https://echa.europa.eu/fr/information-on-chemicals) Les Derived No Effect Level (DNEL)/ Derived Minimum Effect level (DMEL) n'étant généralement pas validées par un organisme de référence, elles ne doivent être utilisées que comme des éléments d'appréciation et à défaut de VTR ou de valeurs guides disponibles.
- d'autres valeurs toxicologiques publiées dans la littérature scientifique, ou des valeurs obtenues par extrapolation voie à voie ou d'une transposition d'une durée d'exposition à une autre. Une telle pratique n'est pas recommandée par la
- note ministérielle du 31 octobre 2014, et ne doit être réservée qu'à certains cas exceptionnels justifiés par un contexte particulier.

Cette comparaison doit rester prudente. Ces valeurs ne doivent pas être affichées et utilisées comme des VTR pour le calcul d'indicateurs de risque. Mais elles peuvent servir d'éléments d'appréciation des risques pour la prise de décision.

<sup>&</sup>lt;sup>31</sup> Derived No Effect Level pour les effets à seuil ; Derived Minimal Effect Level pour les effets sans seuil.

### **QUESTION 12**

**Où trouver les informations sur la toxicité des substances et les valeurs toxicologiques de référence ?**

Le **Portail Substances Chimiques de l'Ineris** [\(substances.ineris.fr\)](https://substances.ineris.fr/fr/) met à disposition des fiches de données toxicologiques et environnementales ainsi qu'un module de recherche de valeurs de référence sous l'onglet « Santé ».

Les **fiches de données toxicologiques et environnementales** (liste : [substances.ineris.fr/](https://substances.ineris.fr/fr/page/21#fictox) [fr/page/21#fictox](https://substances.ineris.fr/fr/page/21#fictox)) résument les informations disponibles notamment sur les propriétés physico-chimiques, le comportement, l'écotoxicité et la toxicité des substances.

Le module de **recherche de valeurs de référence** permet d'accéder aux monographies, aux classements et aux valeurs de référence disponibles : valeurs réglementaires, valeurs guides et VTR32.

Il permet notamment la recherche des VTR pour les expositions par inhalation, orale ou cutanée, selon la durée d'exposition, à seuil ou sans seuil, dans les bases reconnues par la note ministérielle du 31 octobre 2014.

Le portail Substances Chimiques permet en outre d'identifier, parmi les VTR existantes, celles ayant fait l'objet d'une sélection par l'Anses ou l'Ineris.

- **L'Agence européenne des produits chimiques (ECHA)** diffuse également des informations sur les substances, notamment les classements, en lien avec les réglementations européennes : [https://echa.europa.eu/fr/information-on-chemicals.](https://echa.europa.eu/fr/information-on-chemicals)
- D'autres monographies sur la toxicité des substances sont rédigées et diffusées par des organismes français ([Anses](https://www.anses.fr/fr), [INRS](https://www.inrs.fr/publications/bdd/fichetox.html)…), nationaux ([ATSDR,](https://www.atsdr.cdc.gov/toxprofiledocs/index.html) [US-EPA,](https://www.epa.gov/iris) [Santé-Canada…](https://www.canada.ca/en/health-canada/services/environmental-workplace-health/reports-publications/environmental-contaminants.html#existsub)) ou internationaux [\(OMS/IPCS](http://www.inchem.org/)…). Plusieurs sont accessibles via les portails [www.inchem.org](http://www.inchem.org/), [www.echemportal.org](https://www.echemportal.org/echemportal/) et [www.toxnet.nlm.nih.gov.](http://www.toxnet.nlm.nih.gov/)
## 2.6 Identification des voies d'exposition

Les **voies d'exposition** des populations aux polluants émis par l'installation dépendent :

- du milieu environnemental récepteur (émissions atmosphériques ou aqueuses);
- des propriétés des polluants émis (particulaires/ gazeux, solubles/en suspension, volatils, organiques/ minéraux, persistants, bioaccumulables…);
- des usages des milieux dans lesquels les polluants sont susceptibles de se disperser et de se transférer.

Il existe 3 voies d'exposition : l'inhalation, l'ingestion et la voie cutanée :

la voie d'exposition par inhalation est systématiquement considérée dans le cas d'émissions atmosphériques de substances gazeuses ou particulaires susceptibles de se disperser jusqu'à des populations ;

- la voie d'exposition par ingestion est considérée si les substances rejetées dans l'air ou les eaux sont susceptibles d'impacter les milieux environnementaux comme les sols et les eaux de surface et/ou les produits alimentaires locaux, et si ces matrices peuvent être ingérées par les populations locales, en fonction des propriétés physico-chimiques des substances et des usages (voir Tableau 2) ;
- la voie d'exposition cutanée est envisageable, par contact avec les sols ou les eaux (notamment lors de baignades), mais est généralement négligeable par rapport à l'ingestion de sols ou d'eau. Le cas échéant, cela doit être justifié.

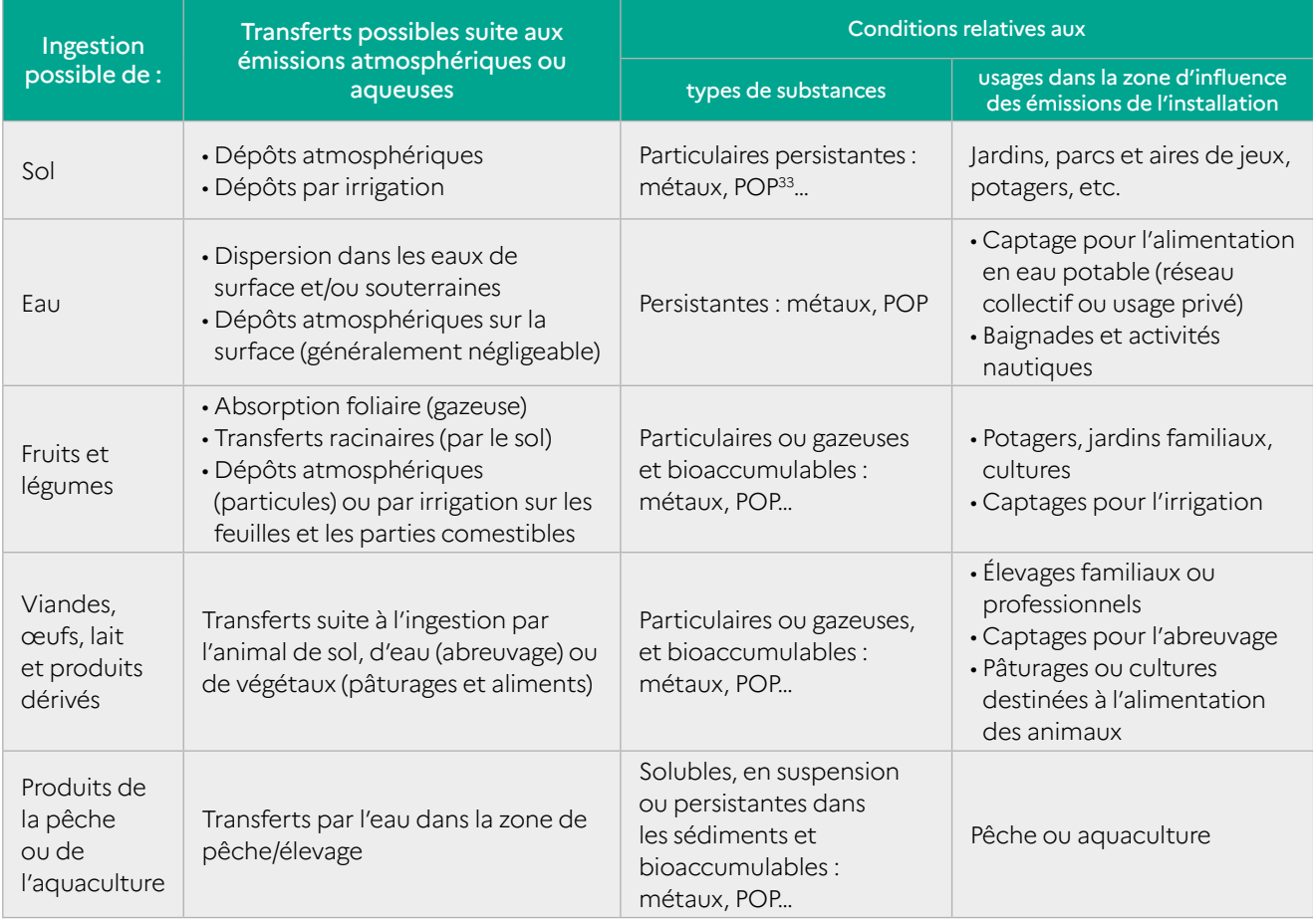

Tableau 2 : potentiel d'exposition par ingestion en fonction des propriétés des substances et des usages locaux après émission dans l'atmosphère ou les eaux.

© Ineris

<sup>33</sup> Polluants organiques persistants : dioxines-furannes, PCB… Voir la page « Les Polluants organiques persistants (POP) » sur le site du Service national d'assistance réglementaire POP : [pop-info.ineris.fr/polluants-organiques-persistants-pop.](pop-info.ineris.fr/polluants-organiques-persistants-pop)

Le potentiel d'exposition peut aussi être objectivé en comparant les concentrations ou les dépôts mesurés ou modélisés dans la zone d'influence des émissions (si ces données sont disponibles) aux valeurs représentatives de l'environnement local témoin (voir §3.3.3). Ainsi, par principe de proportionnalité, si les concentrations et les dépôts modélisés de polluants particulaires sont inférieurs aux valeurs de fond en milieu rural, alors la voie d'exposition par ingestion de sol et de végétaux peut être considérée comme négligeable et non retenue comme voie d'exposition pertinente.

### 2.7 Schéma conceptuel d'exposition

Le schéma conceptuel d'exposition a pour objectif de représenter les relations entre :

- les **sources** de pollution et les substances émises ;
- les différents **milieux** et vecteurs de transfert, liés aux usages ;
- les voies d'exposition, en fonction des populations.

Le guide « [Schéma conceptuel et modèle de](http://ssp-infoterre.brgm.fr/schema-conceptuel) [fonctionnement](http://ssp-infoterre.brgm.fr/schema-conceptuel) » (MEDD, 2007) propose 5 étapes pour sa construction :

- **1** Identification d'une source (quoi ?) ;
- **2** Identification des milieux d'exposition (où ?) ;
- **3** Identification des voies de transfert (comment ?) ;
- **4** Identification des usages des milieux d'exposition (pourquoi ?) ;
- **5** Identification des points d'exposition (où ? comment ? pourquoi ?).

Le schéma est généralement construit en 3 parties, comme dans l'exemple en Figure 2 :

- les sources : sources et polluants émis ;
- les milieux : transferts entre milieux, en fonction des usages ;
- les populations : types d'individus exposés, voies d'exposition.

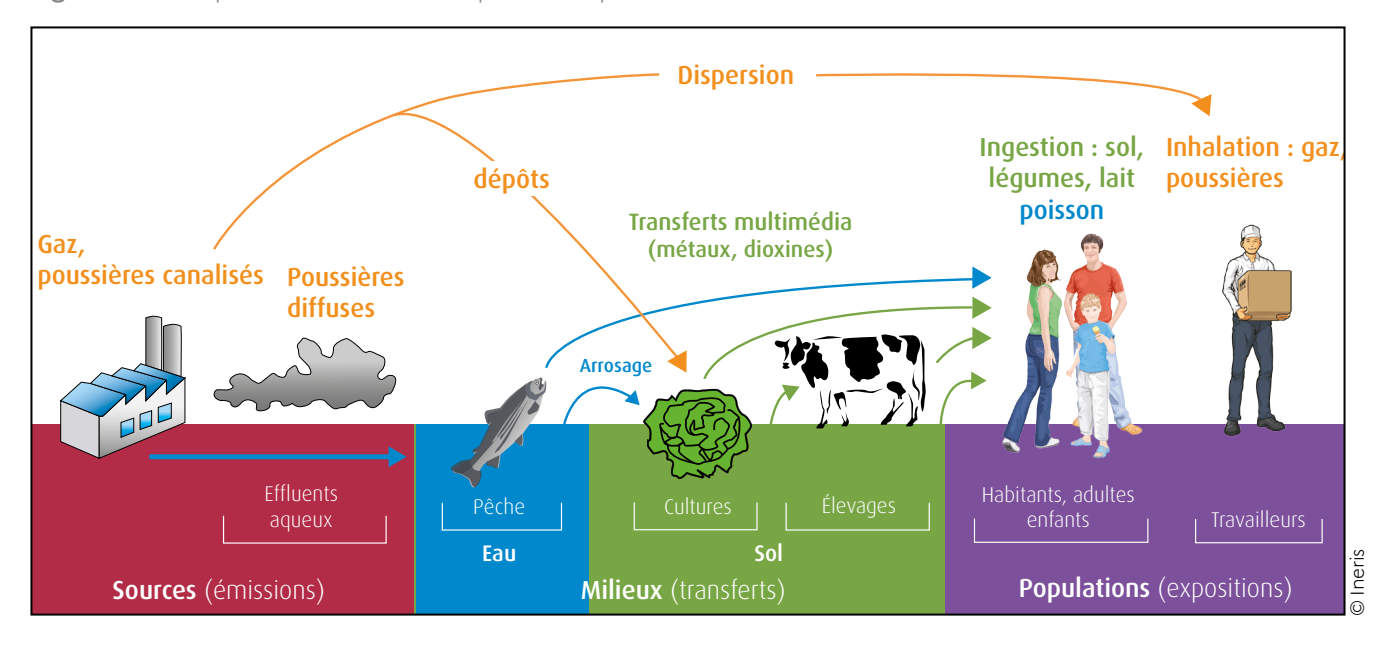

Figure 2 : exemple de schéma conceptuel d'exposition.

# **3 Étape 3 : évaluation de l'état des milieux**

## 3.1 Objectifs et étapes

Dans le cadre de l'étude d'impact d'une installation, l'évaluation de l'état des milieux a pour objectif d'apporter une aide à la décision pour **adapter la gestion des émissions de l'installation à l'état actuel des milieux potentiellement affectés**. Elle contribue ainsi à proportionner les prescriptions de l'arrêté d'autorisation à la **sensibilité de l'environnement et à l'influence constatée des émissions sur les milieux d'exposition** (pour les installations existantes) dans le but de protéger les enjeux identifiés dans le schéma conceptuel.

Cette étape s'appuie sur l'outil d'interprétation de l'état des milieux (IEM), qui se base sur les mesures réalisées dans les milieux d'exposition potentiellement influencés par les émissions autour du site.

L'IEM s'appuie sur le schéma conceptuel d'exposition et se déroule en 3 étapes :

- caractériser l'état actuel des milieux à l'aide de mesures ;
- déterminer si les émissions de l'installation (ou d'autres sources) contribuent à une dégradation des milieux ;
- évaluer la compatibilité des milieux avec les usages.

**Note :** dans le cadre d'une demande d'autorisation environnementale pour un projet de nouvelle installation, la caractérisation de l'« état initial » des milieux est requise dans l'étude d'impact.

## 3.2 Caractérisation de l'état des milieux

Les **mesures dans l'environnemen**t constituent le seul moyen d'évaluer, au moment de l'étude, l'état des milieux et l'impact de l'ensemble des sources en présence. Elles sont donc indispensables pour mener une IEM.

Dans le cadre de l'IEM, la modélisation n'est donc généralement pas utilisée pour évaluer les transferts.

Dans certains cas, elle peut être utilisée en complément des mesures réalisées (voir Question 15 : « Quels sont les apports possibles de la modélisation pour l'IEM ? »).

**Note :** la circulaire du 9 août 2013 précise qu'« une analyse des milieux susceptibles d'être affectés par le projet doit être réalisée » dans le cadre de l'étude d'impact, conformément à l'article R. 122-5 alinéa 4° du Code de l'environnement.

### 3.2.1 Choix des substances et milieux pertinents

La caractérisation des milieux porte sur les **milieux susceptibles d'être affectés par les émissions**  (actuelles ou futures) de l'installation et pour lesquels des **usages sont constatés.**

Les substances (voir le §2.4 « Sélection des substances d'intérêt ») et les milieux pertinents sont donc définis en fonction des caractéristiques des émissions, de l'environnement et des usages **à l'aide du schéma conceptuel.**

Pour l'IEM, les mesures les plus pertinentes sont celles réalisées au niveau des populations et des usages susceptibles d'être affectés par les émissions. Les concentrations mesurées au niveau des zones de retombées<sup>34</sup> maximales peuvent également être utilisées pour estimer les expositions de façon majorante, en fonction des situations locales. Par contre, les mesures réalisées au droit du site ne sont pas exploitables pour une IEM. Des mesures représentatives de l'environnement local témoin (ELT) (voir §3.3.3 « Comparaison à l'environnement local témoin ») doivent aussi être réalisées.

Les milieux à caractériser en priorité, dans le cadre d'une IEM autour d'une ICPE, sont les milieux récepteurs des émissions (air ou eaux). Dans le cas d'émissions atmosphériques, il convient donc de déterminer les concentrations dans l'air (polluants gazeux ou particulaires) et/ou dans les dépôts atmosphériques (polluants particulaires). Dans le cas de rejets aqueux, les mesures sont faites dans les eaux superficielles en aval du rejet, ainsi que dans les sédiments et les eaux souterraines si des transferts sont possibles.

<sup>34</sup> La définition des retombées atmosphériques retenue est celle du Guide sur la surveillance dans l'air autour des installations classées (Ineris, 2021) : elles comprennent à la fois les gaz et particules en suspension dans l'air et les dépôts atmosphériques (voir le glossaire).

Les concentrations dans les sols superficiels doivent être déterminées pour la définition de l'état initial si l'installation prévue émet des substances particulaires persistantes (par exemple les métaux, les dioxines-furannes) et que leurs retombées<sup>35</sup> peuvent impacter des usages des sols (jardins, aires de jeux, potagers, cultures, élevages…). En outre, le sol, milieu intégrateur dans lequel s'accumulent les substances persistantes au fil des années, est particulièrement utile pour suivre des variations à long terme de l'état des milieux (par exemple pour la gestion de situations post-accidentelles : voir le Guide sur la stratégie de prélèvements et d'analyses à réaliser suite à un accident technologique – cas de l'incendie).

En fonction des usages constatés dans la zone d'influence des émissions, si les émissions sont susceptibles de dégrader des aliments produits localement (d'origine végétale ou animale) ainsi que des aliments pour animaux (fourrage en particulier), alors des mesures doivent être envisagées dans le but de détecter une éventuelle contamination des aliments et/ou une exposition excessive des consommateurs.

Les mesures dans les jauges de dépôts et dans des bioindicateurs (lichens, graminées, choux…) sont souvent utilisées pour la surveillance des retombées atmosphériques<sup>34</sup> autour des installations. Elles sont pertinentes pour évaluer la dégradation locale des milieux, en lien éventuellement avec les émissions. Toutefois, elles ne peuvent pas être utilisées pour évaluer la compatibilité des milieux avec les usages, car elles ne caractérisent pas des matrices d'exposition, et il n'existe pas de valeurs de gestion pour ces données.

**Note :** en principe, toutes les matrices d'exposition identifiées dans le schéma conceptuel doivent être investiguées. Il reste toutefois possible de prioriser les mesures envisagées et de justifier que certaines peuvent ne pas être réalisées, sans pénaliser l'atteinte des objectifs de l'étude. Conformément aux principes de spécificité et de proportionnalité, cette réflexion doit prendre en compte, d'une part, l'importance des enjeux potentiellement affectés et des incidences prévisibles du projet, d'autre part, les contraintes de faisabilité liées au contexte (accessibilité par exemple), ainsi que les coûts et les délais de réalisation des mesures.

Voir Question 13 : « Que faire si les données disponibles ne sont pas suffisantes pour caractériser et interpréter l'état des milieux ? » et Annexe 4 : « Évaluation de l'état initial des milieux pour les études d'impact ICPE : identification et priorisation des mesures à réaliser ».

#### 3.2.2 Inventaire des données disponibles et pertinentes

Dans un premier temps, les données disponibles pertinentes seront recherchées afin d'optimiser le nombre de mesures à réaliser dans le cadre de l'étude, et par conséquent la faisabilité de l'étude.

Les données disponibles sur l'état des milieux susceptibles d'être affectés par les émissions de l'installation sont recherchées auprès :

- de l'exploitant : mesures réalisées pour la description de l'état initial, pour le rapport de base<sup>33</sup> ou pour la surveillance environnementale pour une installation existante ;
- de gestionnaires d'activités voisines : mesures réalisées dans le cadre d'une étude d'impact ou d'une surveillance environnementale36… ;

<sup>&</sup>lt;sup>35</sup> Pour élaborer le rapport de base, des mesures doivent être réalisées dans les sols et les eaux souterraines au droit du site. Dans certains cas, des mesures hors site peuvent aussi être réalisées. Voir le [Guide méthodologique pour l'élaboration du rapport de base prévu](http://ssp-infoterre.brgm.fr/guide-elaboration-rapport-de-base-ied) [par la directive IED](http://ssp-infoterre.brgm.fr/guide-elaboration-rapport-de-base-ied).

<sup>36</sup> Les documents transmis aux autorités, tels que les études d'impact, les comptes-rendus et rapports de surveillance des émissions ou de l'environnement, peuvent être consultés sur demande auprès des services compétents (préfecture, DREAL…).

<sup>37</sup> Seules les mesures réalisées à l'extérieur du site (par exemple les environnements locaux témoins) sont exploitables. Les mesures réalisées au droit du site ne peuvent pas être utilisées pour décrire l'environnement, car elles témoignent d'une pollution localisée causée par une source particulière.

- de gestionnaires de sites pollués voisins : diagnostic de sols et d'eaux souterraines (mesures hors site<sup>37</sup>);
- de l'administration (DREAL…) et des collectivités : mesures réalisées dans le cadre d'études de zone, dans le cadre de projets d'aménagements ou d'autres études locales ;
- des organismes en charge de la surveillance des milieux (les AASQA<sup>38</sup>, les agences de l'Eau<sup>39</sup>...);
- et d'organismes nationaux ou locaux ayant pu avoir mis en œuvre ou compilé des mesures dans la zone d'étude<sup>40</sup>.

Pour que les données soient exploitables, les conditions de mesures nécessaires à leur interprétation doivent être reportées, notamment la localisation et les dates des prélèvements, les conditions de prélèvement, les techniques analytiques et les limites de quantification. Si ces informations ne sont pas fournies, l'utilisation des données doit être évitée, leur représentativité n'étant pas vérifiable.

## **A** IMPORTANT

Seuls les résultats de mesures réalisées dans la zone d'influence des émissions de l'établissement, ou représentatives de l'environnement local témoin sont exploitables pour l'IEM. Les mesures au droit de sites historiquement pollués sont à éviter autant que possible, car elles caractérisent la pollution ponctuelle spécifique à un site, et non l'état de l'environnement autour du site.

<sup>&</sup>lt;sup>38</sup> Associations agréées de surveillance de la qualité de l'air. Voir [www.atmo-france.org](https://atmo-france.org/) et sites des associations dans chaque région. Geod'air, la base de données nationale de référence de la qualité de l'air regroupe les données issues des mesures réglementaires effectuées dans l'air ambiant par les AASQA : [www.geodair.fr.](www.geodair.fr)

<sup>39</sup> <www.eaufrance.fr.> Consulter les bases nationales [Naïades](http://www.naiades.eaufrance.fr/acces-donnees#/physicochimie) (eaux superficielles) et [Ades](https://ades.eaufrance.fr/) (eaux souterraines) ou les bases de chaque agence. Voir aussi les données communiquées via les Systèmes d'information pour la gestion des eaux souterraines [\(SIGES](https://www.brgm.fr/fr/resultats-donnees/references-projets)) pour chaque région.

<sup>&</sup>lt;sup>40</sup> L'Ineris a réalisé un inventaire des bases de données environnementales et spatialisées aux échelles nationales et locales. Voir la page [www.ineris.fr/fr/dossiers-thematiques/tous-dossiers-thematiques/inegalites-environnementales/inventaire-bases.](https://www.ineris.fr/fr/dossiers-thematiques/tous-dossiers-thematiques/inegalites-environnementales/inventaire-bases)

**Que faire si les données disponibles ne sont pas suffisantes pour caractériser et interpréter l'état des milieux ?**

En principe, l'IEM doit porter sur l'ensemble des substances et des milieux d'exposition pour lesquels les émissions sont susceptibles d'affecter leur compatibilité avec les usages, indiqués sur le schéma conceptuel. En pratique, l'ensemble des mesures nécessaires sont rarement disponibles.

Avant de lancer des campagnes de mesures, il convient de s'interroger sur **l'utilité des mesures envisagées au regard des objectifs** de l'évaluation et sur leur **proportionnalité au regard des enjeux et des moyens disponibles** (techniques, économiques, délais…).

Voir l' Annexe 4 : « Évaluation de l'état initial des milieux pour les études d'impact ICPE : identification et priorisation des mesures à réaliser ».

À défaut de résultats de mesures dans les milieux d'exposition, d'autres informations peuvent être utilisées pour évaluer si une **dégradation locale des milieux est possible ou probable :**

- présence de sources d'émissions (industrielles ou non) et/ou de sites pollués susceptibles d'affecter les mêmes milieux pour les mêmes substances ;
- ▶ indices d'une pollution locale (plaintes, observations...) ;
- résultats de mesures dans d'autres matrices (lichens, jauges…) révélatrices de l'influence des émissions sur les milieux.

Si ces informations montrent que les milieux ne sont pas susceptibles d'être dégradés localement par les polluants émis par l'installation, l'état initial pourra être assimilé à un niveau de fond non dégradé (qui pourra être décrit ultérieurement si besoin à l'aide d'un environnement local témoin ou de données génériques). Dans ce cas, il peut être justifié de ne pas réaliser de mesures pour décrire l'état initial.

Si ces informations montrent que les milieux sont actuellement dégradés du fait d'émissions locales (de l'installation ou d'activités voisines ou anciennes), il est particulièrement important de caractériser l'état initial. Des mesures seront alors nécessaires :

- d'une part pour déterminer si la dégradation suspectée de l'état des milieux justifie des actions supplémentaires de gestion ;
- d'autre part pour déterminer un état de référence qui pourra être utilisé pour l'interprétation des mesures futures (dans le cadre de la surveillance environnementale ou de la gestion post-accidentelle notamment). Sans ces mesures, il sera en effet impossible de distinguer la contribution des émissions passées de celle des émissions postérieures à cet état de référence.

Une évaluation de la part attribuable aux émissions de l'installation (en projet ou existante) peut également alimenter la réflexion. Celle-ci peut être qualitative ou éventuellement basée sur des résultats de modélisation (voir Question 15 : « Quels sont les apports possibles de la modélisation pour l'IEM ? »). Si ces résultats montrent que les retombées modélisées sont négligeables/faibles par rapport à un niveau de fond, on pourra conclure que les émissions ne sont pas susceptibles de contribuer à une dégradation sensible de l'état des milieux ; et, par conséquent, qu'il n'est pas utile de caractériser l'état initial pour les milieux/substances modélisés.

Par contre, une IEM basée sur des mesures est indispensable si :

- elle est explicitement imposée par un arrêté préfectoral ou par un avis de l'autorité (note de cadrage préalable par exemple) ;
- une dégradation des milieux attribuable aux émissions de l'installation (existante) est avérée ou suspectée (ce qui peut avoir justifié la demande de l'étude, conformément à la circulaire du 9 août 2013).

Il appartient à l'exploitant (avec le conseil de l'évaluateur) de justifier que le manque de résultat de mesures ne nuit pas à l'atteinte des objectifs de l'évaluation et, in fine, à la prévention des risques sanitaires. Dans certains cas, l'exploitant peut proposer que des mesures soient réalisées postérieurement au dépôt du dossier (dans le cadre du plan de surveillance par exemple).

#### 3.2.3 Réalisation de mesures complémentaires

Si les données existantes ne suffisent pas pour caractériser les milieux susceptibles d'être affectés par les émissions (identifiés dans le schéma conceptuel), il convient de réaliser des mesures complémentaires et utiles pour répondre aux objectifs de l'évaluation.

Voir l'Annexe 4 : « Évaluation de l'état initial des milieux pour les études d'impact ICPE : identification et priorisation des mesures à réaliser ».

La définition de la stratégie de surveillance et la réalisation des prélèvements et analyses doivent respecter les guides et les normes applicables à la surveillance des milieux autour des ICPE et des sites pollués, notamment :

- le guide (Ineris, 2021) « [Surveillance dans l'air](https://www.ineris.fr/sites/ineris.fr/files/contribution/Documents/Ineris_Surveillancedansl%27Air_Guide_2021-%237_Web.pdf) [autour des installations classées – retombées des](https://www.ineris.fr/sites/ineris.fr/files/contribution/Documents/Ineris_Surveillancedansl%27Air_Guide_2021-%237_Web.pdf) [émissions atmosphériques](https://www.ineris.fr/sites/ineris.fr/files/contribution/Documents/Ineris_Surveillancedansl%27Air_Guide_2021-%237_Web.pdf) » :
- le guide « [Surveillance de la qualité des eaux](http://ssp-infoterre.brgm.fr/surveillance-qualite-eaux-souterraines-appliquee-aux-icpe-sites-pollues) [souterraines appliquée aux ICPE et sites pollués](http://ssp-infoterre.brgm.fr/surveillance-qualite-eaux-souterraines-appliquee-aux-icpe-sites-pollues) » (BRGM, Ineris, ministère de l'Environnement, 2018) ;
- le « [Guide d'échantillonnage de plantes potagères](https://librairie.ademe.fr/sols-pollues/3605-guide-d-echantillonnage-des-plantes-potageres-dans-le-cadre-des-diagnostics-environnementaux.html) [dans le cadre de diagnostics environnementaux](https://librairie.ademe.fr/sols-pollues/3605-guide-d-echantillonnage-des-plantes-potageres-dans-le-cadre-des-diagnostics-environnementaux.html) » (ADEME, 2014) ;
- le document « [Analyse des sols dans le domaine](http://ssp-infoterre.brgm.fr/analyse-sols-en-contexte-ssp) des sites et sols pollués [: synthèse des réunions du](http://ssp-infoterre.brgm.fr/analyse-sols-en-contexte-ssp) [groupe de travail sur les laboratoires](http://ssp-infoterre.brgm.fr/analyse-sols-en-contexte-ssp) » (2015) ;
- le [guide sur la stratégie de prélèvements](https://www.ineris.fr/fr/guide-strategie-prelevements-analyses-realiser-suite-accident-technologique-cas-incendie) [et d'analyses à réaliser suite à un accident](https://www.ineris.fr/fr/guide-strategie-prelevements-analyses-realiser-suite-accident-technologique-cas-incendie) [technologique – cas de l'incendie](https://www.ineris.fr/fr/guide-strategie-prelevements-analyses-realiser-suite-accident-technologique-cas-incendie) (Ineris, 2015) ;
- l['Avis du ministère en charge de l'Environnement](https://www.legifrance.gouv.fr/download/pdf?id=lsbjkllDP7FKiDNSrB8xR6Zm2GW6sSfdLPphFusf8nI=) sur les méthodes normalisées de référence pour les mesures dans l'air, l'eau et les sols dans les installations classées pour la protection de l'environnement<sup>41</sup>.

Les données sur l'environnement physique de la zone sont nécessaires (données météorologiques, géologiques, pédologiques, hydrologiques…) pour adapter au mieux la campagne de prélèvements et assurer leur représentativité.

<sup>41</sup> L'arrêté du 17 décembre 2020, également publié le 30 décembre 2020, abroge l'arrêté du 7 juillet 2009 relatif aux modalités d'analyse dans l'air et dans l'eau dans les ICPE.

**Pourquoi et comment définir la stratégie de mesures ?**

Les campagnes de mesures dans l'environnement ont un coût et un délai de réalisation qu'il convient d'optimiser. De ce fait, il est indispensable d'élaborer une **stratégie de mesures** afin de limiter les prélèvements et analyses à ce qui est nécessaire pour répondre aux objectifs, **tout en s'assurant d'une représentativité suffisante**. Pour cela, il convient de :

- recenser l'ensemble des données disponibles sur les milieux considérés et conserver celles qui sont exploitables ;
- localiser les enjeux identifiés dans le schéma conceptuel et exploiter les résultats des modélisations, si disponibles, pour définir les emplacements les plus pertinents (c'est-à-dire les populations et usages les plus affectés par les émissions) ;
- localiser les autres sources susceptibles d'émettre les mêmes polluants et d'avoir un impact sur les milieux considérés ;
- recenser les moyens de prélèvement et d'analyse disponibles puis comparer leurs avantages et inconvénients pour la campagne envisagée (en particulier les difficultés de mise en œuvre) ;
- réfléchir à l'utilité des mesures pour répondre aux objectifs et à leur proportionnalité vis-à-vis de l'incidence prévisible des émissions sur les enjeux identifiés (voir l'Annexe 4 : « Évaluation de l'état initial des milieux pour les études d'impact ICPE : identification et priorisation des mesures à réaliser ») ;
- s'appuyer sur un laboratoire (si possible accrédité), susceptible de contribuer à la définition des méthodes d'analyse adaptées (en particulier au regard des limites de quantification) ;
- planifier la campagne suffisamment à l'avance pour la réaliser dans les délais prescrits (prévoir de la réaliser en parallèle d'autres études nécessaires à l'étude d'impact, par exemple).

#### 3.2.4 Définition de l'environnement local témoin

**L'environnement local témoin (ELT)**42 est un environnement considéré comme n'étant pas affecté par les émissions de l'installation étudiée ou d'autres sources de pollution proches, qui se situe dans la même zone géographique, et dont les caractéristiques (pédologiques, géologiques, hydrologiques, climatiques…) sont similaires à l'environnement impacté par l'installation.

Sa localisation doit être justifiée par un inventaire des sources locales de pollution, par une analyse du contexte hydrogéologique et pédologique, de la

direction des vents dominants ou des écoulements des eaux, et si possible par une modélisation de la dispersion des émissions, pour bien localiser les points qui serviront à caractériser l'ELT pour la suite de l'étude.

Dans le cas de rejets atmosphériques, le ou les emplacements décrivant l'ELT sont à rechercher en amont éolien par rapport aux sources d'émission de l'installation, en évitant (autant que possible) l'influence d'autres sources locales.

Dans le cas de rejets dans un cours d'eau, l'ELT est défini par des mesures en amont du rejet (sans autre rejet entre le point de mesure et le point de rejet).

En outre, dans le cas de prélèvements dans les sols de surface, il faudra s'assurer que le contexte pédologique, le contexte d'usage et la profondeur sont similaires entre les emplacements affectés et les témoins. Le cas échéant, plusieurs points témoins pourront être nécessaires pour caractériser des contextes différents.

La définition de l'ELT est nécessaire à l'interprétation des résultats de mesures dans les milieux, à la fois lors de la description de l'état de l'environnement initial, lors de la surveillance environnementale ou après un incident/accident, afin d'estimer la dégradation des milieux attribuable à des émissions passées ou présentes (voir §3.3.5 « Conclusions sur la dégradation des milieux »).

Pour en savoir plus : voir le rapport Ineris (2017) [Caractérisation de l'état des milieux sols, eaux et](https://www.ineris.fr/fr/caracterisation-etat-milieux-sols-eaux-vegetaux-environnement-installations-industrielles) [végétaux dans l'environnement des installations](https://www.ineris.fr/fr/caracterisation-etat-milieux-sols-eaux-vegetaux-environnement-installations-industrielles) [industrielles. Utilisation de l'environnement local](https://www.ineris.fr/fr/caracterisation-etat-milieux-sols-eaux-vegetaux-environnement-installations-industrielles) [témoin.](https://www.ineris.fr/fr/caracterisation-etat-milieux-sols-eaux-vegetaux-environnement-installations-industrielles) 

Pour les sols, voir la page « [Groupe de Travail](http://www.bdsolu.fr/page/groupe-travail-valeurs-fonds) ["Valeurs de fonds"»](http://www.bdsolu.fr/page/groupe-travail-valeurs-fonds), la norme NF EN ISO 19258 : 2018 « Qualité du sol - Recommandations pour la détermination des valeurs de fond » et le [Guide pour la détermination des valeurs de fonds](https://librairie.ademe.fr/sols-pollues/32-guide-pour-la-determination-des-valeurs-de-fonds-dans-les-sols-echelles-d-un-territoire-d-un-site.html) [dans les sols – échelles d'un territoire / d'un site](https://librairie.ademe.fr/sols-pollues/32-guide-pour-la-determination-des-valeurs-de-fonds-dans-les-sols-echelles-d-un-territoire-d-un-site.html) (ADEME 2018).

**Note :** le terme « valeur de fond » (voir glossaire en Annexe 1 ; le terme « bruit de fond », impropre, est à éviter) est souvent employé pour caractériser un état de référence environnemental d'un milieu non impacté par une installation ou une activité (clairement) identifiée localement. Il convient de différencier le « fond naturel », qui n'intègre que des sources naturelles, du « fond ambiant », qui comprend une part anthropique. On peut généralement dire que le fond ambiant caractérise l'environnement local témoin.

## **QUESTION 15 Quels sont les apports possibles de la modélisation pour l'IEM ?**

Par essence, l'interprétation de l'état des milieux ne doit s'appuyer que sur des **mesures de concentrations**, et non sur des données issues de modélisations. En effet, la modélisation de la dispersion et des transferts des substances émises ne permet que d'estimer les concentrations associées aux émissions de l'installation, sur la base d'hypothèses et de données parfois non vérifiables. Seules des mesures réalisées dans les milieux permettent de caractériser son état réel actuel.

Néanmoins, la modélisation peut apporter des **indications complémentaires** utiles pour concevoir les stratégies de mesures (pour la définition de l'état initial ou la surveillance environnementale) et pour estimer la contribution attribuable à l'installation. Ainsi :

- la modélisation de la **dispersion**, dans l'atmosphère ou dans les eaux superficielles/souterraines, permet de délimiter la zone d'impact des émissions et de localiser les zones de retombées maximales, les populations/usages les plus exposés et les zones non impactées (environnement local témoin). Elle se montre ainsi utile pour localiser les points de mesure pertinents ;
- la comparaison des concentrations modélisées et mesurées permet d'estimer la contribution des émissions modélisées sur l'état actuel des milieux (installations existantes) ou sur l'état futur (contribution supplémentaire des projets). Cette comparaison doit rester très prudente, et ne peut se faire que si les concentrations sont effectivement comparables et représentatives des conditions réelles. Pour s'en assurer, l'évaluateur doit en particulier vérifier que les **flux** entrés dans le modèle sont **exhaustifs et représentatifs des émissions réelles** (et non pas majorants), et que les conditions de dispersion (météorologie, écoulement des nappes…) sont les mêmes dans le modèle et pendant la mesure ;
- si les résultats de modélisation et de mesures sont clairement **incohérents** (par exemple une concentration modélisée supérieure ou inférieure à celle mesurée), il faut s'interroger sur la **fiabilité** et la **représentativité** à la fois des mesures (conditions de prélèvements…) et du modèle (en particulier des données d'entrée : émissions, prise en compte des émissions diffuses…).

## 3.3 Évaluation de la dégradation locale des milieux

#### 3.3.1 Principe et objectif

Cette première étape d'interprétation des résultats de mesure dans l'environnement a pour but de déterminer si les émissions (passées et présentes) de l'installation ou d'activités anciennes ou voisines contribuent à une **dégradation des milieux**. Le cas échéant, elle cherche à identifier et à hiérarchiser les sources contribuant à cette dégradation.

Cette étape consiste à comparer les concentrations mesurées dans les milieux potentiellement affectés par les émissions locales à des concentrations représentatives de milieux locaux non dégradés, à savoir :

- des concentrations mesurées avant le début de l'exploitation : état initial<sup>43</sup> (repère « historique », voir §3.3.2) ;
- des concentrations mesurées en un ou plusieurs emplacements non influencés par des sources locales : environnement local témoin (repère « géographique », voir §3.3.3) ;

des concentrations issues de référentiels locaux ou nationaux indiquant des gammes de valeurs habituelles dans des milieux non dégradés (voir §3.3.4).

La dégradation est caractérisée par une augmentation relative des concentrations dans un milieu potentiellement dégradé par rapport à un référentiel non dégradé. À ce stade, l'interprétation ne cherche pas à statuer sur l'éventuel risque sanitaire pour les populations concernées.

## **A** IMPORTANT

Voir Question 16 : « Quels sont les critères et les points de vigilance à respecter dans la comparaison des résultats de mesures ? »

### 3.3.2 Comparaison à l'état initial et historique de la surveillance environnementale

La comparaison à l'état initial et/ou à l'historique de la surveillance environnementale périodique permet d'évaluer la dégradation d'un milieu attribuable aux émissions d'une source (le cas échéant une installation existante) en observant l'évolution des concentrations dans le temps depuis la mise en service de celle-ci.

À défaut d'état initial, l'état de référence peut aussi être défini par des mesures réalisées pendant la période d'arrêt de l'installation, pour les milieux dans lesquels les polluants ne s'accumulent pas (air, eau superficielle).

Voir une illustration de la comparaison à l'état initial, Figure 3.

Dans le cas d'une installation en fonctionnement, cette comparaison permet de déterminer si les émissions de l'installation ont contribué à une dégradation relative des milieux entre l'état initial et l'état actuel, sous réserve que les autres sources de pollution et les usages restent comparables. Le repère « historique » peut néanmoins devenir caduc si les activités (industrielles ou non) proches de l'installation évoluent et modifient l'état des milieux pour des substances communes, indépendamment de l'installation.

Figure 3 : illustration de la comparaison à l'état initial pour observer la dégradation attribuable aux émissions d'une installation (milieu sans accumulation : air ou eau).

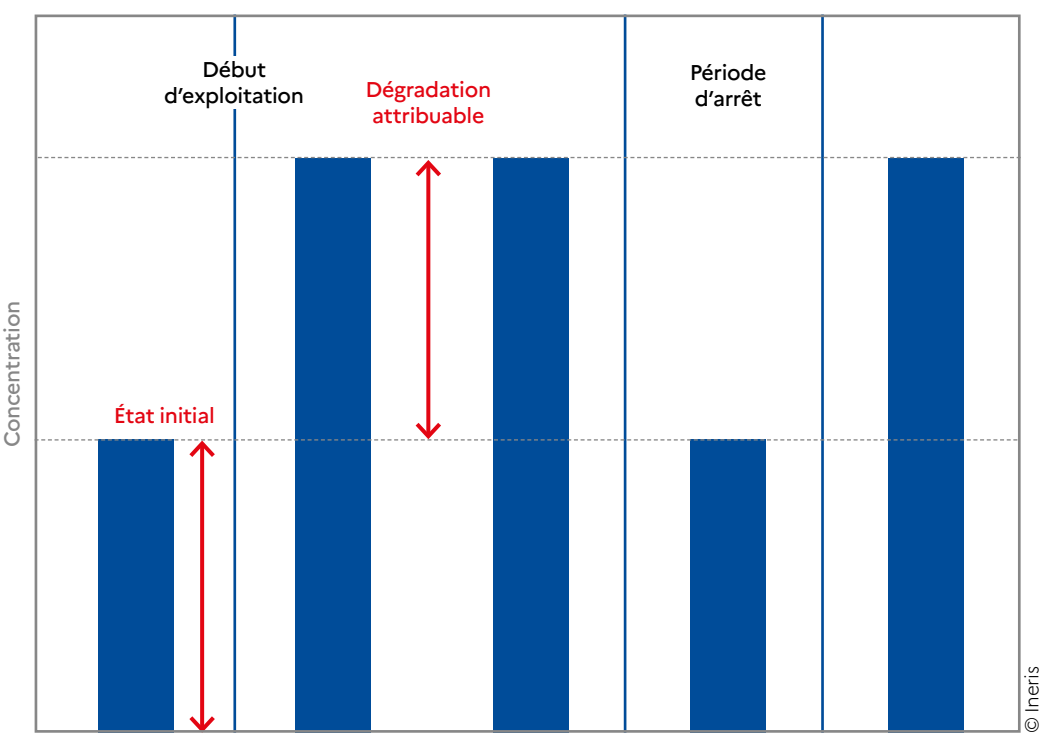

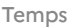

**Quels sont les critères et les points de vigilance à respecter dans la comparaison des résultats de mesures ?**

Avant de comparer des résultats de mesures avec d'autres résultats ou avec des valeurs de référence, **une attention particulière est à porter à la fiabilité et à la représentativité des données exploitées** (voir §3.2.3 « Réalisation de mesures complémentaires » et les guides et normes applicables). Il convient aussi de s'assurer que les **conditions de mesure** sont conformes aux conditions prévues dans la stratégie, et permettent la comparaison des valeurs mesurées entre elles.

Pour s'assurer de la **comparabilité des jeux de données**, une vigilance particulière doit être portée notamment :

- aux autres sources pouvant impacter les points de mesure : si des points sont influencés par une autre source locale, la contribution de celle-ci sera prise en compte ;
- aux protocoles de prélèvement et d'analyse (par exemple : la profondeur de sol, la méthode d'extraction…) : des protocoles différents peuvent remettre en cause la comparabilité des mesures ;
- aux conditions de prélèvements (par exemple : les conditions météorologiques) : si les conditions varient, il convient de vérifier au préalable que leur influence sur les résultats de mesures ne remet pas en cause leur comparabilité ;
- aux caractéristiques des milieux investigués : les milieux prélevés doivent avoir les mêmes caractéristiques pour pouvoir être comparés (par exemple : la nature des sols, les espèces végétales). Voir §3.2.4 « Définition de l'environnement local témoin » ;
- à l'adéquation des limites de quantification (une concentration inférieure à la LQ n'est pas forcément négligeable).

Pour les mesures dans l'air, voir §14.1 « [Vérifications préalables](https://www.ineris.fr/sites/ineris.fr/files/contribution/Documents/Ineris_Surveillancedansl%27Air_Guide_2021-%237_Web.pdf) » du Guide sur la surveillance dans l'air autour des installations classées (Ineris 2021).

**Il n'existe pas de critère numérique pour déterminer à partir de quel écart deux valeurs mesurées sont significativement différentes.** 

Au minimum, l'écart entre une valeur mesurée et une valeur de référence doit être supérieur à l'incertitude analytique ; deux fois l'incertitude pour la comparaison de deux valeurs mesurées. Par exemple, pour la mesure d'éléments traces métalliques (ETM) dans les sols, l'incertitude analytique varie généralement de 10 à 30 %.

Il convient aussi de prendre en compte la variabilité des concentrations propre à la matrice prélevée. Par exemple : dans l'air en fonction des conditions météorologiques, ou dans les sols dans une même parcelle. L'étendue de cette variabilité peut être estimée par la réalisation de plusieurs mesures pour un même emplacement. Dans ce cas, les gammes de valeurs seront comparées en complément des moyennes. Une représentation graphique des variations dans le temps et l'espace et des distributions (type « boîte à moustache ») peut aider à visualiser et comparer les étendues et les valeurs caractéristiques.

Si le nombre de valeurs en chaque emplacement est suffisant, les intervalles de confiance doivent être calculés, et la comparaison peut s'appuyer sur un test statistique adapté.

Voir §14.2.1 « [Prise en compte des incertitudes et de la dispersion des mesures](https://www.ineris.fr/sites/ineris.fr/files/contribution/Documents/Ineris_Surveillancedansl%27Air_Guide_2021-%237_Web.pdf) » du Guide sur la surveillance dans l'air autour des installations classées (Ineris 2021).

Pour les mesures dans les eaux souterraines, voir le § 5.4 « Interprétation des résultats » du guide « [Surveillance de la qualité des eaux souterraines appliquée aux ICPE et sites pollués](http://ssp-infoterre.brgm.fr/sites/default/files/upload/documents/guide_eso-ic-sp_brgm_ineris_v2.pdf#page=48&zoom=100,53,64) » (BRGM, Ineris, ministère en charge de l'Environnement, 2019).

Au-delà de l'observation des écarts entre les jeux de valeurs, l'évaluation doit chercher à **expliquer les variations** et à en **vérifier la cohérence**, en particulier au regard de la proximité des sources identifiées et des écoulements (vents, eaux). Si les variations sont clairement incohérentes (par exemple : les valeurs plus élevées au niveau de l'environnement local témoin – ELT), les conclusions pourraient être invalidées, et une révision de la stratégie de mesures pourrait être nécessaire (par exemple : déplacer l'ELT).

#### 3.3.3 Comparaison à l'environnement local témoin

La comparaison à l'environnement local témoin (voir § 3.2.4) permet d'estimer la dégradation d'un milieu attribuable aux émissions d'une ou plusieurs sources locales en comparant les concentrations mesurées en des points sous l'influence de ses émissions par rapport à des points hors influence.

La comparaison cherche à mettre en évidence, le cas échéant, une différence significative des concentrations en fonction de la distance (voir illustration de la Figure 4) et/ou de la direction de dispersion (vents dominants, écoulement des eaux), révélatrice de l'influence des émissions de la ou des source(s) considérée(s).

Cette comparaison est particulièrement pertinente pour évaluer l'influence d'une installation en fonctionnement sur l'état actuel des milieux. Elle l'est aussi dans le cas de projets (on considère alors l'« état initial ») pour évaluer si les milieux sont dégradés du fait d'émissions passées et/ou voisines du site.

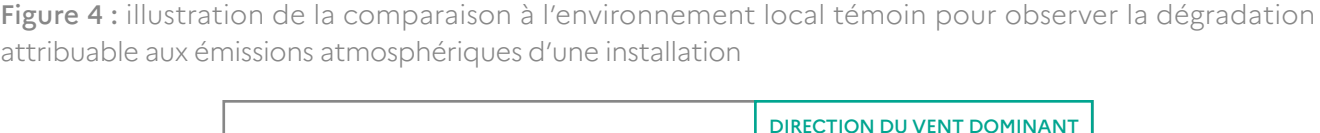

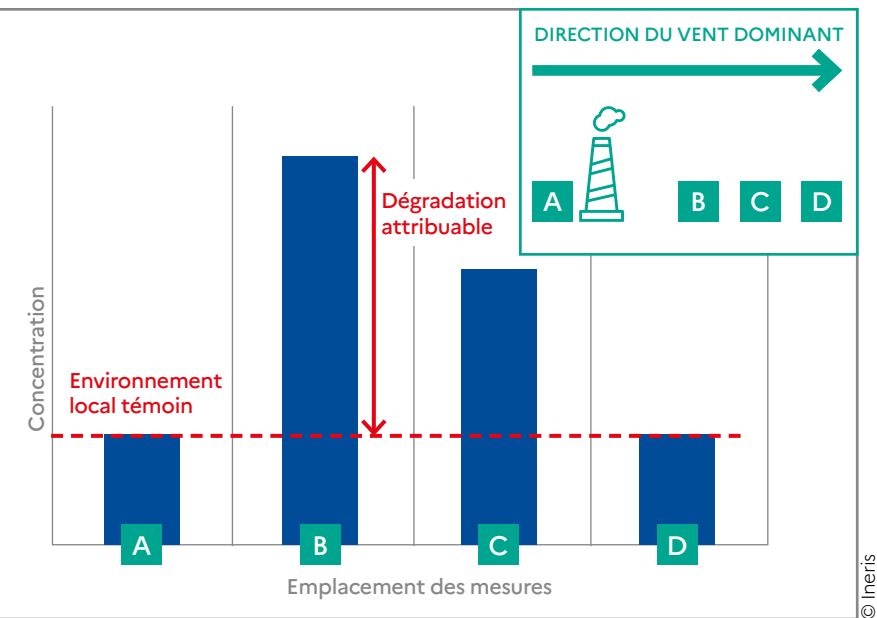

#### 3.3.4 Comparaison aux référentiels locaux ou nationaux

En complément (ou à défaut) de données sur l'état initial et sur l'environnement local témoin, il est possible de comparer les concentrations mesurées à des référentiels locaux ou nationaux indiquant des gammes de valeurs habituelles dans des milieux non dégradés (voir Question 17).

La pertinence du référentiel utilisé doit être justifiée. En particulier, la typologie de l'environnement du site (rural, urbain…) doit correspondre à la typologie relative aux valeurs utilisées.

# **QUESTION 17**

**Quels référentiels de valeurs caractéristiques de milieux non dégradés peuvent être utilisés ?** (liste non exhaustive)

Pour les mesures **dans l'air et les dépôts atmosphériques**, des gammes de valeurs ont été établies sur la base des statistiques de mesures réalisées sur des stations de différentes typologies (rurale, urbaine, industrielle, trafic). Au niveau régional, elles peuvent être trouvées dans les données en ligne ou les rapports publiés par les AASQA<sub>38</sub>. Au niveau national, il est possible de se référer aux documents suivants :

- le « [document complémentaire au guide de surveillance dans l'air autour des installations](https://www.ineris.fr/sites/ineris.fr/files/contribution/Documents/compl%C3%A9ment-guide-air-ineris-drc-16-158882-10272a-1484640451.pdf)  [classées](https://www.ineris.fr/sites/ineris.fr/files/contribution/Documents/compl%C3%A9ment-guide-air-ineris-drc-16-158882-10272a-1484640451.pdf) » (Ineris, 2021) au sein duquel sont compilées des gammes de valeurs mesurées dans l'air ambiant et les dépôts atmosphériques selon la typologie de sites (ruraux, périurbains, urbains, trafic, industriels) pour plusieurs familles de substances (COV, métaux, PCDD/F, HAP) ;
- le rapport sur l'état de l'environnement (voir le site : [ree.developpement-durable.gouv.fr\)](https://ree.developpement-durable.gouv.fr/). Des moyennes et gammes de concentrations dans l'air sont disponibles sur la page [ree.developpement-durable.gouv.fr/themes/risques-nuisances-pollutions/pollution-de-l-air](https://ree.developpement-durable.gouv.fr/themes/risques-nuisances-pollutions/pollution-de-l-air-exterieur/)[exterieur](https://ree.developpement-durable.gouv.fr/themes/risques-nuisances-pollutions/pollution-de-l-air-exterieur/) pour 11 polluants réglementés ;
- les cartes de concentrations atmosphériques disponibles sur le site<www2.prevair.org>;
- l'Annexe de la norme NF X43-014 (AFNOR 2017) indiquant des distributions statistiques de dépôts atmosphériques pour les métaux, les HAP et les PCDD/F ;
- le rapport « [Polluants «émergents» dans l'air ambiant. Identification, catégorisation et](https://www.anses.fr/fr/system/files/AIR2015SA0216Ra.pdf)  [hiérarchisation de polluants actuellement non réglementés pour la surveillance de la](https://www.anses.fr/fr/system/files/AIR2015SA0216Ra.pdf)  [qualité de l'air](https://www.anses.fr/fr/system/files/AIR2015SA0216Ra.pdf) » (Anses, 2018) où sont présentées des gammes de concentrations moyennes mesurées, selon différentes typologies d'environnement et d'influence, pour 11 polluants (métaux et COV).

Pour les sols :

- la [méthodologie nationale de gestion des sites et sols pollués](http://ssp-infoterre.brgm.fr/sites/default/files/upload/documents/methodo_ssp_2017.pdf#page=46) recommande l'utilisation de « valeurs d'analyse de la situation » issues de l'étude [ASPITET](http://www7.inra.fr/lecourrier/assets/C39Baize.pdf) de l'INRA. Ces gammes de valeurs de concentrations en éléments traces métalliques (ETM) correspondent à des sols naturels « ordinaires », non impactés par des sources de proximité (industries, trafic…) ;
- le BRGM a compilé les résultats de mesures d'ETM et de composés organiques, réalisées en milieu urbain pour établir des gammes de « fond pédo-géochimique urbain ». Les données classées par commune sont disponibles sur le site [www.bdsolu.fr](http://www.bdsolu.fr/). Des gammes nationales issues des mêmes données sont présentées en Annexe du guide de détermination des valeurs [de fonds dans les sols - Échelle du site](https://librairie.ademe.fr/sols-pollues/32-guide-pour-la-determination-des-valeurs-de-fonds-dans-les-sols-echelles-d-un-territoire-d-un-site.html) (ADEME 2018) ;
- l'INRA a compilé des bases de données de résultats de mesures d'éléments traces métalliques (ETM) et de composés organiques dans des sols agricoles (RMQS, BDETM, BDAT), consultables sur les sites [data.inra.fr](https://data.inrae.fr/), [agroenvgeo.data.inra.fr](https://agroenvgeo.data.inra.fr/mapfishapp/) et [www.gissol.fr](http://www.gissol.fr/) ;
- l'Annexe 1 du [guide de détermination des valeurs de fonds dans les sols Échelle du site](https://librairie.ademe.fr/sols-pollues/32-guide-pour-la-determination-des-valeurs-de-fonds-dans-les-sols-echelles-d-un-territoire-d-un-site.html)  (ADEME 2018) présente aussi des valeurs statistiques nationales concernant des métaux et des polluants organiques persistants (POP), issues de la Base de données des éléments traces métalliques (BDETM) dans les sols agricoles labourés et du Réseau de mesures de la qualité des sols (RMQS) ;
- des gammes de concentrations en dioxines-furannes par typologies de sols ont été établies par le BRGM sur la base de plusieurs centaines d'analyses, entre 1998 et 2012, dans le rapport « [Dioxines/furannes dans les sols français](http://infoterre.brgm.fr/rapports/RP-63111-FR.pdf) : troisième état des lieux » ;
- des référentiels régionaux ont également été établis, par exemple pour l'Île-de-France, le Centre et le Nord-Pas-de-Calais<sup>44</sup>.

Pour les aliments, des teneurs moyennes de nombreux polluants dans différents types d'aliments ont été publiées dans le cadre des études de l'alimentation totale par l'Anses (voir [www.anses.fr/fr/content/les-études-de-lalimentation-totale-eat](https://www.anses.fr/fr/content/les-%C3%A9tudes-de-lalimentation-totale-eat) et les fichiers de données plus détaillées sur [www.data.gouv.fr/](https://www.data.gouv.fr/fr/)).

#### 3.3.5 Conclusions sur la dégradation des milieux

- Si les résultats montrent que l'état des milieux potentiellement affectés par les émissions de l'installation (ou de sources voisines ou anciennes) est similaire à celui d'un état non dégradé (état initial, environnement local témoin, référentiels), alors les milieux sont considérés comme compatibles avec les usages. L'IEM n'a pas lieu d'être poursuivie<sup>45</sup>.
- Si une dégradation locale est mise en évidence, l'évaluation cherche à identifier et hiérarchiser les sources y contribuant. En particulier, la part attribuable aux émissions passées ou présentes de l'installation (si existante) est estimée. Pour les raisons citées précédemment, l'estimation de la contribution de l'installation ne peut être qu'approximative. L'objectif est moins de quantifier la contribution des émissions à l'état des milieux que de hiérarchiser les sources contribuant à la dégradation observée, afin d'orienter les mesures de gestion éventuellement nécessaires.

**Pour les milieux dégradés et les substances qui les dégradent, l'IEM doit être poursuivie pour évaluer leur compatibilité avec les usages constatés.** En cas de doute (valeurs proches des repères, incertitudes…), il convient également de poursuivre la démarche.

### 3.4 Évaluation de la compatibilité des milieux

#### 3.4.1 Méthode

Lorsqu'une dégradation locale des milieux est observée, il doit être estimé dans quelle mesure cet état dégradé peut compromettre ou non la compatibilité des milieux avec les usages constatés.

Cette démarche consiste à comparer les concentrations mesurées avec les valeurs de gestion relatives à la qualité des milieux, réglementaires ou non (voir §3.4.2), ou si elles n'existent pas, à réaliser une quantification des risques à l'aide des feuilles de calcul appelées « grilles IEM » (voir §3.4.3).

<sup>44</sup> Références : Environnement, Risques & Santé − Vol. 7, n° 2, mars-avril 2008. Étude et gestion des sols, Volume 17, 3-4, 2010 - pages 213 à 237.

<sup>45</sup> Si les concentrations au niveau de l'environnement local témoin dépassent les valeurs de gestion, il convient toutefois de le signaler aux organismes compétents (voir §3.5.2 « Incompatibilité des milieux »).

#### 3.4.2 Comparaison aux valeurs de gestion

La comparaison des concentrations mesurées aux valeurs de gestion fixées par les autorités publiques ou les organismes d'expertise (voir Question 18 : « Quelles sont les valeurs de gestion à utiliser dans les IEM ? ») permet de juger de la qualité des milieux au regard de valeurs visant à la protection de la santé des populations en fonction des usages de ces milieux.

Ces valeurs peuvent être fixées réglementairement ou élaborées par des organismes ou des instances nationaux (HCSP par exemple) ou internationaux (OMS par exemple). Les valeurs de gestion correspondent in fine au niveau de risque accepté par les pouvoirs publics pour l'ensemble de la population. Dans l'IEM, les valeurs réglementaires sont privilégiées par rapport aux valeurs non réglementaires.

L'évaluateur veille à ce que le cadre d'application des valeurs de gestion utilisées corresponde, autant que possible, aux configurations, contextes et usages des milieux étudiés. Dans le cas contraire (par exemple, l'utilisation des valeurs de la réglementation « eau potable » pour l'eau d'un puits utilisé pour l'arrosage du potager), la comparaison doit rester indicative et s'accompagner d'une analyse critique spécifique (voir le paragraphe « L'utilisation des valeurs de gestion » dans la [méthodologie nationale de gestion](http://ssp-infoterre.brgm.fr/sites/default/files/upload/documents/methodo_ssp_2017.pdf#page=62) [des sites et sols pollués](http://ssp-infoterre.brgm.fr/sites/default/files/upload/documents/methodo_ssp_2017.pdf#page=62)).

De plus, pour le milieu air, la stratégie d'échantillonnage devra permettre d'obtenir des résultats de mesures représentatifs des durées d'exposition (sur 24 h, un an…) pour lesquelles les valeurs de gestion ont été établies. La comparaison de résultats de mesures obtenus sur des durées courtes (24 h par exemple) à des valeurs de gestion fixées en moyenne annuelle est admissible, mais doit être réalisée avec prudence. Les résultats utilisés doivent alors être représentatifs ou majorants vis-àvis des concentrations moyennes.

Si ce n'est pas le cas, il doit être envisagé de renouveler les mesures (voir §14.2.3 « [Limites des](https://www.ineris.fr/sites/ineris.fr/files/contribution/Documents/Ineris_Surveillancedansl%27Air_Guide_2021-%237_Web.pdf) [comparaisons aux valeurs de gestion](https://www.ineris.fr/sites/ineris.fr/files/contribution/Documents/Ineris_Surveillancedansl%27Air_Guide_2021-%237_Web.pdf) », dans le guide sur la surveillance dans l'air autour des installations classées (Ineris 2021)).

### **A** IMPORTANT

La compatibilité doit être évaluée sur chaque zone de mesure (ensemble d'emplacements proches et cohérents en termes d'exposition), ou a minima aux emplacements où les concentrations sont les plus élevées (approche simplificatrice majorante) pour chaque milieu/ usage considéré. Il n'est pas possible de moyenner les concentrations mesurées en plusieurs emplacements distants. En effet, l'évaluation doit permettre de distinguer, le cas échéant, les zones où le milieu est compatible de celles où le milieu est incompatible avec les usages.

Les valeurs de gestion sont utilisées comme repères pour juger de la compatibilité des usages avec les milieux. En cas de dépassement, il convient d'examiner l'importance de ce dépassement et de vérifier que l'usage coïncide avec le cadre d'application de la valeur réglementaire, avant de déterminer les actions à mener. Des dépassements significatifs justifieront d'informer les autorités sanitaires et administratives compétentes (à moins que la situation ne soit déjà connue) pour que les actions appropriées soient menées<sup>46</sup>.

<sup>46</sup> Un dépassement de valeurs réglementaires découvert dans le cadre d'une évaluation de l'état des milieux n'implique pas directement de conséquences réglementaires (par exemple, le dépassement dans des aliments autoproduits de valeurs réglementaires applicables à la commercialisation d'aliments n'implique pas l'interdiction de la consommation de ces aliments). Voir la [méthodologie nationale](http://ssp-infoterre.brgm.fr/sites/default/files/upload/documents/methodo_ssp_2017.pdf#page=54) [de gestion des sites et sols pollués](http://ssp-infoterre.brgm.fr/sites/default/files/upload/documents/methodo_ssp_2017.pdf#page=54) (§2.4.6.a «En application des valeurs réglementaires »).

<sup>47</sup> Les mesures dans l'air intérieur ne sont pas pertinentes, sauf situations exceptionnelles, pour les IEM relatives aux émissions des ICPE en projet ou en fonctionnement (hors transfert via le sol ou les eaux souterraines). Le cas échéant, voir la [méthodologie nationale de](http://ssp-infoterre.brgm.fr/sites/default/files/upload/documents/methodo_ssp_2017.pdf#page=56) [gestion des sites et sols pollués](http://ssp-infoterre.brgm.fr/sites/default/files/upload/documents/methodo_ssp_2017.pdf#page=56) (§2.4.7 « L'air intérieur en relation avec les sols pollués »).

#### **Quelles sont les valeurs de gestion à utiliser dans les IEM ?**

Il convient de considérer les valeurs de gestion définies pour la protection de la santé humaine par la réglementation ou par des organismes d'expertise reconnus. L'Ineris publie tous les 2 ans une synthèse des valeurs réglementaires en vigueur en France, dans l'eau, les denrées alimentaires et dans l'air ([www.ineris.fr/fr/synthese-des-valeurs-reglementaires-pour-les](https://www.ineris.fr/fr/synthese-valeurs-reglementaires-substances-chimiques-vigueur-eau-denrees-alimentaires-air-france-30)[substances-chimiques-en-vigueur-dans-leau-les-0\)](https://www.ineris.fr/fr/synthese-valeurs-reglementaires-substances-chimiques-vigueur-eau-denrees-alimentaires-air-france-30).

En fonction des milieux et des usages, sont considérées les valeurs de gestion suivantes (liste non exhaustive) :

#### **pour l'air extérieur47 :**

- les valeurs réglementaires relatives à la qualité de l'air extérieur [\(art. R221-1 du Code de](https://aida.ineris.fr/consultation_document/1777#Article_R_221-1)  [l'environnement\)](https://aida.ineris.fr/consultation_document/1777#Article_R_221-1) ;
- ou, à défaut : les lignes directrices de l'OMS relatives à la qualité de l'air (voir [www.who.int/](https://www.who.int/home/cms-decommissioning) [topics/air\\_pollution/fr/\)](https://www.who.int/home/cms-decommissioning).

#### **pour les sols :**

• il n'existe pas de valeur réglementaire pour les sols. Le Haut Conseil de santé publique (HCSP) a déterminé des valeurs de gestion sanitaire dans les sols pour le plomb. Ces valeurs s'inscrivent dans une politique de réduction des expositions (voir Question 19 : « Comment utiliser les valeurs de gestion sanitaire dans les sols établies par les organismes sanitaires ? »).

#### **pour les produits alimentaires, en fonction de la destination des aliments :**

- les critères de qualité des denrées alimentaires fixés par le <u>règlement CE n° 1881/2006</u> modifié ;
- ou les teneurs maximales dans l'alimentation des animaux (directive 2002/32/CE modifiée) ;
- ou, à défaut de valeur réglementaire, les limites maximales recommandées par l'OMS et la FAO dans le [Codex Alimentarius.](http://www.fao.org/fao-who-codexalimentarius/themes/contaminants/fr/)

#### **pour les eaux (de surface ou souterraines) destinées à la consommation humaine :**

- les limites ou les références de qualité pour les substances chimiques dans les eaux destinées à la consommation humaine, ou dans les eaux brutes utilisées pour la production d'eau destinée à la consommation humaine (si l'eau est traitée avant distribution), définies par l'arrêté du 11 janvier 2007 (modifié) ;
- ou, à défaut, les valeurs guides recommandées par l'OMS pour la qualité de l'eau de boisson (voir [www.who.int/water\\_sanitation\\_health/water-quality/fr/](	o	 https://www.who.int/water_sanitation_health/water-quality/fr/)).

#### **pour les eaux, quels que soient les usages :**

- de surface : les normes de qualité environnementale (NQE), à caractère réglementaire, et les valeurs guides environnementales (VGE), déterminées en application de la directivecadre sur l'eau 2000/60/CE (méthodologie et valeurs sur la page [substances.ineris.fr/fr/](https://substances.ineris.fr/fr/page/9) [page/9\)](https://substances.ineris.fr/fr/page/9) ;
- souterraines : les normes de qualité et les valeurs seuils établies comme critères d'évaluation de l'état des eaux souterraines par [l'arrêté du 17 décembre 2008](https://aida.ineris.fr/consultation_document/4397) ou dans le cadre des schémas directeurs d'aménagement de gestion des eaux (SDAGE) ;

 **Note :** ces valeurs sont construites pour protéger à la fois la santé humaine et l'environnement. En cas de dépassement des NQE ou VGE, les concentrations seront comparées dans un second temps aux composantes « santé humaine » de ces valeurs liées aux usages concernés (eau potable ou pêche) (disponibles sur la page [substances.ineris.fr/](https://substances.ineris.fr/fr/page/9) [fr/page/9\)](https://substances.ineris.fr/fr/page/9). À défaut de valeur pertinente définie pour la protection de la santé humaine et l'usage concerné, la comparaison ne pourra être qu'indicative.

**Quelles sont les recommandations associées aux valeurs de gestion sanitaire dans les sols établies par les organismes sanitaires ?**

Il n'existe pas de valeurs seuils réglementaires pour les sols. Le Haut Conseil de santé publique (HCSP) a déterminé des valeurs de gestion sanitaire dans les sols pour le plomb, qui s'inscrivent dans une politique de réduction des expositions.

Ainsi, des valeurs d'alerte ont été proposées par le Haut Conseil de santé publique ([Détermination de nouveaux objectifs de gestion des expositions au plomb](https://www.hcsp.fr/Explore.cgi/AvisRapportsDomaine?clefr=444), HCSP 2014) et reprises dans l'instruction n° [DGS/EA1/EA2/EA3/EA4/2016/283 du 21 septembre 2016](https://www.legifrance.gouv.fr/download/pdf/circ?id=41348) relative au dispositif de lutte contre le saturnisme infantile et de réduction des expositions au plomb.

Selon les concentrations dans les sols, les recommandations du HCSP sont les suivantes :

- **concentrations (moyenne arithmétique) < 100 mg/kg :** pas de préconisation particulière ;
- **concentrations (moyenne arithmétique) > 100 mg/kg :** la mise en place d'un suivi et de conseils, la nécessité d'informer les populations de la contamination des sols, de les informer sur les risques liés au plomb, de leur fournir des conseils adéquats permettant de réduire leur exposition et de leur proposer, le cas échéant, un accompagnement social. Pour des espaces collectifs, régulièrement fréquentés par les enfants, la réalisation d'une évaluation des risques tenant compte des conditions locales d'exposition avec la VTR de l'EFSA et une analyse technico-économique pour déterminer les mesures de gestion adéquates ;
- **concentrations > 300 mg/kg :** le suivi des recommandations, le dépistage du saturnisme chez les enfants de moins de 7 ans, les femmes enceintes ou envisageant une grossesse dans les 6 mois, ainsi qu'une étude de risques.

Il est à noter, dans le cas particulier de **l'arsenic**, la publication de [l'avis de la Haute Autorité de](https://www.has-sante.fr/jcms/p_3150638/fr/depistage-prise-en-charge-et-suivi-des-personnes-potentiellement-surexposees-a-l-arsenic-inorganique-du-fait-de-leur-lieu-de-residence)  [santé \(HAS\)](https://www.has-sante.fr/jcms/p_3150638/fr/depistage-prise-en-charge-et-suivi-des-personnes-potentiellement-surexposees-a-l-arsenic-inorganique-du-fait-de-leur-lieu-de-residence) de février 2020 concernant le dépistage, la prise en charge et le suivi des personnes potentiellement surexposées à l'arsenic du fait de leur lieu de résidence. Cet avis conduit à recommander la mise en œuvre de mesures de bioaccessibilité sur les sols dont la concentration totale en arsenic dépasse 25 mg/kg dès lors qu'il s'agit de résidences avec jardins, de jardins collectifs ou de terrains d'activités sportives et de loisirs.

Un dépassement de 25 mg/kg de la teneur en arsenic bioaccessible conduit à préconiser le dépistage chez :

- les enfants de 6 mois à 4 ans ;
- les femmes enceintes ou envisageant une grossesse si elles sont consommatrices de légumes produits sur site ou y jardinant, utilisatrices d'eau superficielle ou souterraine locale pour la boisson ou la préparation d'aliments (sauf si teneurs inférieures à 10 μg/L), possiblement exposées aux poussières du fait d'activités de loisirs ;
- les individus âgés de plus de 4 ans s'ils sont géophages, onychophages ou ont un pica.

Conformément à l'avis de la HAS et aux dispositions de l'instruction n° DGS/EA1/EA2/EA3/ EA4/2016/283 du 21 septembre 2016, il appartient aux autorités sanitaires de décider des mesures d'évaluation de santé publique et de protection des populations concernées qui pourraient éventuellement s'avérer nécessaires.

Tableau 3 : comparaison d'une concentration dans un milieu avec la concentration de l'état initial ou de l'environnement local témoin et avec la valeur de gestion. Illustration de situations de dégradation et/ou d'incompatibilité des milieux.

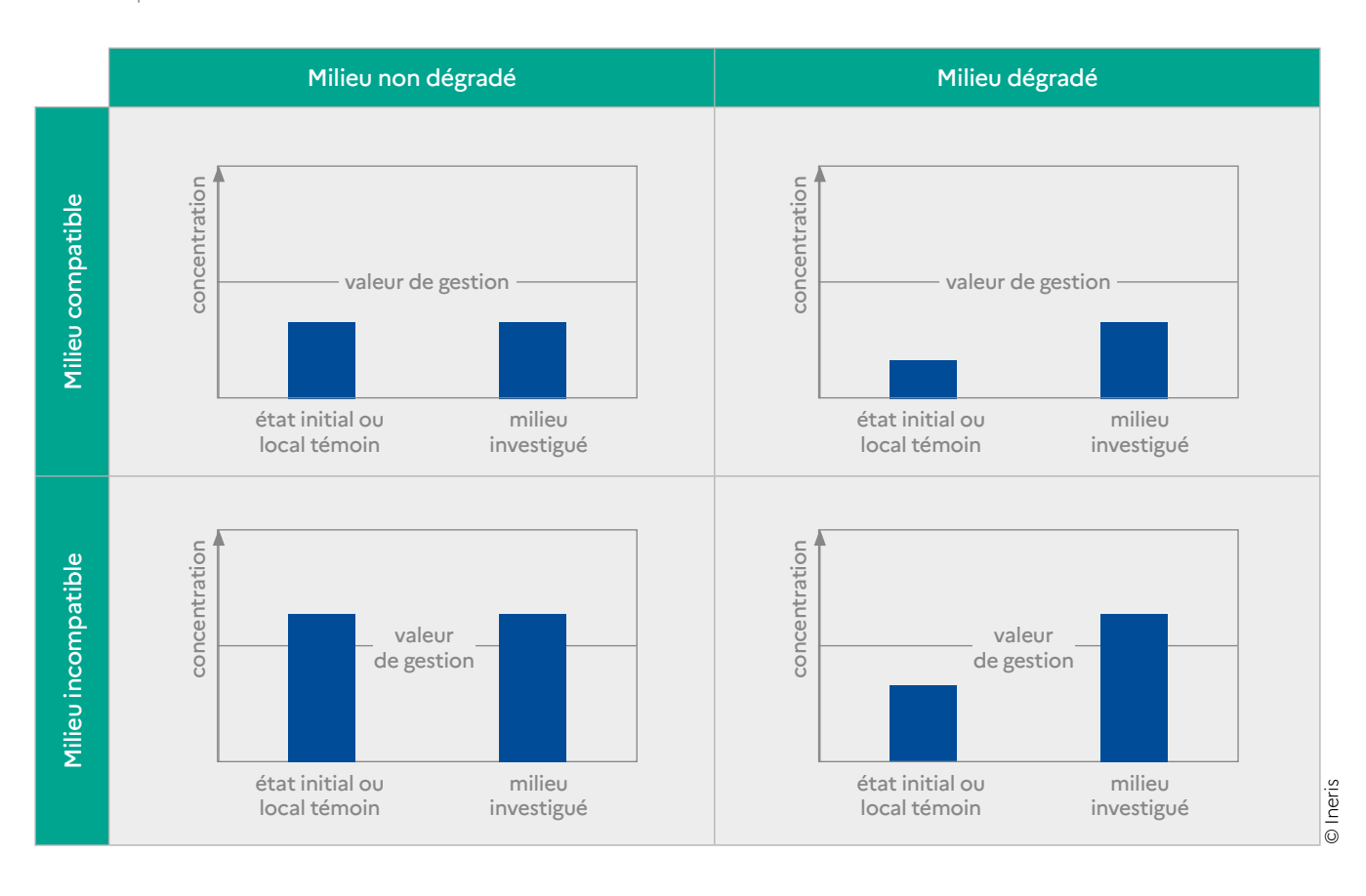

#### 3.4.3 Quantification des risques

Concernant les substances et milieux pour lesquels il n'existe pas de valeur de gestion correspondant à la substance, au milieu et ses usages, la compatibilité des milieux avec leurs usages est évaluée à la suite d'une quantification partielle des risques. Le calcul d'indicateurs de risque est réalisé en considérant isolément chaque substance, chaque milieu et chaque usage concernés (voir Question 20 : « Quelles sont les particularités du calcul de risque avec la grille IEM ? »).

Les grilles de calcul disponibles sur la page <ssp-infoterre.brgm.fr/iem> sont le support recommandé pour réaliser ce calcul. Ces grilles doivent être renseignées par les concentrations mesurées, les valeurs des paramètres d'exposition (voir §4.3.1 « Description des scénarios d'exposition ») et les valeurs toxicologiques de référence (VTR, voir §2.5.2 « Définition des valeurs toxicologiques de référence »).

Il appartient à l'évaluateur de renseigner les valeurs des paramètres d'exposition selon les scénarios d'exposition correspondant aux usages constatés.

Les calculs doivent être menés :

- pour chaque usage retenu ;
- et pour chaque emplacement au droit duquel la population est exposée (identifiés sur le schéma conceptuel), ou a minima pour les emplacements pour lesquels les expositions sont les plus élevées (approche simplificatrice majorante). L'utilisation d'une moyenne de concentrations mesurées sur plusieurs emplacements n'est donc pas adaptée.

Les calculs doivent ainsi permettre de statuer sur la compatibilité des milieux pour chaque emplacement et chaque usage.

Il est essentiel que le scénario d'exposition décrit couvre l'ensemble de l'exposition pour un usage donné. Par exemple, dans le cas d'un potager, il est recommandé<sup>48</sup> de considérer au moins une espèce pour chaque type de végétal cultivé (légumes feuilles, racines, fruits, tubercules…). S'il n'a pas été possible de prélever un type donné, celui-ci ne doit pas être écarté du scénario (ce qui reviendrait à considérer que la consommation est nulle). Il est préférable, par approximation, d'extrapoler la concentration d'un autre type (utiliser les concentrations dans un légume feuille pour des légumes fruits par exemple), et de discuter les incertitudes associées.

**Note :** en principe, la quantification des risques <sup>n</sup>'est pas réalisée si des valeurs de gestion existent pour la substance, le milieu et l'usage concernés.

Cependant, dans le cas de dépassements peu marqués de valeurs limites dans les aliments, il est admis de réaliser une quantification des risques en adaptant les paramètres d'exposition aux pratiques observées (consommation de légumes autoproduits par exemple) pour vérifier la compatibilité avec l'usage réel.

Les **indicateurs de risque** (QD : quotient de danger ; et ERI : excès de risque individuel) sont calculés selon les mêmes équations que pour l'évaluation prospective de risques chroniques (voir §4.4.1 « Calcul d'indicateurs de risque »).

Les résultats sont interprétés selon des intervalles de gestion spécifiques à l'IEM (voir Tableau 4).

### **QUESTION 20 Quelles sont les particularités du calcul de risque avec la grille IEM ?**

La grille IEM permet une quantification du risque sanitaire par le calcul d'indicateurs de risque à partir de concentrations mesurées dans les milieux d'exposition. Ce calcul suit les mêmes étapes que la caractérisation des risques décrits au §4.4.1 « Calcul d'indicateurs de risque », et nécessite une définition de scénarios d'exposition adaptés aux usages constatés et la sélection des valeurs toxicologiques de référence. L'évaluateur veille à la cohérence de l'ensemble des calculs présents dans l'étude.

Les caractéristiques de la quantification des risques sanitaires selon la démarche IEM sont les suivantes :

- la grille IEM n'est utilisée que pour les substances et les milieux pour lesquels une dégradation est observée, et s'il n'existe pas de valeurs de gestion pour évaluer la compatibilité avec les usages. La quantification ne porte donc pas sur l'ensemble des traceurs de risque et des voies d'exposition ;
- les calculs sont faits isolément par substance et voie d'exposition correspondant aux usages constatés. La quantification n'a pas pour objectif d'évaluer un niveau de risque cumulé (multisubstances et/ou multi-voies). L'addition des indicateurs de risques calculés n'a donc pas de sens à cette étape de l'évaluation ;
- en outre, la quantification ne porte que sur les concentrations mesurées. Dans certains cas particuliers, le recours à des modélisations peut être envisagé à titre indicatif, en cas d'impossibilité de réaliser les mesures (accès impossible, contraintes temporelles, absence de méthode analytique adaptée…) ;
- enfin, les critères d'interprétation sont spécifiques (voir Tableau 4).

La grille IEM ne doit donc être utilisée que pour évaluer la compatibilité des milieux pour une substance (ou famille) et un usage identifiés.

### 3.4.4 Conclusion sur la compatibilité des milieux avec les usages

Les résultats de la comparaison des concentrations mesurées aux valeurs de gestion ou de la quantification partielle des risques avec les grilles IEM sont interprétés selon les critères présentés dans le Tableau 4, ci-dessous<sup>49</sup>.

L'interprétation est faite substance par substance et milieu par milieu, les conclusions pouvant être différentes selon les substances et les voies d'exposition.

Tableau 4 : tableau d'interprétation des résultats de l'IEM dans les études relatives à des ICPE en projet ou existantes.

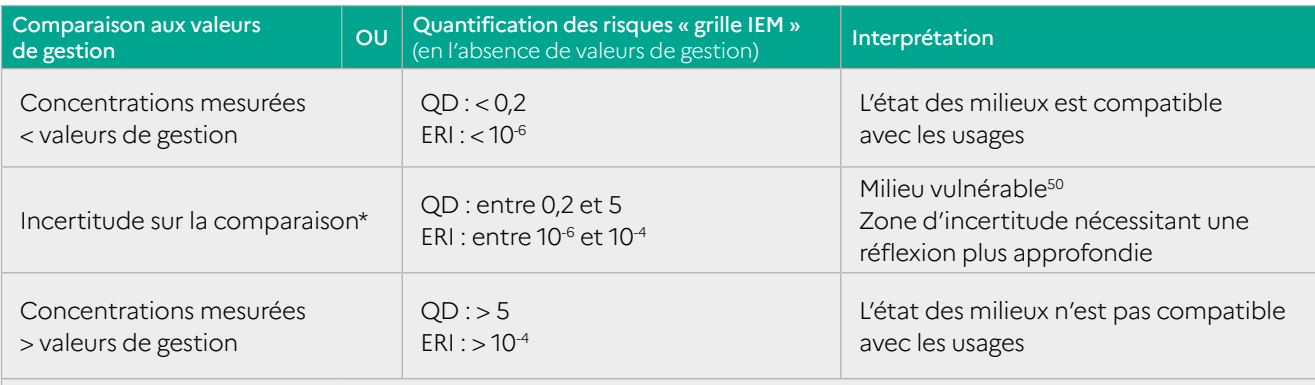

\* Comparaison incertaine du fait d'incertitudes analytiques, d'un manque de représentativité des mesures, d'une évolution possible dans le futur… (voir §3.5.3 « Vulnérabilité des milieux ou incertitudes conduisant à une réflexion approfondie avant prise de décision ») et la Question 16 : « Quels sont les critères et les points de vigilance à respecter dans la comparaison des résultats de mesures ? »).

## 3.5 Conclusions de l'IEM

Dans le cadre de l'étude d'impact d'une installation, l'évaluation de l'état des milieux doit permettre d'**adapter la gestion des émissions de l'installation à l'état actuel des milieux potentiellement affectés.** Elle contribue ainsi à proportionner les prescriptions de l'arrêté d'autorisation à la sensibilité de l'environnement, dans le but de protéger les enjeux identifiés dans le schéma conceptuel d'exposition.

La suite de la démarche et les mesures de gestion des émissions dépendent notamment des résultats de l'évaluation de la compatibilité des milieux avec les usages, conformément à la circulaire du 9 août 2013 et comme décrit par la suite (voir aussi la partie 3 §2 « Prescriptions dans l'arrêté d'autorisation »).

#### 3.5.1 Compatibilité des milieux avec les usages : pas d'actions particulières

Si les milieux ne sont pas dégradés ou sont **compatible**s avec les usages actuels, ceux-ci ne nécessitent **pas d'actions particulières.**

- Pour une installation existante, le contrôle actuel des émissions peut être jugé suffisant. S'il n'est pas prévu d'émissions nouvelles ou plus importantes (modification substantielle), l'évaluation peut être arrêtée.
- Pour les installations nouvelles ou pour les installations existantes faisant l'objet de modifications, ainsi que pour les demandes de dérogation, l'évaluation prospective des risques sanitaires reste nécessaire. En effet, les prescriptions seront fixées selon les réglementations applicables et sur la base des hypothèses de cette évaluation.

© Ineris

<sup>49</sup> Ces critères sont cohérents avec ceux définis pour les études « sites et sols pollués » par la méthodologie nationale de gestion des sites et sols pollués. Ils sont également repris dans la circulaire du 9 août 2013.

<sup>&</sup>lt;sup>50</sup> Dans la méthodologie de gestion des sites et sols pollués, le terme « vulnérable » désigne un milieu vers lequel un polluant peut être transféré. Dans la démarche appliquée aux ICPE (voir la circulaire du 9 août 2013), il désigne un milieu qui ne peut être qualifié ni de compatible, ni d'incompatible, du fait des résultats de la quantification des risques ou des incertitudes portant sur les mesures.

3.5.2 Incompatibilité des milieux : renforcement du contrôle des rejets et actions sur les milieux

Si l'interprétation de l'état des milieux conclut à l'incompatibilité de certains milieux avec les usages actuels, **les actions relatives au contrôle des émissions et éventuellement à la surveillance environnementale devront être renforcées.** Les prescriptions auront pour but de contribuer à améliorer la situation, ou au moins éviter de l'aggraver. Celles-ci seront proportionnées à l'état des milieux et à la contribution des émissions (passées, présentes ou futures) de l'installation à la dégradation observée des milieux.

Si les émissions de l'installation existante ont une contribution significative à cette incompatibilité, des actions doivent être menées pour réduire ces émissions<sup>51</sup>. Les actions de réduction devront être proportionnées (moyens et délais) en fonction de la contribution des émissions de l'installation, par rapport à d'autres sources éventuelles (voir §3.3.5 « Conclusions sur la dégradation des milieux »). Si une technique simple permettant de réduire les émissions ne peut pas être identifiée, alors une étude technico-économique pourra être initiée pour identifier des techniques efficaces, économiquement acceptables et proportionnées aux enjeux.

Le contrôle des émissions imposé dans l'arrêté d'autorisation (conditions, valeurs limites et modalités de surveillance) et éventuellement la surveillance de l'environnement seront renforcés pour s'assurer de la maîtrise effective des émissions et de leur impact sur les milieux.

Pour une installation nouvelle, la pertinence d'une diminution des valeurs limites à l'émission, du renforcement des contrôles à l'émission et/ou d'une surveillance environnementale sera discutée au regard de l'état des milieux, des enjeux, de l'incidence prévisible des émissions futures sur les milieux, ainsi que des performances des techniques de réduction des émissions prévues ou disponibles<sup>52</sup>.

La mise en évidence de milieux incompatibles avec les usages à l'issue de l'IEM sera à signaler aux autorités compétentes afin qu'elles planifient les mesures de gestion sur les milieux, et les éventuelles mesures d'évaluation de santé publique et de protection des populations concernées, qui pourraient s'avérer nécessaires.

Il n'est pas attendu que des actions de gestion sur les milieux et leurs usages, ou sur d'autres sources de pollution, soient proposées dans l'étude d'impact. Les autorités compétentes décideront par la suite des actions à mener, éventuellement dans le cadre d'une réflexion collective sur l'ensemble des sources (voir l'Annexe 5 : « Prise en compte du contexte local et évaluation de l'impact cumulé de plusieurs activités polluantes ») et/ou de plans d'action locaux53. L'installation concernée pourra être impliquée dans la mise en œuvre des réductions de ses émissions et des investigations complémentaires nécessaires à la gestion du milieu pollué.

Note : dans le cas de pollution de sols sur d'anciens sites industriels, les actions seront identifiées et menées conformément à la politique de [gestion des](https://www.ecologie.gouv.fr/sites-et-sols-pollues) [sites et sols pollués](https://www.ecologie.gouv.fr/sites-et-sols-pollues).

3.5.3 Vulnérabilité des milieux ou incertitudes conduisant à une réflexion approfondie avant prise de décision

Si l'évaluation conclut à la vulnérabilité de certains milieux ou si les incertitudes ne permettent pas de conclure, une **réflexion approfondie doit être menée pour décider des suites à donner.** 

À l'issue de cette réflexion, un r**enforcement des actions relatives au contrôle des émissions et à la surveillance environnementale** pourra être jugé nécessaire pour éviter d'aggraver la situation, de façon proportionnée aux enjeux et à l'incidence prévisible des émissions futures de l'établissement sur les milieux.

<sup>51</sup> S'il apparaît que les émissions en cause ne respectent pas les prescriptions réglementaires, alors une réduction des émissions doit être imposée pour les mettre en conformité, sans attendre les résultats de l'étude.

<sup>&</sup>lt;sup>52</sup> La comparaison des techniques prévues avec les meilleures techniques disponibles (MTD), requise en complément de l'étude d'impact pour les installations soumises à la directive IED, apporte les éléments d'appréciation sur ce point.

<sup>&</sup>lt;sup>53</sup> Si l'installation se situe dans une zone couverte par un plan de protection de l'atmosphère, ce dernier peut prévoir certaines actions de réduction des émissions applicables aux installations industrielles. Par exemple : réduction des émissions en cas de pics de pollution [\(https://www.ecologie.gouv.fr/politiques-publiques-reduire-pollution-lair#e4](https://www.ecologie.gouv.fr/politiques-publiques-reduire-pollution-lair#e4)). Pour les eaux superficielles, des actions nécessaires pourront être mises en œuvre dans le cadre des schémas directeurs d'aménagement et de gestion des eaux (SDAGE) et des programmes de mesures (PDM) associés (<https://www.ecologie.gouv.fr/gestion-leau-en-france#e3>).

Une réflexion approfondie est nécessaire dans le cas où :

- les concentrations sont proches des valeurs de gestion ;
- ▶ ou si les indicateurs de risque (QD ou ERI) se situent dans les gammes respectives 0,2-5 ou 10-6 -10-4 (voir Tableau 4) ;
- ou si les incertitudes ne permettent pas de conclure quant à la compatibilité du milieu avec les usages.

Cette réflexion approfondie portera en particulier sur les points suivants :

- la représentativité des résultats de mesures par rapport à l'exposition : pertinence des périodes et des emplacements de mesure (voir Question 14, Question 16 et, pour l'air, voir §14.1 « [Vérifications](https://www.ineris.fr/sites/ineris.fr/files/contribution/Documents/Ineris_Surveillancedansl%27Air_Guide_2021-%237_Web.pdf) [préalables](https://www.ineris.fr/sites/ineris.fr/files/contribution/Documents/Ineris_Surveillancedansl%27Air_Guide_2021-%237_Web.pdf) » du guide sur la surveillance dans l'air autour des installations classées (Ineris 2021)) ;
- les incertitudes sur ces mesures (voir Question 16 : « Quels sont les critères et les points de vigilance à respecter dans la comparaison des résultats de mesures ? » ) ;
- la pertinence des scénarios d'exposition par rapport aux usages constatés.

En particulier, le caractère majorant, réaliste ou minorant, des concentrations et des scénarios retenus vis-à-vis de l'exposition doit être discuté. Le cas échéant, les calculs réalisés avec la grille IEM peuvent être affinés avec des données et des scénarios plus adaptés au contexte étudié.

La réflexion peut soit confirmer la pertinence des données utilisées et les résultats de l'interprétation, soit conclure à la nécessité de réaliser de nouvelles mesures selon un programme plus adapté.

La réflexion doit également chercher à évaluer si les émissions futures de l'établissement pourraient remettre en cause les observations actuelles sur l'état des milieux et leur interprétation. Pour cela, il faudra estimer si :

- les nouvelles émissions (prévues dans le projet) ;
- ou une éventuelle augmentation des flux (permise par les prescriptions actuelles) ;

ou l'accumulation des substances persistantes émises (par exemple les métaux dans les sols et les sédiments) peuvent aboutir à une dégradation supplémentaire des milieux, qui à terme pourrait devenir incompatible avec les usages actuels.

À ce niveau, une projection limitée et qualitative vers le futur peut être suffisante (voir Question 21 : « Comment peut-on évaluer la dégradation des milieux attribuable aux émissions futures d'une installation existante ? »). Une projection quantitative est possible à l'aide d'une modélisation de la dispersion, de l'accumulation des dépôts et du transfert des polluants. Les résultats de ce type de démarche doivent toutefois être interprétés prudemment (voir Question 15 : « Quels sont les apports possibles de la modélisation pour l'IEM ? »).

## 3.6 Suite de la démarche : évaluation prospective des risques sanitaires

Pour une installation existante sans modification prévue des émissions, l'interprétation de l'état des milieux concluant à la compatibilité des milieux avec les usages peut être suffisante pour juger que le contrôle actuel des émissions est suffisant (voir §3.5.1).

Par contre, si les milieux sont vulnérables ou incompatibles avec les usages actuels, alors une ERS prospective sera menée (ou mise à jour) en complément de l'IEM, pour estimer les risques attribuables aux émissions futures de l'installation et proportionner les mesures de gestion à mettre en œuvre.

Dans les autres cas (une installation nouvelle, une installation existante avec modification des émissions ou une demande de dérogation), la démarche se poursuit par une évaluation prospective des risques sanitaires liés aux émissions futures. Les résultats de l'IEM orienteront la suite de l'étude. En cas de dégradation significative de certains milieux, et si l'état des milieux est vulnérable ou incompatible avec les usages actuels, une attention accrue sera portée sur les substances et les voies d'exposition concernées.

Ainsi, les substances concernées seront retenues préférentiellement parmi les traceurs de risque ou d'émission (voir §2.4 « Sélection des substances d'intérêt »).

**Comment peut-on évaluer la dégradation des milieux attribuable aux émissions futures d'une installation existante ?**

Si les émissions **restent les mêmes :**

- pour le **milieu air** ou pour des substances **non persistantes** : on peut considérer que la situation actuelle ne sera pas modifiée si les émissions restent constantes (si le contexte reste également inchangé) ;
- pour les substances **persistantes dans les milieux** (sol, sédiments…) : il peut être possible d'extrapoler l'évolution observée dans le passé pour le futur, ou d'utiliser les mesures de dépôts pour estimer les apports futurs.

La réflexion prend en compte à la fois la marge entre les concentrations actuelles et les valeurs de gestion (ou entre les indicateurs de risque et les intervalles de gestion), et l'évolution observée, pour estimer la possibilité de dépasser les repères dans le futur.

Si le projet prévoit une **augmentation des émissions**, alors la réflexion porte sur :

- la marge entre les concentrations actuelles et les valeurs de gestion (ou entre les indicateurs de risque et les intervalles de gestion) ;
- la contribution des émissions actuelles aux concentrations mesurées ;
- l'ampleur de l'augmentation par rapport aux émissions actuelles.

On estime alors si l'augmentation des émissions peut faire augmenter les concentrations dans les milieux au-delà des valeurs de gestion (ou faire passer les indicateurs de risque dans un autre intervalle de gestion).

Cette réflexion reste principalement **qualitative** et basée sur des **arguments de bon sens**, pour estimer si l'état des milieux est susceptible d'être modifié dans l'avenir, mais sans chercher à le prédire quantitativement.

Le recours à la modélisation peut être utile pour compléter, et non occulter, la réflexion sur les données de mesures disponibles. Pour obtenir des résultats pertinents, la modélisation doit être basée sur des prévisions réalistes des émissions. Leur interprétation doit rester indicative et relative : il s'agit de comparer un état futur estimé à l'état actuel, sans chercher à le caractériser en tant que tel (voir Question 15 : « Quels sont les apports possibles de la modélisation pour l'IEM ? »).

Le schéma suivant synthétise les étapes successives de l'évaluation de l'état des milieux et ses conclusions relatives à la gestion des émissions de l'installation étudiée.

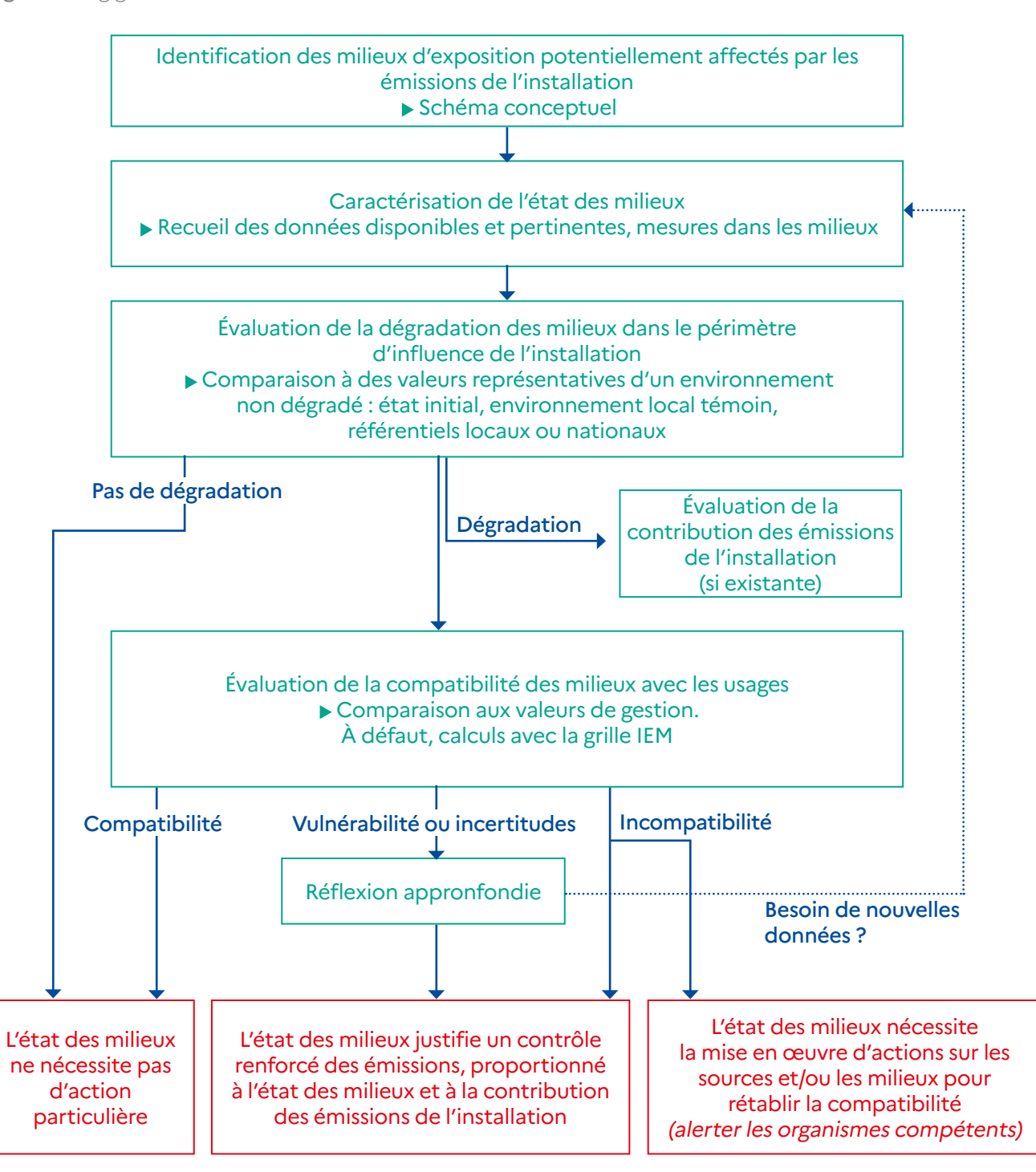

Figure 5 : logigramme de l'évaluation de l'état des milieux autour d'une ICPE.

© Ineris

## **4 Étape 4 : évaluation prospective des risques sanitaires**

### 4.1 Objectif et fondements méthodologiques

Dans le cadre d'une étude d'impact concernant une ICPE, l'objectif de l'évaluation prospective des risques sanitaires (ERS) est d'estimer les risques sanitaires potentiellement encourus par les populations voisines et attribuables aux émissions futures de l'installation, et d'apporter des éléments d'aide à la décision pour :

- juger de l'acceptabilité des émissions prévues compte tenu des risques estimés ;
- valider les conditions d'émissions permettant de maintenir un niveau de risque non préoccupant ;
- hiérarchiser les principales émissions (sources et substances) qui contribuent à ce risque, à contrôler en priorité ;
- **identifier** les populations, les usages et les milieux de transfert concernés par des risques plus élevés, à surveiller en priorité et à protéger le cas échéant.

L'évaluation est de nature prospective et apporte des éléments d'appréciation concernant les **impacts des émissions futures de l'installation sur les populations environnantes**. Au-delà de la démarche d'évaluation, c'est un outil **d'aide à la décision et à la gestion.**

Les 4 étapes fondamentales de l'ERS ont été décrites la première fois en 1983 dans le Red Book « Risk Assessment in the Federal Government : Managing the Process $54$  »:

- **1 -** identification des dangers ;
- **2 -** évaluation des relations dose-réponse ;
- **3 -** évaluation de l'exposition ;
- **4 -** caractérisation du risque.

Son application dans les études d'impact des installations classées en projet ou en fonctionnement a été décrite initialement dans les guides méthodologiques de l'Ineris (2003) et de l'InVS (2000) (voir §1.4 « Évaluation des risques sanitaires »).

Comme recommandé par le Silver Book « Advancing Risk Assessment » (2008)<sup>54</sup>, le présent guide place l'évaluation dans une démarche d'aide à la décision et rappelle la nécessité de comprendre les enjeux de l'étude en fonction du contexte local, le rôle central du schéma conceptuel ainsi que la notion de proportionnalité.

## 4.2 Identification des dangers et relations dose-réponse

La première étape de l'évaluation des risques sanitaires est l'identification des dangers et des relations dose-réponse relatifs aux substances émises.

Dans le cadre de la démarche intégrée, l'identification des substances émises susceptibles d'avoir des effets sur la santé (dangers liés à leur toxicité) est réalisée lors de l'étape de l'évaluation des émissions (voir §1.1 « Inventaire et description des sources et des substances émises ») et la sélection des substances d'intérêt au cours de l'étape d'évaluation des enjeux (voir §2.4).

Les valeurs toxicologiques de référence (VTR) sont utilisées à la fois dans les étapes d'évaluation de l'état des milieux (voir §3.4.3 « Quantification des risques », en l'absence de valeurs de gestion) et d'évaluation des risques sanitaires. Dans le présent guide, leur recherche selon les recommandations de la [note ministérielle du 31 octobre 2014](https://aida.ineris.fr/consultation_document/33320)55 est présentée dans le §2.5 « Identifications des dangers et relations dose-réponse».

<sup>54</sup> Ouvrages consultables sur le site de The National Academies Press : [www.nap.edu](https://www.nap.edu/) : National Research Council. 1983. Risk Assessment in the Federal Government: Managing the Process ; National Research Council. 2008. Science and Decisions : Advancing Risk Assessment; National Research Council. 2017. Using 21st Century Science to Improve Risk-Related Evaluations.

<sup>55</sup> Note d'information n° DGS/EA1/DGPR/2014/307 du 31 octobre 2014 relative aux modalités de sélection des substances chimiques et de choix des valeurs toxicologiques de référence pour mener les évaluations des risques sanitaires dans le cadre des études d'impact et de la gestion des sites et sols pollués.

## 4.3 Caractérisation des expositions

La caractérisation des expositions consiste à :

- identifier les populations potentiellement exposées et les voies d'exposition (déjà identifiées dans le schéma conceptuel d'exposition, voir §2.2 « Description des populations et des usages » et §2.6 « Identification des voies d'exposition ») ;
- définir les scénarios d'exposition des populations identifiées (voir §4.3.1 « Description des scénarios d'exposition ») ;
- estimer les concentrations des substances dans les milieux d'exposition (voir §4.3.2 « Estimation des concentrations dans les milieux d'exposition ») ;

De façon générale, la quantification des expositions chez l'Homme peut être basée sur la mesure et/ou la modélisation de(s) :

- l'estimation de l'imprégnation (exposition interne) par la mesure de **biomarqueurs** d'exposition<sup>56</sup> dans l'organisme et l'utilisation éventuelle d'un modèle toxicocinétique ;
- mesures des concentrations dans les milieux d'exposition et estimation des niveaux d'exposition<sup>57</sup> (exposition externe) pour des scénarios définis ;
- la modélisation des concentrations dans les milieux d'exposition à partir des flux émis par l'installation et l'estimation des niveaux d'exposition externe pour des scénarios définis.

La figure suivante illustre les différentes méthodes d'estimation des niveaux d'exposition.

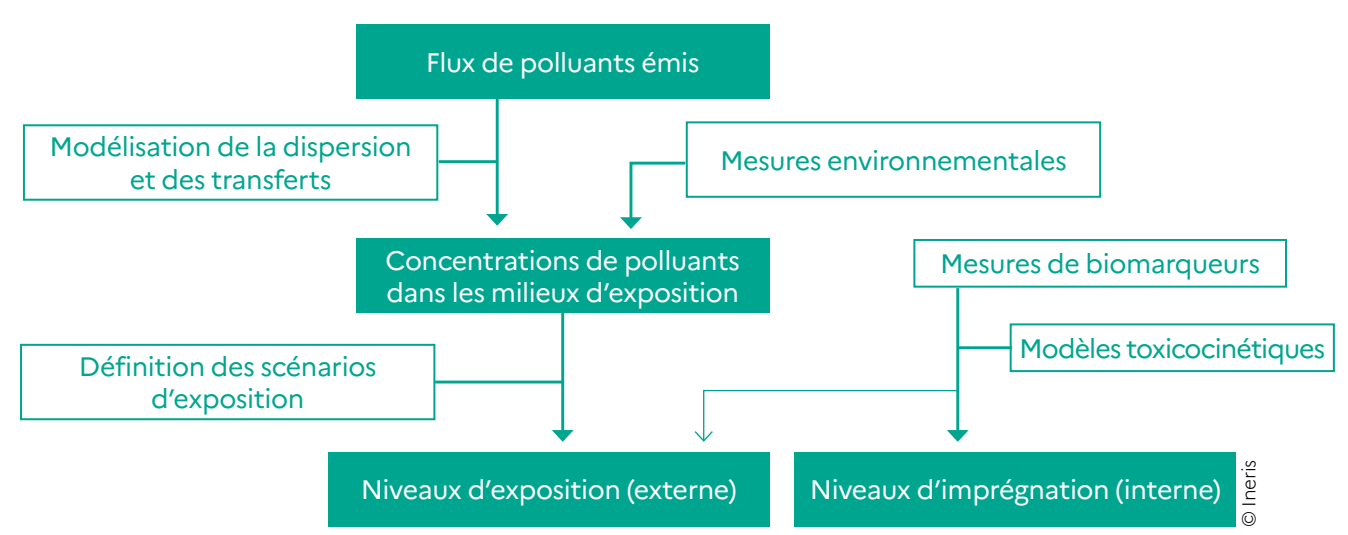

Figure 6 : illustration des méthodes d'estimation des niveaux d'exposition.

Dans le cadre de l'ERS, ce sont les niveaux d'exposition externe qui sont estimés pour être comparés aux VTR qui sont des doses externes (ou administrées), et les concentrations dans les milieux d'exposition sont estimées par modélisation (voir §4.3.2 « Estimation des concentrations dans les milieux d'exposition »).

Les mesures dans les milieux d'exposition sont, quant à elles, essentiellement utilisées pour l'interprétation de l'état des milieux (IEM, voir §3.2 « Caractérisation de l'état des milieux »).

<sup>56</sup> La mesure des biomarqueurs d'exposition dans les matrices biologiques humaines (sang, urine, cheveux, etc.) permet une estimation des doses internes, c'est-à-dire absorbées par l'organisme (pour plus d'information, voir le rapport de l'InVS « [Utilisation des](https://www.santepubliquefrance.fr/determinants-de-sante/pollution-et-sante/sols/documents/guide/utilisation-des-biomarqueurs-dans-les-situations-de-pollution-locale.-aide-methodologique) [biomarqueurs dans les situations de pollution locale](https://www.santepubliquefrance.fr/determinants-de-sante/pollution-et-sante/sols/documents/guide/utilisation-des-biomarqueurs-dans-les-situations-de-pollution-locale.-aide-methodologique) »). La modélisation toxicocinétique permet d'établir différents liens entre les données relatives à l'exposition externe, les mesures réalisées dans les différentes matrices biologiques chez un individu et la dose au niveau de l'organe et/ou du tissu cible.

<sup>57</sup> Approche utilisée par exemple dans les études de l'alimentation totale française (voir la page [Anses](https://www.anses.fr/fr/content/les-%C3%A9tudes-de-lalimentation-totale-eat)).

#### 4.3.1 Description des scénarios d'exposition

Les scénarios d'exposition ne pouvant être décrits pour chaque individu, l'évaluateur doit construire des scénarios caractérisant de façon générique et collective l'exposition de la population exposée. Un scénario décrit ainsi l'exposition d'un individu type représentatif de la population considérée.

Les scénarios d'exposition doivent être adaptés aux populations potentiellement exposées dans le contexte de l'étude. Les scénarios doivent décrire les individus les plus exposés parmi la population, afin de représenter de façon majorante l'exposition à l'ensemble de la population exposée.

Pour décrire la diversité des individus dans la population exposée (lieu de vie, profession, âge, usages…), il convient souvent de définir plusieurs scénarios représentatifs de plusieurs souspopulations (voir les exemples dans le Tableau 6).

Chaque scénario se rapporte à une période de vie d'un individu type et peut combiner plusieurs usages (par exemple, un enfant peut être exposé successivement à l'école et à son domicile). Il est défini par :

- les caractéristiques de l'individu considéré : classe d'âge, spécificités (travailleur/résident, urbain/ rural…), etc. ;
- les lieux d'exposition pris en compte : lieux fréquentés par l'individu ou lieux de production des matrices ingérées (captages, cultures, élevages…) ;
- les usages considérés (en fonction des lieux d'exposition) ;
- la fréquence d'exposition (sur une année par exemple) ;
- la durée de la période d'exposition (nombre d'années sur la vie entière, voir Question 23) ;
- les conditions de fonctionnement de l'installation pendant l'exposition (si plusieurs phases d'émission sont considérées).

**Note :** pour le calcul des ERI, il peut être nécessaire de combiner plusieurs scénarios, par exemple un pour l'âge enfant et un pour l'âge adulte, pour couvrir l'ensemble de la vie (voir §4.4.1 « Calcul d'indicateurs de risque »).

Il est important de rappeler :

- les incertitudes relatives aux scénarios d'exposition ;
- le caractère majorant (ou non) des scénarios retenus et leur influence sur les résultats finaux (voir §4.5 « Évaluation et discussion des incertitudes »).

Lorsque le contexte et les enjeux le justifient, il peut être utile de définir plusieurs scénarios pour un même usage, pour identifier les populations les plus exposées et les paramètres influençant fortement les niveaux d'exposition. Par exemple, plusieurs scénarios d'autoconsommation peuvent être retenus en fonction de l'usage de potagers (et des niveaux de production et de consommation).

#### 4.3.1.1 Scénarios d'exposition par inhalation

Pour l'exposition par inhalation, les scénarios d'exposition détaillent le temps passé à différents endroits de la zone impactée (budget espacetemps). Des exemples de scénarios recommandés dans des situations souvent rencontrées dans des études sont présentés à titre d'illustration dans le Tableau 5.

Pour évaluer les risques chroniques, les durées d'exposition sont moyennées sur une année pour les effets à seuil, ou sur la vie entière pour les effets sans seuil. Dans les cas de pics d'émission, ils peuvent induire des expositions plus fortes à court terme, susceptibles de provoquer des risques aigus ou subchroniques. Les durées d'exposition sont moyennées sur la période de temps pour laquelle la VTR utilisée est établie (24 heures par exemple).

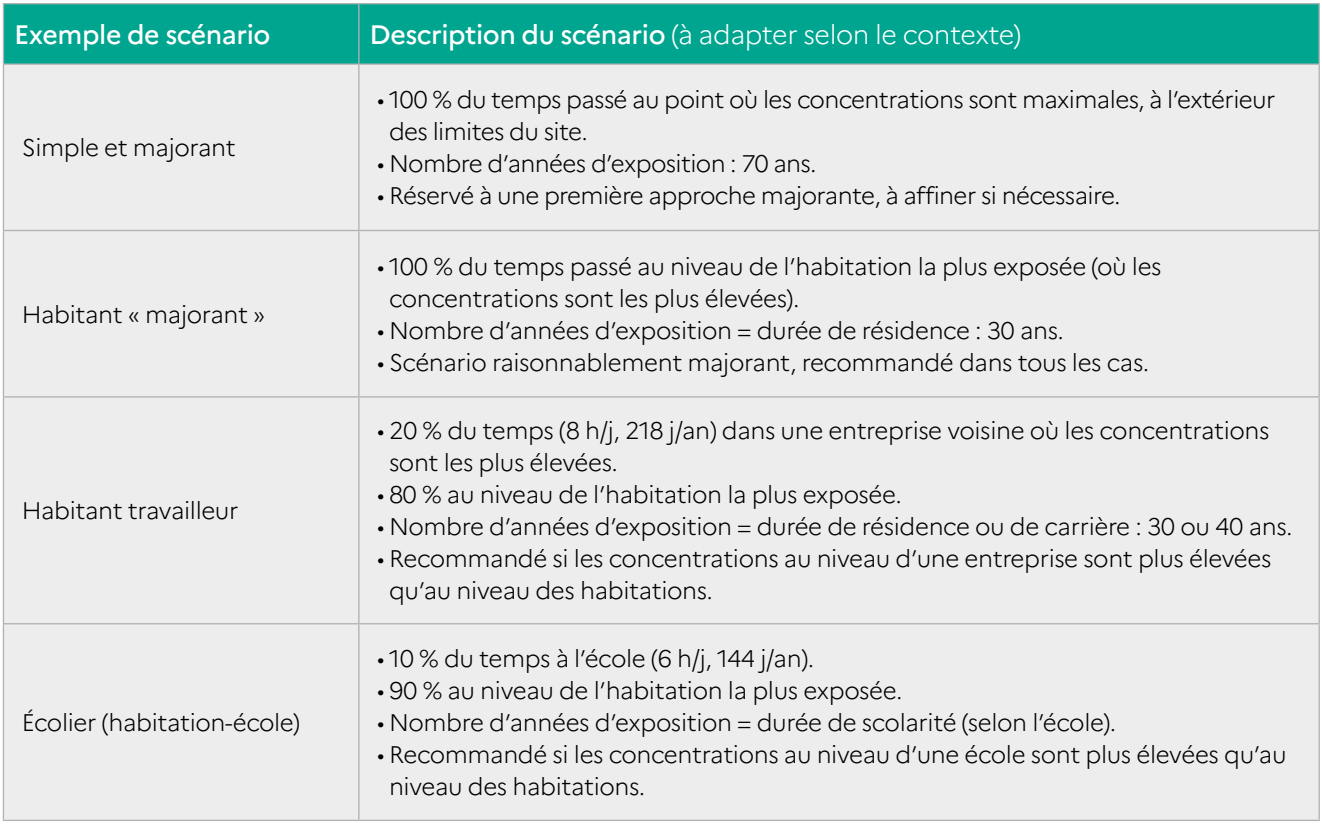

Tableau 5 : exemples de scénarios d'exposition par inhalation.

#### 4.3.1.2 Scénarios d'exposition par ingestion

Pour l'exposition par ingestion, les scénarios doivent indiquer les quantités journalières d'aliments et de matrices environnementales (eau, sol…) ingérés, ainsi que les proportions d'aliments/matrices ingérés et exposés aux retombées des émissions de l'installation. Pour les aliments, on utilisera des taux de consommations d'aliments produits localement (lait d'une exploitation voisine par exemple) ou autoproduits (légumes du jardin par exemple).

Les quantités consommées et les parts d'autoconsommation sont issues d'enquêtes alimentaires, menées au niveau local si elles existent (très rares), ou le plus souvent au niveau national (voir Question 22).

S'ils sont issus d'enquêtes nationales, il est important de vérifier que les scénarios de consommation et d'autoconsommation issus de ces enquêtes sont représentatifs des populations potentiellement exposées dans la zone d'étude. Ainsi, plusieurs types d'(auto)consommation peuvent être distingués en fonction du type de population (par exemple, un maraîcher consommera en principe davantage de légumes qu'il produit qu'un jardinier amateur). Des scénarios spécifiques peuvent faire l'objet d'une analyse de sensibilité dans le chapitre dédié à la discussion des incertitudes (voir §4.5.2).

Du fait des différences de poids corporels et de consommation alimentaire, il est indispensable de distinguer au minimum une classe d'âge se rapportant aux jeunes enfants et une classe d'âge se rapportant aux adultes (si le scénario implique à la fois des enfants et des adultes). Le choix des classes d'âge est libre, mais celles-ci doivent couvrir l'ensemble de la durée de la vie (si les individus sont exposés de l'enfance à l'âge adulte). Il convient de remarquer que les variations (et donc les incertitudes) seront plus fortes au sein d'une même classe d'âge pour des classes d'âge moins nombreuses, compte tenu de l'évolution des conditions d'exposition avec l'âge.

© Ineris

### **Où trouver les données sur les valeurs humaines d'exposition ?**

Les principales études décrivant la consommation alimentaire et la consommation de produits autoproduits ou locaux en France sont (liste non exhaustive) :

- les [études INCA](https://www.anses.fr/fr) (Étude individuelle nationale sur les consommations alimentaires) de l'Anses (2000, 2009 et 2017) : habitudes et consommations alimentaires pour différentes classes de population ;
- le chapitre «Consommations alimentaires de l'étude de santé sur l'environnement, la biosurveillance, l'activité physique et la nutrition [\(Esteban 2014-2016](https://www.santepubliquefrance.fr/determinants-de-sante/nutrition-et-activite-physique/documents/rapport-synthese/etude-de-sante-sur-l-environnement-la-biosurveillance-l-activite-physique-et-la-nutrition-esteban-2014-2016-chapitre-consommations-alimentair)) ;
- l'[étude d'imprégnation par les dioxines](https://www.santepubliquefrance.fr/) des populations vivant à proximité d'usines d'incinération d'ordures ménagères (InVS, 2009) : consommations alimentaires avec distinction des produits locaux ;
- l'étude Alliance-SOFRES-CHU Dijon [\(Boggio, 1999\)](https://www.sciencedirect.com/science/article/abs/pii/S0929693X9980356X) : consommation alimentaire des nourrissons et des enfants en bas âge ;
- l'étude INSEE « [Consommation et lieux d'achat des produits alimentaires](https://www.epsilon.insee.fr/jspui/handle/1/65498) » (Bertrand, 1991) : taux d'autoconsommation des aliments par catégorie de population.

Des données européennes sont également disponibles sur le site de l'EFSA : [Food consumption data](http://www.efsa.europa.eu/en/data/food-consumption-data).

Des analyses et synthèses sur les valeurs humaines d'exposition ont été publiées par:

- l'Ineris dans le rapport [Paramètres d'exposition de l'Homme du logiciel MODUL'ERS](https://www.ineris.fr/fr/parametres-exposition-homme-logiciel-modul-ers) (2017) : ce document réunit les informations collectées dans la bibliographie et sélectionnées pour renseigner les paramètres d'exposition des populations humaines utilisés dans les ERS, en particulier avec le logiciel MODUL'ERS. Les données concernent les quantités des différents aliments d'origine végétale et animale, consommés par jour, la fraction de ces aliments exposés à la contamination du site, les quantités de sol et d'eau ingérées, les fractions de temps passé à l'intérieur et à l'extérieur ainsi que la masse corporelle et les hauteurs de respiration. Des données ont été définies pour sept classes d'âge différentes. Une valeur centrale et un intervalle de valeurs ou une valeur conservatoire sont généralement fournis, justifiés et prérenseignés dans le logiciel ;
- l'ADEME et l'IRSN dans la base de données CIBLEX (2002) (CD-Rom en rupture de stock) ;
- l'InVS dans la [synthèse des travaux du département Santé Environnement de l'Institut de veille](https://www.santepubliquefrance.fr/docs/synthese-des-travaux-du-departement-sante-environnement-de-l-institut-de-veille-sanitaire-sur-les-variables-humaines-d-exposition.-mise-a-jour-2015)  [sanitaire sur les variables humaines d'exposition](https://www.santepubliquefrance.fr/docs/synthese-des-travaux-du-departement-sante-environnement-de-l-institut-de-veille-sanitaire-sur-les-variables-humaines-d-exposition.-mise-a-jour-2015) : le budget espace-temps, la masse et la surface corporelles et la quantité d'eau du robinet, de terre et de poussières ingérées (mise à jour en 2015) ;
- la Commission européenne dans la base de données ExpoFacts : [expofacts.jrc.ec.europa.eu](https://expofacts.jrc.ec.europa.eu) ;
- I l'US-EPA dans l['Exposure Factors Handbook](https://www.epa.gov/expobox/about-exposure-factors-handbook) (2011, mises à jour 2017, 2018) et le Child Specific [Exposure Factors Handbook](https://cfpub.epa.gov/si/si_public_record_report.cfm?Lab=NCEA&direntryid=199243) (2008) ;
- le Norden Exposure Group dans le rapport [Existing Default Values and Recommendations for](https://www.nordic-ilibrary.org/fr/environment/existing-default-values-and-recommendations-for-exposure-assessment_tn2012-505)  [Exposure Assessment](https://www.nordic-ilibrary.org/fr/environment/existing-default-values-and-recommendations-for-exposure-assessment_tn2012-505) (2011).

## **QUESTION 23 Quelle durée d'exposition retenir pour l'exposition vie entière ?**

Pour les substances persistantes, les concentrations dans les sols (et donc les expositions) vont en principe croître avec le nombre d'années de fonctionnement de l'installation. Pour l'évaluation (surtout pour les effets sans seuil), des hypothèses sont prises pour les périodes de fonctionnement de l'installation et d'exposition des populations.

Une **durée d'exposition maximale de 30 ans** sur un lieu de résidence est admise pour la population générale, par convention. D'autres durées peuvent être discutées en analyse de sensibilité (voir §4.5.2) en fonction des spécificités des populations locales. Cette période ne débute pas forcément au moment de l'étude et peut aller au-delà de la période de fonctionnement de l'installation. Le choix de la période d'exposition est particulièrement significatif pour les substances persistantes et cancérogènes.

Par analogie, à défaut d'information spécifique, la même durée de 30 ans peut être retenue pour le fonctionnement de l'installation. En tout état de cause, les émissions vont évoluer au cours de la période considérée : modification de la nature et des volumes de production, des process et équipements, de la réglementation, etc. En principe, le progrès technique et l'évolution de la réglementation doivent aller vers une diminution des émissions.

Même si le fonctionnement peut continuer au-delà, on peut donc généralement admettre de limiter la période d'étude aux 30 années suivant le début de l'exploitation ou la date de l'évaluation, la vision prédictive étant très limitée au-delà au regard des évolutions attendues au niveau de l'installation (amélioration des techniques, changement de process...). De plus, il est probable que l'évaluation sera remise à jour au cours de cette période.

Pour évaluer l'exposition aux substances persistantes par ingestion de sol et d'aliments produits localement, la meilleure pratique consiste à estimer les concentrations dans les matrices et les doses d'exposition pour chaque année. MODUL'ERS permet ainsi de calculer les expositions sur la vie entière des individus en considérant à la fois l'évolution des concentrations dans le temps et des paramètres d'exposition avec l'âge, quelle que soit l'année où débute l'exposition. À défaut, une approche simplificatrice généralement admise est de retenir les concentrations estimées **après 30 ans d'accumulation des dépôts au sol** pour l'ensemble de la période d'exposition.

#### 4.3.2 Estimation des concentrations dans les milieux d'exposition

Les concentrations sont estimées dans les milieux d'exposition identifiés dans le schéma conceptuel, aux emplacements des usages et populations identifiés dans les scénarios d'exposition.

Dans le cas de l'ERS prospective, l'objectif étant d'estimer l'exposition attribuable aux émissions futures d'une installation, les concentrations sont **estimées par modélisation**.

Il peut parfois être difficile de modéliser la dispersion des émissions d'une installation, soit parce que certaines émissions (diffuses, très variables…) ne peuvent pas être caractérisées, soit parce que les conditions météorologiques et topographiques sont très complexes (relief très marqué), en particulier pour des projets de nouvelles installations. Dans ces cas et pour les installations existantes, l'évaluateur peut utiliser des résultats de mesures réalisées dans les milieux pour l'évaluation des expositions et des risques. Si les résultats disponibles le permettent, la part attribuable aux émissions de l'installation et l'influence des émissions futures sur les concentrations peuvent être estimées (voir §3.3.5 « Conclusions sur la dégradation des milieux » et Question 21 : « Comment peut-on évaluer la dégradation des milieux attribuable aux émissions futures d'une installation existante ? »).

Dans certains cas, ni la modélisation ni la mesure ne permettent d'estimer les concentrations attribuables à certaines émissions (par exemple les émissions diffuses d'une installation en projet). Une approche qualitative argumentée doit alors être menée pour qualifier les retombées de ces émissions au niveau des populations et usages (ou justifier le cas échéant qu'elles sont négligeables au regard de l'exposition). Les incertitudes liées à la non-prise en compte de certaines émissions ou aux hypothèses formulées doivent être discutées (voir §4.5 « Évaluation et discussion des incertitudes »), et il pourra être nécessaire de réaliser des mesures au cours du fonctionnement de l'installation pour vérifier ces hypothèses.

© Ineris

Tableau 6 : les différences fondamentales entre la modélisation et la mesure d'une concentration pour l'estimation des expositions.

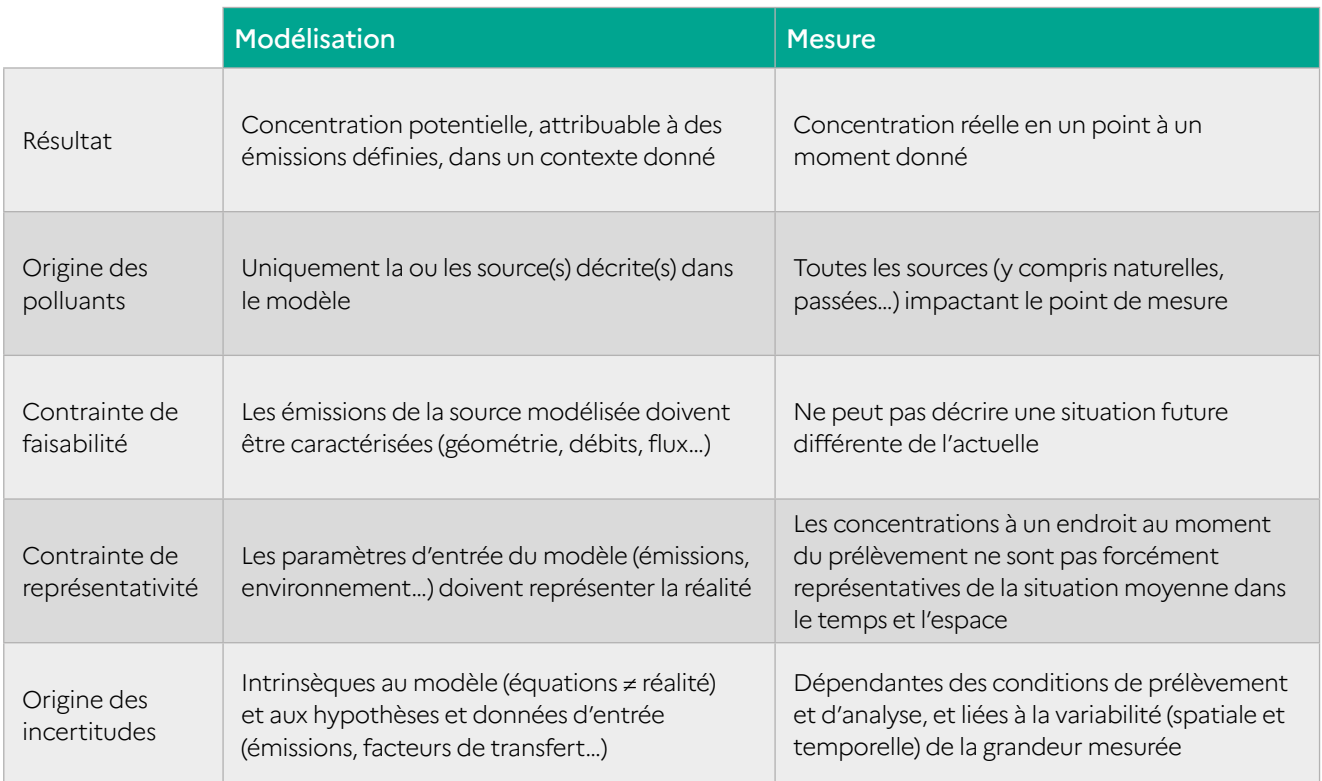

La modélisation des concentrations dans les milieux d'exposition repose sur :

- la caractérisation des émissions de substances dans l'environnement ;
- le schéma conceptuel identifiant les voies de transfert et d'exposition ;
- une représentation mathématique des phénomènes mis en jeu ;
- des paramètres décrivant les propriétés des substances, de l'environnement, des usages, etc.

Deux types d'outils peuvent être utilisés successivement :

- les modèles de dispersion atmosphérique<sup>58</sup>, qui simulent la dispersion des polluants émis dans l'atmosphère et permettent d'estimer les concentrations dans l'air et les dépôts atmosphériques sur les surfaces ;
- les modèles de transferts multimédias, qui simulent les transferts des polluants entre différents milieux ou compartiments environnementaux, par exemple du sol vers les plantes.

#### 4.3.2.1 Dispersion atmosphérique

Pour la modélisation de la dispersion atmosphérique des gaz et poussières et des dépôts au sol (voir la figure suivante), les modèles de type gaussien sont généralement adaptés au contexte des ICPE.

Les modèles gaussiens ne sont toutefois pas adaptés dans certains cas complexes liés aux bâtiments, aux reliefs, aux caractéristiques des polluants, etc. Dans ces cas, un modèle plus complexe (3D ou intégrant les phénomènes microphysiques ou chimiques) doit être utilisé. Toutefois, sa mise en œuvre dans les études ICPE nécessite une expertise spécifique et doit rester proportionnée aux enjeux.

### **A** IMPORTANT

La grille de lecture élaborée par l'Ineris « Modélisation de la dispersion atmosphérique dans les études d'impact sanitaire d'installations classées », jointe en Annexe 2 de ce guide, donne des indications pour le choix du modèle pertinent et des données d'entrée à utiliser selon le contexte des études.

Les modèles de dispersion atmosphérique requièrent des données sur :

- les sources : la géométrie, la hauteur, la vitesse d'éjection, la température ou les flux de polluants… ;
- les polluants : la nature (gaz ou particules), la densité et le diamètre des particules et le coefficient de lessivage… ;
- l'environnement : le relief, la rugosité, les bâtiments… ;
- les conditions météorologiques : la direction et la vitesse du vent, la température, la nébulosité et les précipitations. Des données horaires ou trihoraires sur 3 ans minimum pour une station représentative sont recommandées.

Les résultats pertinents pour l'évaluation sont, pour chaque substance :

- la moyenne annuelle des concentrations et des dépôts pour des points récepteurs pertinents (localisation des lieux de vie et des usages) ;
- les concentrations maximales (et éventuellement quantiles) dans le temps pour les points récepteurs (utiles si l'exposition à court terme est évaluée) ;
- la localisation du point de retombées maximales (hors site) et les concentrations et dépôts en ce point.

Les résultats sont généralement représentés sous forme de cartes de concentrations et de dépôts, utiles pour visualiser les zones de retombées maximales et les ordres de grandeur au niveau de populations et usages considérés.

<sup>58</sup> Pour les rejets aqueux, des modèles de dispersion et de transferts de polluants dans les masses d'eau souterraine ou surfacique existent, mais sont rarement utilisés dans le cadre des évaluations des risques sanitaires.

Figure 7 : représentation simplifiée des mécanismes de dispersion atmosphérique..

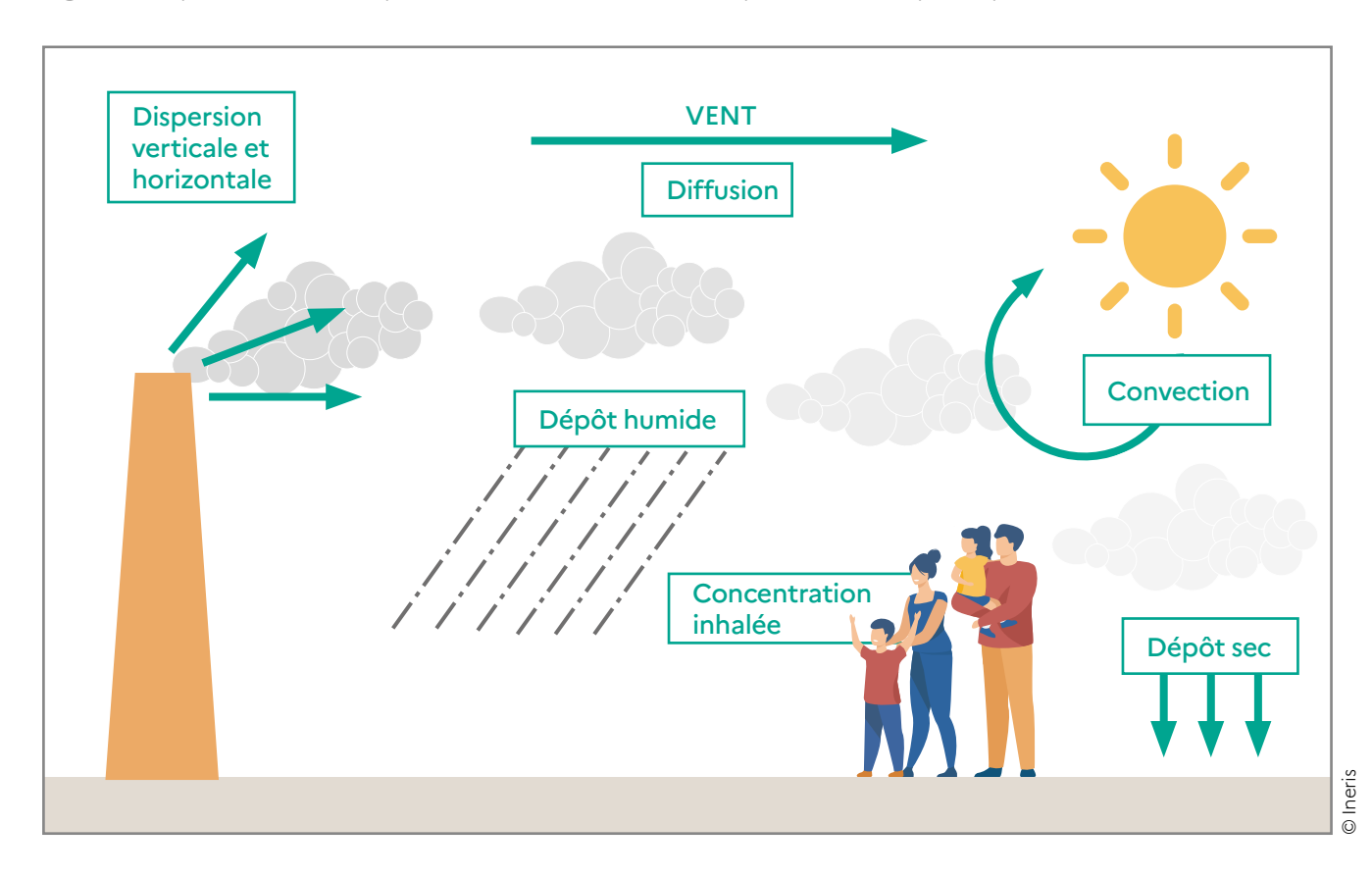

#### 4.3.2.2 Transferts multimédias

La modélisation des transferts multimédias permet d'estimer les concentrations dans les milieux d'exposition pertinents (sol, eau, plantes, produits animaux). Les modèles utilisés sont basés sur une représentation simplifiée des compartiments environnementaux et des mécanismes de transferts (voir Figure 8), et sur des équations basées, pour certaines, sur des coefficients empiriques (par exemple les facteurs de transfert sol-plante).

Dans le cadre de sa mission d'appui au ministère chargé de l'Environnement, l'Ineris a développé et met à disposition l'outil de modélisation et de simulation [MODUL'ERS](https://www.ineris.fr/sites/ineris.fr/files/contribution/Documents/flyer-modulers-v2-i-1-1418912263.pdf) pour estimer les concentrations dans les milieux, les expositions et les risques sanitaires, liés aux émissions d'un site contaminé ou d'une installation classée pour l'environnement.

Figure 8 : représentation simplifiée des mécanismes de transfert multimédia.

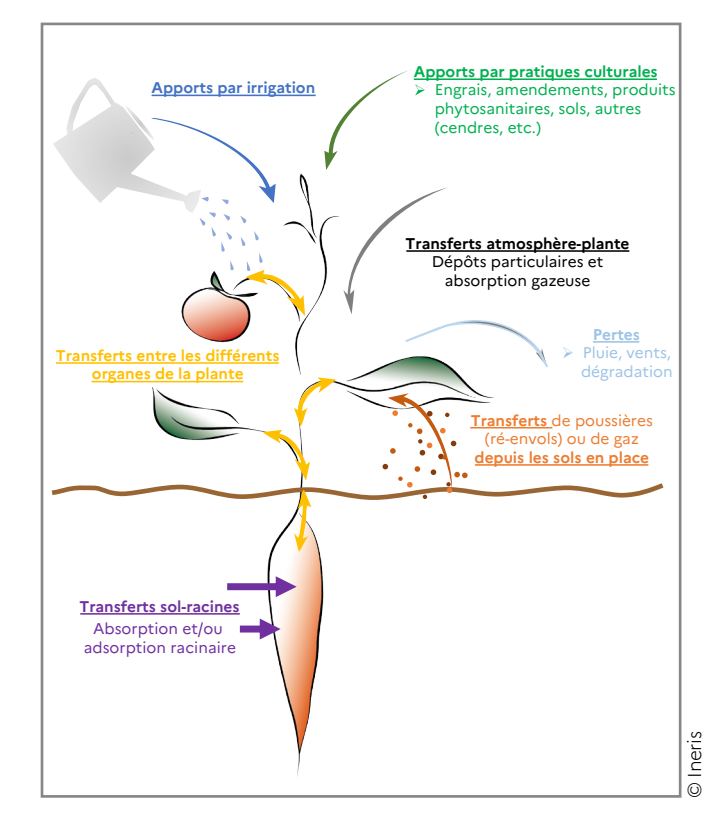

**70**

MODUL'ERS a été créé en vue d'améliorer les pratiques et la transparence des ERS liées à l'aménagement d'un site pollué ou à l'implantation d'une installation industrielle.

Il comprend une bibliothèque de modules, regroupant des équations et des données d'entrées (les propriétés des substances, les facteurs de transfert, les paramètres d'exposition, les données agronomiques, etc.). À partir des modules et des options de calcul proposés, l'utilisateur crée un modèle adapté à son cas d'étude, basé sur le schéma conceptuel d'exposition. L'origine et les hypothèses sur lesquelles reposent les équations et

les valeurs des données d'entrée sont documentées pour assurer la transparence des calculs et permettre une évaluation des incertitudes.

**Notes :** voir la présentation de MODUL'ERS en Annexe 6 .

Informations et documentation (rapports sur les jeux d'équation et les paramètres) : [https://www.](https://www.ineris.fr/fr/recherche-appui/risques-chroniques/logiciel-modulers) [ineris.fr/fr/recherche-appui/risques-chroniques/](https://www.ineris.fr/fr/recherche-appui/risques-chroniques/logiciel-modulers) [le-logiciel-modulers.](https://www.ineris.fr/fr/recherche-appui/risques-chroniques/logiciel-modulers)

Le logiciel, gratuit, est diffusé dans le cadre d'une [formation](https://www.ineris-formation.fr/fr/formations/risques-environnementaux/gestion-impacts-emissions-industrielles/logiciel-modul-ers) spécifique.

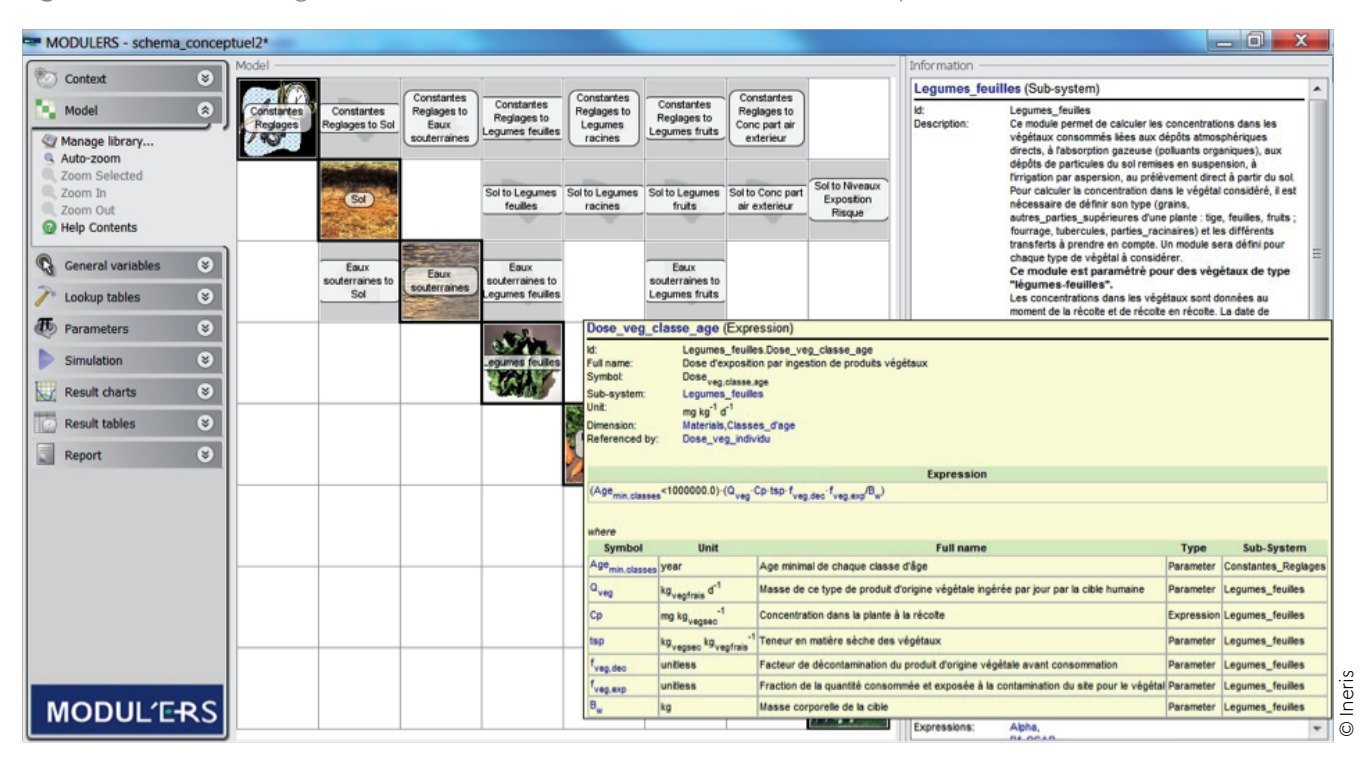

Figure 9 : fenêtre du logiciel MODUL'ERS : vue du modèle matriciel créé par l'utilisateur.

**Quelles informations sur les modélisations doit-on retrouver dans les rapports ?**

Pour garantir la transparence de l'évaluation et permettre de refaire la modélisation (tierce expertise, mise à jour), des informations minimales doivent être disponibles dans le rapport.

Pour tout travail de modélisation, il faut indiquer :

- le nom du modèle et la version utilisée si un logiciel de calcul est retenu, ou, à défaut, l'origine bibliographique des équations utilisées.
- Les équations et paramètres utilisés doivent être décrits, soit dans un document public (publications, notices des logiciels), soit dans un document joint en annexe ;
- les mécanismes et vecteurs d'exposition pris en compte par les représentations mathématiques adoptées.

 Il convient, en particulier, de vérifier que le modèle prend en compte tous les vecteurs de transfert et d'exposition identifiés dans le schéma conceptuel d'exposition. Les hypothèses relatives aux mécanismes de transfert (par exemple : l'atténuation, la dégradation, la bioaccessibilité) doivent être décrites ;

les valeurs des paramètres spécifiques au site et aux substances étudiées.

 Leurs sources doivent être précisées, et l'utilisateur doit s'assurer de leur pertinence par rapport au cas étudié. Le rapport doit indiquer si ces valeurs correspondent à la valeur la plus probable, à la médiane ou à la moyenne, ou bien à une estimation majorante ou minorante (en particulier pour les valeurs de paramètre très variables ou incertaines).

Il est souhaitable, dans la discussion des incertitudes (voir §4.5), d'évaluer la sensibilité des paramètres les plus sensibles (variables et influant le plus les résultats) pour les voies d'exposition et les substances contribuant le plus aux risques, afin de conforter les conclusions ou au contraire de les nuancer.

Faute de réaliser une évaluation (probabiliste ou possibiliste) capable d'intégrer l'ensemble des valeurs possibles pouvant être prises par le résultat (compte tenu des incertitudes et de la variabilité des paramètres d'entrée), il est préférable de réaliser une estimation avec des valeurs de paramètres conservatoires (c'est-à-dire conduisant à majorer les risques), si l'on veut vérifier que les niveaux d'exposition ou de risque ne sont pas préoccupants. L'utilisation des valeurs moyennes ou médianes, ou les plus probables, sont préférables dans un exercice de hiérarchisation des vecteurs d'exposition ou des substances (en particulier pour dimensionner la surveillance environnementale).
#### 4.3.3 Calcul des niveaux d'exposition

Les niveaux d'exposition sont exprimés, pour chaque substance et scénario d'exposition, comme des doses journalières d'exposition (DJE) pour l'ingestion ou des concentrations moyennes inhalées (CI) pour l'inhalation. Ce sont des doses externes ne prenant pas en compte l'absorption par l'organisme.

Pour l'ingestion, l'exposition est exprimée par la dose journalière d'exposition (DJE) calculée en fonction des quantités de matrices (sol, eau, aliments) ingérées et impactées par les émissions de l'installation, des concentrations de polluants dans les matrices, et du poids de l'individu considéré. La DJE est calculée pour chaque scénario, selon l'équation<sup>59</sup> :

$$
DJE = \frac{\sum_{i} Q_{i} \times C_{i} \times f_{i}}{P}
$$

avec :

DJE : dose journalière d'exposition liée à l'ingestion de la substance, en mg/kg pc/jour<sup>60</sup>;

Q : quantité de matrice i (sol, eau, aliments…) ingérée par jour, en kg/j ou l/j (moyenne annuelle) ;

 $\mathsf{f}_\mathsf{i}$  : fraction de la quantité de matrice i ingérée et exposée à la contamination étudiée (souvent assimilée au taux d'autoconsommation ou la part de consommation de produits locaux) ;

 $\mathsf{C}_\mathsf{i}$  : concentration de la substance dans la matrice i ingérée, en mg/kg ou mg/l ;

P : masse corporelle de l'individu (kg pc).

<sup>60</sup> Kilogramme de poids corporel.

<sup>59</sup> D'après le rapport [« Jeux d'équations pour la modélisation des expositions liées à la contamination d'un sol ou aux émissions d'une](https://www.ineris.fr/fr/jeux-equations-modelisation-expositions-liees-contamination-sol-emissions-installation-industrielle) [installation industrielle](https://www.ineris.fr/fr/jeux-equations-modelisation-expositions-liees-contamination-sol-emissions-installation-industrielle) » (Ineris, 2010).

# **QUESTION 25**

**Peut-on utiliser la bioaccessibilité dans le calcul des DJE ?**

Le [guide pratique Ineris/InVS](https://www.ineris.fr/sites/ineris.fr/files/contribution/Documents/guide-pratique-quantites-terre-poussieres-ingerees-bioaccessibilite-polluants-1--1348736162.pdf) (2012) « Quantités de terre et poussières ingérées par un enfant de moins de 6 ans et bioaccessibilité des polluants : état des connaissances et propositions » donne les définitions suivantes :

- la **fraction bioaccessible** par voie orale d'un polluant présent dans une matrice (ex. : nourriture, terre, eau, etc.) est la fraction massique du polluant qui est extraite de la matrice et mise en solution par l'action mécanique et chimique du passage dans le tractus gastro-intestinal ;
- la **fraction biodisponible** par voie orale d'un polluant présent dans une matrice est quant à elle la fraction massique de ce polluant qui atteint la circulation sanguine (voir le glossaire en Annexe 1).

Le guide propose des éléments concernant la caractérisation de la bioaccessibilité ainsi que des modalités de sa prise en compte dans le calcul de la dose journalière d'exposition (DJE ajustée) pour l'arsenic, le cadmium ou le plomb dans les sols.

Cette prise en compte permet d'affiner l'estimation de l'exposition aux contaminants en fonction du facteur de bioaccessibilité (ou du facteur de biodisponibilité) relative, contrairement à la pratique usuelle qui se fonde sur la concentration totale du contaminant dans les sols (par défaut, le facteur est égal à 1).

Cependant, l'approche est complexe, nécessite le plus souvent de réaliser des mesures spécifiques, et ne peut être utilisée que dans certaines conditions décrites dans le guide. Elle peut toutefois être envisagée dans certains contextes à fort enjeu. Concernant l'arsenic, il convient de se référer aux recommandations de la Haute Autorité de santé [\(HAS, 2020](http://intranet.prive.ineris.fr/portail/liste/69https:/www.has-sante.fr/jcms/p_3150638/fr/depistage-prise-en-charge-et-suivi-des-personnes-potentiellement-surexposees-a-l-arsenic-inorganique-du-fait-de-leur-lieu-de-residence)).

Un travail de synthèse [\(Ineris, 2020\)](https://www.ineris.fr/fr/facteurs-influence-bioaccessibilite-orale-metaux-metalloides-sols) des valeurs de bioaccessibilité orale mesurées sur une centaine d'échantillons pour l'arsenic, le cadmium, le plomb et l'antimoine couplé à des mesures physicochimiques sur les sols a confirmé l'existence d'une grande variabilité des fractions bioaccessibles pour les différents ETM étudiés et des larges gammes dans les sols pour une même substance. Il ressort de cette étude des comportements différents des métaux, et la grande complexité des phénomènes impliqués gouvernant la variabilité des bioaccessibilités.

Pour l'inhalation, l'exposition est généralement exprimée en concentration moyenne inhalée, calculée à l'aide de la formule suivante :

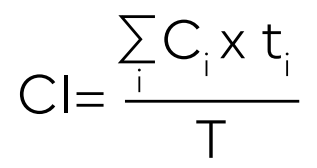

#### avec :

CI : concentration moyenne inhalée (en mg/m3) ;

 $C_i$ : concentration de polluant dans l'air inhalé pendant une fraction de temps i (en mg/m<sup>3</sup>);

t<sub>i</sub>/T : fraction de temps d'exposition à la concentration CI sur la période d'exposition<sup>61</sup>.

Une interprétation des doses d'exposition estimées, avant la caractérisation des risques (et notamment en l'absence de VTR), est possible en :

- identifiant les populations les plus exposées, si plusieurs scénarios ont été retenus ;
- hiérarchisant les différentes voies d'exposition, liées aux usages (ex : l'ingestion de sol / d'eau / d'aliments d'origine végétale ou animale), par exemple pour orienter le programme de surveillance environnementale ;
- les comparant à des niveaux d'exposition moyens pour la population française, à titre d'information.

# 4.4 Caractérisation des risques

#### 4.4.1 Calcul d'indicateurs de risque

L'évaluation quantitative des risques sanitaires aboutit au calcul d'indicateurs de risque exprimant quantitativement les risques potentiels encourus par les populations du fait de la contamination des milieux d'exposition :

- les quotients de danger (QD)62 pour les effets à seuil ;
- l'excès de risque individuel (ERI) pour les effets sans seuil.

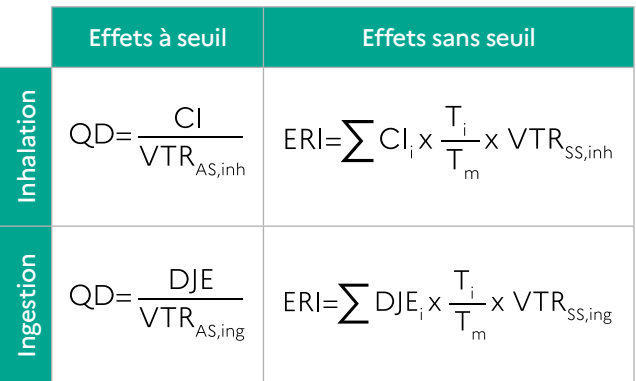

Les calculs se font selon les équations suivantes :

avec :

- ▶ VTR<sub>4s</sub> : valeur toxicologique de référence, à seuil, pour la voie considérée (voir §2.5.2 « Définition des valeurs toxicologiques de référence »);
- VTR<sub>ss</sub> : valeur toxicologique de référence sans seuil, appelée excès de risque unitaire (ou ERU), pour la voie d'exposition considérée ;
- $\blacktriangleright$  T<sub>i</sub>: durée de la période d'exposition i (en années) sur laquelle l'exposition (CI<sub>;</sub> et DJE<sub>i</sub>) est calculée ;
- $\blacktriangleright$  T<sub>m</sub> : durée de la vie (en années).

Pour les effets à seuil, les QD sont calculés pour chaque période d'exposition considérée (classes d'âge par exemple). Pour une exposition chronique, les risques sont indépendants du nombre d'années d'exposition.

Pour les effets sans seuil, l'exposition est moyennée sur la durée de vie  $(T_m)$ , conventionnellement 70 ans. Une durée maximale d'exposition de 30 ans est généralement admise pour les individus résidant à un endroit donné (voir Question 23 : « Quelle durée d'exposition retenir pour l'exposition vie entière ? »). Pour cela, il est souvent nécessaire de combiner plusieurs périodes d'exposition pour couvrir l'ensemble de la durée d'exposition (par exemple, considérer les différentes classes d'âge successivement de 0 à 30 ans).

# **QUESTION 26**

**Doit-on additionner le risque lié au « bruit de fond » à celui attribuable à l'installation ?**

L'évaluation des risques attribuables à une seule installation ne permet pas de caractériser le risque global encouru par les populations du fait de l'ensemble des sources de pollution. Cette question, aussi légitime soit-elle, ne fait pas partie des objectifs de l'étude d'impact d'une ICPE. En effet, **l'objectif de l'étude d'impact est d'évaluer les risques attribuables à un projet**, et non pas le risque total encouru par les populations autour de l'installation. Dans cette logique, la circulaire du 9 août [2013](https://aida.ineris.fr/consultation_document/26926) fixe des critères de décision basés sur les indicateurs de risque attribuables aux émissions de l'installation (voir la partie 3 §1 « Autorisation : critères d'acceptabilité »).

La question de l'exposition et des risques attribuables à un ensemble de sources d'émission sur un territoire peut être traitée dans une démarche menée localement, telle que l'étude de zone ou l'étude d'imprégnation (voir l'Annexe 5 « Prise en compte du contexte local et évaluation de l'impact cumulé de plusieurs activités polluantes »). En outre, l'intégration des données de fond local ne suffit pas pour caractériser l'exposition globale. En effet, l'exposition peut aussi intégrer des sources d'exposition non prises en compte parmi les valeurs de fond local : l'alimentation, l'utilisation de produits de consommation, les pollutions intérieures, les expositions professionnelles…

Dans la démarche décrite dans le guide, c'est l'IEM qui permet de caractériser l'éventuelle dégradation actuelle des milieux, qui peut ainsi être prise en compte pour adapter les mesures de gestion des émissions (voir §3.5 « Conclusions de l'IEM »).

Sans les additionner, il reste intéressant de comparer les concentrations modélisées (attribuables aux émissions de l'installation) à celles mesurées dans les milieux environnants (attribuables à un ensemble de sources) (voir Question 15 : « Quels sont les apports possibles de la modélisation pour l'IEM ? »). Cette comparaison (si elle est menée dans de bonnes conditions) permet de mettre en perspective le risque attribuable à l'installation par rapport à celui lié à d'autres vecteurs d'exposition.

#### 4.4.2 Hiérarchisation et somme des indicateurs de risque

Les indicateurs de risque (QD et ERI) sont calculés pour chaque substance, chaque voie d'exposition et chaque scénario retenu. Ils sont ensuite classés pour hiérarchiser les substances, les voies et les scénarios d'exposition contribuant significativement au risque sanitaire.

Lorsque les indicateurs sont relativement élevés pour certaines voies et certains scénarios d'exposition, il est intéressant d'approfondir la hiérarchisation pour identifier les vecteurs (ex. : l'ingestion de sol / de légumes / de lait…) et les mécanismes de transfert (absorption foliaire / transfert racinaire par exemple pour les végétaux) qui contribuent le plus au risque.

Les résultats de cette hiérarchisation seront utilisés dans la discussion des incertitudes (voir §4.5) et l'identification des actions de gestion (en particulier pour cibler si besoin, la réduction des émissions et/ou la surveillance environnementale sur les substances et vecteurs prépondérants) (voir la partie 3 §2 « Prescriptions dans l'arrêté d'autorisation »).

Ensuite, pour chaque substance, les indicateurs sont sommés pour l'ensemble des voies d'exposition (exposition agrégée). Enfin, les indicateurs peuvent être additionnés pour plusieurs substances pour considérer le risque lié aux effets de plusieurs substances (exposition combinée) (voir Question 27).

**Note :** pour en savoir plus, lire notamment l'article « Exposition agrégée, combinée, cumulée à des substances chimiques et risques associés » dans Environnement, Risque & Santé –Vol. 11, n° 5, septembreoctobre 2012 et la page « [Assessment of combined](https://www.who.int/ipcs/methods/harmonization/areas/aggregate/en/) [exposures to multiple chemicals](https://www.who.int/ipcs/methods/harmonization/areas/aggregate/en/)» sur le site de l'OMS.

# **QUESTION 27 Faut-il additionner chaque indicateur de risque (QD ou ERI) pour l'ensemble des substances ?**

Des études ont démontré que l'exposition cumulée à certains mélanges de substances toxiques peut produire des effets alors que les doses d'exposition à chaque substance sont inférieures aux seuils d'effet respectifs. Les mécanismes d'interaction (synergie, additivité, antagonisme) n'ont que très rarement été décrits à la suite d'essais toxicologiques, et sont très difficilement quantifiables. Néanmoins, de telles interactions peuvent exister, en particulier pour des substances partageant le même mécanisme d'action et les mêmes organes cibles. L'évaluation des interactions des substances toxiques dans l'organisme reste l'objet de travaux de recherche et de discussions entre experts.

Pour les mélanges de dioxines, de furanes et de PCB-dioxine like, ainsi que pour les effets sans seuil des HAP, des facteurs d'équivalence toxique<sup>63</sup> ont été définis par des instances d'expertise nationales ou internationales (ONU, OCDE) et sont couramment utilisés. Pour les autres mélanges, à défaut de connaissances spécifiques, une approche itérative a été proposée, notamment par l'OMS, basée sur la comparaison des effets, des organes cibles et des mécanismes d'action, pour prendre en compte une possible interaction.

Pour les QD, la pratique couramment admise dans les ERS consiste à additionner les QD, soit pour l'ensemble des traceurs de risque (par simplification) ou, au minimum, pour les substances dont les effets critiques portent sur les mêmes organes cibles (voir § 2.5.1 « Toxicité des substances émises »).

Pour les ERI, la pratique courante dans les ERS est de sommer tous les ERI pour calculer un excès de risque pour tous effets sans seuil confondus.

Toutefois, **les critères d'acceptabilité fixés par la circulaire du 9 août 2013 s'appliquent aux résultats substance par substance, sans additionner les QD et les ERI** (voir la partie 3 §1 « Autorisation : critères d'acceptabilité »).

Ce faisant, il faut garder en mémoire les objectifs et les résultats attendus de l'étude. Pour la gestion des risques, la somme des QD et des ERI ne doit pas occulter la hiérarchisation des substances et des voies d'exposition. L'addition des indicateurs vient donc en complément de l'analyse des indicateurs individuels et de leur hiérarchisation.

<sup>&</sup>lt;sup>63</sup> Voir les fiches disponibles sur le portail Substances chimiques de l'Ineris : [Choix de VTR - Dioxines et Furanes et Choix de Valeur](http://substances.ineris.fr/fr/substance/getDocument/24762) Toxicologique de Référence [: Hydrocarbures Aromatiques Polycycliques \(HAP\).](http://substances.ineris.fr/fr/substance/getDocument/24762)

#### 4.4.3 Impact collectif et représentation cartographique

Les indicateurs de risque sont des indicateurs individuels, qui caractérisent le risque pour un individu type représentant une population exposée aux émissions de l'installation. Dans l'objectif de protection des populations et par principe de prudence, les scénarios doivent être construits pour caractériser l'exposition des individus hypothétiquement les plus exposés dans la zone d'étude (par exemple : les habitants des maisons les plus proches sous les vents dominants) (voir §4.3.1 « Description des scénarios d'exposition »).

Pour évaluer l'impact collectif des expositions, il est possible d'estimer le nombre de personnes encourant un certain niveau de risque (par exemple : QD>1), et, pour les effets sans seuil, calculer un excès de risque collectif (ERC = ERI x nombre de personnes exposées), exprimant le nombre potentiel de cas supplémentaires d'apparition d'un effet sur une population donnée.

Les calculs de risques collectifs sont rarement pertinents dans l'étude d'impact d'une installation unique en fonctionnement normal. En effet, le nombre d'individus impactés par un risque significatif est généralement trop faible, et les incertitudes trop fortes, pour qu'un indicateur collectif ait un sens.

En revanche, il est intéressant de localiser les populations pour lesquelles des indicateurs de risque relativement élevés ont été calculés. Cela peut contribuer à cibler et proportionner les actions de gestion, en particulier la surveillance environnementale.

Pour cela, la construction de cartes illustrant les résultats de la modélisation de la dispersion atmosphérique peut être pertinente.

Des systèmes d'information géographique (SIG) peuvent être utilisés pour réaliser des calculs géoréférencés de niveaux d'exposition et d'indicateurs de risque<sup>64</sup>, ou représenter plusieurs niveaux d'information sur une même carte (voir Question 28). Cette pratique encore rare dans les ERS devrait se développer, grâce notamment à l'accessibilité et à la simplification croissantes des outils SIG.

# **QUESTION 28**

**Que peuvent apporter les systèmes d'information géographique (SIG) à la réalisation et à la présentation des résultats de l'ERS ?**

Les outils de représentations cartographiques permettent de présenter les résultats de modélisations de dispersion ou d'ERS sur une carte. Ils aident ainsi à visualiser l'étendue de la zone d'influence des émissions et les zones où les retombées atmosphériques ou les indicateurs de risque sont les plus élevés. La représentation cartographique des risques est appréciée pour la communication des résultats de l'ERS, mais leur interprétation reste délicate, surtout en cas de scénarios complexes et de multiplicité des voies d'exposition : les cartes produites prennent rarement en compte la mobilité des personnes, les différences de scénarios d'exposition dans la zone d'étude, etc.

Les cartes d'iso-risque parfois présentées dans les rapports d'ERS ou d'études de zone, pour être pertinentes, doivent au minimum indiquer l'emplacement des zones habitées, comme sur la Figure 10. Elles permettent ainsi de localiser rapidement les populations les plus exposées, et à quel niveau de risque elles le sont. Dans cet exemple, on observe que des risques préoccupants (ERI supérieurs à 10-5) ont été calculés dans la zone industrielle (sans population exposée autre que les travailleurs), mais qu'au niveau des habitations, les ERI sont de l'ordre de 10-6.

0,0001 1e-005 1e-006 5e-007  $\Box$  1e-007 **ERI sommé ERI sommé (inhalation) - 2005 Zones d'habitation**

Figure 10 : exemple de carte d'iso-risque : ERI par inhalation toutes substances (d'après le rapport final « [ERS dans la zone industrielle de Fos-sur-Mer](https://www.spppi-paca.org/f/enviro/516/fiche/?) » (2008)).

Les SIG permettent notamment de coupler les indicateurs de risque géoréférencés avec des données populationnelles afin de localiser et dénombrer les personnes pour lesquelles il existe une surexposition. Ils peuvent aussi être utilisés pour appliquer des scénarios d'exposition spécifiques des populations locales en différents points de la zone d'étude.

Lors de travaux exploratoires sur la meilleure façon de représenter les résultats des ERS dans le cadre des études de zone, l'Ineris a construit une carte affichant les indicateurs de risque calculés en appliquant différents scénarios d'exposition selon les populations rencontrées en différents points de la zone. Sur la carte reproduite (Figure 11), pour chaque sous-population, sont représentés le type de scénario (couleurs), la taille du groupe (disque) et le niveau de risque (barres) par inhalation et ingestion. L'intérêt de ce type de représentation est de dépasser l'interprétation binaire des indicateurs de risque sanitaire. En affichant plusieurs niveaux d'informations, en particulier sur les populations, il peut aider à mieux appréhender les impacts sanitaires et proportionner les actions de gestion. ERI sommé (inhalation) - 2005<br>
Les SIG permettent notamment de coupler les indicateurs de risque géor<br>
Les SIG permettent notamment de coupler les indicateurs de risque géor<br>
données populationnelles afin de localiser et d

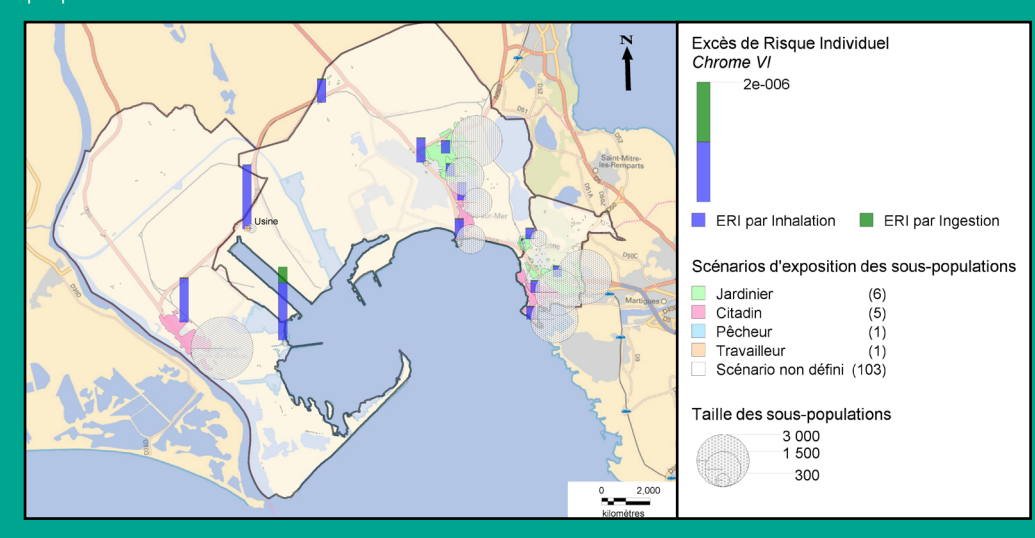

Figure 11 : exemple de représentation des résultats de l'ERS, adaptée aux spécificités des sous-

© Ineris

#### 4.5 Évaluation et discussion des incertitudes

Pour que les résultats aient un sens, il faut tenir compte de la manière dont ils ont été obtenus. Ils ne peuvent être correctement interprétés que si les incertitudes respectives sont discutées.

**Note :** le rapport « [Prise en compte des incertitudes](https://www.ineris.fr/fr/prise-compte-incertitudes-cadre-dossiers-conduits-contexte-sites-sols-pollues) [dans le cadre de dossiers conduits en contexte](https://www.ineris.fr/fr/prise-compte-incertitudes-cadre-dossiers-conduits-contexte-sites-sols-pollues) [de sites et sols pollués](https://www.ineris.fr/fr/prise-compte-incertitudes-cadre-dossiers-conduits-contexte-sites-sols-pollues) » (Ineris, 2020) présente les principales sources potentielles d'incertitudes et identifie les paramètres clés dont la méconnaissance ou la variabilité peuvent avoir des conséquences notables sur les résultats. Il illustre, par des exemples, l'évaluation qualitative des sources d'incertitudes, et formule des recommandations pour limiter la portée des incertitudes sur les résultats finaux.

Ce rapport traite des études réalisées dans le cadre de la gestion des sites et sols pollués. Toutefois, les éléments présentés dans le §8 « Calcul de risque sanitaire » peuvent largement s'appliquer aux ERS réalisées dans le cadre d'études sur les ICPE.

#### 4.5.1 Analyse qualitative

La discussion des incertitudes consiste dans un premier temps à rappeler, pour chaque étape de l'évaluation, les incertitudes et hypothèses liées aux :

- émissions (hypothèses et données utilisées, représentativité, variabilité…) ;
- scénarios d'exposition (représentativité par rapport aux usages, variabilité des comportements…) ;
- modèles et valeurs des paramètres utilisés pour les modélisations ;
- mesures (incertitudes analytiques, représentativité, variabilité) ;
- **valeurs toxicologiques** de référence (incertitudes sur les valeurs, sélection des valeurs, absence de VTR…) ;
- substances retenues comme traceurs de risque ;
- calculs des indicateurs de risque (notamment en cas d'exposition cumulée à plusieurs substances).

La discussion est d'abord qualitative :

- indiquer si les choix ont tendance à majorer ou minorer l'estimation du risque (par principe de prudence, les choix doivent plutôt être majorants si l'on veut conclure à l'absence de risque préoccupant), ou si la tendance n'est pas connue ;
- qualifier l'influence relative sur les résultats ;
- identifier les paramètres les plus sensibles, c'està-dire ceux pour lesquels la variabilité de la valeur et/ou l'incertitude est importante et qui ont une influence forte sur les résultats, notamment parce qu'ils interviennent dans les calculs pour les substances et les vecteurs d'exposition qui contribuent le plus au risque.

#### 4.5.2 Analyse quantitative

Pour les paramètres les plus sensibles, une analyse quantitative des incertitudes ou une analyse de sensibilité peuvent permettre de quantifier l'influence des incertitudes sur les résultats.

Les paramètres pouvant faire l'objet d'une analyse de sensibilité (identifiés à l'issue de l'analyse qualitative) peuvent être, par exemple :

- les flux émis (voir Question 5 : « Faut-il établir des bilans de flux réalistes ou majorants ? ») ;
- les scénarios d'exposition (durées d'exposition, consommations alimentaires…) (voir §4.3) ;
- les conditions d'émission et environnementales ayant une influence sur la dispersion (durées, vitesses d'éjection, conditions topographiques et météorologiques…) ;
- les paramètres sensibles des modèles de transfert (paramètres de transfert, paramètres pédologiques et agronomiques…).

Sauf cas particulier, le choix des VTR ne sera pas discuté quantitativement dans la mesure où celui-ci est imposé par la note ministérielle du 31 octobre 2014 (voir §2.5.2).

Idéalement, une analyse quantitative des incertitudes paramétriques peut être mise en œuvre sur la base d'une étude probabiliste ou possibiliste, capable de représenter l'ensemble des valeurs possibles pouvant être prises par le résultat. Ce type d'étude, réalisable dans MODUL'ERS, est toutefois délicate à mettre en œuvre, compte tenu de la difficulté à définir des distributions aux paramètres. Plus raisonnablement, l'analyse paramétrique peut prendre la forme de deux calculs avec deux jeux de valeurs sur les paramètres sensibles :

- un jeu de valeurs modales, médianes ou moyennes, pour hiérarchiser les vecteurs d'exposition et les substances, notamment ;
- et un jeu de valeurs majorant l'estimation des risques pour vérifier que les niveaux d'exposition ne sont pas préoccupants.

#### 4.5.3 Intérêts pour l'évaluation et la gestion

La discussion des incertitudes n'est pas une fin en soi, et ne doit pas aboutir à la remise en cause des résultats de l'étude. Elle doit être utile pour la compréhension des facteurs influençant les résultats, et in fine donner un sens supplémentaire aux résultats pour la gestion des risques.

Par proportionnalité, elle portera en priorité sur les substances pour lesquelles les indicateurs sont supérieurs ou proches des repères et sur les paramètres influençant la décision.

La discussion des incertitudes peut ainsi apporter des éléments complémentaires pour :

mettre en perspective des résultats par rapport aux choix des hypothèses et aux limites des connaissances ; la discussion doit surtout éviter que les incertitudes et leur traitement conduisent à une mauvaise interprétation des conclusions :

- « risques non préoccupants » alors que les incertitudes sont telles qu'il n'est pas possible de le démontrer ;
- « risques préoccupants » alors que l'utilisation de valeurs plus réalistes permettrait d'affiner les résultats (voir Question 29 : « Comment réduire les incertitudes pour affiner les résultats de l'évaluation ? ») ;
- mauvaise hiérarchisation des substances/ sources/enjeux, qui peut dépendre davantage des incertitudes associées à certains paramètres que des contributions réelles aux risques.
- identifier des études complémentaires à réaliser pour confirmer les conclusions de l'évaluation et l'améliorer ultérieurement si besoin ;

 La discussion peut ainsi conclure à la nécessité de réduire les incertitudes sur les paramètres les plus sensibles, souvent par la mesure à l'émission ou dans l'environnement, pour confirmer les résultats de l'évaluation (en particulier des modélisations) et assurer la prévention des risques.

optimiser des mesures de gestion.

 La discussion peut être utile pour cibler les actions (en premier lieu la réduction des émissions) qui auront une influence bénéfique et efficace sur la réduction des risques. Ainsi, une étude de sensibilité sur un paramètre qui sera modifié ultérieurement par l'action peut permettre d'anticiper la réduction du risque qui en découlerait.

# **QUESTION 29**

## **Comment réduire les incertitudes pour affiner les résultats de l'évaluation ?**

Si les indicateurs de risques sont élevés, l'évaluateur peut refaire les calculs après avoir réduit les incertitudes sur certains paramètres sensibles, en suivant les étapes décrites ci-après.

- au niveau du **bilan des émissions :**
	- **1 -** identifier les flux basés sur des hypothèses majorantes ;
	- **2**  rechercher les informations permettant de justifier des hypothèses moins majorantes ;
	- **3 -** proposer des flux plus réalistes, atteignables avec les procédés et techniques mis en œuvre ;
	- **4 -** décrire les modalités de contrôle permettant de vérifier les hypothèses retenues (si besoin).

#### au niveau des **scénarios d'exposition :**

- **1 -**repérer les voies d'exposition prépondérantes et les paramètres ayant un impact sensible sur le résultat (analyse des contributions, analyse de sensibilité) ;
- **2 -** évaluer le degré de vraisemblance et de prudence des scénarios retenus par rapport aux éléments de connaissance disponibles ;
- **3 -** décrire des scénarios plus vraisemblables au vu des usages réels ;
- **4 -** définir si besoin des scénarios pour des sous-populations distinctes.

#### au niveau des **modélisations :**

- **1 -** lister les principales hypothèses et simplifications de la modélisation ;
- **2 -** identifier celles ayant un impact sensible sur les résultats et pouvant présenter une variabilité et/ou une incertitude importante (par une analyse qualitative ou quantitative) ;
- **3 -** discuter du bien-fondé des hypothèses et simplifications au regard des éléments scientifiques disponibles et de leur impact sur les résultats ;
- **4 -** tester des hypothèses alternatives, éventuellement d'autres modèles, en faisant varier les données d'entrée les plus sensibles dans leurs intervalles de variation ;
- **5 -** vérifier ces hypothèses par des informations existantes ou par des études complémentaires (si besoin).

## 4.6 Conclusion de l'évaluation des risques sanitaires

Pour apprécier les résultats de la caractérisation des risques, les indicateurs de risque de chaque substance sont comparés, conformément à la circulaire du 9 août 2013, aux valeurs repères suivantes :

- **les QD ne doivent pas dépasser 1 ;**
- **les ERI ne doivent pas dépasser 10-5.**

Ces valeurs repères (ou critères d'acceptabilité) sont utilisées par l'évaluateur pour distinguer les risques jugés « non préoccupants » des risques jugés « préoccupants » du point de vue de la santé des populations exposées.

Conformément à la circulaire du 9 août 2013, ces repères sont appliqués substance par substance.

La conclusion de l'ERS ne se limite pas à l'identification des risques dont les indicateurs calculés dépassent éventuellement les valeurs repères. Il est essentiel que l'évaluateur, même si les indicateurs de risque ne dépassent pas les repères :

- identifie et hiérarchise les substances, et leurs sources, contribuant au risque ;
- identifie et hiérarchise les voies d'exposition en précisant les usages concernés ;
- identifie et localise les populations exposées à des risques significatifs ;
- identifie les hypothèses et les incertitudes les plus sensibles, c'est-à-dire ayant le plus d'influence potentielle sur les résultats finaux.

Si les indicateurs dépassent ces valeurs repères, cela signifie que l'évaluation ne peut pas démontrer l'absence de risque préoccupant attribuable aux émissions de l'installation, pour les substances et voies concernées, sur la base des émissions et des hypothèses décrites.

Il convient alors d'évaluer la possibilité de réviser certains calculs et/ou certaines hypothèses aux différentes phases de l'évaluation (voir §4.5 « Évaluation et discussion des incertitudes » et Question 29 : « Comment réduire les incertitudes pour affiner les résultats de l'évaluation ? »).

- en faisant des choix moins majorants pour certaines hypothèses identifiées comme contribuant à surestimer les risques ;
- en utilisant des modèles et/ou des valeurs de paramètres de modélisation plus fins et mieux étayés ;
- en acquérant des données plus adaptées au cas traité (à partir de mesures, d'observations de terrain et/ou de la littérature scientifique) ;
- ou en révisant les conditions et flux d'émission (ce qui peut signifier une modification des conditions de rejets, voire des procédés).

Cette démarche doit conduire à un processus itératif pour obtenir un résultat utilisable pour la gestion. In fine, l'évaluation doit permettre de définir les conditions vérifiables permettant de garantir l'absence de risque préoccupant attribuable aux émissions prévisibles de l'installation.

#### Ainsi, l'évaluation n'est pas une fin en soi, mais **contribue à l'identification de mesures de gestion adaptées et proportionnées :**

- décision quant à l'acceptabilité d'un projet ;
- prescriptions relatives aux émissions : définition de conditions et de flux n'impliquant pas de risque préoccupant ;
- surveillance des émissions et surveillance environnementale pour garantir l'absence de risque préoccupant pendant le fonctionnement de l'installation.

Voir la partie 3 §2 « Prescriptions dans l'arrêté d'autorisation ».

# **EXPLOITATION DES RÉSULTATS DE L'ÉVALUATION POUR LA PRISE DE DÉCISION**

Comme indiqué en partie 1 (§1.1 « Volet sanitaire de l'étude d'impact »), les évaluations menées dans le cadre de la démarche intégrée s'inscrivent dans un objectif de **prévention des risques sanitaires** liés aux émissions d'une installation, et apportent une **aide à la décision**, utile à l'exploitant et à l'autorité pour:

- démontrer l'absence d'impact sanitaire préoccupant attribuable au projet sur les populations environnantes. **L'acceptabilité du projet** est ainsi jugée au regard de critères définis (voir §1) ;
- et définir les conditions garantissant l'absence d'impact, compte tenu des caractéristiques de l'installation et de son environnement, traduites en prescriptions dans l'arrêté autorisant l'exploitation de l'installation (voir §2).

# **1** Autorisation : critères **d'acceptabilité**

Les **critères d'acceptabilité** relatifs à l'autorisation d'une nouvelle installation (ou une installation modifiée) sont fixés dans la [circulaire du 9 août](https://aida.ineris.fr/consultation_document/26926)  [2013](https://aida.ineris.fr/consultation_document/26926) des ministères en charge de l'Environnement et de la Santé.

Ces critères, reportés dans le Tableau suivant, portent à la fois sur les résultats de l'IEM et de l'ERS.

© Ineris

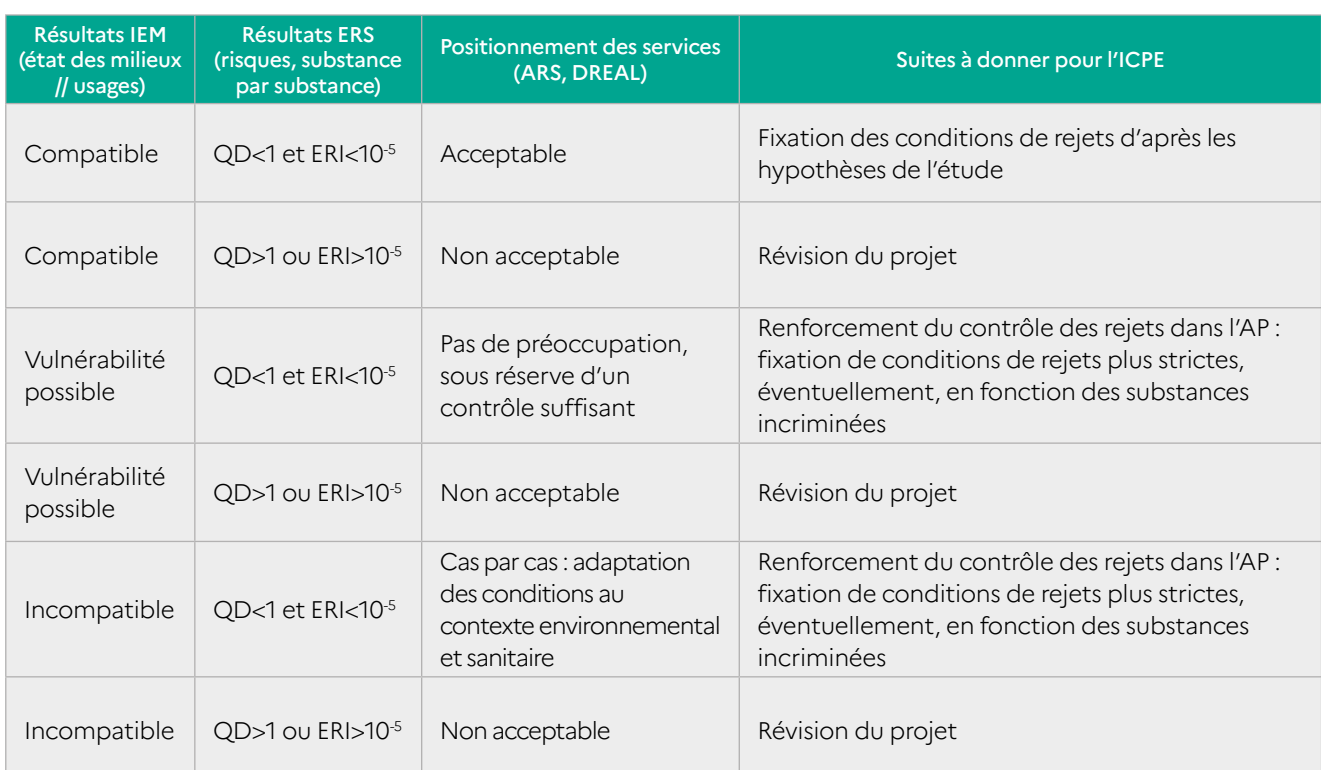

Tableau 7 : critères d'acceptabilité des résultats de la démarche intégrée (d'après la circulaire du 9 août 2013).

## **A** IMPORTANT

La circulaire précise que les indicateurs de risque (QD et ERI) calculés dans l'ERS ne prennent en compte que les émissions attribuables à l'installation (voir Question 26 : « Doit-on additionner le risque lié au « bruit de fond » à celui attribuable à l'installation ? ») et sont comparés aux critères d'acceptabilité substance par substance (voir Question 27 : « Faut-il additionner chaque indicateur de risque (QD ou ERI) pour l'ensemble des substances ? »).

# **2 Prescriptions dans l'arrêté d'autorisation**

#### 2.1 Bases réglementaires

Conformément à l'article [R. 181-43](https://aida.ineris.fr/consultation_document/1773#Article_R_181-43) du Code de l'environnement, l'arrêté d'autorisation, qui peut être complété par des arrêtés complémentaires si nécessaire (art. [R. 181-45](https://aida.ineris.fr/consultation_document/1773#Article_R_181-45)), fixe les prescriptions nécessaires à la « prévention des dangers ou inconvénients pour les intérêts mentionnés aux articles L. 211-1 et L. 511-1 », notamment la santé.

Ces prescriptions tiennent compte notamment (art. [R. 181-54\)](https://aida.ineris.fr/consultation_document/1773#Article_R_181-54):

- de l'efficacité des meilleures techniques disponibles (MTD) et de leur économie ;
- de la qualité, de la vocation et de l'utilisation des milieux environnants ;
- de la gestion équilibrée de la ressource en eau ;
- des prescriptions des arrêtés ministériels sectoriels applicables.

Ces prescriptions fixent en particulier :

les conditions d'exploitation de l'installation, en fonctionnement normal ainsi qu'« en période de démarrage, de dysfonctionnement ou d'arrêt momentané » ;

- des valeurs limites d'émission (VLE) pour la protection des intérêts et/ou fondées sur les meilleures techniques disponibles ;
- les « moyens d'analyses et de mesures nécessaires au contrôle du projet et à la surveillance de ses effets sur l'environnement ».

Pour atteindre cet objectif de protection de l'environnement :

- le rôle de l'exploitant, avec l'aide de l'évaluateur, est de démontrer que les mesures techniques et organisationnelles prévues permettent de garantir un niveau de risque sanitaire non préoccupant en lien avec les activités de l'installation vis-à-vis de la santé des populations riveraines ;
- le rôle de l'autorité est de fixer les prescriptions réglementaires (et de vérifier leur respect) permettant de vérifier la maîtrise des émissions et l'absence de risque préoccupant en lien avec les activités de l'installation vis-à-vis de la santé des populations riveraines.

#### 2.2 Techniques de réduction et de traitement des émissions

Il faut rappeler que les ICPE soumises aux prescriptions de la directive IED sont tenues, indépendamment des résultats de l'évaluation des risques sanitaires, de mettre en place les meilleures techniques disponibles (ou des techniques équivalentes) et de respecter les niveaux d'émission associés dictés dans les documents « Conclusions sur les MTD ». Voir la partie 2 §1.3 « Vérification de la conformité des émissions » et Question 7 : « Comment doivent être prises en compte les meilleures techniques disponibles (MTD) ? ».

Pour toutes les installations, il appartient aux exploitants, notamment, de s'assurer de la pertinence et du bon fonctionnement des procédés, techniques et organisations mis en place ou prévus pour réduire et surveiller les émissions.

#### 2.3 Valeurs limites d'émission et contrôle des émissions

Les prescriptions fixent notamment :

- les valeurs limites à l'émission (VLE) : en concentrations et/ou en flux ;
- les modalités de rejets atmosphériques ou aqueux et de fonctionnement des installations de traitement : la liste et la description des points de rejet, la durée de fonctionnement, la hauteur de cheminée, le débit, la vitesse d'éjection, la température, etc. ;
- les modalités de contrôle des rejets : les substances, la périodicité, etc.

Pour établir les valeurs limites à l'émission (VLE) et les conditions de rejet, l'autorité se base sur :

- les limites applicables selon les arrêtés ministériels et la directive IED (voir la partie 2 §1.3 « Vérification de la conformité des émissions ») ;
- les niveaux d'émission mesurés sur l'installation (si existante) ;
- les hypothèses et les résultats de l'évaluation prospective des risques sanitaires (voir la partie 2 §4.6 « Conclusion de l'évaluation des risques sanitaires ») ;
- et les conclusions de l'interprétation de l'état des milieux (voir la partie 2 §3.5 « Conclusions de l'IEM »).

#### **AIMPORTANT**

Dans ce but, il est pertinent de formuler dans l'ERS des hypothèses (raisonnablement) majorantes d'émission (voir Question 5 : « Faut-il établir des bilans de flux réalistes ou majorants ? ») qui aboutissent à un niveau de risque non préoccupant. Ces valeurs peuvent ainsi être retenues comme VLE.

En complément, les modalités de contrôle des émissions doivent être définies pour que l'autorité puisse vérifier (et l'exploitant démontrer) que les émissions respectent bien ces prescriptions.

Les prescriptions relatives au contrôle des émissions porteront en priorité sur :

- les substances réglementées par les textes nationaux et européens (voir la partie 2 §1.3 « Vérification de la conformité des émissions ») ;
- les substances en tête de la hiérarchisation des indicateurs de risque (voir la partie 2 §4.6 « Conclusion de l'évaluation des risques sanitaires ») ;
- les substances pour lesquelles une vulnérabilité ou une incompatibilité des milieux a été observée (voir la partie 2 §3.5 « Conclusions de l'IEM ») ;
- les substances sur lesquelles des hypothèses influençant les résultats doivent être vérifiées (voir la partie 2 §4.5 « Évaluation et discussion des incertitudes ») ;
- les substances faisant l'objet d'une préoccupation locale particulière (d'après des plaintes, des études sanitaires…) ;
- les substances pour lesquelles des plans nationaux ou régionaux (tels que les plans de protection de l'atmosphère (PPA)) fixent des obligations applicables à l'installation.

Certaines dispositions peuvent compléter les VLE, en particulier pour encadrer des émissions plus difficiles à caractériser (fonctionnement dégradé, émissions discontinues, rejets diffus, etc.) :

- les prescriptions pour limiter la durée et la fréquence de ces émissions (par exemple : la durée maximale de torchage) ;
- l'estimation des flux rejetés par des calculs, à défaut de mesures (plan de gestion des solvants par exemple).

**Note :** le Centre commun de recherche (JRC) européen a publié un BREF transversal « [Principes](https://aida.ineris.fr/sites/default/files/files/ROM_2018_08_20.pdf) [généraux de surveillance](https://aida.ineris.fr/sites/default/files/files/ROM_2018_08_20.pdf) » (2018) qui présente les aspects généraux et techniques pour la surveillance des émissions des installations concernées par la directive IED.

#### 2.4 Surveillance environnementale

Un programme de surveillance environnementale de l'impact des émissions sur les milieux peut être imposé par des arrêtés ministériels [\(chapitre](https://aida.ineris.fr/consultation_document/5657#Chapitre_IX) [IX de l'AM du 2 février 1998,](https://aida.ineris.fr/consultation_document/5657#Chapitre_IX) arrêtés sectoriels…). Au-delà de ces obligations, une surveillance environnementale peut être prescrite si elle est jugée nécessaire, notamment au vu des résultats de l'interprétation de l'état des milieux et de l'évaluation des risques sanitaires.

La circulaire du 9 août 2013 précise :

- que « **l'intérêt de la surveillance** de l'environnement est de permettre aux exploitants d'agir, avant que l'état des milieux ne se dégrade et ne nécessite la mise en œuvre d'actions coûteuses de réhabilitation » ;
- que cette surveillance « paraît nécessaire lorsque les mesures à la source ne permettent pas de contrôler l'ensemble des émissions (cas des émissions diffuses en particulier) » ;
- et qu'elle « peut également être mise en place à la suite de la détection d'une anomalie ou d'un constat d'effet de l'installation sur l'environnement ».

Au-delà des obligations réglementaires, l'utilité et les modalités d'une surveillance environnementale dépendent donc :

- de la maîtrise effective des émissions ;
- des enjeux (populations et/ou usages à protéger) ;
- de l'état actuel des milieux (lié aux activités présentes et passées) ;
- des niveaux de risque estimés attribuables aux émissions.

Les résultats de l'évaluation des émissions, des enjeux, de l'état des milieux et des risques sanitaires (chacune des phases de la démarche intégrée) doivent donc être analysés pour permettre de définir l'utilité d'une surveillance environnementale et ses modalités.

La surveillance environnementale portera ainsi en priorité sur les substances pour lesquelles :

- la surveillance des émissions est difficile ou impossible (sources diffuses, émissions variables…) ;
- une dégradation et/ou une incompatibilité/ vulnérabilité des milieux ont été mises en évidence ;
- des indicateurs de risque proches des valeurs repères ont été calculés ;
- un lien existe, ou est suspecté, entre les émissions et des plaintes récurrentes ou des pathologies observées.

L'objectif de la surveillance environnementale est de déterminer si les émissions de l'installation dégradent (ou ont dégradé) l'environnement au regard d'un état de référence. Au-delà de la constatation et de la qualification de l'état des milieux, elle est un des outils de gestion des émissions et de prévention des risques pour les populations environnantes, visant à s'assurer à la fois :

- de la maîtrise effective des émissions ;
- de l'absence de dégradation préoccupante des milieux.

Le cas échéant, on devra évaluer si cette dégradation peut provoquer des effets sanitaires à la suite d'expositions directes ou indirectes sur le long terme aux retombées atmosphériques issues de l'installation. C'est alors la méthode IEM qui devra être mise en œuvre.

Les résultats de mesures peuvent aussi servir à vérifier la cohérence avec les résultats de modélisation et à confirmer les conclusions de l'ERS. En cas d'incohérence, une réflexion devrait être menée pour identifier les facteurs à l'origine des écarts observés et éventuellement réviser l'étude. La vérification et la révision (le cas échéant) des résultats de l'ERS peuvent être particulièrement pertinentes dans le cas d'un projet pour lequel les données disponibles sur les émissions étaient incomplètes ou très incertaines au moment de la rédaction de la demande d'autorisation environnementale (voir la partie 2 §4.5 « Évaluation et discussion des incertitudes » et Question 26 : « Doit-on additionner le risque lié au "bruit de fond" à celui attribuable à l'installation ? »).

La surveillance des milieux doit donc être conçue (choix des milieux, des périodes, des nombres et via la localisation des points de mesure) pour permettre :

- de détecter des variations éventuelles d'émissions selon le fonctionnement de l'installation ;
- et de différencier les milieux impactés par les émissions des milieux non impactés.

Si l'objectif est plutôt de vérifier la maîtrise des émissions, les milieux surveillés seront les milieux dans lesquels s'effectuent les émissions (air ou eau). Si l'objectif est plutôt de détecter une possible dégradation des milieux, qui puisse impacter les usages ou la santé, les milieux surveillés seront les milieux d'exposition (eau captée, sol des jardins, produits locaux…). Il est donc important d'intégrer à la stratégie de mesure les enjeux identifiés dans le schéma conceptuel (les zones d'habitations, lieux de vie, milieux de transfert/exposition selon les usages…).

**Note :** pour en savo[ir plus, voir la page https://](https://www.ecologie.gouv.fr/prevention-et-gestion-des-risques-sanitaires-autour-dune-icpe-soumise-autorisation#e1) [www.ecologique-solidaire.gouv.fr/prevention-et](https://www.ecologie.gouv.fr/prevention-et-gestion-des-risques-sanitaires-autour-dune-icpe-soumise-autorisation#e1)ges[tion-des-risques-sanit](https://www.ecologie.gouv.fr/prevention-et-gestion-des-risques-sanitaires-autour-dune-icpe-soumise-autorisation#e1)aires-autour-dune-icpesoumise-autorisation#e1 et les guides relatifs à la surveillance environnementale pour différents milieux, notamment :

- Guide de la surveillance dans l'air autour des installations clas[sées - Ret](https://www.ineris.fr/sites/ineris.fr/files/contribution/Documents/Ineris_Surveillancedansl%27Air_Guide_2021-%237_Web.pdf)ombées des émissions atmosphériques (Ineris, 2021) ;
- Guide « Surveillance de la qualité des eaux [souterraines appliquée aux ICPE et sites pollué](https://www.ineris.fr/fr/surveillance-eaux-souterraines-cadre-installations-classees-sites-pollues-guide-disponible)s » (ministère en charge de l'Environnement, 2018) ;
- Guide d'échantillonnage des plantes potagères [dans le cadre](https://www.ademe.fr/guide-dechantillonnage-plantes-potageres-cadre-diagnostics-environnementaux) des diagnostics environnementaux (ADEME, 2014) ;
- Guide sur la stratégie de prélèvements et d'analyses à réaliser suite à [un accide](https://www.ineris.fr/fr/guide-strategie-prelevements-analyses-realiser-suite-accident-technologique-cas-incendie)nt technologique – cas de l'incendie (Ineris, 2015).

# **4 ANNEXE 1 : GLOSSAIRE**

Bioaccessibilité orale : La bioaccessibilité est une estimation de la concentration de contaminant extrait par l'action des fluides digestifs et qui n'a pas encore pénétré au travers de la paroi gastro-intestinale. [4]

Bioaccumulable : Se dit d'une substance qui « s'accumule » dans les tissus des organismes vivants. [19]

Bioaccumulation : Processus d'échange entre un être vivant et son milieu, entraînant des concentrations plus élevées à l'intérieur de cet organisme que dans son environnement ou sa nourriture. [13]

Biodisponibilité (orale) : 1) Aptitude d'une substance présente dans l'environnement à être prélevée et absorbée par un organisme vivant et disponible pour interagir avec les processus métaboliques de cet organisme. [8]

2) La biodisponibilité orale correspond à la concentration du contaminant dans le plasma sanguin, après une exposition par ingestion. [4]

Biomarqueur : Un biomarqueur peut être défini comme une substance chimique ou ses produits de dégradation présents dans le corps humain (biomarqueur d'exposition). Il peut être aussi une réponse biologique vis-à-vis de cette substance (biomarqueur d'effet). [8]

Canalisé(e)s : 1) Se dit d'un rejet gazeux final dans l'air par une cheminée ou d'autres équipements de réduction. [Arrêté ministériel du 2 février 1998].

2) Se dit de tout rejet émis à l'atmosphère au travers de toute conduite circulaire ou non, dont le diamètre équivalent est inférieur à la longueur. C'est le cas par exemple des cheminées des installations industrielles. [11]

Caractérisation du risque : 1) Expression qualitative ou quantitative du risque. Elle doit fournir aux décideurs l'ensemble des éléments permettant de comprendre ce que représente le risque évalué. Elle doit faire la part entre ce qui est connu et ce qui est incertain. [6]

2) Détermination qualitative et quantitative (si possible), incluant les incertitudes attenantes, de la probabilité d'occurrence d'effets adverses connus ou potentiels d'un agent sur une cible dans des conditions d'exposition définies (4e étape de l'ERS). [10]

Compatible : Se dit d'un milieu d'exposition qui permet une libre jouissance des usages constatés sans exposer les populations à des niveaux de risques excessifs. [12]

Concentration : Quantité d'une substance/agent dissoute ou contenue dans une unité de quantité dans une matrice. Les unités possibles sont : mg/m<sup>3</sup> (air), mg/kg (sol, aliment), mg/L (eau, liquide). [10]

Concentration inhalée (CI) : Concentration dans l'air inhalé à laquelle la cible est exposée en moyenne sur la durée d'exposition. Elle s'exprime en masse (mg ou µg) par unité de volume d'air (m<sup>3</sup>). [6]

Danger : 1) Propriété d'un agent, ou situation, susceptible de causer des effets néfastes à l'organisme qui y est exposé. Exemple : toxicité d'une substance émise. [10]

2) Situation ou possibilité pour une substance, du fait de ses caractéristiques ou propriétés intrinsèques, de provoquer des dommages aux personnes, aux biens, à l'environnement. [13]

Dégradé : Se dit d'un milieu environnemental dans lequel une ou des concentration(s) d'une ou plusieurs substance(s) émise(s) localement par une ou plusieurs source(s) sont supérieures à celles dans un milieu équivalent non dégradé (environnement local témoin, état initial, ou référentiel local ou national).

Diffus(e)s : 1) Se dit de toute émission dans l'air, le sol et l'eau, qui n'a pas lieu sous la forme d'émissions canalisées.

2) Se dit des émissions résultant d'un contact direct de gaz ou de particules avec l'atmosphère dans les conditions opératoires normales. [11]

Dose d'exposition : 1) Quantité d'agent/substance mise en contact avec un organisme. Pour l'exposition humaine, elle s'exprime généralement en milligramme par kilogramme de poids corporel et par jour. Par défaut, elle est externe, ou administrée. [8]

2) Quantité totale d'un agent/substance administrée à ou absorbée par un organisme, système ou (sous-) population. [10]

Dose externe (ou administrée) : 1) Quantité de polluant qui entre en contact avec les barrières de l'organisme humain par voie d'exposition (inhalation, ingestion, contact cutané). [6]

2) Quantité de substance en contact avec les barrières de l'organisme (parois intestinales, alvéoles pulmonaires, peau). Elle s'exprime généralement en masse de substance par unité de masse corporelle et par unité de temps. [1]

Dose interne (ou absorbée) : Quantité de polluants qui pénètrent dans les milieux biologiques, une fois passés les tissus séparant les espaces intérieurs et le milieu extérieur. C'est la dose externe corrigée des taux d'absorption. [6]

Dose journalière d'exposition (DJE) : Quantité de polluant ingérée rapportée à la masse corporelle et moyennée sur la durée d'exposition. Elle s'exprime en mg ou µg de polluant par kilogramme de masse corporelle et par jour (mg/kg/j ou µg/kg/j). [6]

Effet cancérogène : Effet qui se manifeste par l'apparition de cancers. [6]

Effet systémique : Effet résultant de l'action de l'agent toxique après absorption et distribution dans différentes parties de l'organisme humain. [6]

**Émission :** 1) Concentrations mesurées à la sortie d'une source. [6]

2) Rejet dans un milieu, à partir d'une source, de substances solides, liquides ou gazeuses, de rayonnements, ou de formes diverses d'énergies. [13]

Environnement local témoin : 1) État d'un environnement comparable mais non impacté par le phénomène étudié. [3]

2) Site ou ensemble de sites comprenant les mêmes milieux d'exposition (par exemple des sols de même nature), mais dont l'étude historique a démontré l'absence d'influence du site étudié ou d'un autre contributeur. [12]

Établissement : Ensemble des installations classées relevant d'un même exploitant, situées sur un même site, y compris leurs équipements et activités connexes. [16]

Évaluation de l'exposition : Détermination ou estimation des voies d'exposition, de la fréquence, de la durée et de la dose d'exposition. [6]

Évaluation du risque sanitaire (ERS) : 1) Processus en 4 étapes qui comprend l'identification du potentiel dangereux des substances, l'évaluation de la relation dose-effet, l'évaluation de l'exposition, et la caractérisation des risques. [6]

2) Procédure visant à calculer ou estimer le risque pour un organisme, un système ou une (sous-)population, incluant l'identification des incertitudes liées, consécutif à l'exposition à un agent particulier, prenant en compte à la fois les caractéristiques de l'agent en question et de la cible spécifique. La procédure comprend 4 étapes : identification des dangers, évaluation de la relation dose-réponse, évaluation de l'exposition, et caractérisation du risque. [10]

Excès de risque collectif (ERC) : Estimation du nombre de cancers en excès, lié à l'exposition étudiée, qui devrait survenir au cours de la vie d'un groupe d'individus. [6]

Excès de risque individuel (ERI) : Probabilité que la cible a de développer l'effet associé à une substance cancérogène pendant sa vie du fait de l'exposition considérée. [6]

Excès de risque unitaire (ERU) : Probabilité supplémentaire, par rapport à un sujet non exposé, qu'un individu contracte un cancer s'il est exposé pendant sa vie entière à une unité de dose (ou de concentration) d'une substance cancérogène. L'ERU s'exprime en (mg/kg/j)-1 pour la voie orale ou en (mg/m<sup>3</sup>)-1 pour la voie inhalation. [6]

Exposition : Mise en contact d'un polluant et d'une cible (organisme, système ou population). [7] [10]

Exposition aiguë : Exposition de quelques secondes à quelques jours. [6]

Exposition chronique : Exposition de quelques années à la vie entière. [6]

**Exposition subchronique :** Exposition de quelques jours à quelques années. [6]

Génotoxique : Se dit d'un agent pouvant induire des effets potentiellement défavorables sur le matériel génétique. A contrario, l'action d'un agent cancérogène non génotoxique consiste à interférer avec les mécanismes de régulation de la division cellulaire, de la différenciation et de l'expression des gènes, mais sans altération directe du patrimoine génétique. [6]

Gestion des risques : Procédure de prise de décision prenant en considération des facteurs politiques, sociaux, économiques et techniques avec les informations adéquates de l'évaluation des risques liés à un danger. Cette procédure vise à développer, analyser et comparer les options réglementaires ou non, et à sélectionner et mettre en œuvre une réponse réglementaire appropriée à ce danger. [10]

Identification des dangers (ou du potentiel dangereux) des substances : 1) Procédure d'identification des effets indésirables qu'une substance est intrinsèquement capable de provoquer chez l'homme, en s'attachant à la nature et à la force des preuves de causalité relevées entre la substance et l'effet induit. [6] 2) Identification du type et de la nature des effets adverses qu'un agent a la capacité intrinsèque de causer à un organisme, un système ou une population. (1<sup>re</sup> étape de l'ERS.) [10]

Impact sanitaire : 1) Représente le nombre de cas d'une pathologie survenant ou susceptible de survenir dans une population déterminée du fait de l'exposition à un agent dangereux ;

2) Représente le pourcentage de la population considérée ou le nombre d'individus concernés au sein d'une population par une éventuelle survenue d'une pathologie identifiée du fait de l'exposition à un agent dangereux. [9]

Imprégnation : Présence d'une substance ou d'un métabolite (biomarqueur) dans les matrices ou tissus biologiques (synonyme : exposition interne) [voir l'article « Mesures d'imprégnation biologique : dépistage ou étude d'exposition ? » [Santé Publique France, 2008\]](https://www.santepubliquefrance.fr/determinants-de-sante/pollution-et-sante/sols/documents/article/mesures-d-impregnation-biologique-depistage-ou-etude-d-exposition).

Incompatible : Non compatible.

Installation classée : Usines, ateliers, dépôts, chantiers et, d'une manière générale, les installations exploitées ou détenues par toute personne physique ou morale, publique ou privée, qui peuvent présenter des dangers ou des inconvénients soit pour la commodité du voisinage, soit pour la santé, la sécurité, la salubrité publiques, soit pour l'agriculture, soit pour la protection de la nature, de l'environnement et des paysages, soit pour l'utilisation rationnelle de l'énergie, soit pour la conservation des sites et des monuments ainsi que des éléments du patrimoine archéologique. [17]

Interprétation de l'état des milieux (IEM) : Démarche de gestion à mettre en œuvre pour apprécier l'acceptabilité des impacts d'un site ou d'une installation sur leur environnement. D'une manière plus générale, cette démarche de gestion permet de vérifier la compatibilité entre l'état des sites et des milieux ainsi que leurs usages, lorsque ces derniers sont déjà fixés, c'est-à-dire les usages constatés. [13]

Matrice biologique : Support dans lequel se retrouve une substance dans les organismes vivants. [7]

Matrice environnementale : Support dans lequel se retrouve une substance dans l'environnement. [7]

Milieux d'exposition : Milieux au contact desquels se trouve la cible étudiée. Dans le cas des populations humaines, il peut s'agir, par exemple, de l'air à l'intérieur des habitations, de l'eau du robinet, de la couche de sol superficiel, mais aussi des aliments. [1]

Milieux (ou compartiments) environnementaux : Milieux de l'environnement définis par leurs caractéristiques physiques. On distingue généralement les compartiments suivants : les eaux (superficielles, souterraines, marines), les sédiments, le sol, l'atmosphère, les organismes vivants. [7]

Meilleures techniques disponibles (MTD) : Stade de développement le plus efficace et avancé des activités et de leurs modes d'exploitation, démontrant l'aptitude pratique de techniques particulières à constituer la base des valeurs limites d'émission et d'autres conditions d'autorisation visant à éviter et, lorsque cela s'avère impossible, à réduire les émissions et l'impact sur l'environnement dans son ensemble. [18]

Mutagène : Agent susceptible d'induire des mutations de l'ADN, du gène, du chromosome ; ce qui constitue l'étape initiale de la cancérogenèse, à condition que la mutation porte sur des gènes impliqués dans le processus de cancérogenèse. [6]

Organe cible : Organe ou système présentant une sensibilité particulière à une substance donnée. [6]

Persistant : Se dit d'une substance se dégradant « lentement », persistant dans l'environnement pendant de longues périodes. [19]

Quotient de danger (QD) : Rapport entre la dose (ou concentration) d'exposition et la dose (ou concentration) de référence, utilisé pour caractériser le risque d'effets systémiques à seuil, liés aux substances toxiques (également « appelé Indice de risque »). [6]

Relation dose-effet : 1) Relation quantitative entre la dose ou concentration d'un agent administrée ou absorbée et l'intensité de l'effet délétère de cet agent. 2<sup>e</sup> étape de l'ERS. [10]

2) Relation spécifique d'une voie entre des niveaux d'exposition à un agent dangereux (exprimée par une dose ou une concentration dans l'air) et la survenue d'effets observés qui peuvent varier en nature et en gravité. La relation dose-effet fournit donc la nature ou la gravité d'un effet toxique en fonction de l'exposition. [9]

Relation dose-réponse : 1) Relation quantitative entre la dose ou concentration d'un agent administrée ou absorbée et les changements observés sur l'organisme exposé. [10]

2) Relation spécifique d'une voie entre des niveaux d'exposition à un agent dangereux (exprimée par une dose ou une concentration dans l'air) et l'incidence observée (« réponse ») d'un effet donné. La relation dose-réponse exprime donc la fréquence de survenue d'un effet en fonction de l'exposition. Les valeurs toxicologiques de référence (VTR) sont déterminées à partir de relations dose-réponse établies chez l'homme ou à défaut chez l'animal. [9]

Retombées atmosphériques : Substances gazeuses ou particulaires issues des émissions atmosphériques d'une installation qui restent en suspension dans l'air ambiant (concentrations dans l'air) et/ou se déposent/ adsorbent (dépôts atmosphériques gazeux, secs, humides) sur des compartiments environnementaux intégrateurs en contact direct avec l'atmosphère (sols, végétaux, eaux superficielles). [3]

Risque : 1) Probabilité d'apparition d'un effet néfaste dans des conditions d'exposition données. [6] [10] 2) Probabilité de survenue d'un danger. [8]

Scénario d'exposition : Ensemble de faits, de conditions et d'hypothèses qui définit une exposition dans une situation donnée, et qui est utilisé dans l'évaluation et la quantification de l'exposition. Le scénario d'exposition concerne les sources, les voies et milieux d'exposition, les vecteurs, les concentrations environnementales des agents en cause, l'organisme, le système ou la (sous-)population exposés (c'est-à-dire le nombre, les caractéristiques et les activités). [10]

Schéma conceptuel : Représentation et/ou description synthétique du site et de son environnement comprenant toutes les informations acquises lors des diagnostics du site et des milieux, et permettant une présentation claire et simplifiée de la problématique rencontrée sur le site étudié. [13]

Sensibilité : Aptitude à réagir plus ou moins vivement à quelque chose. [Larousse]

D'après l'article R.122-5 du Code de l'environnement, « le contenu de l'étude d'impact est proportionné à la sensibilité environnementale de la zone susceptible d'être affectée par le projet, à l'importance et la nature des travaux, installations, ouvrages, ou autres interventions dans le milieu naturel ou le paysage projetés et à leurs incidences prévisibles sur l'environnement ou la santé humaine ».

Seuil d'effet : Niveau d'exposition au-dessous duquel aucun effet n'est attendu.

Source : Point ou surface à partir desquels les polluants sont émis. [7]

Surveillance (environnementale) des milieux : Processus d'observation répétitive, répondant à des besoins définis, portant sur un ou plusieurs éléments environnementaux suivant un dispositif prédéfini dans l'espace (points de prélèvement) et dans le temps (planning), et à l'aide de méthodes comparables de détection environnementale et de collecte des données. [13]

Système d'information géographique (SIG) : Outil informatique de collecte, de gestion, de manipulation, d'analyse, de modélisation et d'affichage de données spatialisées. [2]

Toxicité : Propriété intrinsèque d'une substance susceptible de provoquer des effets biologiques néfastes à un organisme qui y est exposé. [10]

Toxicité aiguë : La toxicité aiguë d'une substance chimique est l'ensemble des effets sur l'organisme, provoqués par une exposition de courte durée à une dose (concentration) forte, généralement unique.[15]

Toxicité chronique : La toxicité chronique correspond aux effets d'une administration réitérée à long terme et à faible dose. [15]

Toxicité subaiguë/subchronique : La toxicité subaiguë/subchronique correspond aux effets d'une administration réitérée à court terme. [15]

Traceurs d'émission : Substances émises par une source et spécifiques à l'activité de l'installation, dont la mesure dans les milieux environnementaux peut faciliter l'identification de la contribution de ses émissions à une dégradation observée des milieux.

Traceurs de risque : Substances émises par une source susceptibles d'avoir des effets sur la santé, classées a priori par ordre décroissant des risques potentiels pour les populations autour de la source du fait des quantités émises, des relations dose-réponse et de leur comportement dans l'environnement (persistance, transferts, bioaccumulation, etc.).

Transfert : Migration de substances dissoutes ou non dans un ou plusieurs milieux (ex. : à travers ou à la surface d'un sol), causée par l'eau, l'air et les activités humaines, ou bien par les organismes du sol. [1]

Valeur de fond : 1) Concentration d'un agent dans un compartiment environnemental qui n'est pas attribué à la (aux) source(s) étudiée(s) dans l'évaluation des expositions. [10] Dans le cas des sols :

2) Gamme (ou population statistique) de concentration d'une substance donnée dans le sol ou le soussol, à une profondeur et sur un territoire donnés. On distingue le fond géochimique (gamme de teneurs d'une substance dans un matériau parental), le fond pédo-géochimique naturel (qui n'a pas subi d'influence humaine), et le fond pédo-géochimique anthropisé (qui comprend un apport diffus dû aux activités humaines présentes et passées). [14]

Caractéristique statistique de la teneur (pédo-géochimique naturelle et anthropique) totale d'une substance dans le sol [Normes NF EN ISO 19258 : 2018 et NF EN ISO 11074 : 2015].

Valeur toxicologique de référence (VTR) : Appellation générique regroupant les valeurs permettant d'établir une relation entre une dose et un effet (effet à seuil de dose) ou une dose et une probabilité de survenue d'un effet (effet sans seuil de dose). Les VTR sont spécifiques d'un effet (effet critique), d'une durée d'exposition (aiguë, subchronique ou chronique) et d'une voie d'exposition (orale ou respiratoire). Une VTR s'exprime comme une dose journalière ou une concentration tolérable ou admissible pour décrire les effets à seuil ; ou comme l'inverse d'une dose ou concentration (excès de risque unitaire – ERU) pour les effets sans seuil. [9]

Voie d'exposition : Voie de passage d'une substance de la source vers une cible. Une voie d'exposition inclut une source, un point d'exposition et une voie d'administration. Lorsque le point d'exposition diffère de la source, le mécanisme de propagation est toujours actif mais il existe également en parallèle un compartiment intermédiaire où le polluant est transporté. [1]

Vulnérable : Dans la démarche appliquée aux ICPE (voir la circulaire du 9 août 2013), ce terme désigne un milieu qui ne peut être qualifié ni de compatible, ni d'incompatible, au regard des critères d'interprétation de l'interprétation de l'état des milieux (IEM) ou des incertitudes portant sur les mesures disponibles dans ce milieu. Dans la méthodologie de gestion des sites et sols pollués, ce terme désigne un milieu vers lequel un polluant peut être transféré.

Zone : Espace solidaire, sur les plans économique, physique et populationnel, où s'est déroulé, se déroule ou est envisagé un ensemble d'activités économiques (industries, transports de personnes ou de marchandises, agriculture, etc.), contribuant de manière significative à l'émission, dans les milieux, d'agents à potentiel nocif pouvant, seuls ou par leur combinaison, affecter la santé à court ou long terme, compte tenu des conditions d'occupation de l'espace par diverses populations. [5]

#### SOURCES :

- 1. Ineris (2010) : [Jeux d'équations pour la modélisation des expositions liées à la contamination d'un sol ou](https://www.ineris.fr/fr/jeux-equations-modelisation-expositions-liees-contamination-sol-emissions-installation-industrielle) [aux émissions d'une installation industrielle](https://www.ineris.fr/fr/jeux-equations-modelisation-expositions-liees-contamination-sol-emissions-installation-industrielle). Réf. DRC-08-94882-16675B.
- 2. Caudeville J. (2011) : Thèse de doctorat. Développement d'une plateforme intégrée pour la cartographie de l'exposition des populations aux substances chimiques – Construction d'indicateurs spatialisés en vue d'identifier les inégalités environnementales à l'échelle régionale (UTC, Ineris).
- 3. Ineris (2021) : [Guide de surveillance dans l'air autour des installations classées retombées des émissions](https://www.ineris.fr/sites/ineris.fr/files/contribution/Documents/Ineris_Surveillancedansl%27Air_Guide_2021-%237_Web.pdf) [atmosphériques, impacts des activités humaines sur les milieux.](https://www.ineris.fr/sites/ineris.fr/files/contribution/Documents/Ineris_Surveillancedansl%27Air_Guide_2021-%237_Web.pdf) Réf. Ineris-201065-2172207-v1.0.
- 4. Denys S. (2010) : Biodisponibilité et bioaccessibilité orales des polluants pour l'Homme. Environnement, Risque et Santé. Vol. 9.
- 5. Haut Conseil de la santé publique, Commission spécialisée Risques liés à l'environnement, 2010 : Évaluation des risques sanitaires dans les études de zone – utilité, lignes méthodologiques et interprétation, disponible sur [www.hcsp.fr.](https://www.hcsp.fr/explore.cgi/Accueil)
- 6. Ineris (2003) : Évaluation des risques sanitaires dans les études d'impact des ICPE substances chimiques.
- 7. Ineris (2011) : Hiérarchisation des substances Définition d'une stratégie de hiérarchisation et mise en application sur un nombre limité de substances : premier rapport d'étape. Réf. : INERIS-DRC-11-115712- 00485A.
- 8. InVS (2000) : Guide pour l'analyse du volet sanitaire des études d'impact.
- 9. InVS/AFSSET (2007) : Estimation de l'impact sanitaire d'une pollution environnementale et évaluation quantitative des risques sanitaires.
- 10. IPCS (OMS/OCDE) : Risk Assessment terminology (Parts 1 & 2), disponible sur <www.inchem.org> (Traductions en français non validées par l'organisme).
- 11. Norme FD X43-319 (novembre 2010) : Émissions de sources fixes Guide de prélèvement et d'analyse de composés organiques volatils.
- 12. Ministère en charge de l'Environnement (2017) : Méthodologie nationale de gestion des sites et sols pollués : <ssp-infoterre.brgm.fr/methodologie-nationale-gestion-sites-sols-pollues>.
- 13. Ministère en charge de l'Environnement : Glossaire du portail Sites et Sols Pollués.
- 14. ADEME (2018) : Guide pour la détermination des valeurs de fonds dans les sols Échelle d'un site.
- 15. Ineris (2014) : Méthodologie des fiches de données toxicologiques et environnementales des substances chimiques. Réf : DRC-14-142371-00773A.
- 16. [Arrêté du 26 mai 2014](https://aida.ineris.fr/consultation_document/30953) relatif à la prévention des accidents majeurs dans les installations classées.
- 17. Article [L. 511-1](https://www.legifrance.gouv.fr/codes/article_lc/LEGIARTI000023491026/) du Code de l'environnement.
- 18. Directive n° 2010/75/UE du 24 novembre 2010 relative aux émissions industrielles.
- 19. « Les Polluants Organiques Persistants (POP) » sur le site du Service national d'assistance réglementaire POP : [pop-info.ineris.fr/polluants-organiques-persistants-pop.](https://pop-info.ineris.fr/polluants-organiques-persistants-pop)

**ÉVALUATION DE L'ÉTAT DES MILIEUX ET DES RISQUES SANITAIRES** 4 - ANNEXE 1 : GLOSSAIRE

# **ANNEXE 2 : MODÉLISATION DE LA 5 DISPERSION ATMOSPHÉRIQUE DANS LES ÉTUDES D'IMPACT SANITAIRE D'ICPE : GRILLE DE LECTURE**

Dans le cadre des demandes d'autorisation d'exploiter des installations classées pour la protection de l'environnement, les évaluations des risques sanitaires s'appuient très souvent sur des études de dispersion atmosphérique, qui permettent d'estimer les concentrations de polluants dans l'air ambiant et les dépôts de ces polluants sur le sol.

L'Ineris a élaboré une grille de lecture, organisée sous forme de tableau (voir page 99) pour indiquer, soit de manière générale soit selon le contexte de l'étude, les choix de modélisation recommandés ou à éviter.

Elle ne constitue pas à elle seule un outil de validation des études de dispersion.

Elle s'applique aux émissions lors du fonctionnement normal d'une installation (c'est-à-dire hors situation accidentelle), pour laquelle on souhaite évaluer les expositions aux polluants émis sur une courte, moyenne ou longue période (expositions dites aiguës, subchroniques et chroniques).

Les rubriques qui la composent correspondent aux différentes catégories de variables et paramètres qu'un modélisateur est amené à prendre en compte :

- **Domaine :** taille du domaine ; situation géographique et relief ; occupation des sols ; bâtiments.
- Météorologie : paramètres météorologiques, fréquence des données météorologiques, représentativité des données.
- Émissions : géométrie des sources, paramètres d'émission, polluants, paramètres des polluants (pour le calcul des dépôts).
- Paramètre de dispersion.
- Variables de sortie.

Des recommandations sont données pour chacune de ces rubriques.

En complément, le tableau fournit une liste des modèles gaussiens, lagrangiens et eulériens (CFD) les plus utilisés.

#### Document 1 : Grille de lecture

#### Recommandations d'utilisation

Les données et tableaux ci-dessous s'appliquent aux situations de fonctionnement normal d'une installation (c'est-à-dire hors situation accidentelle), pour laquelle peuvent être considérées des expositions aux polluants émis sur une courte, moyenne ou longue période (expositions dites aiguës, subchroniques et chroniques). Leur usage concerne exclusivement les études d'impact pour lesquelles une modélisation de la dispersion a été jugée nécessaire. Elle permet d'apprécier l'adéquation au contexte du modèle de dispersion utilisé et des hypothèses de modélisation retenues. Cette grille de lecture n'est ni un outil de calcul ni un outil de validation de la modélisation. Elle peut aider les instructeurs de ces études de dispersion à identifier les compléments d'informations à requérir auprès des modélisateurs.

#### **DOMAINE**

#### **Taille du domaine modélisé**

La taille du domaine modélisé doit tenir compte :

- des caractéristiques des sources (hauteurs, de type diffus ou canalisé, espacement, paramètres d'émission) ;
- des éléments remarquables autour du site (collines, bâti alentours et autres obstacles à l'écoulement);
- de la météorologie (stabilité atmosphérique, vitesse de vent et température).

La taille finale du domaine doit être justifiée par un calcul préliminaire incluant les sources et les éléments remarquables pour deux conditions météorologiques décrites par :

- un cas de vent faible (1m/s) et de stabilité STABLE (par exemple classe E, F de Pasquill) ;
- un cas de vent fort (maximum de la rose des vents retenue pour le site) et de stabilité NEUTRE.

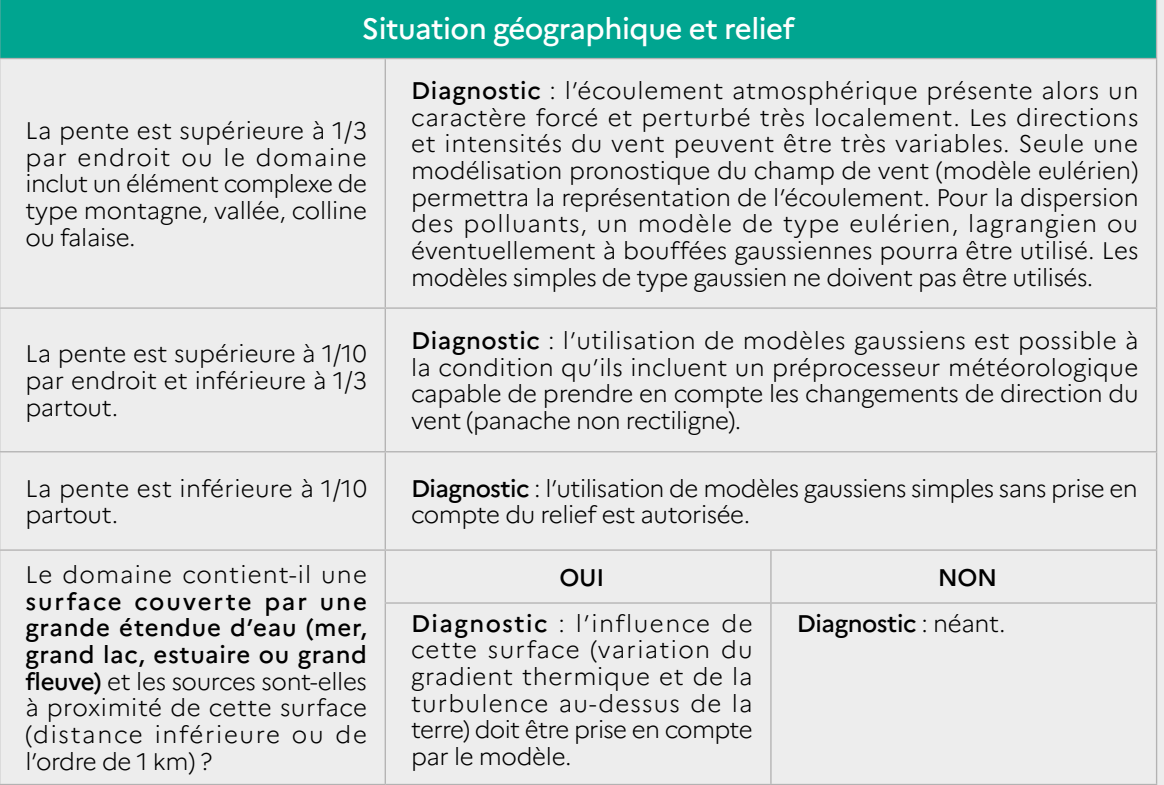

#### Occupation des sols

Les correspondances entre la nature de l'occupation des sols et le paramètre de rugosité à prendre en compte sont listées ci-dessous :

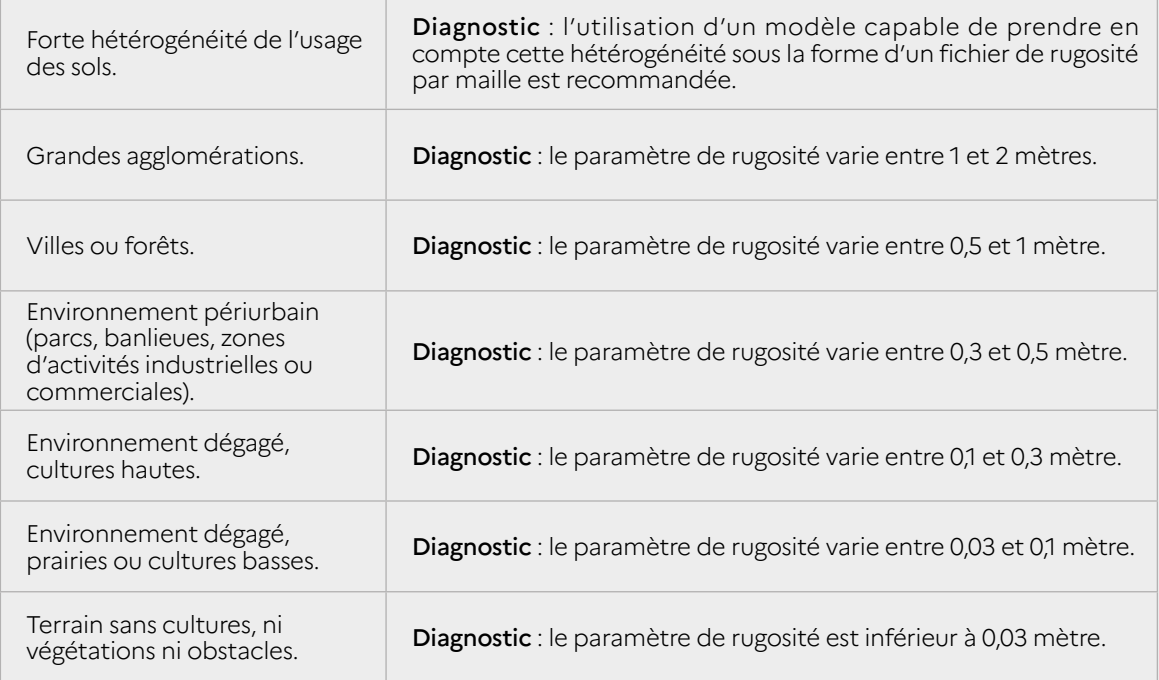

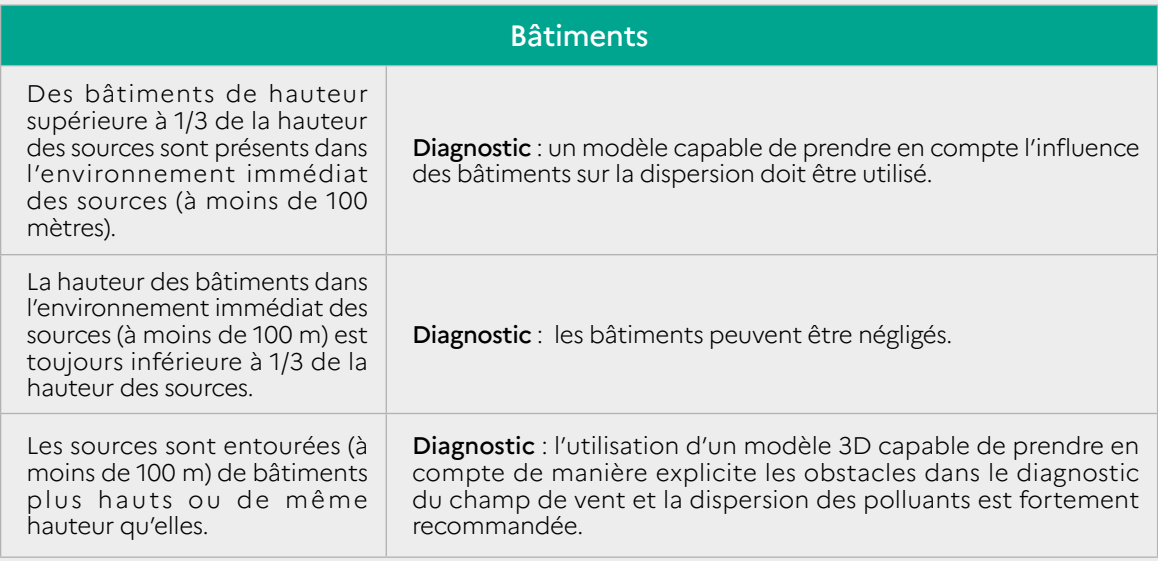

# **MÉTÉOROLOGIE**

#### **Paramètres météorologiques**

Les paramètres indispensables pour la modélisation sont :

- I la direction et la vitesse du vent;
- une stabilité atmosphérique variable dans le temps (évaluée à partir de la nébulosité observée ou du flux de chaleur au sol) ;
- la température ;
- les précipitations correspondant aux paramètres précédents, aux mêmes échéances.

#### **Fréquence des données météorologiques**

Les données horaires ou trihoraires des paramètres précédents sur trois ans ou plus doivent être utilisées dans tous les cas :

- soit directement en entrée du modèle ;
- soit pour reconstruction d'une année type à partir de scénarios établis par analyse de ces données. Cette analyse doit être détaillée dans le rapport.

#### **Représentativité des données**

Les données météorologiques doivent être issues d'une station représentative du site : sur le site ou à quelques kilomètres, en un lieu présentant la même situation géographique que le site. La nébulosité, plus difficile à obtenir, peut cependant être issue de stations plus lointaines (à quelques dizaines de kilomètres). Dans certains cas, cette donnée n'est disponible que le jour, il est alors nécessaire de réaliser une interpolation entre les dernières heures du jour et les premières heures du matin suivant.

Si aucune donnée de mesure représentative n'est disponible, il faut utiliser des résultats de modèles météorologiques en vérifiant leur compatibilité avec les données d'entrée du modèle de dispersion.

# **ÉMISSIONS**

#### **Paramètres décrivant la géométrie des sources**

Si la source est ponctuelle : diamètre et hauteur au-dessus du sol. Si la source est surfacique : surface au sol et hauteur au-dessus du sol. Si la source est volumique : surface au sol, épaisseur et hauteur au-dessus du sol.

#### **Paramètres d'émission**

- La vitesse d'éjection ou le flux volumique ;
- la température du rejet ;
- le débit massique ou la concentration du polluant à l'émission.

Les valeurs de ces paramètres devront être représentatives du fonctionnement réel des installations sur la période étudiée.

#### **Paramètres des polluants**

Au minimum :

- I la nature du polluant (gaz ou particules);
- la densité et le diamètre des particules.

#### **DISPERSION**

#### **Paramètres pour le calcul du dépôt**

Les paramètres nécessaires au calcul du dépôt sont :

- I la vitesse de dépôt sec, calculée par le modèle ou la valeur justifiée ;
- le coefficient de lessivage, défini à partir d'un ou de plusieurs paramètres de lessivage donnés par l'utilisateur.

Les paramètres de lessivage dépendent de la taille des particules et du modèle de dépôt inclus dans le modèle de dispersion. Les valeurs retenues doivent être justifiées par l'utilisateur.

Remarque : le dépôt sec des polluants gazeux est rarement pris en compte car très souvent négligeable. Le dépôt humide des polluants gazeux peut, en revanche, contribuer de manière significative au dépôt total (gazeux et particulaire), notamment dans les zones à forte pluviométrie.

Le dépôt particulaire sec et humide doit toujours être pris en compte.

#### **Temps d'intégration**

Le temps d'intégration des modèles doit être inférieur ou égal à la résolution temporelle des données météorologiques. Il est généralement égal à 1 heure.

## **VARIABLES DE SORTIE ET INDICATEURS USUELS EN VUE D'UNE ÉVALUATION DES RISQUES SANITAIRES**

Moyenne annuelle des concentrations et des dépôts en tout point de la grille de calcul.

Quantiles des concentrations calculés à partir des valeurs horaires simulées : centiles 95, 98, 99, 100 (maximum temporel). Les quantiles sont utilisés pour l'estimation de l'exposition aiguë.

Nombre de dépassements de valeurs limites horaires ou journalières.

Valeur et localisation du maximum spatial des concentrations et des dépôts moyens annuels.

Calcul des concentrations moyennes annuelles et des quantiles aux points sensibles et d'intérêt.

# **LISTE DES MODÈLES LES PLUS UTILISÉS**

Modèles Gaussiens et/ou à bouffées gaussiennes : ADMS, AERMOD, ARIA IMPACT, TRAMES, ISC, CALPUFF...

Modèles Lagrangiens : MICRO SWIFT SPRAY (MSS), FLEXPART, SLAM, GRAL, LASAT...

Modèles Eulériens (CFD : Computational Fluid Dynamics) : CODE SATURNE, CFX, FDS, FLACS, FLUENT, FLUIDYN, FLACS, HERMES...

**ÉVALUATION DE L'ÉTAT DES MILIEUX ET DES RISQUES SANITAIRES** 5 - ANNEXE 2 : MODÉLISATION DE LA DISPERSION ATMOSPHÉRIQUE DANS LES ÉTUDES D'IMPACT SANITAIRE D'ICPE : GRILLE DE LECTURE

# **ANNEXE 3 : ÉVALUATION QUALITATIVE 6 DES RISQUES SANITAIRES DES ICPE SOUMISES À AUTORISATION : PRINCIPES ET MISE EN PRATIQUE**

# **1 Contexte et objets**

La [circulaire du 9 août 2013](https://www.legifrance.gouv.fr/circulaire/id/37380) relative à la démarche de prévention et de gestion des risques sanitaires des installations classées soumises à autorisation recommande que « l'analyse des effets sur la santé requise dans l'étude d'impact [soit] réalisée sous une forme qualitative » pour les installations classées, soumises à autorisation qui ne sont pas mentionnées dans l'Annexe I de la directive IED<sup>1</sup>.

La présente annexe vise à donner des instructions pratiques pour la rédaction et l'instruction d'une telle analyse. Après la description des principes requis, la démarche sera illustrée par des cas-types simples.

# **2 Rappels réglementaires**

#### 2.1 Classement ICPE

La nomenclature des installations classées est constituée par la colonne A de l['Annexe à l'article](https://aida.ineris.fr/consultation_document/1783#Annexe) [R.511-9](https://aida.ineris.fr/consultation_document/1783#Annexe) du Code de l'environnement. Elle peut être consultée via le portail aida.ineris.fr.

En plus des classements par substances (rubriques 1000) et par activités (rubriques 2000), les installations mentionnées dans l'Annexe I de la directive IED sont classées en fonction de leurs activités IED (rubriques 3000). Les installations concernées par la directive Seveso 32 sont classées également dans les rubriques 4000. Outre leurs activités, le classement des installations peut dépendre de seuils (de tonnage, de puissance, de volume, etc.) définis par les rubriques.

Par conséquent, une installation peut être soumise à autorisation mais non soumise à l'IED, soit parce que ses activités ne sont pas couvertes par les activités IED, soit parce qu'elle ne répond pas aux critères associés aux rubriques 3000 correspondant à ses activités.

D'après les chiffres communiqués par le ministère chargé de l'Environnement (20183), environ 7 000 établissements sont soumis à la directive IED parmi les 28 000 établissements ICPE soumis à autorisation. Le Tableau 1 ci-dessous donne des exemples de classements.

© Ineris

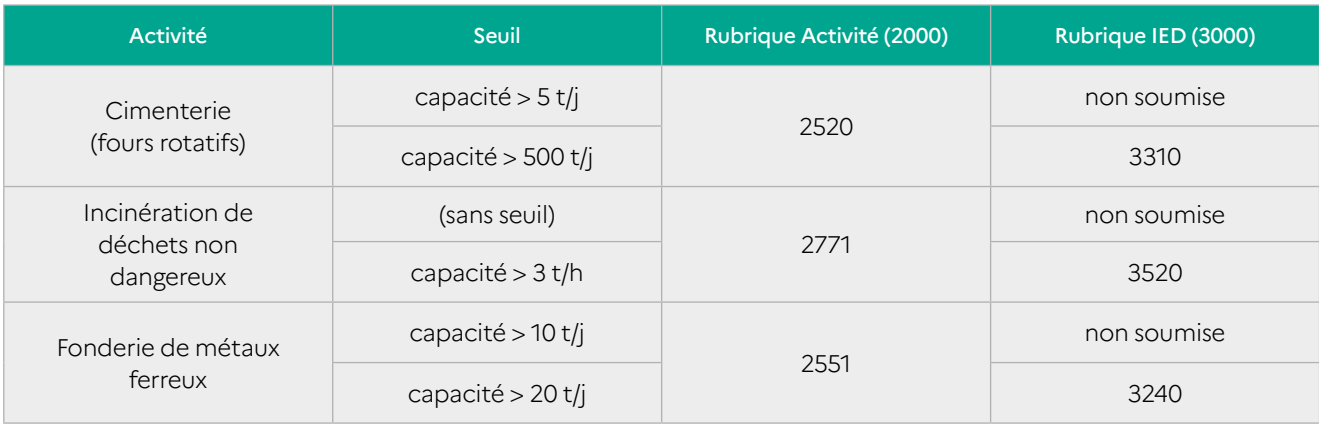

Tableau 1 : exemples de classements d'ICPE soumises à autorisation et/ou à l'IED (au 30/06/2019).

2 Directive 2012/18/UE du 4 juillet 2012, dite directive Seveso 3, relative aux accidents majeurs impliquant des substances dangereuses.

<sup>1</sup> Directive 2010/75/UE relative aux émissions industrielles. La circulaire demande qu'une évaluation des risques sanitaires soit réalisée pour les installations de type centrale d'enrobage au bitume de matériaux routiers. Ces installations étant soumises à enregistrement depuis 2019, cette demande n'est plus applicable.

#### 2.2 Étude d'impact / Étude d'incidence

Depuis l'application du [décret n° 2016-1110 du 11](http://portail.prive.ineris.fr/https:/www.legifrance.gouv.fr/affichTexte.do?cidTexte=JORFTEXT000033027297&categorieLien=id) [août 2016](http://portail.prive.ineris.fr/https:/www.legifrance.gouv.fr/affichTexte.do?cidTexte=JORFTEXT000033027297&categorieLien=id), seuls les projets d'ICPE soumises aux directives IED ou Seveso, ainsi que les carrières, les parcs éoliens, les élevages intensifs de bovins et les installations de captage ou de stockage géologique de CO2 soumises à autorisation doivent systématiquement faire l'objet d'une étude d'impact<sup>4</sup>.

Les autres projets relevant du régime de l'autorisation sont soumis à un examen au cas par cas par l'autorité environnementale, qui décidera si le demandeur doit déposer une étude d'impact ou, à défaut, une étude d'incidence.

Les études d'incidence doivent, comme les études d'impact, comprendre une évaluation des incidences du projet sur la santé des populations ([article R.181-14](https://www.legifrance.gouv.fr/codes/article_lc/LEGIARTI000033929368/)).

Les principes de l'évaluation qualitative des effets sur la santé, édictés dans la circulaire du 9 août 2013, s'appliquent donc également pour les études d'incidence.

# **3 Objectifs et principes de l'évaluation qualitative des risques sanitaires**

L'objectif de l'évaluation qualitative est le même que pour l'évaluation quantitative : elle doit apporter à l'autorité (et aux services instruisant le dossier) les éléments d'appréciation de l'impact potentiel de l'installation sur les populations environnantes, permettant d'éclairer la prise de décisions relative à l'autorisation et aux prescriptions nécessaires à la protection de la santé humaine<sup>5</sup>.

La circulaire du 9 août 2013 rappelle que « l'évaluation doit être proportionnée à la sensibilité environnementale de la zone susceptible d'être affectée par le projet mais aussi à l'importance et à la nature des pollutions ou nuisances susceptibles d'être générées ainsi qu'à leurs incidences prévisibles

sur l'environnement et la santé humaine »6 . C'est sur ce principe de proportionnalité que repose la recommandation de réaliser une évaluation qualitative et non quantitative des risques sanitaires pour les ICPE non soumises à l'IED. En effet, le retour d'expérience acquis depuis le début des années 2000 a montré que les évaluations de risques sanitaires (ERS), sauf cas très particuliers, concluaient toutes à des risques inférieurs aux seuils d'acceptabilité, et n'aboutissaient pas à la prescription de valeurs limites d'émission (VLE) plus contraignantes que la réglementation nationale pour ces installations.

La circulaire du 9 août 2013 précise que « l'évaluation qualitative des risques sanitaires comprendra une identification des substances émises pouvant avoir des effets sur la santé, l'identification des enjeux sanitaires ou environnementaux à protéger ainsi que des voies de transfert des polluants ».

Par conséquent, les 2 premières étapes de la démarche intégrée pour l'évaluation de l'état des milieux et des risques sanitaires, décrites dans le présent guide Ineris, à savoir:

- l'évaluation des émissions (sans la quantification des flux émis) et ;
- l'évaluation des enjeux et des voies d'exposition ;

restent applicables et requises dans le volet sanitaire des études d'impact ou d'incidence des ICPE non soumises à l'IED.

#### 3.1 Évaluation des émissions

L'inventaire et la description qualitative des sources et des substances émises pouvant avoir des effets sur la santé doivent être réalisés pour les émissions atmosphériques (canalisées et diffuses) et les émissions aqueuses. L'inventaire doit être exhaustif, et ne pas se limiter aux sources réglementées par des textes nationaux.

L'inventaire se base sur une description des activités, des produits utilisés et/ou stockés et des procédés

<sup>4</sup> Voir l'article R.122-2 du Code de l'environnement et le Guide de lecture de la nomenclature des études d'impact.2 Directive 2012/18/ UE du 4 juillet 2012, dite directive Seveso 3, relative aux accidents majeurs impliquant des substances dangereuses.

<sup>5</sup> Conformément à l'article R.512-28 du Code l'environnement.

<sup>6</sup> Voir l'article R.122-5 du Code de l'environnement.

mis en œuvre. La description doit contenir au minimum les informations suivantes :

- type de rejet (aqueux/atmosphérique, canalisé/ diffus/fugitif, particulaire/gazeux) ;
- caractéristiques de l'émissaire (dimensions, hauteur, débits) ;
- durée et fréquence des rejets ;
- substances émises ;
- moyens mis en œuvre pour éviter ou réduire les émissions.

Les valeurs de flux d'émissions disponibles (résultats de mesures, estimations théoriques, limites réglementaires, etc.) sont présentées dans l'étude afin de hiérarchiser les différentes sources de l'établissement. Toutefois, des mesures spécifiques complémentaires de quantification des flux ne sont pas indispensables pour l'évaluation qualitative.

Dans tous les cas, les émissions décrites doivent être conformes aux réglementations applicables : en particulier l'arrêté ministériel du 2 février 1998 et les arrêtés sectoriels, le cas échéant les réglementations européennes ou locales (par exemple issues des Plans de protections de l'atmosphère).

Dans certains cas, l'exploitant peut justifier qualitativement que certaines émissions sont négligeables, par exemple lorsque :

- les effluents aqueux sont constitués uniquement d'eaux usées sanitaires ou d'eaux pluviales (sous réserve du respect des critères d'admission par la station d'épuration qui les reçoit, et des prescriptions réglementaires applicables relatives aux rejets aqueux) ;
- l'activité consiste en un stockage de produits chimiques dans des contenants fermés, ou au cours duquel les émissions dans l'environnement sont rendues négligeables, hors dysfonctionnement, par des mesures adéquates (systèmes d'extraction et de traitement des vapeurs par exemple) ;
- l'équipement à l'origine des émissions est comparable à un équipement à usage domestique

ou commercial exempt d'obligation au titre de la réglementation ICPE (par exemple : chaudière d'une puissance inférieure à 1 MW).

Dans tous les cas, l'étude doit impérativement présenter les mesures mises en œuvre pour éviter, ou à défaut réduire, les émissions dans l'environnement et les moyens de contrôle de ces émissions et/ou de leurs effets sur l'environnement<sup>7</sup>. L'autorité a ainsi la possibilité de les prescrire, si nécessaire, de façon ponctuelle ou périodique.

Pour les ICPE non soumises à l'IED mais dont l'activité est couverte par un BREF<sup>8</sup>, même si elle n'est pas imposée réglementairement, la comparaison des émissions et des techniques de réduction aux meilleurs techniques disponibles (MTD) et aux niveaux d'émission associés peut être utile pour évaluer la pertinence et l'efficacité des mesures prévues pour éviter ou réduire les émissions.

#### 3.2 Évaluation des enjeux et des voies d'exposition

L'évaluation des enjeux autour de l'installation est indispensable à l'évaluation qualitative des risques sanitaires, sauf s'il a été démontré que les émissions de substances pouvant avoir des effets sur la santé sont négligeables, ou que les substances émises ne peuvent pas se disperser au-delà des limites du site.

Cette étape consiste à localiser et décrire les populations et les usages autour du site pour identifier les voies de transfert et d'exposition. Celles-ci sont représentées sur un schéma conceptuel d'exposition, tel que celui présenté en Figure 1.

<sup>7</sup> Conformément à l'alinéa II-7° de l'article R. 122-5 du Code l'environnement relatif au contenu de l'étude d'impact.

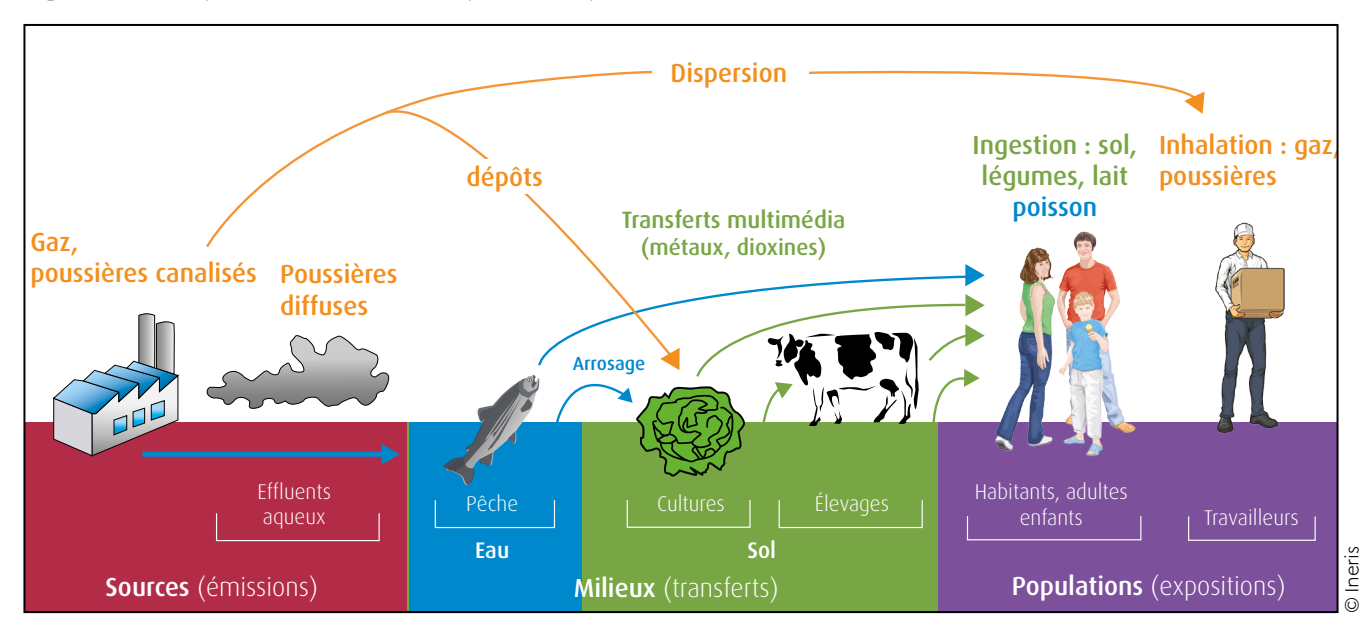

Figure 1 : exemple de schéma conceptuel d'exposition.

L'évaluation doit décrire en priorité les populations et usages dans la zone d'impact potentiel. Celle-ci dépend des caractéristiques :

- de la source (les composés émis par une cheminée peuvent se disperser jusqu'à plusieurs kilomètres tandis que les poussières, soulevées par le vent, se redéposeront généralement à quelques dizaines de mètres de la source) ;
- de l'environnement (vents, relief, écoulement des cours d'eau et des nappes).

Éventuellement, une étude de dispersion peut aider à délimiter la zone d'impact potentiel.

#### 3.3 Conclusions de l'évaluation qualitative des risques sanitaires

La conclusion d'une évaluation qualitative des risques sanitaires repose donc sur l'évaluation :

- d'une part, du **potentiel d'émissions** de polluants pouvant avoir des effets sur la santé, et du potentiel de dispersion en dehors des limites du site ;
- d'autre part, du **potentiel d'exposition** des populations à ces polluants, en fonction de leur localisation et des usages des milieux.

Elle doit rappeler :

- les substances émises et les sources émettrices ;
- les voies de transferts et d'exposition ;
- les populations exposées et les usages concernés.

L'évaluation qualitative doit permettre de justifier que les émissions ne sont pas susceptibles, <sup>a</sup> priori, de générer des risques sanitaires pour les populations potentiellement exposées. Elle doit rappeler quels sont les moyens prévus pour éviter ou réduire les émissions, et les mesures envisageables (si nécessaire) pour vérifier ses arguments : contrôle à l'émission ou surveillance environnementale.

Dans de rares cas particuliers (fortes émissions et/ ou enjeux proches sensibles et/ou préoccupations locales), une évaluation quantitative pourrait toutefois être demandée, dans le but de déterminer les moyens de contrôle (VLE et surveillance) nécessaires à la prévention des risques sanitaires. Parfois, il est également possible de déterminer des moyens de contrôle au-delà des prescriptions réglementaires, sans réaliser d'évaluation quantitative (par exemple, une limitation des émissions aux niveaux associés aux MTD et/ou une surveillance des milieux potentiellement affectés avec des usages particulièrement sensibles). Des cas-types sont présentés dans le Tableau suivant.

Tableau 2 : cas-types d'évaluation qualitative des risques sanitaires.

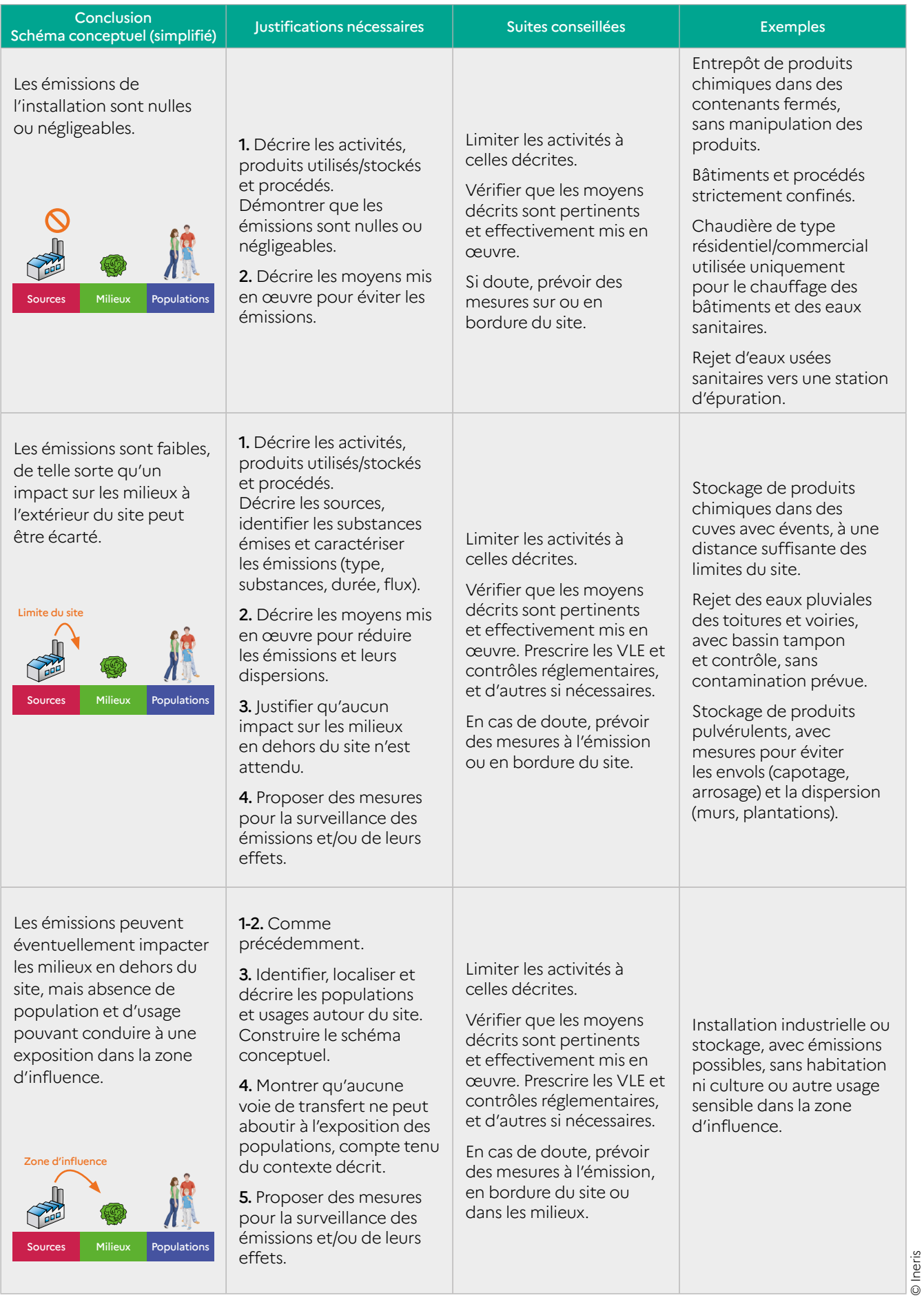
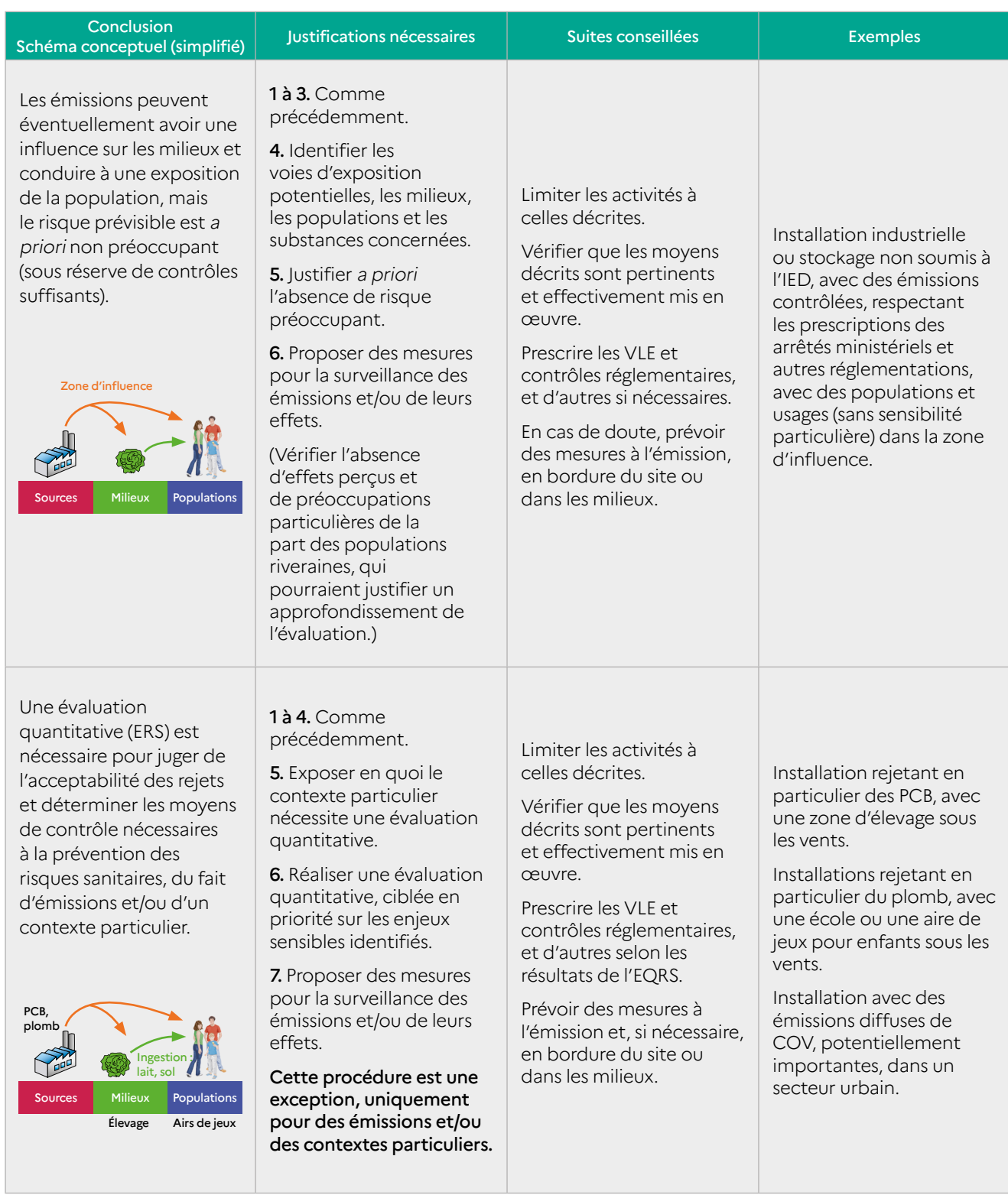

© Ineris

## **ANNEXE 4 : ÉVALUATION DE L'ÉTAT 7INITIAL DES MILIEUX POUR LES ÉTUDES D'IMPACT ICPE : IDENTIFICATION ET PRIORISATION DES MESURES À RÉALISER**

## **1 Obligations et objectifs**

D'après l['article R.122-5](https://www.legifrance.gouv.fr/codes/article_lc/LEGIARTI000038494442/) du Code de l'environnement (alinéa II.4°), l'étude d'impact des ICPE soumises à autorisation<sup>1</sup> doit contenir une « description des facteurs […] susceptibles d'être affectés de manière notable par le projet », dont « le sol, l'eau, l'air ». Le même article (alinéa I) précise que « le contenu de l'étude d'impact est proportionné à la sensibilité environnementale de la zone susceptible d'être affectée par le projet […] et à leurs incidences prévisibles sur l'environnement ou la santé humaine ».

Une « analyse des milieux susceptibles d'être affectés par le projet doit être réalisée », comme le rappelle la [circulaire du 9 août 2013](https://www.legifrance.gouv.fr/circulaire/id/37380) relative à la démarche de prévention et de gestion des risques sanitaires des installations classées soumises à autorisation, dans le cas d'une installation classée mentionnée à l'Annexe I de la directive n° 2010/75/ UE sur les émissions industrielles (IED) faisant l'objet d'un dossier de demande d'autorisation environnementale ou d'une modification substantielle des conditions d'exploiter. Pour les installations non IED, une analyse qualitative des effets sur la santé étant requise par la circulaire, une description qualitative des milieux (avec les données disponibles) est, de fait, suffisante.

Les résultats de cette analyse sont interprétés, dans le volet sanitaire de l'étude d'impact, à l'aide de l'outil d'interprétation de l'état des milieux (IEM) afin « d'apprécier l'état de dégradation des milieux » et « d'identifier certaines substances préoccupantes dans les milieux ».

À noter que la description de l'état initial est différente du rapport de base, autre pièce de la demande d'autorisation environnementale prévue par la directive IED. La différence essentielle est que le rapport de base est un état des lieux représentatif de l'état de pollution du sol et des eaux souterraines principalement dans le périmètre du site<sup>2</sup>, alors que l'état initial de l'environnement décrit les milieux (air, sol, eaux) potentiellement affectés à l'extérieur du site. Dans ce cadre, l'évaluation de l'état initial des milieux doit répondre à deux objectifs complémentaires pour la prévention des impacts sur la santé des populations :

- **1 Décrire un état de référence non impacté par les émissions de l'installation**. Cette description est utile pour interpréter les résultats de mesures réalisées par la suite dans les mêmes milieux. Cela est particulièrement pertinent dans le cadre de la surveillance environnementale de l'installation ou d'études en situations postaccidentelles. La comparaison entre l'état des milieux potentiellement impactés et l'état initial des milieux permet en effet d'évaluer la contribution des émissions d'une installation (ou d'un accident) à la dégradation des milieux.
- **2 Apprécier la dégradation et la compatibilité des milieux actuels.** Comme l'indique la circulaire du 9 août 2013, des milieux incompatibles ou vulnérables (selon les critères de la méthode IEM) avec leur usage actuel justifient de renforcer le contrôle des rejets et la surveillance environnementale tout en restant proportionné aux enjeux. De telles mesures permettent ainsi d'éviter que les émissions futures de l'installation n'aggravent la situation.

<sup>1</sup> Suite au décret nº [2016-1110 du 11 août 2016](https://www.legifrance.gouv.fr/loda/id/JORFTEXT000033027297/), un examen au cas par cas pourra être effectué par l'autorité environnementale pour les installations non mentionnées aux articles L515-28 et L515-32 du Code de l'environnement (autrement dit non soumises aux directives IED et Seveso), hors rubriques 2510, 2980, 2101, 4000 à 4999 et 2970, afin d'évaluer la nécessité d'une évaluation environnementale (article R.122-2 du Code de l'environnement et son Annexe).

<sup>&</sup>lt;sup>2</sup> D'après le [guide méthodologique pour l'élaboration du rapport de base prévu par la directive IED](http://ssp-infoterre.brgm.fr/guide-elaboration-rapport-de-base-ied) (§2.1.1), « les impacts potentiels sur les sols superficiels hors du périmètre du site ne sont pas à considérer ». Concernant les eaux souterraines, « l'étendue d'un panache de pollution dont la source se situerait au droit de l'installation devra en revanche être étudiée, même si le panache sort de l'enceinte du site ».

Si les mesures dans l'environnement montrent une incompatibilité de l'état des milieux avec les usages, alors des actions portant sur les sources de pollution, les milieux et/ou les usages doivent être envisagées, en collaboration notamment avec les services de la DREAL (ou DRIEAT/DEAL) et de l'ARS.

Toutefois, ces actions et les études associées n'entrent pas dans le cadre de l'étude d'impact et de l'instruction de la demande d'autorisation environnementale<sup>3</sup>.

Dans le cas d'un projet d'installation, la dégradation actuelle est évidemment indépendante de la nouvelle installation. Dans le cas d'installations existantes, l'évaluation de l'état des milieux permet d'estimer la contribution des émissions (passées ou actuelles) de l'installation à une éventuelle dégradation des milieux. L'estimation de cette contribution peut ainsi contribuer à proportionner les prescriptions imposées à l'installation en fonction de son impact observé dans les milieux.

## **2 Identification des mesures utiles à réaliser**

2.1 Identification des milieux susceptibles d'être affectés par les émissions

Conformément aux requis de l'étude d'impact, et dans une démarche visant la prévention des risques sanitaires, **l'état des milieux doit être décrit uniquement pour les milieux :**

- **susceptibles d'être affectés par les émissions de l'installation, et ;**
- pour lesquels la **présence d'usages peut conduire à une exposition des populations.**

Les sources de pollution ainsi que les substances émises, les vecteurs de transfert, les milieux potentiellement impactés, leurs usages et les populations concernées sont identifiés sur la base du schéma conceptuel, en s'appuyant sur l'inventaire des émissions et la description de l'environnement du site, conformément à la démarche intégrée décrite dans le présent guide.

#### 2.2 Réflexion sur l'utilité et la proportionnalité des mesures en fonction du contexte

Pour évaluer l'état des milieux, les données disponibles sont à rechercher notamment auprès de l'exploitant, de gestionnaires d'activités voisines, de l'administration, d'organismes en charge de la surveillance des milieux.

Cependant, ces données disponibles sont, le plus souvent, insuffisantes pour décrire l'ensemble des substances émises ainsi que l'ensemble des milieux d'exposition. En effet, l'expérience montre que ces données couvrent rarement les zones de retombées des émissions et toutes les substances souhaitées. Par exemple, les réseaux de surveillance des AASQA4 mesurent généralement les polluants réglementés pour la qualité de l'air au niveau de stations le plus souvent urbaines ou périurbaines. Ainsi, à l'exception d'études spécifiques, les polluants non réglementés d'origine industrielle ne sont généralement pas mesurés aux emplacements impactés par des ICPE.

Il faut ensuite **s'interroger sur l'utilité de réaliser de nouvelles mesures au regard :**

- **des incidences prévisibles des émissions sur les milieux ;**
- **des populations autour du site et des usages des milieux susceptibles d'être affectés par les émissions de l'installation ;**
- ainsi que de la **dégradation actuelle (supposée ou avérée) de ces milieux ;**

dans la perspective de répondre aux deux objectifs formulés précédemment, et conformément aux principes de **proportionnalité** et de **spécificité**  des études.

Sur ce dernier point, les informations disponibles, qualitatives et quantitatives, relatives au contexte environnemental doivent être analysées pour évaluer si les milieux sont susceptibles d'être dégradés localement par les activités anciennes ou voisines du site.

<sup>&</sup>lt;sup>3</sup> L'acceptation ou non de la demande ne peut donc pas être conditionnée à la mise en œuvre de ces actions et/ou au retour à un état compatible avec les usages.

<sup>4</sup> Associations agréées pour la surveillance de la qualité de l'air.

Ainsi, les inventaires des activités polluantes, actuelles et passées, et des pollutions connues<sup>5</sup> au droit et autour du site peuvent permettre d'identifier si les milieux sont susceptibles d'être dégradés du fait de leurs émissions. A contrario, ces inventaires peuvent également permettre d'en écarter la possibilité, en l'absence de source de pollution locale. Le recueil de plaintes et des observations sur le terrain peuvent aussi contribuer à cette analyse.

La réflexion suit les étapes du logigramme présenté dans la Figure 1, et peut être synthétisée sur le modèle du Tableau (Tableau 1 et Tableau 2 : exemple illustratif), afin d'évaluer l'utilité de mesures dans les milieux et de hiérarchiser les milieux à caractériser :

- si une dégradation locale des milieux actuels, du fait des émissions de l'installation ou d'autres sources de pollution, est identifiée comme possible, alors celle-ci doit être caractérisée par des mesures ;
- si une dégradation locale peut être écartée, alors les objectifs mentionnés précédemment peuvent être atteints sans avoir recours à des mesures : l'état actuel n'est pas dégradé et peut être assimilé au fond local, qui pourra être décrit, en cas de besoin, à l'aide de données disponibles ou de mesures ultérieures.

Il faut bien garder à l'esprit que l'objectif n'est pas de caractériser l'ensemble des milieux ; mais **d'évaluer si des mesures supplémentaires sont nécessaires pour adapter, le cas échéant, la gestion des émissions, compte tenu de l'état initial des milieux susceptibles d'être affectés par les émissions de l'installation et des activités anciennes ou voisines du site.**

Indépendamment des considérations précédentes, la caractérisation de l'état initial est impérative si une surveillance environnementale est requise en application de l['arrêté ministériel du 2 février](https://aida.ineris.fr/consultation_document/5657) 1998<sup>6</sup> ou des arrêtés ministériels sectoriels (par ex. : arrêté ministériel du 20 septembre 2002 pour les incinérateurs d'ordures ménagères) ou pour d'autres raisons (la surveillance sera alors prescrite par l'arrêté d'autorisation). Des mesures dans les milieux qui seront surveillés (air, sol, eau…) doivent en effet être réalisées avant le début d'exploitation de l'installation<sup>7</sup>, afin de définir l'état initial non impacté, nécessaire pour l'interprétation des résultats des mesures ultérieures<sup>8</sup>.

L'évaluation de la maîtrise effective des émissions doit également être prise en compte pour juger de l'utilité de mesures dans l'environnement. En particulier, si des émissions difficilement contrôlables (diffuses, variables…) sont susceptibles d'affecter significativement des milieux et des populations, alors une surveillance (ponctuelle ou pérenne) des milieux peut être prévue pour évaluer leur impact réel sur les milieux et les populations (selon les usages). La caractérisation de l'état initial est alors nécessaire pour pouvoir interpréter ces résultats. A contrario, il peut être justifié de ne pas réaliser de mesures si les émissions sont faibles et parfaitement maîtrisées, de sorte qu'elles ne sont pas susceptibles d'affecter les milieux.

Enfin, les résultats de modélisations de dispersion et de l'ERS prospective, s'ils sont disponibles au moment de la réflexion, peuvent également être pris en compte pour proportionner la campagne de mesures envisagée. Par exemple, si la modélisation montre que les concentrations ou les dépôts attribuables aux émissions prévues sont nettement inférieurs aux valeurs réglementaires ou aux valeurs de fond locales, alors la dégradation potentielle des milieux peut être jugée négligeable, et la réalisation de mesures complémentaires peut être jugée disproportionnée au regard de l'impact potentiel.

Une attention particulière doit être portée aux incertitudes associées à ces résultats, car celles-ci peuvent mettre en évidence la nécessité de mesures complémentaires pour confirmer leurs hypothèses et leurs conclusions.

<sup>8</sup> Pour que les résultats soient comparables, il est important que les mesures soient faites dans des conditions similaires (méthodes, météo…). Celles-ci doivent donc être suffisamment décrites.

<sup>5</sup> Consulter en particulier les bases des installations classées, BASIAS (activités historiques) et BASOL (sites et sols pollués), disponibles notamment via le portail [www.georisques.gouv.fr/](https://www.georisques.gouv.fr/) et l'inventaire national spatialisé des émissions de polluants dans l'air (INS) : [emissions-air.developpement-durable.gouv.fr/](http://emissions-air.developpement-durable.gouv.fr/)

<sup>6</sup> Arrêté du 2 février 1998 relatif aux prélèvements et à la consommation d'eau ainsi qu'aux émissions de toute nature des installations classées pour la protection de l'environnement soumises à autorisation. Articles 63 pour l'air, 64 pour les eaux de surface, 65 pour les eaux souterraines, 66 pour les sols.

<sup>&</sup>lt;sup>7</sup> Si les mesures n'ont pas été réalisées pour la constitution de l'étude d'impact, celles-ci pourront toutefois être faites avant la mise en exploitation effective du projet.

Figure 1: logigramme pour statuer sur l'utilité de mesures complémentaires aux mesures disponibles.

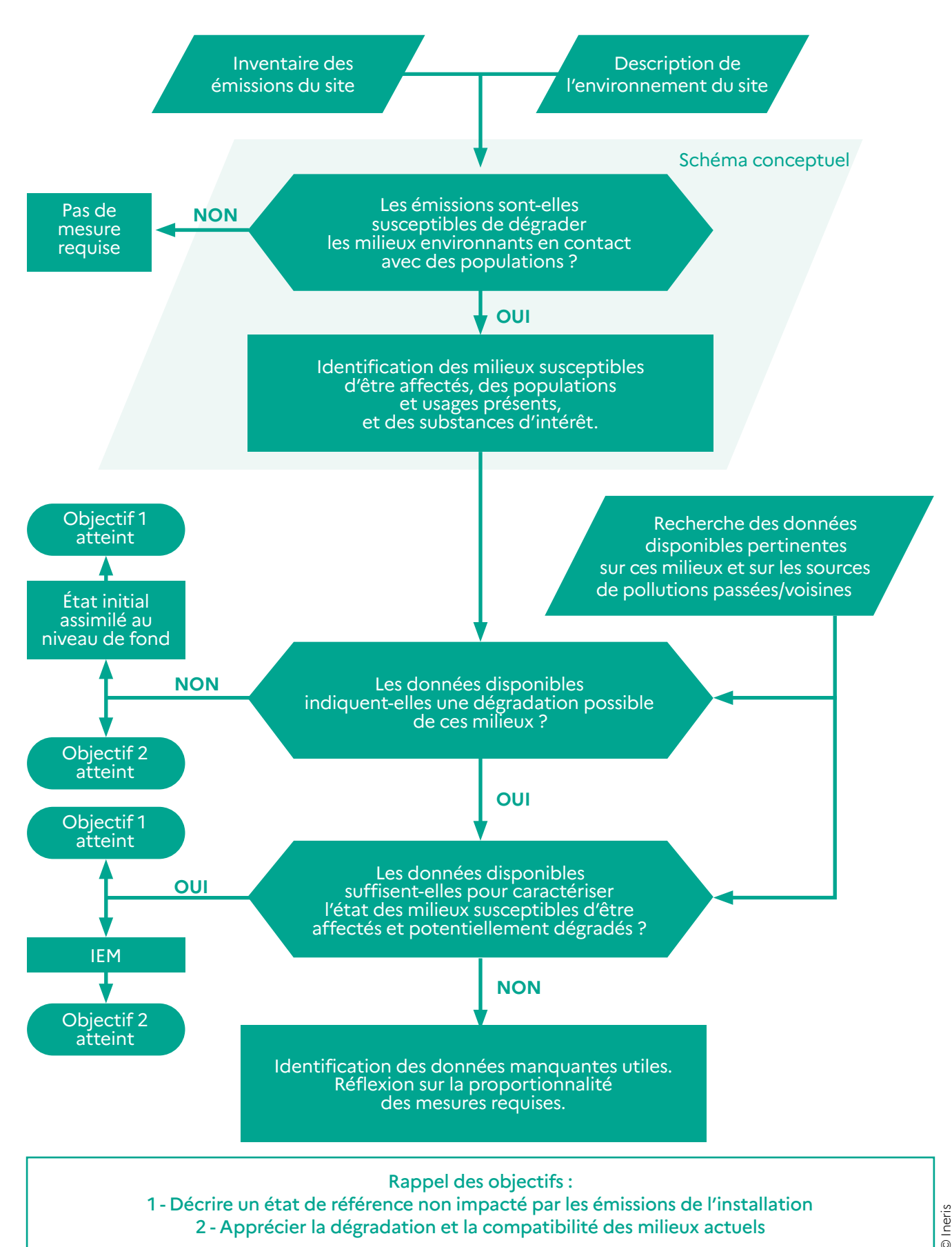

Tableau 1 : tableau de synthèse pour statuer sur l'utilité de mesures complémentaires aux mesures disponibles.

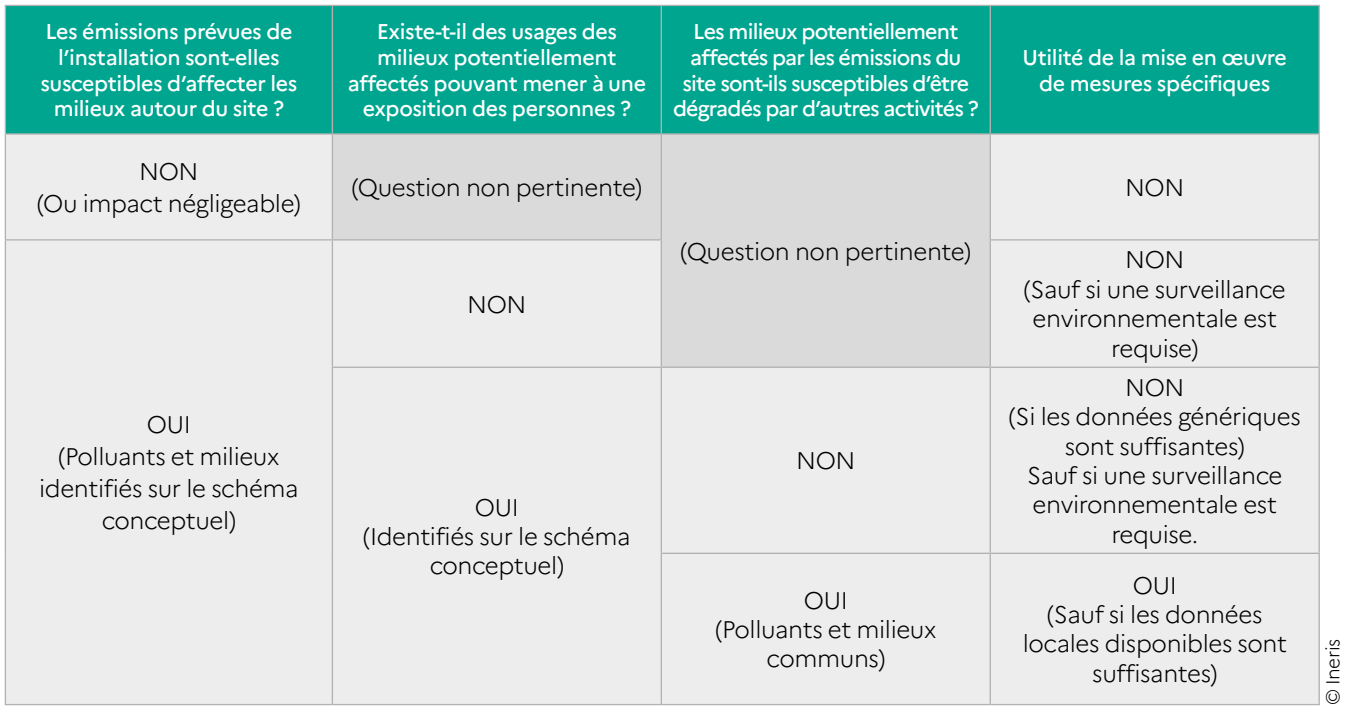

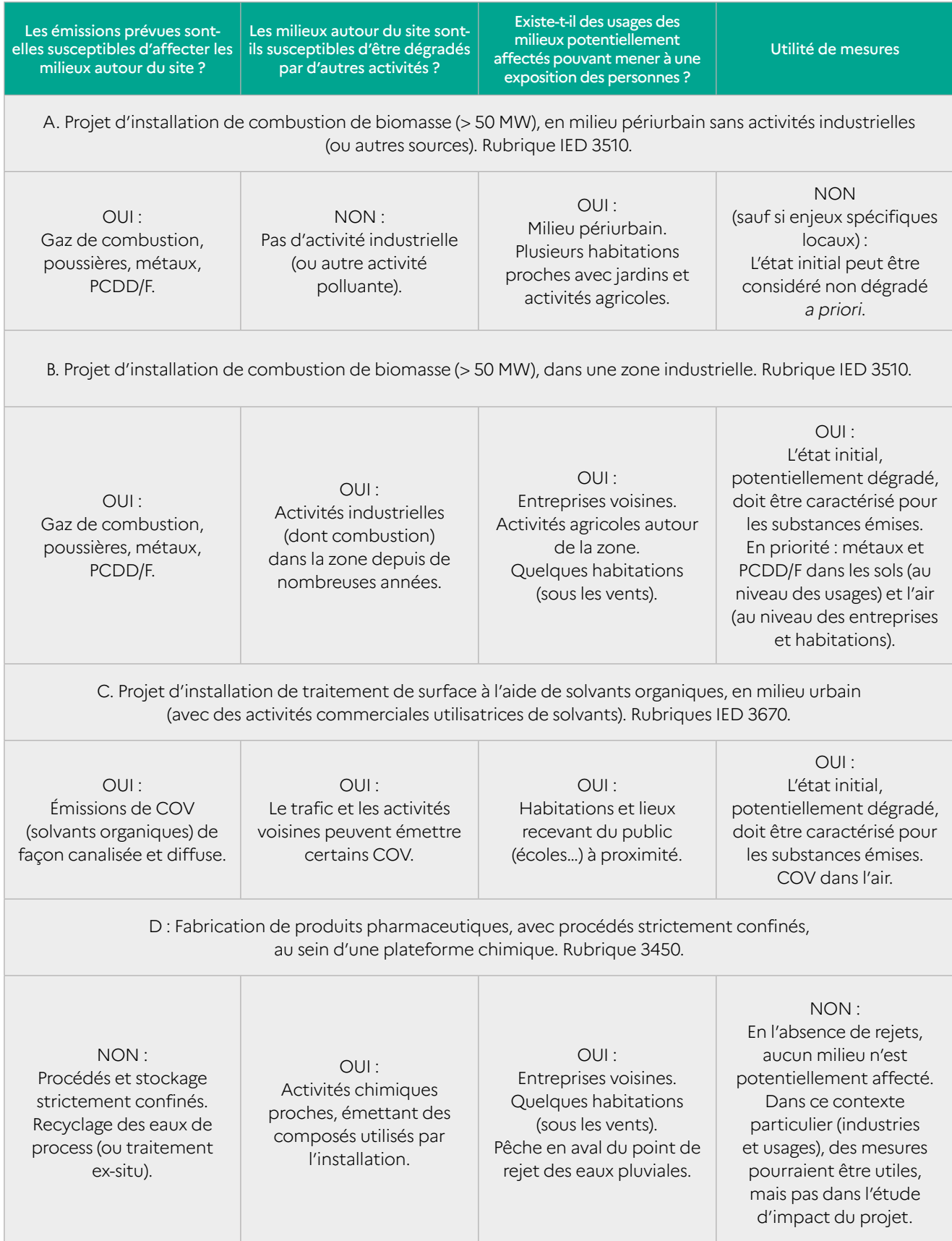

Tableau 2 : Exemples de raisonnement sur l'utilité de mesures (cas fictifs).

© Ineris

## **3 Priorisation des mesures à réaliser en fonction des milieux et des substances**

Une fois les mesures utiles identifiées, cellesci peuvent être priorisées, selon le principe de proportionnalité en fonction des impacts prévisibles (populations et usages affectés par ces émissions), d'une part, et des moyens et du temps nécessaires à leur réalisation, d'autre part.

Les apports attendus pour la gestion des émissions doivent également être pris en compte.

La stratégie de mesure : choix des emplacements, des périodes, des techniques de prélèvement et d'analyse, limites de quantification, etc., doit être définie conformément aux guides de référence cités au §4.

Les emplacements à investiguer doivent correspondre aux localisations des populations et des usages dans la zone d'impact potentiel des émissions. Les éventuels résultats de modélisation de dispersion (dans l'atmosphère ou dans les eaux) peuvent être utiles pour les localiser. Il est important également de prévoir des mesures visant à caractériser l'environnement local témoin.

#### 3.1 Choix de substances

Les substances recherchées doivent être identifiées parmi les substances d'intérêt émises par l'installation.

Les substances d'intérêt sont sélectionnées en fonction:

- des flux prévisibles émis ;
- ▶ de leur toxicité ;
- des émissions spécifiques au site (traceurs d'activité) ;
- du potentiel de transfert vers les voies d'exposition liées aux usages constatés (d'après le schéma conceptuel);
- de la dégradation potentielle des milieux par les activités voisines ;
- des préoccupations ou interrogations exprimées localement.

Pour la priorisation des mesures, sont également pris en compte les moyens de mesures disponibles, ainsi que les coûts et le temps nécessaires à leur réalisation.

#### 3.2 Choix des milieux

Le choix des milieux à investiguer dépend de la nature des rejets (atmosphériques ou aqueux), des caractéristiques physico-chimiques des substances (sous quelle forme se trouvent-elles ? dans quels compartiments se transfèrent-elles ?), des usages des milieux pouvant conduire à une exposition des personnes (usages des sols par exemple), ainsi que de la disponibilité de méthodes de prélèvement pertinentes.

#### Rejets dans les eaux superficielles

Dans le cas de rejets directs dans les eaux superficielles, les mesures peuvent être réalisées dans l'eau, et éventuellement dans les sédiments, la flore et la faune aquatique, en fonction des comportements des substances recherchées (vont-elles se trouver dans l'eau sous forme dissoute, en suspension ou dans les sédiments ? peuvent-elles s'accumuler dans la flore ou la faune ?) et des usages (peuvent-elles s'accumuler dans les poissons dans une zone de pêche ?). Ces mesures peuvent en outre répondre à d'autres obligations réglementaires. À noter que les mesures dans l'eau (comme dans l'air) permettent d'évaluer l'éventuelle influence des émissions actuelles, tandis que les mesures dans les sédiments (comme dans les sols) permettent d'évaluer l'éventuel cumul des émissions passées (pour les substances s'y accumulant).

#### Rejets dans les eaux souterraines

Les rejets directs de polluants dans les eaux souterraines sont interdits (sauf exceptions autorisées), conformément à la réglementation (notamment découlant de la directive 2000/60/ CE cadre sur l'eau, [article 11, paragraphe 3, point j](https://aida.ineris.fr/consultation_document/995#Article_11)). Toutefois, une surveillance des nappes peut être justifiée pour détecter une dégradation des nappes en cas d'accident ou d'infiltrations non prévues. Cette surveillance est obligatoire pour certains types d'installations : par exemple de stockage de déchets. De plus, une caractérisation de l'état des nappes au droit et autour du site peut être exigée dans le rapport de base, en application de la directive IED.

#### Rejets dans l'air

En cas de rejets atmosphériques, des prélèvements peuvent être réalisés dans l'air (gaz et particules), les dépôts atmosphériques, les sols, des végétaux bioindicateurs (lichens, ray-grass, etc.) et/ou des aliments produits localement. La pertinence des milieux à prélever doit être justifiée sur la base du schéma conceptuel.

 Certaines mesures peuvent nécessiter une durée d'échantillonnage longue pour avoir une représentativité suffisante, des moyens particuliers (notamment équipements électriques) et des coûts importants. Il convient donc de s'assurer que les mesures envisagées restent proportionnées aux enjeux et aux impacts potentiels, et apportent des résultats utiles pour la gestion (réponses aux deux objectifs précités).

Pour les retombées atmosphériques (concentrations dans l'air et dépôts), les éléments de réflexion pour la définition d'une stratégie de mesure proportionnée sont décrits dans le [guide pour la surveillance de l'air](https://www.ineris.fr/sites/ineris.fr/files/contribution/Documents/Ineris_Surveillancedansl%27Air_Guide_2021-%237_Web.pdf) (Ineris, 2021). En fonction des substances, des méthodes automatiques (analyseurs en continu), manuelles actives (prélèvements par pompage) ou passives (prélèvements par diffusion) peuvent exister, avec des degrés variables de sensibilité et de précision, ainsi que des différences en termes de coûts et de contraintes logistiques. L'utilisation de méthodes manuelles passives, plus simples à mettre en œuvre, peut être privilégiée à condition qu'elles soient disponibles, cohérentes avec le schéma conceptuel, et qu'elles apportent une sensibilité et une précision suffisantes pour l'interprétation des résultats. Compte tenu de la forte variabilité des concentrations dans l'air (en fonction des émissions et de la météo en particulier), une attention particulière est nécessaire pour s'assurer que les mesures sont représentatives, dans le temps et dans l'espace, de l'exposition des populations potentiellement impactées.

 Des mesures dans les sols potentiellement affectés par les émissions du site sont pertinentes si l'installation émet des composés particulaires persistants (dioxines-furannes, PCB, HAP, métaux, etc.) pouvant s'y accumuler, et si des usages peuvent conduire à une exposition des populations (jardins, cultures, élevages, aires de jeux, etc.), et encore plus si les sols peuvent être dégradés du fait d'émissions passées et/ou voisines. En effet, le sol est un milieu intégrateur, dans lequel les substances peuvent s'accumuler, permettant le suivi des impacts sur le long terme des émissions passées. Il permet ainsi de répondre aux deux objectifs (état initial de référence<sup>9</sup> et révélateur d'une dégradation passée). En outre, les prélèvements dans ce milieu sont aisés<sup>10</sup>, et les coûts d'analyse relativement modérés.

 En règle générale, les mesures dans les aliments d'origine végétale ou animale produits localement ne sont envisagées que si les mesures préalables dans l'air, les dépôts ou les sols, et/ ou les résultats d'une modélisation montrent une possible contamination au-delà de seuils réglementaires ou de niveaux préoccupants pour la santé des consommateurs. En effet, leur prélèvement et l'interprétation des analyses sont délicats, et ces mesures apportent rarement des conclusions utiles pour la gestion des émissions, du fait de facteurs de confusion fréquents<sup>11</sup>. Par contre, si une contamination potentielle est suspectée, des mesures doivent être envisagées pour évaluer la compatibilité avec l'usage.

<sup>&</sup>lt;sup>9</sup> Cet état de référence est particulièrement utile pour interpréter les éventuelles campagnes post-accidentelles.

<sup>10</sup> Contrairement à l'air, il n'est pas nécessaire de répéter les prélèvements dans le temps, et les équipements de prélèvements sont très simples (pelle, tarière, etc.). Si des mesures dans les sols sur site sont prévues pour établir le rapport de base, il peut être opportun de prévoir en même temps des prélèvements hors site pour décrire l'état initial, pour réduire les coûts globaux d'intervention et d'analyse et apporter une cohérence des méthodes, appréciable pour l'interprétation des résultats.

<sup>11</sup> Par exemple, plusieurs expériences ont montré que la présence de dioxines dans des œufs d'élevage familiaux est plus souvent due à des pratiques d'élevage qu'à la dégradation éventuelle des sols.

## **4 Textes et guides de référence**

- Circulaire du 9 août 2013 relative à la démarche de prévention et de gestion des risques sanitaires des installations classées soumises à autorisation (ministères en charge de l'Environnement et de la Santé) [www.developpement-durable.gouv.](https://www.ecologie.gouv.fr/prevention-et-gestion-des-risques-sanitaires-autour-dune-icpe-soumise-autorisation) [fr/prevention-et-gestion-des-risques-sanitaires](https://www.ecologie.gouv.fr/prevention-et-gestion-des-risques-sanitaires-autour-dune-icpe-soumise-autorisation)[autour-dune-icpe-soumise-autorisation](https://www.ecologie.gouv.fr/prevention-et-gestion-des-risques-sanitaires-autour-dune-icpe-soumise-autorisation)
- Guide « [Surveillance de la qualité des eaux](http://ssp-infoterre.brgm.fr/surveillance-qualite-eaux-souterraines-appliquee-aux-icpe-sites-pollues) [souterraines appliquée aux ICPE et sites](http://ssp-infoterre.brgm.fr/surveillance-qualite-eaux-souterraines-appliquee-aux-icpe-sites-pollues) [pollués](http://ssp-infoterre.brgm.fr/surveillance-qualite-eaux-souterraines-appliquee-aux-icpe-sites-pollues) » (BRGM, Ineris, ministère en charge de l'Environnement, 2018).
- Guides des recommandations techniques AQUAREF12 pour les opérations d'échantillonnage et d'analyse (eaux souterraines et superficielles) : [www.aquaref.fr/guide-recommandations](https://www.aquaref.fr/guide-recommandations-techniques-aquaref)[techniques-aquaref](https://www.aquaref.fr/guide-recommandations-techniques-aquaref)
- Guide de surveillance dans l'air autour des installations classées - retombées des émissions atmosphériques, impacts des activités humaines sur les milieux (Ineris, 2021) : [https://](https://www.ineris.fr/sites/ineris.fr/files/contribution/Documents/Ineris_Surveillancedansl%27Air_Guide_2021-%237_Web.pdf) [www.ineris.fr/sites/ineris.fr/files/contribution/](https://www.ineris.fr/sites/ineris.fr/files/contribution/Documents/Ineris_Surveillancedansl%27Air_Guide_2021-%237_Web.pdf) [Documents/Ineris\\_Surveillancedansl%27Air\\_](https://www.ineris.fr/sites/ineris.fr/files/contribution/Documents/Ineris_Surveillancedansl%27Air_Guide_2021-%237_Web.pdf) [Guide\\_2021-%237\\_Web.pdf](https://www.ineris.fr/sites/ineris.fr/files/contribution/Documents/Ineris_Surveillancedansl%27Air_Guide_2021-%237_Web.pdf)
- Guide méthodologique pour l'élaboration du rapport de base prévu par la directive IED (MEDDE, 2014) : [aida.ineris.fr/sites/default/](https://aida.ineris.fr/sites/default/files/gesdoc/86540/Guide_methodologique-DirectiveIED-Rapport-de-base.pdf) [files/gesdoc/86540/ Guide\\_methodologique-](https://aida.ineris.fr/sites/default/files/gesdoc/86540/Guide_methodologique-DirectiveIED-Rapport-de-base.pdf)[DirectiveIED-Rapport-de-base.pdf](https://aida.ineris.fr/sites/default/files/gesdoc/86540/Guide_methodologique-DirectiveIED-Rapport-de-base.pdf)
- Guide d'échantillonnage des plantes potagères dans le cadre des diagnostics environnementaux (ADEME, 2014) : [www.ademe.fr/guide](https://www.ademe.fr/guide-dechantillonnage-plantes-potageres-cadre-diagnostics-environnementaux)[dechantillonnage-plantes-potageres-cadre](https://www.ademe.fr/guide-dechantillonnage-plantes-potageres-cadre-diagnostics-environnementaux)[diagnostics-environnementaux](https://www.ademe.fr/guide-dechantillonnage-plantes-potageres-cadre-diagnostics-environnementaux)
- Guide sur la stratégie de prélèvements et d'analyses à réaliser suite à un accident technologique – cas de l'incendie : https://www. ineris.fr/fr/guide-strategie-prelevements-analysesrealiser-suite-accident-technologique-casincendi[e](https://www.ineris.fr/fr/guide-strategie-prelevements-analyses-realiser-suite-accident-technologique-cas-incendie)
- Document « [Analyse des sols dans le domaine](http://ssp-infoterre.brgm.fr/analyse-sols-en-contexte-ssp) [des sites et sols pollués](http://ssp-infoterre.brgm.fr/analyse-sols-en-contexte-ssp) : synthèse des réunions du groupe de travail sur les laboratoires » (BRGM, 2015).
- Avis sur les méthodes normalisées de référence pour les mesures dans l'air, l'eau et les sols dans les installations classées pour la protection de l'environnement (JORF n° [0315 du 30 décembre](https://www.legifrance.gouv.fr/jorf/id/JORFTEXT000042761210) [2020](https://www.legifrance.gouv.fr/jorf/id/JORFTEXT000042761210)).

<sup>&</sup>lt;sup>12</sup> Les guides d'AQUAREF et du LCSQA répondent aux exigences relatives à la surveillance réglementaire de la qualité des eaux et de l'air. Leurs recommandations ne sont pas directement applicables à la surveillance des effets des ICPE, mais peuvent être utiles pour la conception et la mise en œuvre des campagnes de mesures.

**ÉVALUATION DE L'ÉTAT DES MILIEUX ET DES RISQUES SANITAIRES** 7 - ANNEXE 4 : ÉVALUATION DE L'ÉTAT INITIAL DES MILIEUX POUR LES ÉTUDES D'IMPACT ICPE : IDENTIFICATION ET PRIORISATION DES MESURES À RÉALISER

## **ANNEXE 5 : PRISE EN COMPTE DU 8CONTEXTE LOCAL ET ÉVALUATION DE L'IMPACT CUMULÉ DE PLUSIEURS ACTIVITÉS POLLUANTES**

#### **Introduction**

Une installation ICPE pour laquelle une étude d'impact est réalisée est très rarement isolée dans un environnement vierge de toute autre pollution anthropique (industrielle ou non) ou naturelle. L'étude d'impact prescrite à l'exploitant d'une installation soumise à autorisation porte uniquement sur les impacts attribuables aux émissions de celle-ci. Le cas échéant, une éventuelle dégradation des milieux actuels (état initial pour un projet) est considérée dans l'interprétation de l'état des milieux (IEM), mais les ERS ne portent que sur les risques attribuables aux émissions de l'installation.

Pour répondre aux besoins de gestion environnementale et sanitaire, il est toutefois nécessaire d'adapter la démarche à chaque contexte local, et aux enjeux de protection de l'environnement et de la santé publique.

Le manque de prise en compte du contexte local dans les évaluations de risques sanitaires des ICPE est une des principales difficultés identifiées par le retour d'expérience sur la méthodologie (voir la circulaire BPSPR/2007-128/VD du 15 mai 2007).

En outre, l'article [R. 122-5.-I](https://aida.ineris.fr/consultation_document/1773#Article_R_122_5) du Code de l'environnement précise que le contenu de l'étude d'impact doit être proportionné à la **sensibilité environnementale** de la zone susceptible d'être affectée par le projet, à l'importance et la nature des travaux, ouvrages et aménagements projetés, et à leurs incidences prévisibles sur l'environnement ou la santé humaine. L'article [R.181-54](https://aida.ineris.fr/consultation_document/1773#Article_R_181-54) précise que « les prescriptions nécessaires à la protection des intérêts […] tiennent compte notamment, […] de la qualité, de la vocation et de l'utilisation des milieux environnants […] ».

C'est pour y répondre que le présent guide revient sur l'utilité :

- de l'identification des enjeux locaux, pour orienter l'étude et répondre aux attentes ;
- du schéma conceptuel, pour identifier les voies d'expositions à évaluer ;
- de l'évaluation de l'état des milieux, pour mettre en perspective l'impact attribuable et adapter le contrôle des émissions pour protéger la qualité des milieux.

L'évaluation des risques sanitaires est, quant à elle, essentiellement centrée sur les émissions d'une installation, et s'appuie le plus souvent sur les résultats de la modélisation des transferts des substances émises. L'évaluation des risques sanitaires n'a pas comme objectif d'estimer les risques sanitaires cumulés, associés à une multitude de sources et de voies d'exposition.

L'exploitant d'une installation n'est pas juridiquement responsable des sources extérieures à son installation. Néanmoins, les mesures visant au contrôle de ses émissions et à la surveillance des impacts afférents doivent tenir compte du contexte environnemental (et éventuellement sanitaire) autour de l'installation.

## **1 Prise en compte de l'ensemble des données disponibles sur le site et sur le contexte local**

Lors des décisions sur l'acceptabilité d'un projet, sur les conditions d'exploitation et sur d'éventuelles autres actions de gestion, l'autorité doit prendre en considération l'ensemble des informations recensées ou produites dans la demande d'autorisation environnementale, ainsi que les incertitudes inhérentes.

Ainsi, à côté des résultats de l'évaluation de l'état des milieux et des risques sanitaires, d'autres informations doivent être analysées pour mettre en perspective ces résultats et adapter la décision au contexte local :

comparaison de l'exposition attribuable à l'installation par rapport aux autres sources d'exposition (bruit de fond naturel, pollution historique, autres activités locales, alimentation, pollution diffuse…) ;

 Si une incompatibilité des milieux avec certains usages est identifiée, les actions pour y remédier doivent porter en priorité sur les sources y contribuant le plus, et être proportionnées aux contributions respectives.

autres études relatives à l'état des milieux ou à la santé des populations ;

 Si les informations montrent une situation préoccupante du point de vue environnemental ou sanitaire, un effort supplémentaire de réduction des émissions portant sur les substances associées peut être demandé. Dans ce cas, l'effort doit être proportionné à la contribution (actuelle ou future) de l'installation sur l'état des milieux et/ou l'exposition (voir point précédent).

**IDES** caractéristiques des populations exposées ; Les quotients de danger et les excès de risque individuels sont calculés pour des individus-types représentant chacun une population donnée. Pour proportionner les mesures de gestion, il est utile de caractériser le nombre et les caractéristiques des populations les plus exposées : s'agit-il de quelques individus particulièrement exposés du fait de leur positionnement ou de leurs activités, ou d'un groupe de personnes plus important ? Y a-t-il parmi les personnes exposées des personnes plus sensibles de par leur âge ou leur état de santé (présences d'écoles, hôpitaux, maisons de retraite…) ? Les réponses à ces questions permettent, le cas échéant, d'appréhender les enjeux sanitaires pour identifier et proportionner les actions éventuellement nécessaires. L'évaluation des risques sanitaires peut ainsi montrer la nécessité d'une étude plus approfondie sur les populations les plus exposées et/ou vulnérables.

la disponibilité de techniques de réduction des émissions et la balance coût/bénéfice de la décision ;

 Dans les cas pertinents, une analyse technicoéconomique relative à la mise en place de techniques plus performantes de réduction des émissions sera demandée. L'exploitant devra y démontrer que les techniques en place ou prévues sont conformes aux meilleures techniques disponibles applicables, et y évaluer l'efficacité et le coût d'une ou plusieurs alternatives permettant d'améliorer les performances environnementales de son installation.

des plaintes ou préoccupations exprimées par les populations potentiellement liées à l'état de l'environnement ;

 Dans ce cas, un effort supplémentaire (et proportionné) pourra être porté pour répondre aux préoccupations, et démontrer l'implication de l'exploitant et de l'autorité sur ce sujet.

## **2 Démarches d'évaluation de l'impact cumulé de plusieurs activités**

Lorsque les expositions à des agents nocifs de l'environnement se cumulent au niveau d'un territoire, du fait d'émissions issues de multiples sources, la gestion habituelle et cloisonnée des installations classées et des sites et sols pollués n'est pas suffisante. En effet, la situation nécessite alors d'évaluer l'impact cumulé d'un ensemble de sources de natures différentes pour mettre en œuvre une gestion environnementale et sanitaire cohérente et proportionnée.

## **QUESTION**

**Dans quels cas faut-il évaluer dans l'étude d'impact le risque cumulé lié aux autres projets en plus de celui attribuable à la nouvelle installation ?**

L'étude d'impact doit décrire « le cumul des incidences avec d'autres projets existants ou approuvés » (art. R.122-5-5°-e)), c'est-à-dire ayant fait l'objet d'une étude d'incidence environnementale et d'une enquête publique, ou d'une évaluation environnementale (étude d'impact) et d'un avis publié de l'autorité environnementale. Cette disposition n'est pas spécifique aux ICPE, mais concerne l'ensemble des projets soumis à l'étude d'impact. Le cas échéant, les projets à prendre en compte peuvent être identifiés lors du cadrage préalable de l'étude d'impact.

Si plusieurs projets impactent les mêmes milieux et/ou populations, il peut être instructif pour cibler les actions de gestion de comparer les indicateurs de risque correspondant à chaque projet, et de les additionner pour obtenir un risque cumulé. Néanmoins, cela n'est possible que si les résultats des évaluations des risques sanitaires de l'ensemble des projets sont existants et disponibles (on ne peut pas envisager que l'exploitant A fasse l'étude d'impact de l'exploitant B).

Si la situation le justifie, il pourrait être envisagé de réaliser une étude d'impact « multiexploitants ».

Dans des cas complexes où plusieurs sources proches impactent les mêmes milieux, l'analyse centrée sur une seule d'entre elles se révèle parfois insuffisante. Dans ces contextes, plusieurs démarches existent pour évaluer l'impact de plusieurs sources d'émission sur l'état de l'environnement et le risque sanitaire encouru par les populations.

### **3 L'évaluation « multi-exploitants »**

Les installations (ou projets) regroupées au sein d'une plateforme commune (type zone industrielle) peuvent être combinées dans une étude d'impact « multi-exploitants » ou « de plateforme » commune. Cette démarche, pour le volet santé, est la même que celle présentée dans ce guide : mêmes cadre, objectifs, méthodologie. La prise en compte de plusieurs émetteurs dans une même étude permet de mutualiser les connaissances et les travaux d'évaluation (modélisation…).

En outre, elle permet de répondre, le cas échéant, à l'exigence de décrire « le cumul des incidences avec d'autres projets existants ou approuvés » (art. R.122- 5-5°-e). Elle peut être mise en œuvre à la demande de l'autorité, si les enjeux environnementaux et sanitaires le justifient, ou sur l'initiative des exploitants concernés. La pertinence de réaliser une étude « multi-exploitants » pourra être discutée lors du cadrage préalable de l'étude d'impact.

Elle améliore la qualité et l'efficacité de l'évaluation en permettant, tout en restant dans le cadre réglementaire relatif aux ICPE :

- l'intégration de plusieurs sources dans une même modélisation de la dispersion et des transferts ;
- la définition d'un état initial commun et la planification d'un plan de surveillance mutualisé ;
- la comparaison des contributions respectives aux concentrations dans les milieux et aux expositions.

### **A** IMPORTANT

Le [décret n° 2019-1212](https://www.legifrance.gouv.fr/jorf/id/JORFTEXT000039407438) du 21 novembre 2019 relatif aux plateformes industrielles introduit dans le Code de l'environnement des dispositions relatives aux plateformes industrielles créées par la loi « PACTE ». Pour les plateformes désignées, « le préfet peut requérir du gestionnaire de la plateforme les évaluations et la mise en œuvre des remèdes mentionnés à l'article L. 512-20, réalisées à l'échelle de la plateforme » (art. R.515-120). Des études d'évaluation de l'état des milieux, d'évaluation des risques sanitaires et/ ou de surveillance mutualisée pourraient être menées dans ce cadre.

## **4 Le programme de surveillance mutualisée**

Le retour d'expérience a montré la difficulté d'interpréter les résultats des campagnes de mesures dans l'environnement (états initiaux ou surveillance environnementale) mis en place autour d'ICPE, lorsque celles-ci sont proches d'autres sources de polluants communs, en particulier dans le cas de plateformes industrielles. En effet, l'impact des différentes sources sur les milieux (air, eau, sol…) se cumule, et il devient difficile de discerner la part attribuable à chacune de ces sources et de les hiérarchiser. Par conséquent, les actions de réduction des émissions qui pourraient s'avérer nécessaires en cas d'incompatibilité des milieux avec les usages ne peuvent être identifiées efficacement.

Dans ce cas, un programme de surveillance mutualisée pourrait être mis en œuvre, qui serait adapté en prenant en compte l'ensemble des sources présentes.

Les avantages de la mutualisation de la surveillance environnementale sont :

 la possibilité de concevoir un programme selon une stratégie globale, dans le but d'évaluer à la fois l'impact cumulé et les parts attribuables à chaque source ;

- une réduction des coûts et des délais par rapport à plusieurs programmes menés de manière décorrélée dans un même secteur ;
- une interprétation des résultats qui intègre les informations nécessaires sur l'ensemble des sources industrielles (caractérisation des émissions, fonctionnement pendant les prélèvements…) et sur l'environnement commun (météorologie, environnement local témoin…).

Plusieurs expériences de surveillance mutualisée ont été recensées1 , à des échelles variées (de deux à plusieurs dizaines d'installations ; autour d'une plateforme ou d'une zone industrielle, jusqu'à l'échelle régionale).

Les programmes portant sur une plateforme industrielle peuvent être initiés relativement simplement par un arrêté prescrivant la même surveillance aux exploitants concernés. Ceux-ci peuvent s'organiser par la suite pour mutualiser la stratégie et les moyens.

Les programmes plus conséquents peuvent être menés par les AASQA (pour l'air) dans le cadre des plans de surveillance de la qualité de l'air (PSQA) ou être inscrits dans les plans régionaux santéenvironnement (PRSE) et faire l'objet d'un pilotage par plusieurs acteurs, voire d'une concertation avec les parties prenantes locales (collectivités, associations…).

**Note :** Exemples de programmes de surveillance mutualisée dont les travaux ont été publiés : Surveillance de l'air autour des zones industrielles de Port-Jérôme, Rouen et Le Havre ([ATMO](http://www.atmonormandie.fr/) [Normandie\)](http://www.atmonormandie.fr/), Surveillance des eaux souterraines sur le bassin industriel de Picardie Maritime [\(AQUA](https://transpol.ineris.fr/sites/default/files/AQUAPM-v2.pdf) [PM](https://transpol.ineris.fr/sites/default/files/AQUAPM-v2.pdf)), Programme de surveillance des Dioxines, Furanes & Métaux lourds sur la région Auvergne-Rhône-Alpes [\(ATMO Auvergne-Rhône-Alpes\)](http://www.atmo-auvergnerhonealpes.fr/), Étude environnementale autour du complexe agroindustriel de Bazancourt [\(ARS Grand Est\)](https://www.grand-est.ars.sante.fr/sites/default/files/2017-01/Etude_environnementale.pdf).

Plusieurs programmes mutualisés autour des petites plateformes industrielles ont été recensés, sans avoir fait l'objet de publication.

<sup>1</sup> Rapport « Surveillance environnementale mutualisée autour des ICPE : retour d'expérience – Mise en place et exploitation des résultats » (Ineris-178429-05925-1.0 ; 5 décembre 2019).

## **5 L'étude de zone**

Quand plusieurs activités de natures différentes (industries, transports, résidences, agriculture, etc.) impactent des populations sur un territoire cohérent, il peut être envisagé de lancer une étude de zone.

Une « étude de zone » est une démarche d'évaluation :

- des impacts des activités humaines sur l'état des milieux ;
- des risques sanitaires inhérents pour les populations, conduite sur un territoire appelé « zone », afin d'identifier et de hiérarchiser des actions, pour prendre en charge et maîtriser ces  $risques$  ou impacts<sup>2</sup>.

C'est une démarche collective, non réglementée<sup>3</sup>, qui répond aux objectifs des plans santéenvironnement (PNSE, PRSE) déclinés dans les régions. Elle implique un ensemble de parties prenantes : administrations, opérateurs publics ou privés, élus et membres de collectivités territoriales, associations, personnalités qualifiées, prestataires, etc. Elle est initiée, planifiée et pilotée par un comité d'orientation stratégique (COS), qui est le lieu de la concertation entre les parties prenantes.

Son cadre et ses objectifs sont plus larges : elle intègre les sources non industrielles (agricoles, résidentielles, du trafic, sites pollués…) et permet d'identifier des mesures collectives à la fois sur les sources (limitation du trafic par exemple), les usages (aménagement du territoire par exemple) et les populations (études épidémiologiques entre autres).

Lorsqu'une telle étude a été réalisée dans une zone, ses résultats doivent être exploités dans les nouvelles études d'impact.

**124**

**ÉVALUATION DE L'ÉTAT DES MILIEUX ET DES RISQUES SANITAIRES** 8 - ANNEXE 5 : ÉVALUATION DE L'ÉTAT INITIAL DES MILIEUX POUR LES ÉTUDES D'IMPACT ICPE : IDENTIFICATION ET PRIORISATION DES MESURES À RÉALISER

# **ANNEXE 6 : PRÉSENTATION DE L'OUTIL 9MODUL'ERS**

## Le logiciel MODUL'ERS

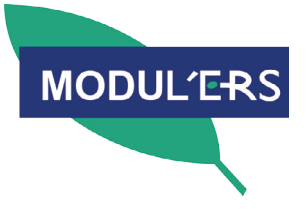

ال

### Qu'est-ce que MODUL'ERS ?

MODUL'ERS est un outil logiciel pour la réalisation des évaluations de risque sanitaire prospectives effectuées dans le cadre de l'analyse des effets sur la santé des Installations Classées Pour l'Environnement (ICPE) et pour la réalisation des Analyses de Risques Résiduels (ARR) des sites et sols pollués. Il permet d'estimer les niveaux d'exposition et les niveaux de risque en fonction du temps.

MODUL'ERS est composé d'une plateforme de modélisation et simulation et d'une bibliothèque de modules, basée sur le manuel « Jeux d'équations pour la modélisation des expositions liées à la contamination d'un sol ou aux émissions d'une installation industrielle » (disponible sur le site internet de l'INERIS, sous la référence DRC-08—94882-16675B).

## MODUL'ERS permet de :

- $\square$  construire, selon le schéma conceptuel du site étudié, des modèles multimédia adaptés, en agençant les modules prédéfinis de la bibliothèque ;
- $\Box$  mener des simulations déterministes, probabilistes et des analyses de sensibilité sur les résultats.

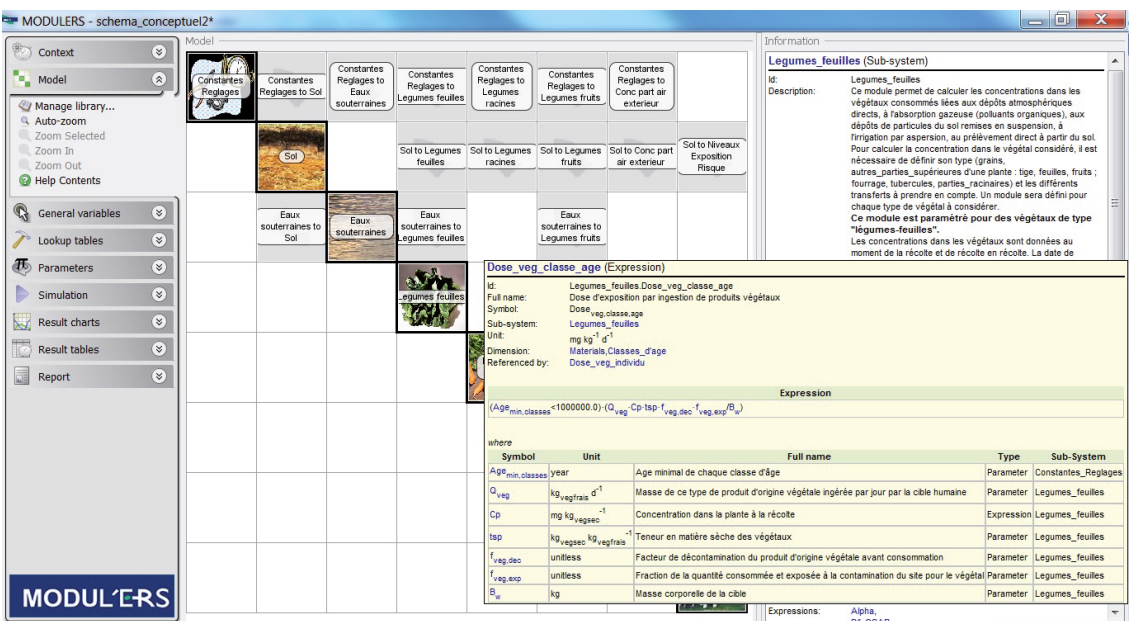

Fenêtre de présentation du modèle sous forme matricielle

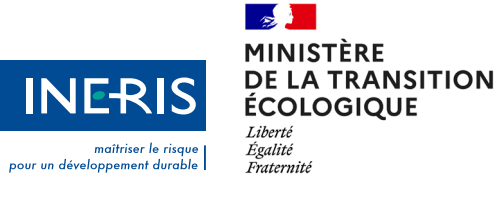

## Quelles sont les spécificités de MODUL'ERS ?

MODUL'ERS est un outil permettant de faire concrètement le lien entre le schéma conceptuel spécifique au site d'étude et l'évaluation prospective des expositions et des risques sanitaires. Sa flexibilité permet son utilisation dans les situations des plus simples aux plus complexes.

#### Flexibilité

Construction de modèles adaptés :

- $\Box$  en terme de mécanismes de transfert à prendre en compte (principe de spécificité) ;
- $\Box$  en terme de précision requise et d'informations disponibles (principe de proportionnalité).

Pour chaque substance étudiée, l'utilisateur choisit :

- $\square$  les mécanismes de transfert à prendre en compte pour modéliser la concentration attendue dans les milieux :
- $\square$  entre différentes approches de modélisation, pour représenter certains mécanismes de transfert (exemples : modèle Volasoil ou Johnson et Ettinger pour le transfert de polluant du sol vers l'air intérieur, approche dynamique ou stationnaire pour le calcul des concentrations dans les matrices animales…) ;
- $\Box$  entre l'utilisation de données mesurées et le recours à la modélisation.

#### **Transparence**

- $\Box$  Visualisation de l'ensemble des équations de calcul et navigation entre les variables par lien hypertexte ;
- $\Box$  Accès à l'ensemble des grandeurs calculées (résultats intermédiaires et finaux) ;
- □ Mise en évidence, à l'écran et dans le rapport éditable, des données d'entrée dont les valeurs, fournies par défaut, ont été modifiées par l'utilisateur ;
- □ Fourniture sur le site www.ineris.fr du manuel présentant l'origine, les hypothèses et les limites des équations utilisées, ainsi que du document regroupant les remarques des relecteurs et les réponses apportées par l'INERIS ;
- □ Proposition de valeurs, intervalles de valeurs ou/et distributions statistiques pour les données d'entrée. Fourniture au sein du logiciel des références utilisées et information sur le degré d'approfondissement de la recherche effectuée pour définir ces valeurs. Par la suite, des rapports annexés présenteront l'ensemble des données collectées et les choix effectués.

#### Contenu de la bibliothèque

Modules pour le calcul des concentrations dans les milieux suivants :

- Sol en surface
- Eaux superficielles
- Eaux souterraines
- Air extérieur (polluants sous forme gazeuse et particulaire)
- \* Air intérieur (polluants sous forme gazeuse et particulaire, modèle Johnson et Ettinger, modèle Volasoil)
- s Végétaux (+ 8 déclinaisons correspondant à différents types de végétaux)
- s Viandes animales et produits excrétés par des animaux terrestres (+5 déclinaisons correspondant à différents types d'animaux)
- s Animaux aquatiques

Calcul des doses d'exposition par ingestion et des concentrations inhalées

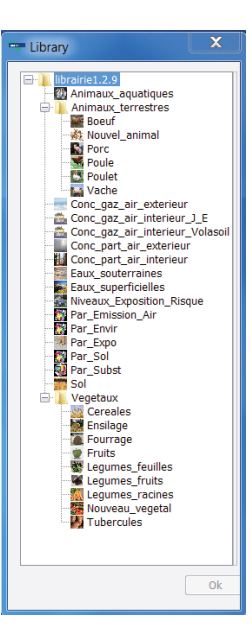

Modules contenus dans la bibliothèque

#### Fonctionnalités du logiciel

- s Possibilité de tenir compte au sein d'un scénario d'expositions liées à des lieux différents (exemple : ingestion de sol dans une zone résidentielle et de produits issus d'animaux, consommant différents végétaux cultivés en différents lieux)
- s Calcul des risques avec différents niveaux d'agrégation (par substance, par vecteur d'exposition, par voie d'exposition, par organe cible…)
- s Calcul des risques sans effet de seuil, en prenant en compte l'évolution des concentrations dans les milieux et celle des paramètres d'exposition de la cible humaine au cours du temps
- s Calcul des risques à effet de seuil pour différentes classes d'âge (de 1 à 10 classes définissables)
- Ajout possible de substances à la liste prédéfinie
- s Données d'entrée pouvant être importées à partir d'Excel pour reconstruire rapidement un cas sur la base d'un modèle-type ou décliner un schéma d'exposition en de multiples points géographiques (calcul en batch)
- Résultats fournis sous forme de graphes et de tableaux
- Résultats exportables sous Excel pour des traitements statistiques complémentaires ou l'utilisation des résultats dans un SIG : voir carte de niveaux de risques au verso
- s Rapport d'étude au contenu paramétrable, disponible sous format .pdf

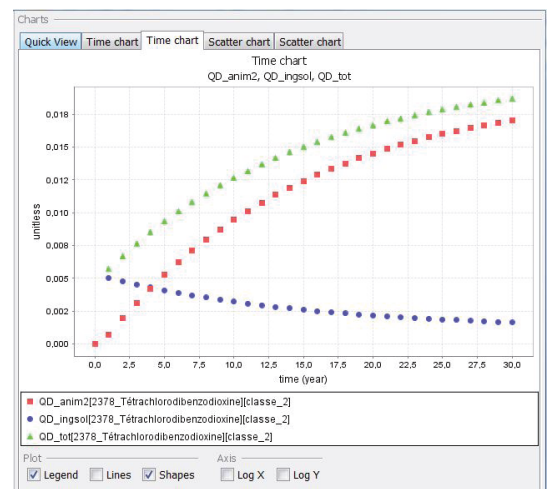

Représentation graphique des niveaux de risques

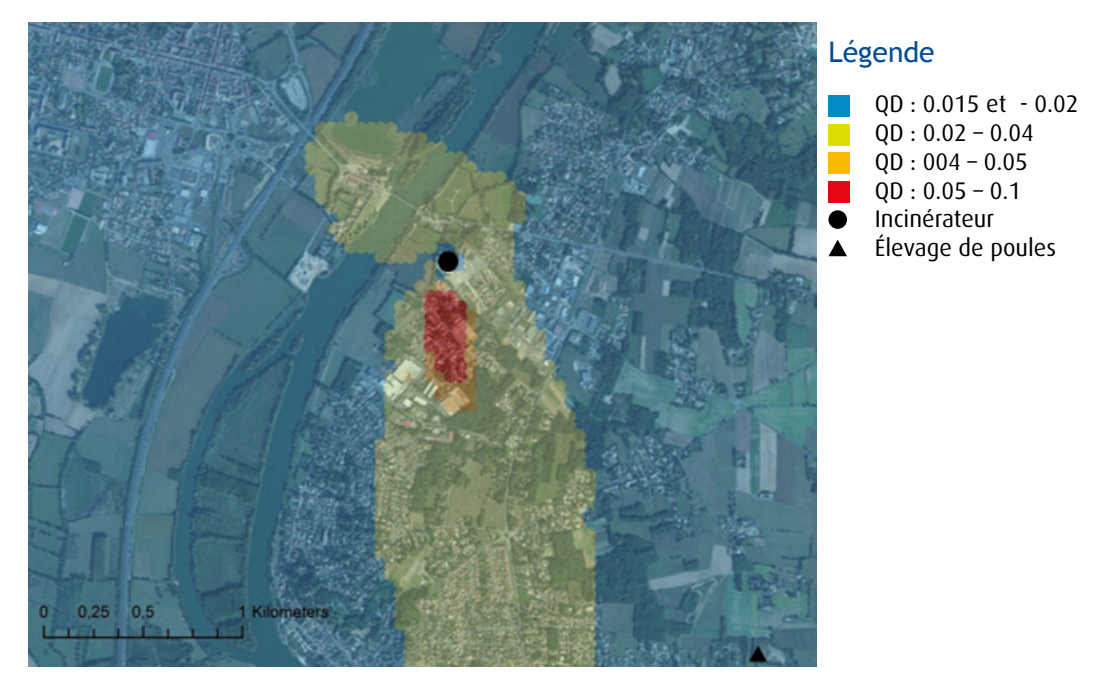

Carte de quotients de dangers

#### Autres usages Autres usages Au-delà de son intérêt pour les évaluations de risque sanitaire à caractère réglementaire, MODUL'ERS peut être des Inégalités d'exposition Environnementales), conquironnement aux sur les inégalités environnement aux sur l

Au-delà de son intérêt pour les évaluations de risque sanitaire à caractère réglementaire, MODUL'ERS peut être utilisé pour des études plus larges. En particulier, il est intégré à l'outil PLAINE (Plateforme intégrée pour l'Analyse des Inégalités d'exposition Environnementales), conçu par l'INERIS pour ses travaux sur les inégalités environnementales.  $\sum_{i=1}^{n}$ 

#### Mode de diffusion du logiciel Mode de diffusion du logiciel Mode de diffusion du logiciel de cadre de une formation de la formation pourra le cadre de postes que formation p

de l'Ecologie, du Développement Durable et de l'Energie (MEDDE).

Le logiciel et sa documentation sont distribués sous la forme d'une clé remise dans le cadre d'une formation de logiciel mobol deux à été développe dans le caule des programmes d'appur de l'inchib au ministère en charg<br>. étant gratuit, toute personne ayant participé à la formation pourra le déployer sur autant de postes qu'elle de deux jours. Cette formation permet aux participants de découvrir l'outil et d'apprendre à s'en servir. Le logiciel Le logiciel MODUL'ERS a été développé dans le cadre des programmes d'appui de l'INERIS au Ministère en charge<br>L'I<sup>NE</sup> de l'Environnement.

#### Le logiciel Modulie de l'INERIS au Ministère de l'INERIS au Ministère de l'INERIS au Ministère de l'INERIS au Ministère de l'INERIS au Ministère de l'INERIS au Ministère de l'INERIS au Ministère de l'Energie (MEDDE). L'INE Le logiciel MODUL'ERS a été développé dans le cadre des programmes d'appui de l'INERIS au Ministère

- Roseline Bonnard (<u>roseline.bonnard@ineris.fr</u>) et <u>modulers@ineris.fr</u> pour vos questions relatives à l'outil. - Roseline Bonnard (<u>roseline.bonnard@ineris.fr</u>) et <u>modulers@ineris.fr</u> pour vos questions relatives à l'outil.<br>.

www.inerisfr/iner - <u>www.ineris.fr/ineris\_formation/detail/1954</u> <mark>ou</mark> <u>[ineris.formation@ineris.fr](mailto:ineris.formation%40ineris.fr?subject=)</u> p<mark>our l'inscription aux formations</mark>.<br>.

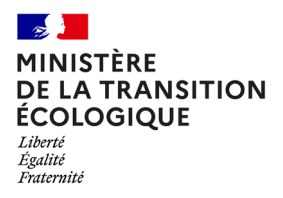

**Institut national de l'environnement industriel et des risques** Parc technologique Alata - BP 2 - F-60550 Verneuil-en-Halatte +33 (0) 3 44 55 66 77 - ineris@ineris.fr - www.ineris.fr

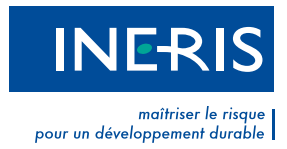